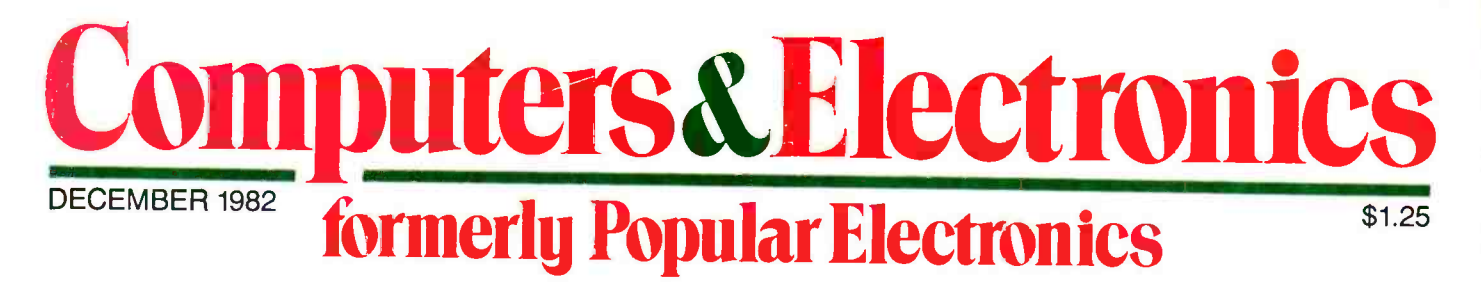

**A Guide to Hard-Disk Technology New Optimized Audio Graphic Equalizer Comparing Hewlett-Packard's Latest Desktop Computers** 

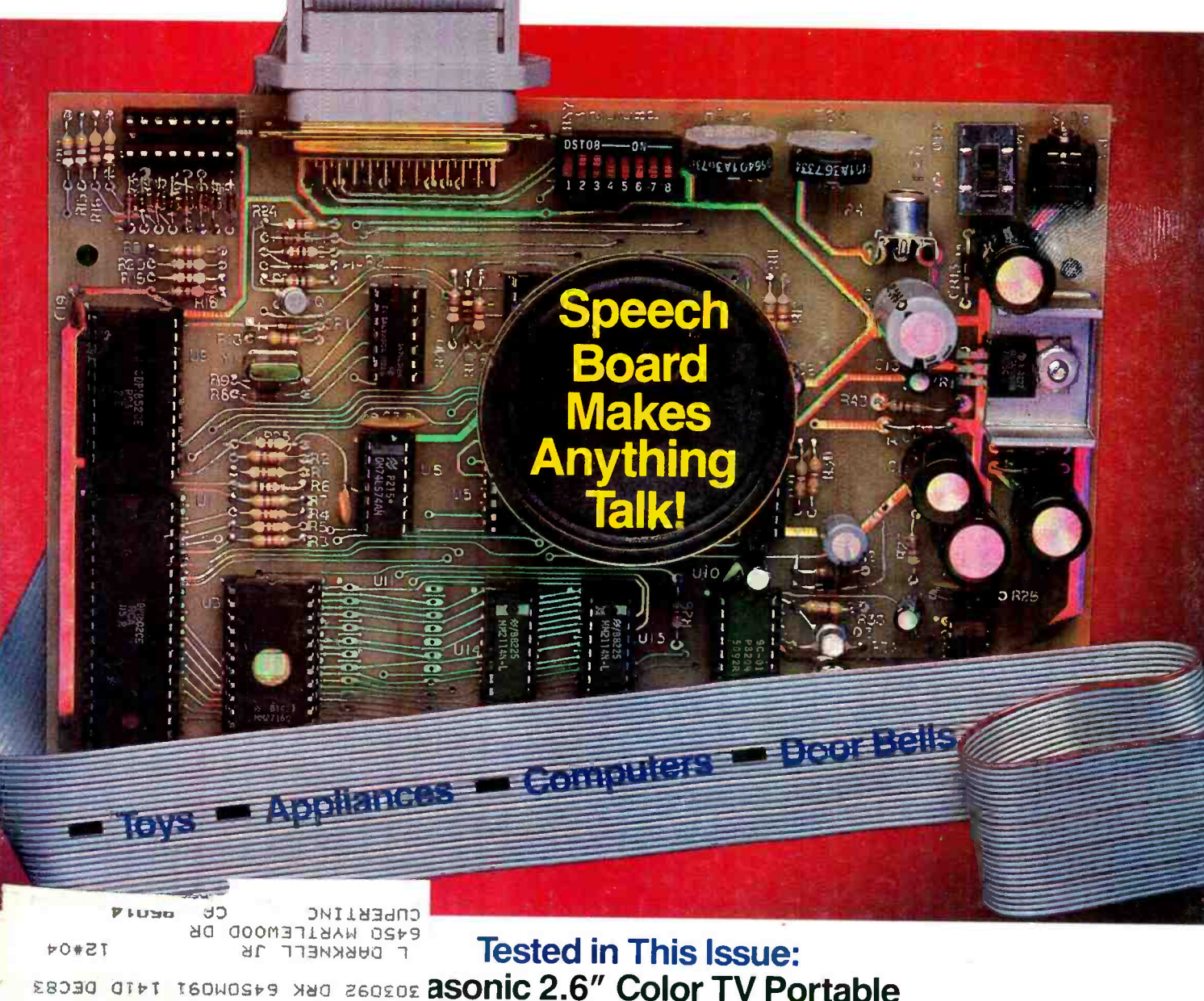

**V-95RX Stereo Cassette Deck** 

**Fluke 8060A Digital Multimeter** 

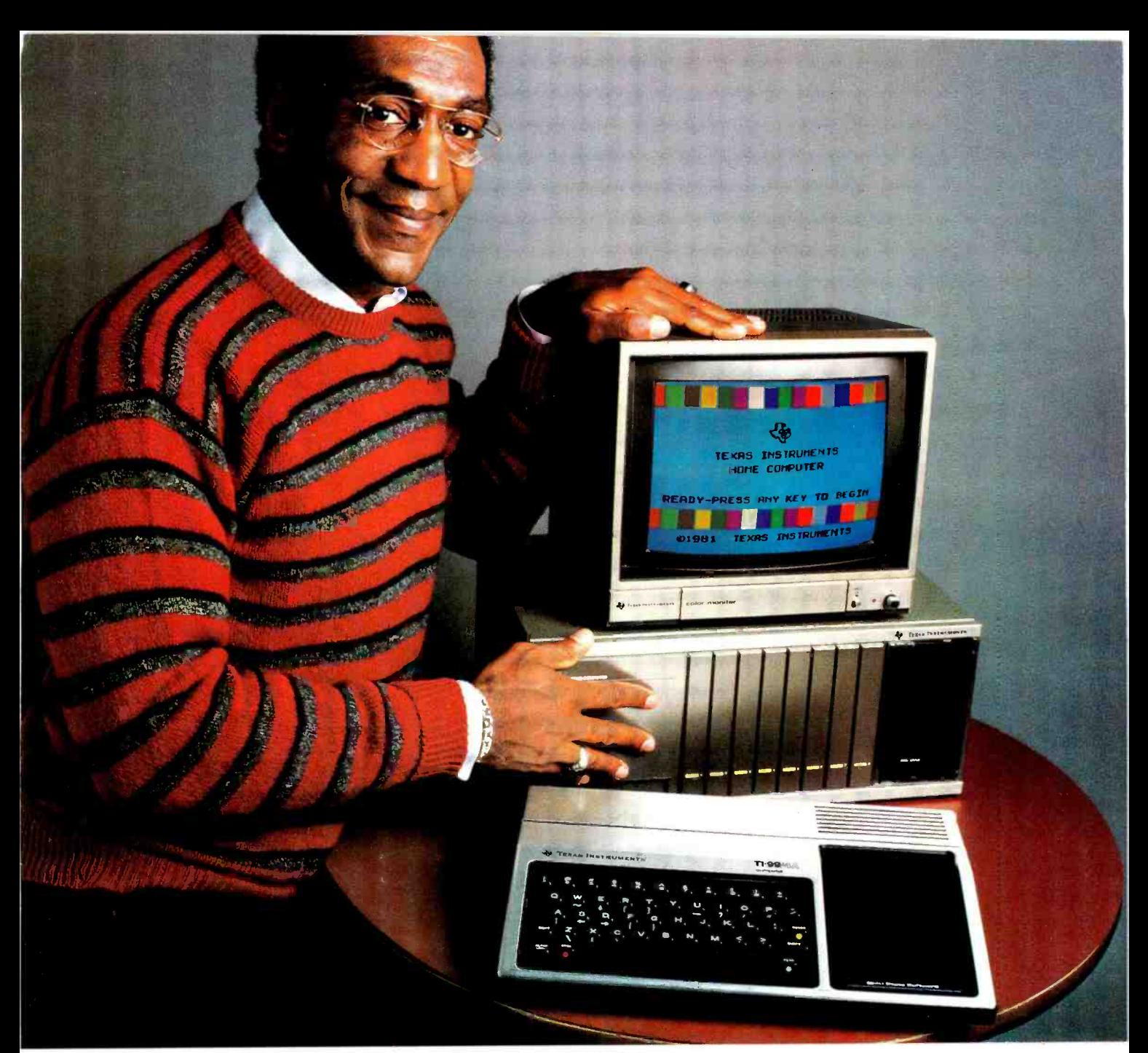

## "TI's Home Computer.<br>This is the one."

A lot of computers offer a lot. Only one in its price range offers the most. The TI Home Computer.

Better to begin with. Anyone can start right away with our Solid State Software<sup>13</sup> Command Cartridges. Dozens of programs are available in home management, education and entertainment.

Easy to expand. Our Peripheral Expansion System gives you plug-in cards for memory expansion, P-Code capabilities, a disk drive controller and the RS232 Interface. You can also add a modem, speech

synthesizer, disk drive and 80 column dot matrix printer.

Programming flexibility. TI BASIC is built into the Home Computer. But it can also handle TI Extended BASIC, UCSD Pascal<sup>\*</sup> Version IV.0, TI LOGO II, TMS 9900 Assembly Language and TI PILOT. Programs can be stored in the optional Mini Memory Command Cartridge...

High-Tech specs. 16-bit microprocessor, 16K bytes RAM (expandable to 52K). 26K bytes internal ROM, up to 30K bytes external ROM. 3 simultaneous tones from

'UCSD Pascal is a trademark of the Regents of the University of California

110 HZ to 40,000 HZ. High resolution video. U. & I.c. Single line overlay for 2nd function. Control & function keys. 16 color graphics with 4 modes & sprites.

Sound impressive? Compare a TI Home Computer with the competition and really be impressed. You won't even need a computer to tell you this is the one. **INSTRUMENTS** 

© 1982 Texas Instrumen

## AFTER 500 PLAYS OUR HIGH FIDELITY TAPE STILL DELIVERS HIGH FIDELITY.

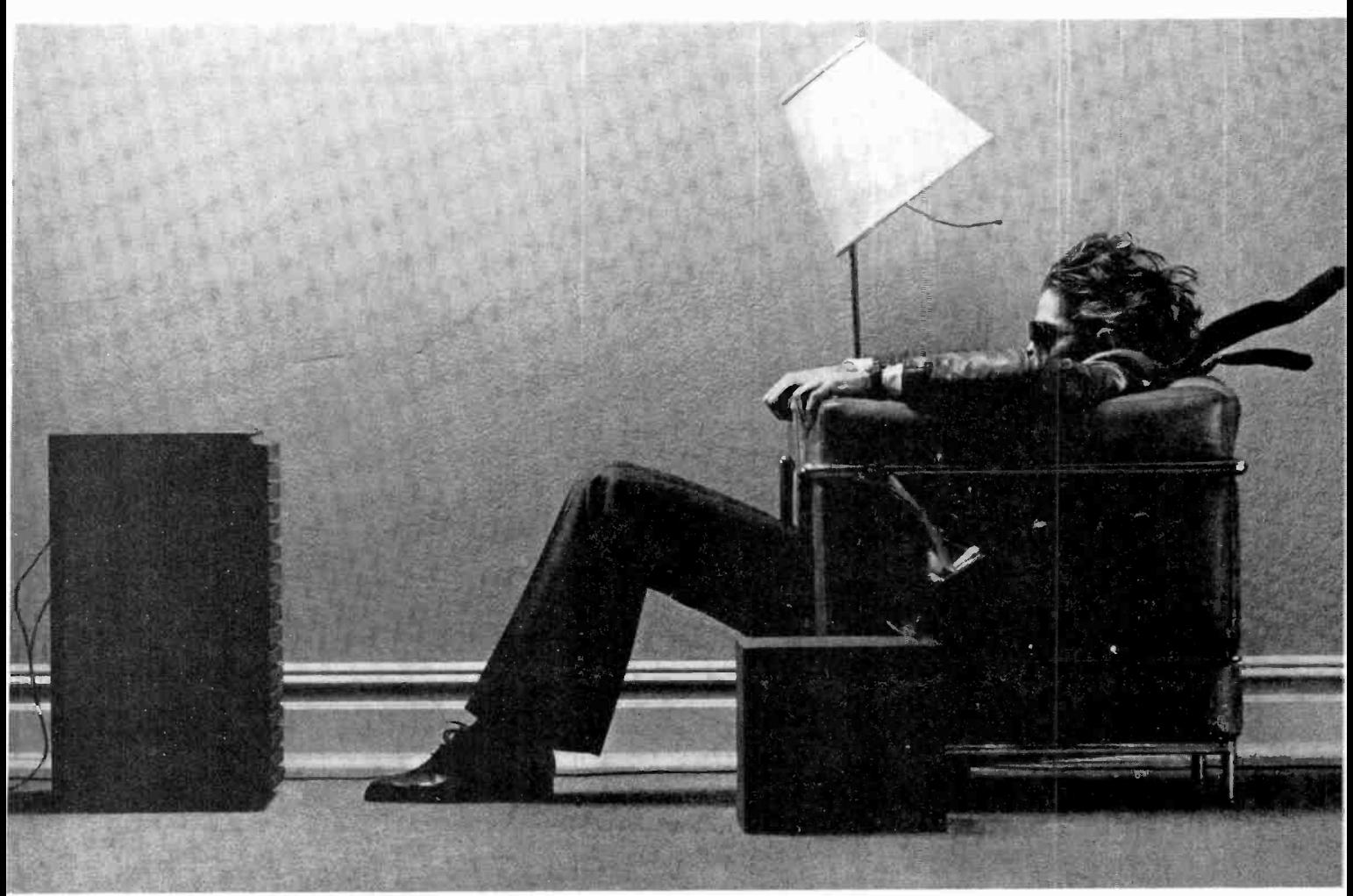

If your old favorites don't sound as good as they used to, the problem could be your recording tape.

Some tapes show their age more than others. And when a tape ages prematurely, the music on it does too.

What can happen is, the oxide particles that are bound onto tape loosen and fall off, taking some of your music with them.

At Maxell, we've developed a binding process that helps to prevent this. When oxide particles are bound onto our tape, they stay put. And so does your music.

So even after a Maxell recording is 500 plays old, you'll swear it's not a play over five.

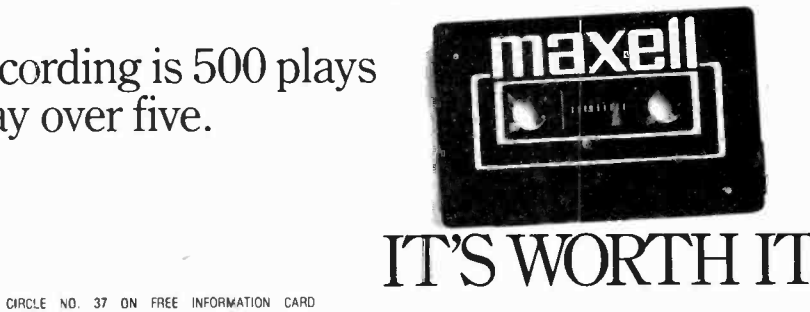

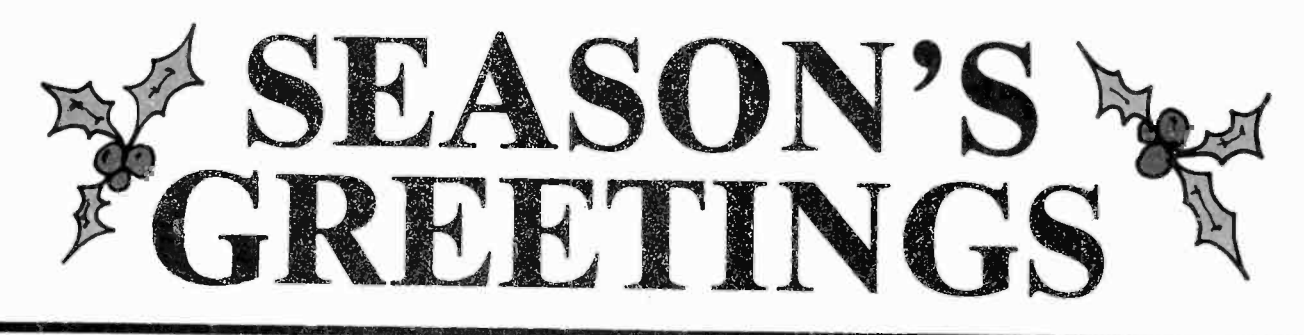

#### HARDWARE

#### **SOFTWARE**

#### **SOFTWARE**

APPLE

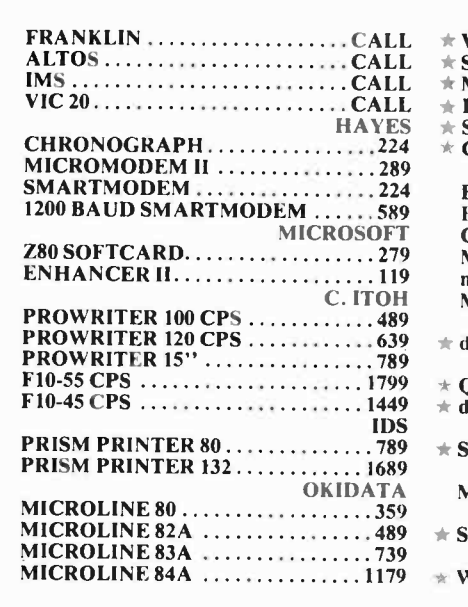

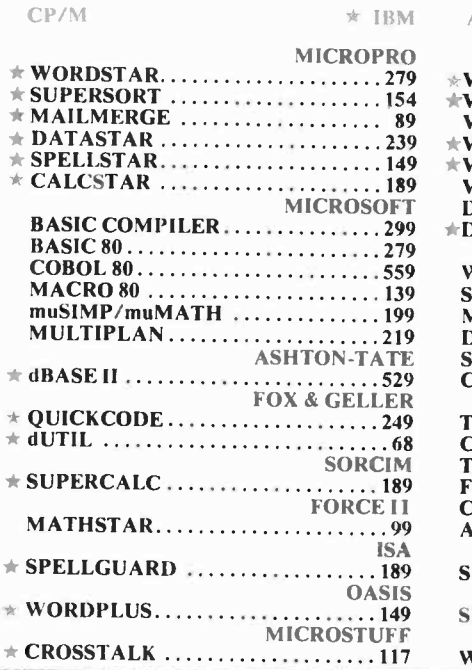

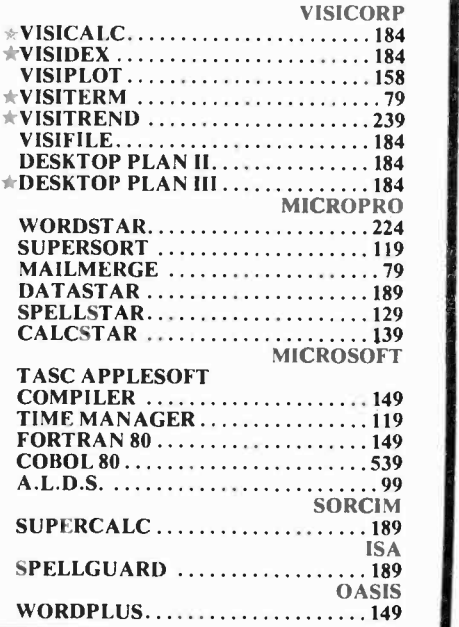

## CALL TOLL FREE: IN PA:<br>1-800-523-9511 1-215-8

ALTOS AMDEK ANADEX ASHTON-TATE BAYAD

C. ITOH

CALIFORNIA COMPUTERS

DENVER SOFTWARE EAGLE SOFTWARE ELEPHANT EPSON FORCE II FOX & GELLER FRANKLIN HAYDEN HAYES

**• COMSHARE TARGET SOFTWARE** 

#### SEASON'S GREETINGS

TO

#### THE MICROHOUSE MANUFACTURERS

- INTEGRAL I)ATA SYSTEMS
- 
- INTERACTIVE STRUCTURES INNOVATIVE SOFTWARE APPLICATIONS
- INFORMATION UNLIMITED SOFTWARE
- MAXELL
- MICROPRO
- MICROSOFT
- MICROTEK
- MORROW
- MOUNTAIN COMPUTERS
- M&R
- MICROSTUFF
- NEC
- NOVATION
- OASIS
- OKII)ATA
- PERFECT SOFTWARE

## 1-215-868-8219

- PEACHTREE SOFTWARE
- QUADRAM
- SANYO
- SCITRONICS
- SILICON VALLEY SYSTEMS, INC.
- SORCIM
- SORRENTO VALLEY ASSOCIATES SYNETEX
- SYSTEMS PLUS
- TCS
- TELEVIDEO
- VENTEL
- VII)EX
- VISICORP
- WABASH
- ZENITH

4 DEALERS INQUIRIES INVITED ICROHOUSE® 1444 LINDEN ST./P.O. BOX 498, BETHLEHEM, PA 18016 PRICES AND AVAILABILITY SUBJECT TO CHANGE CIRCLE NO. 19 ON FREE INFORMATION CARD

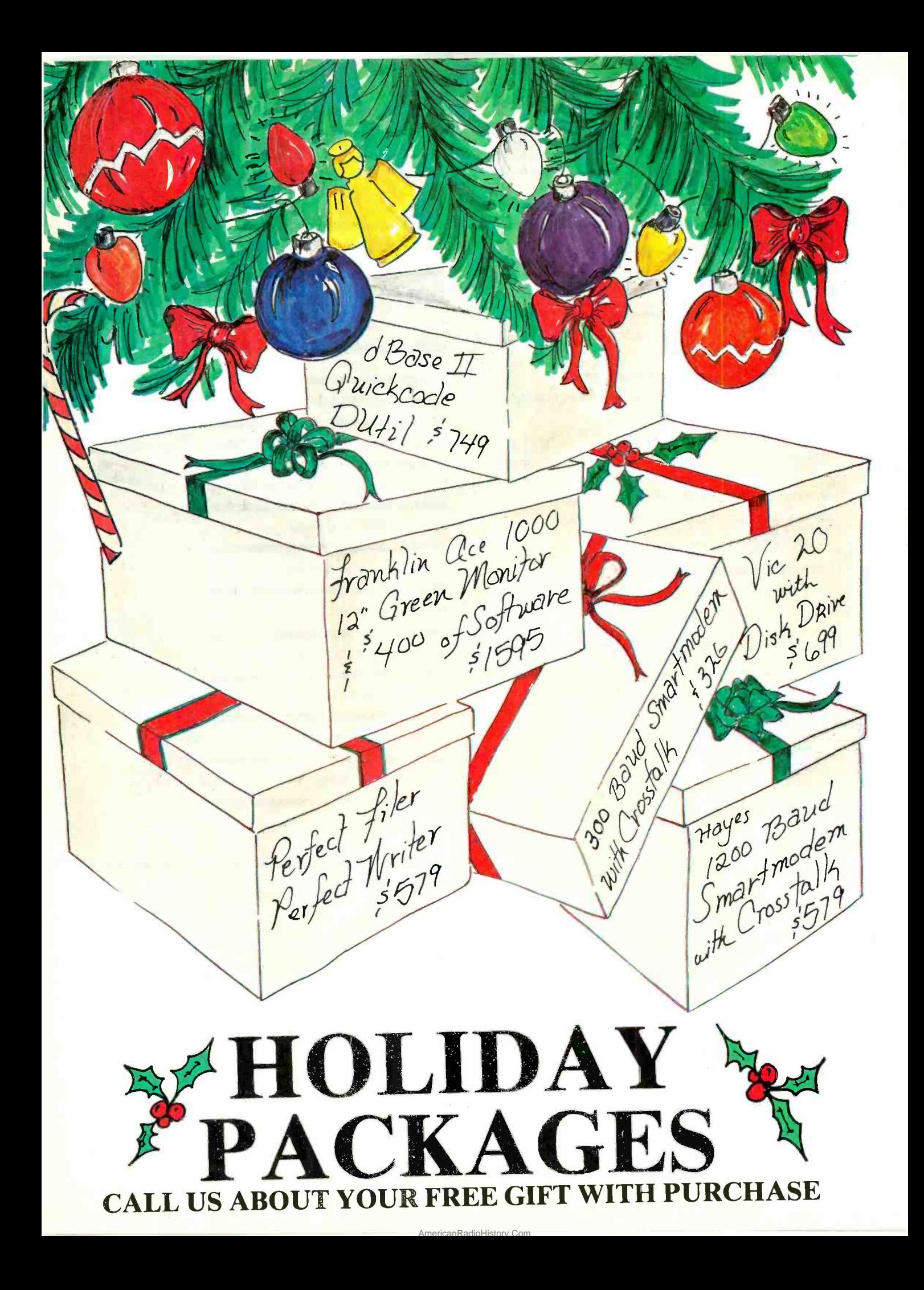

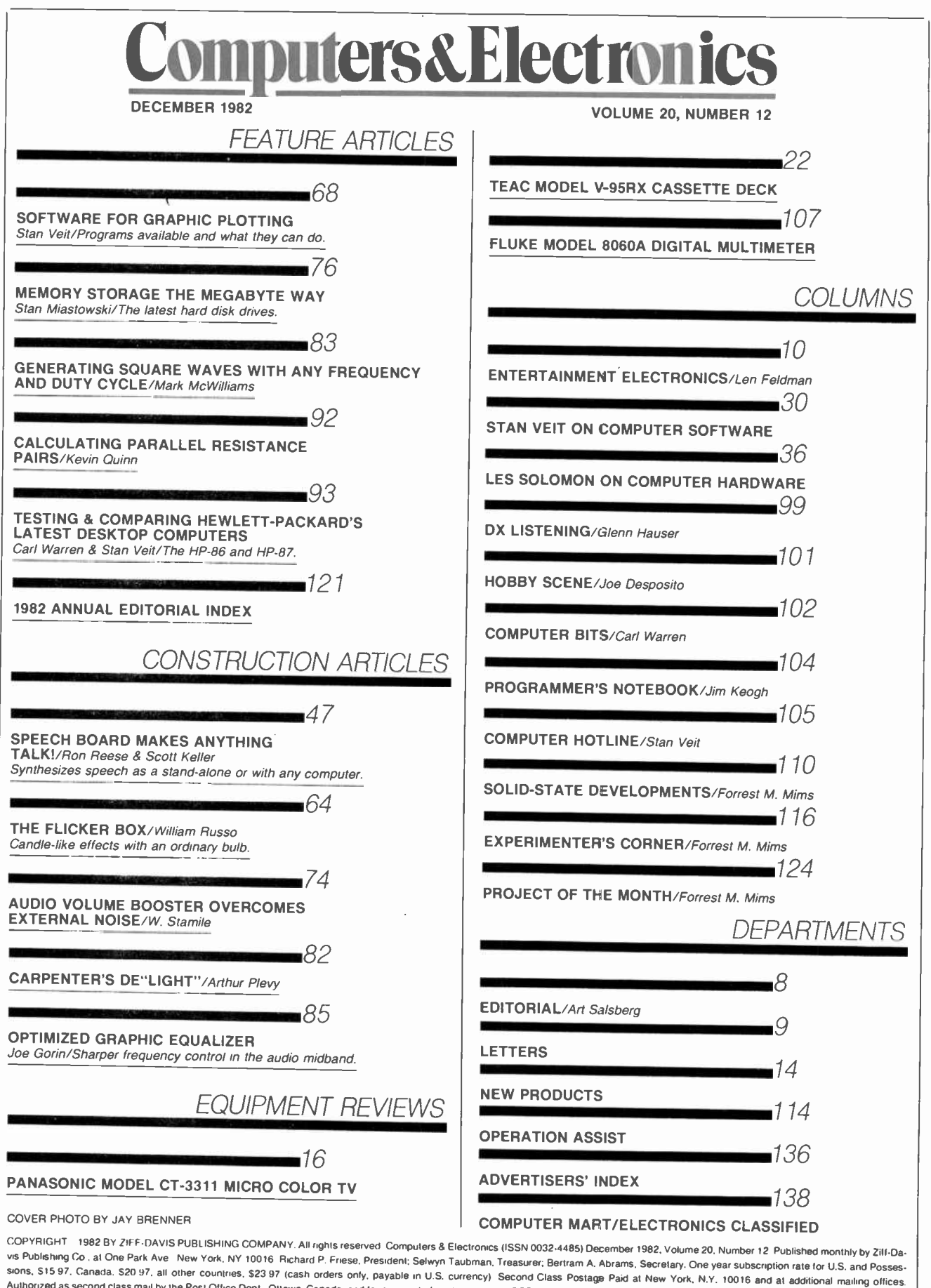

vis Publishing Co. at One Park Ave New York, NY 10016 Richard P. Friese, President: Selwyn Taubman, Treasurer; Bertram A. Abrams, Secretary. One year subscription rate for U.S. and Possessions, \$15.97. Canada. \$20.97, all weeks for change of address enclosing, if possible, an address label from a recent issue. Permissions. Matenal in this publication may not be reproduced in any form without permission. Requests for<br>permission should be dir

# How to<br>tell an<br>Epson HX-20<br>from an ordinary<br>computer.

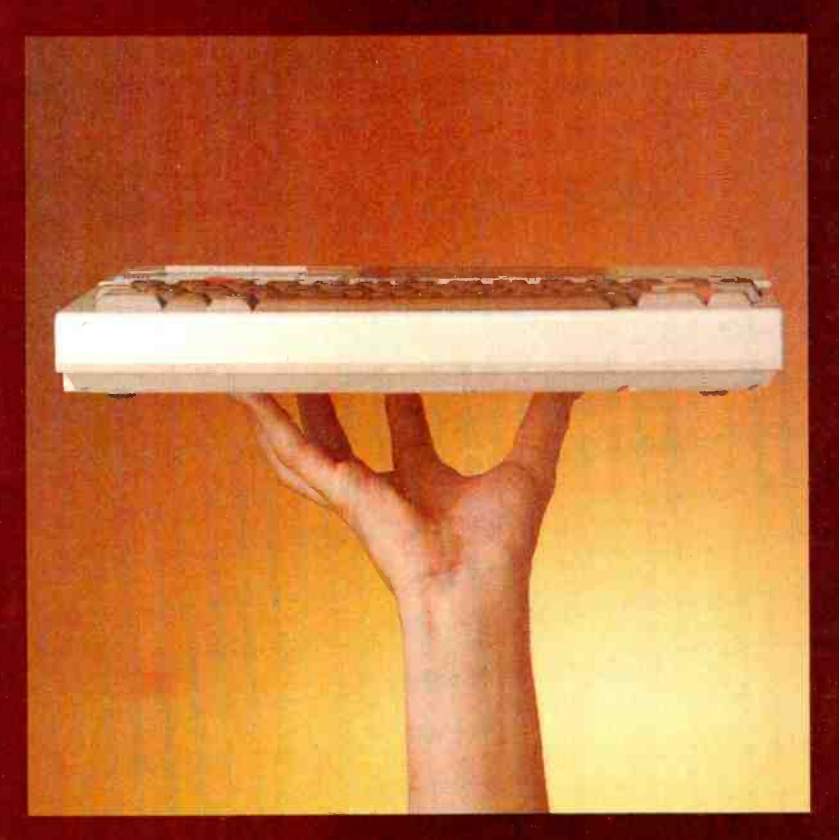

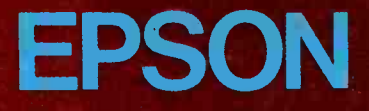

The size, of course, is a dead giveaway. But don't let the size fool you. The HX-20 is not a toy. Or a glorified calculator.

It's a computer.

A real computer, with 16K<br>RAM (optionally expandable to<br>32K), and 32K ROM (optionally expandable to 64K), RS-232C anc. serial interfaces, a full-size ASCII keyboard, a built-in printer, a scrollable LCD screen, anc sound generation. A microcassette and ROM cartridge are available as options.

Viva la différence!

In fact, the on y differences between the Epson HX-20 and an ordinary computer are:<br>1 The HX-20 is small enough

- to fit insige your briefcase;
- 2) It'll run on its own internal power supply for 50-plus hours, and fully recharge in less than eight;
- 34 It gives you up to 10 program functions at the punch of a button
- 41 It lets you Enterface with peripherals like the MX Series printers for correspondence quality output,<br>the CX-20 Acoustic Coupler for remote communications, a barcode reader for inventory contro, and an audio cassette for loading and saving programs;
- 5<sup>1</sup> It lets you shut the whole unit off while preserving all programs in RAM; and, last, bu-far from least,
- 6 It costs less than \$800. That's right-less

The perfect traveling companion. With the Epson HX-20 and the optiona. RAM expansion, you'll be able -o compute just about anywhere. Because its nickelcadrium batter.es and a lowpower, all-CMCS memory keep the HX-20 running for over 50 hours. And even if you shut the HX-20 cff, a low-voltage system maintains all programs you have in RAM.

Little screen, big picture. The HX-20's unique scrollable LCD screen is the ultimate answer to the question, "How do you get a big screen in a small space?" You just show part of it at a time.

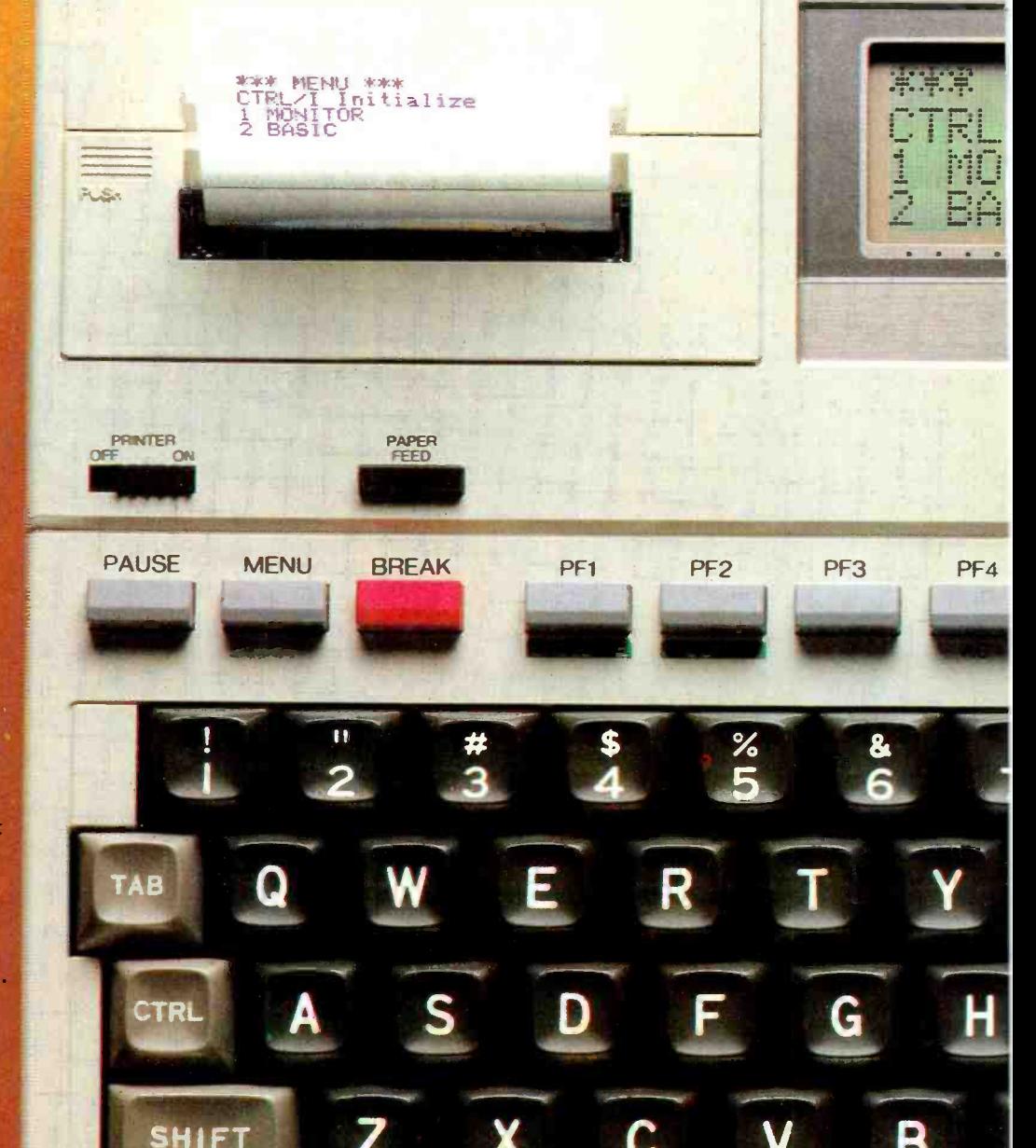

**EPSON** 

Isize.

Optional Microcassette

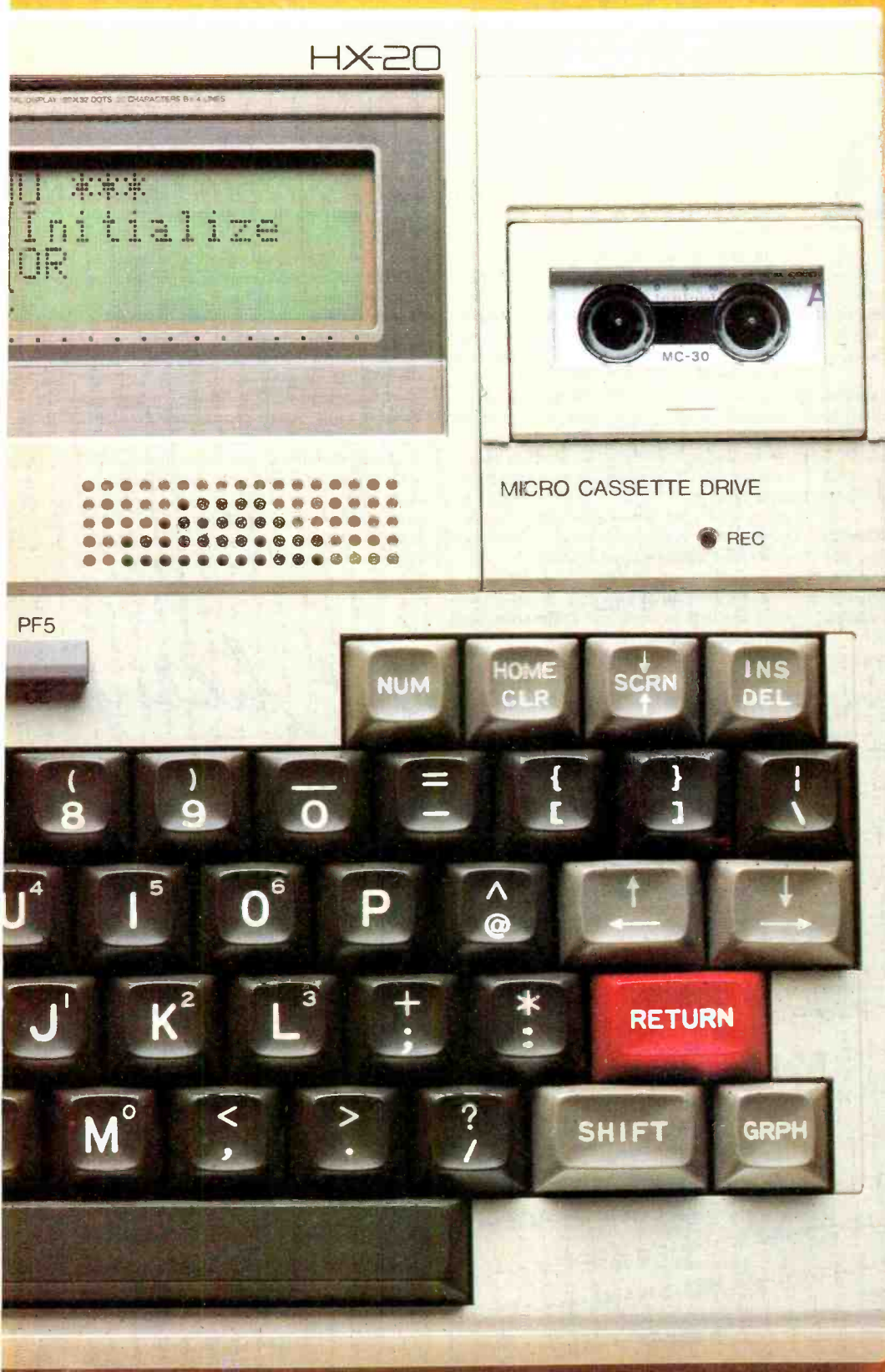

AmericanRadioHistory.Com

So with the HX-20; you can do programming; word processing and data entry just like you've got a big screen, up to 255 characters wide, with easy-to-read upper and lower case letters, numbers and punctuation and any 20 column by four line part of it visible by user command. Built in hardcopies.

The HX-20's built-in 24 column dot matrix impact microprinter hands hardcopies to you at 42 LPM, in a crisp, precise 5x7 matrix. It even has bit addressable graphics to give you a pint-sized sales chart, and enough international symbols to print most Western languages.

Epson makes more and better printers than anyone else in the world. Need we say more?<br>The best is yet to come. When you hold an HX-20 in your<br>hand, you're not only holding a lot of capacity, you're holding a lot of expansion.

There's a standard cassette interface, a cartridge interface, the RS -232C and serial interfaces, and a system bus that lets you expand RAM and ROM capabilities. There's even a floppy disc drive for maxi capacity in a mini package.<br>The Epson edge.

Surprised that a computer like the HX-20 should come from Epson? You shouldn't be. Because we've been building computers in Japan since 1978. And we've been practicing ultra -high -quality precision manufacturing for a lot longer than that.

We didn't jump right into the American miérocomputer market. We could afford to bide our time; to wait for the product that was going to stand America on its ear.

This is it. The Epson HX-20.

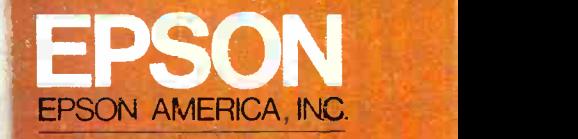

COMRUTEN PRODUCTS DIVISION

3415 Kashiwa Street - Torrance California 90505 (213) 539-9140

## **EDITORIAL**

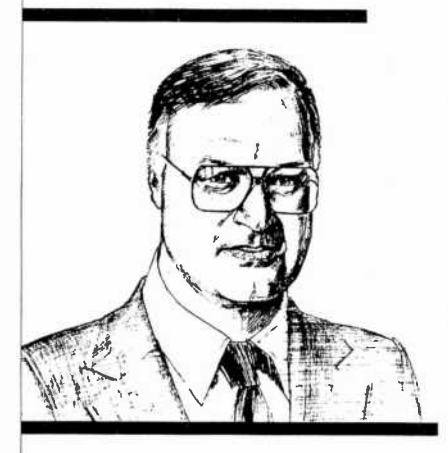

#### Omens for 1983

The end of any year is an appealing time to think about what happened during the past 12 months and what it portends for the following year. Here are some brief reflections on this that quickly come to mind.

With sales of home personal computers<br>alone expected to grow very substantially in 1982-by more than 400 percent to over  $$1$ billion according to the Yankee Group, a Boston market-research company-1982 might be considered to be the "Take -off Year" for low-cost computers.

Mass-market retailers entered the computer sales fray this year, with major chains such as Sears, Toys-R-Us, and others selling lowend home computers, too, as are independent retailers who normally sold only calculators and typewriters, and video specialists who computer sciences. Among the major reahad sold and rented only VCRs, video games and video tapes.

Given this happening, I anticipate many more sales outlets to be established in the

coming year for low-cost personal computers that can meet or beat the price of programmable video games. And as sales of machines grow, expect software to do likewise in leaps and bounds.

It's obvious, too, that BASIC does not have a lock on programming languages. LOGO is eating away at it in some small computers, while Pascal and COBOL display growing strength in larger machines. UNIX has a bright future in operating systems for 16-bit and 32-bit machines, as does CP/M-86, while CP/M continues as a power for 8-bit machines.

\* \* \*

With the FCC giving a go-ahead for direct broadcast satellite (DBS) systems, the march is on toward beaming of multiple channels of TV programming to homes via satellite with subscribers receiving the signals via two -foot dish antennas.

In another area of communications, the FCC issued a Notice of Inquiry in 1979 re questing comment on whether a new personal radio system should be established. General Electric responded in 1982 with a proposal for a Personal Radio Communications Service in the 900-MHz band that provides twoconnect to the public telephone network from his automobile and vice versa. With a five -mile range, extended to 15 miles with a repeater station, and at an approximate price equipment of \$400, this could be a boon to many motorists who can't afford costlier present-day mobile telephone services and don't have amateur radio licenses. \* \* \*

There's a critical shortage of universitylevel teachers in electrical engineering and sons for this sad state is the high cost of acquiring a Ph.D., so necessary to be a full-time teacher in these fields. A few months ago, Hewlett-Packard announced an innovative program as a move toward alleviating the problem. It is offering selected students fully paid tuition plus a living stipend totalling \$36,000 over a four-year degree program. Half of the funds will be provided in the form of forgivable loans at the rate of 20 percent per year for the first two years of teaching and fully forgiven after the third year of teaching. A \$50,000 H-P equipment grant will also be issued to each university where a program participant elects to teach. So 1982's announcement promises a good 1983 for some bright students.

There's no end to what manufacturers are squeezing into electronic wristwatches these days. The latest end-of-year novelty I've been made aware of through a press release is from Casio, Inc., which will offer three wristwatch models that display temperature in both Fahrenheit and Centigrade, as well as the more common time signals, stopwatch, world time, calendar, et al. Imagine someone stopping you next year and asking, "Pardon me, do you have the correct temperature?"

way communication that will enable a user to  $\parallel$  York was removed from the box it was en-And finally, a "passenger" on an Ameri can Airlines flight from Chicago to New cased in while resting on a seat just the other night. Opening the case, the airline attendants surrounding it were astonished to hear it say, "Boy, am I glad to be out of this box!" This 1982 event will be featured in the January 1983 issue of COMPUTERS & ELECTRONt Cs. It's a talking, moving, clutching, microcomputer -controlled ROBOT. Until then, Season's Greetings and Happy New Year.

#### JOE MESICS Publishe

ARTHUR P. SALSBERG Editorial Director

LESLIE SOLOMON **Technical Director** 

JOHN R. RIGGS Managing Editor

EDWARD I. BUXBAUM Art Director

JOSEPH DESPOSITO **Technical Editor** 

> STANLEY VEIT Technical Edito

DAVID M. WEBER Features Editor

ANDRE DUZANT Technical Illustrator

CARMEN ROBLES **Production Edit** 

**JEFF NEWMAN**<br>Editorial Assistant

Contributing Editors: Walter Buchsbaum, Len Feldman, Glenn Hauser, Julian Hirsch Jim Keogh, Forrest Mims, Carl Warren

> MARIE MAESTRI Executive Assistant

Im AmericanRadioHistory.Com

## Computers & Elect ronics

tirmerly Popular Electronics

Editorial and Executive Offices One Park Avenue<br>New York, New York 10016<br>212 725-3500<br>New York Office

Advertising Director: Richard Govatski 212 725-7460 Sales:

Tom Ballot, 212 725-3578 Ken Lipka 212 725-3580

Midwestern Office Suite 1400, 180 N. Michigan Ave., Chicago, IL 60601 312 346-2600 Sales: Robert Vanek

Western Office 3460 Wilshire Blvd. Los Angeles, CA 90010 213 387-2100 Sales: Ted Welch

Representation in Japan J.S. Yagi<br>Iwai Trading Co., Ltd.<br>603 Ginza Sky Heights Bldg.<br>18-13, Ginza 7-Chome Tokyo, Japan 104

Ziff-Davis Publishing Company Richard P. Friese Albert S. Trains

Furman Hebb Phillip T. Heffernan Sidney Holtz Edward D. Muhlfeld Philip Sine Robert Bavier Paul Chook Baird Davis George Morrissey Selwyn Taubman Bertram A. Abrams

President President, Consumer Magazine Division Executive Vice President Senior Vice Presidents

Vice Presidents

Treasurer Secretary

Editorial correspondence: COMPUTERS & ELEC-<br>
Editorial correspondence: COMPUTERS & ELEC-<br>
CONICS, I Park Ave., New York, NY 10016. Editorial<br>
contributions must be accompanied by return postage and<br>
will be handed with rea

The publisher has no knowledge of any proprietary rights which will be violated by the making or using of any items disclosed in this issue.

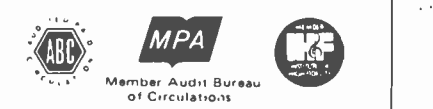

### LET IERS

#### NO BLACK FLASH BEFORE TV COMMERCIALS

In the "Video Accessories" article in your October issue, the authors stated that the FCC requires broadcasters to precede and follow each commercial with a brief flash of black. This could then be used to trigger a commercial killer. To my knowledge, and I have also checked with the FCC, there is no such requirement. While it is true that modern television production techniques often result in a brief period of black before and/or after a commercial, it is not the rule. Many of the video transitions or wipes currently used result in uninterrupted video, without so much as a frame of black between segments. On the other hand, scene-toscene dissolves within a feature can contain enough black to confuse the commercial killers. So, while units that look for black do remove some commercials, they may also remove some of the program.— $E$ . F. Arbuckle, III, WPIX, New York, NY.

#### USES AUDIO GATE FOR SHORTWARE

I thought the circuit used in "Simple Audio Gate Expands Dynamic Range" (July 1982) might be useful in my shortwave receiver so I made a few modifications and hooked it up as shown in the diagram here.

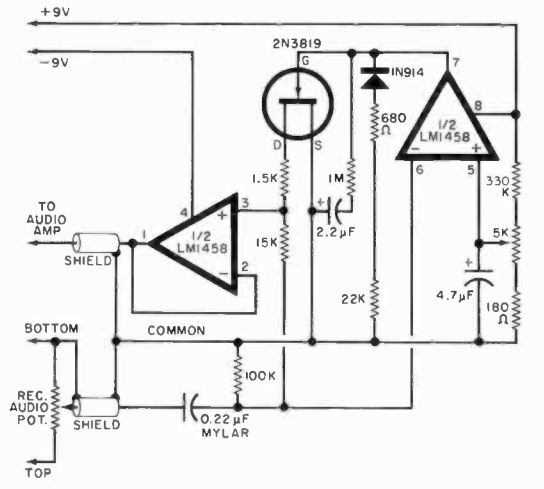

Changes were made to allow long-life battery operation. Since no input buffer, preamplifier, nor LED were required, a dual op amp was used instead of the quad op amp. The results are most promising-there is marked quieting for S/N ratios of 5 dB or more. In the presence of fading, however, the noise level pot has to be set to a value lower than the optimum.— $C$ . H. Harry, Bowie, MD.

#### LIKES OPERATION ASSIST

Your "Operation Assist" department has proven to be a worthwhile effort for me twice. Once I got five answers to a request for schematics; and the second, I re ceived eight answers with three complete assembly manuals and schematic diagrams. $-F. N. Lockwood,$ WA6UCP, Santa Rosa, CA.

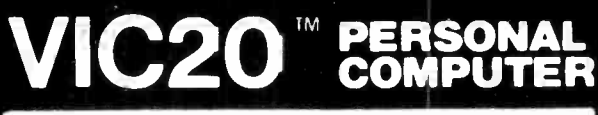

### TOP 10 SALE!! ARCADE GAMES (VIC-20 TAPE PROGRAMS)

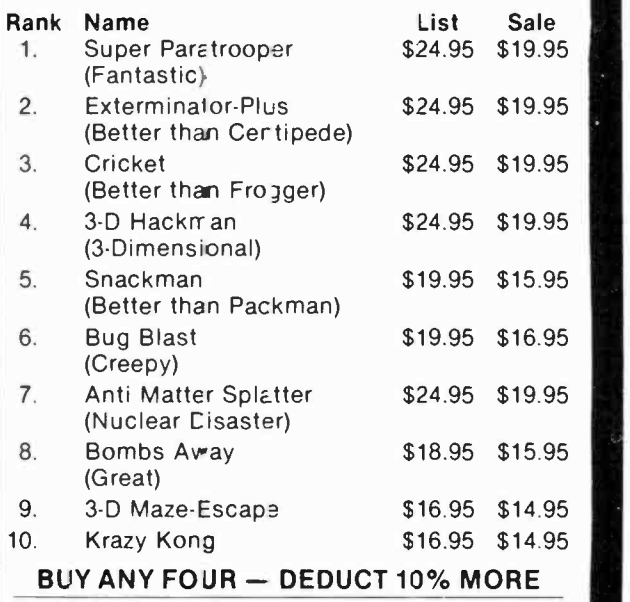

### VIC-20 ACCESSORY SALE!!

1. TRACTION-FRICTION LINE PRINTER This new COM-STAR deluxe printer, prints 81/2" x 11" full s ze letter quality single, roll or fan fold paper, labels anc etc. mpact dot matrix bidirec:ional 40, 6E., 80, 132 columns. Includes interface cable that plugs direct into the VIC-20 computer, no other costly interface is needed.

2. UP TO 60K EXPANSION MODULE Aero Space<br>designed—6 slo:—add up to 6 cartridges switch select any program. Start and stop any program with reset button-not necessary to remove cartridges or turn off computer, saves time, television and computer (one year warranty) List  $$149.00 -$  Sale  $$89.00$ .

- 10 DAY FREE TRIAL
- WE HAVE THE LOWEST PRICES
- ONE DAY DELIVERY EXPRESS MAIL
- 
- FREE CATALOGS<br>WE LOVE OUR CUSTOMERS!

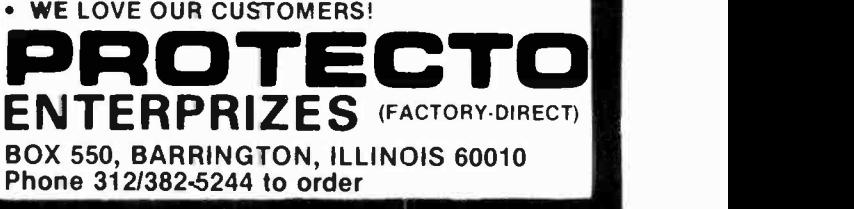

## ENTERTAINMENT ELECTRONICS

A New Approach To Automobile Stereo Systems

#### By Leonard Feldman

THE acoustic environment inside an automobile is often described as "hostile." At first glance, high-fidelity sound reproduction inside a car seems like an impossible achievement: the car's upholstery absorbs a lot of the treble frequencies; road and wind noises seem to drastically limit dynamic range (the difference between softest and loudest musical passages); and positioning of the driver and passengers would seem to rule out satisfactory perception of stereo separation and so-called imaging.

Despite all of these problems, car stereo systems have become very popular in recent years, with many music enthusiasts installing systems whose costs represent a fairly high percentage of the total cost of the automobile. They have traditionally snubbed the "factory equipped" radio -tape player combinations available from the automobile maker, preferring to install (or have installed) other systems.

A recent development may change this attitude, however. Some 1983 General Motors automobiles will include the option of a car stereo system that is custom -designed for a specific automobile acoustic environment. This was achieved through a cooperative effort between General Motors and the Bose Corporation.

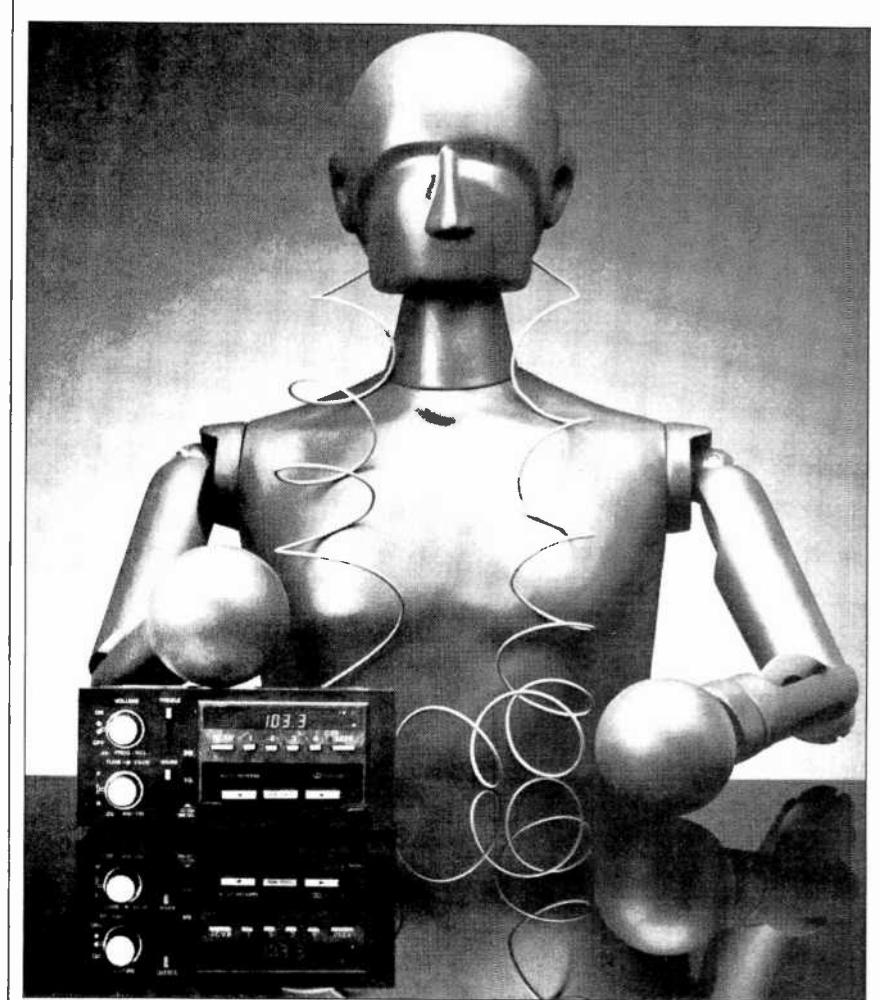

Fig. 1. Morgan's microphone/ears helped in the design of the new Delco -GM Car Stereo Systems for top -model 1983 cars.

Elements of the System. The first consideration in designing the system, after ensuring that the car's interior would be free of unacceptable resonances, was to determine where to put the speakers. If they were located in the most convenient area, the driver would hear mostly the left speaker, while the passenger in the front seat would hear mostly the right speaker. No balance control can provide proper stereo reproduction for both listeners!

The solution required a great many acoustic measurements, modeling, and much trial -and -error. One of the techniques used in making these measurements involved the use of "Morgan," whose photo is shown in Fig. 1. This "acoustic listener," equipped with a pair of sensitive microphone/ears, enabled Bose engineers to determine the acoustic characteristics of any vehicle model. Sounds picked up by the instrumentation microphones in Morgan's ears were processed through a digital computer and studies were made using a computer program called "Interval" (Interpretive Visual Analysis Language). This aid -

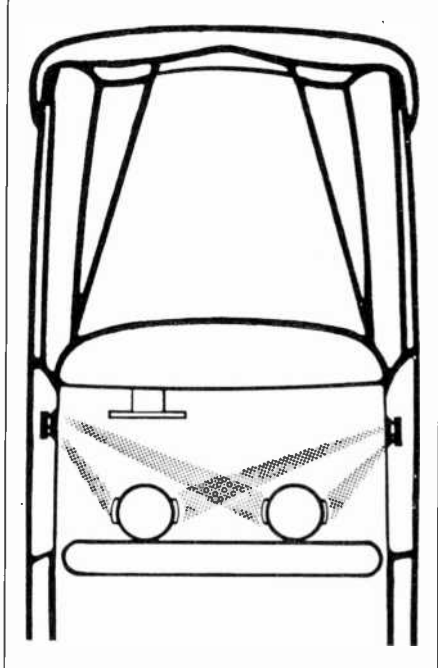

Fig. 2. Precise positioning of speakers creates proper balance.

#### ...ENTERTAINMENT ELECTRONICS

ed the engineers to develop highperformance speaker/amplifier modules for what has come to be known as the Delco-GM/Bose Music System.

Figure 2 shows how the placement and directional characteristics of the speakers were chosen so that the driver is closer to the lefthand speakers but also directly on the radiation axis of the right hand speaker. Thus, only a front-rear balance control is said to be required; there is no left -right balance control in any of these new automobile systems.

Especially useful were the "Interval" computer -aided design techniques employed to study the acoustic requirements of the various car models. Among them: the fast-Fourier transform (permitting meaningful frequency measurements in the actual environment of the car's interior) and interaural cross -correlation measurements (when and how sounds arrive at each ear).

Equalization-A Key Element. Bose was among the earliest speaker manufacturers to incorporate fixed equalization into home speak ers. That approach was put to good use in the design of the Delco-GM/Bose Music System. The strategy here was to carefully measure the response of the system within the car's environment and then to apply active equalization to remove some of the anomalies in response caused by the car's acoustics. To illustrate this principle, consider the "car response'' shown in Fig. 3, taken without any equalization. By combining this lessthan -impressive response with the active equalization curve of Fig. 4, the result in Fig. 5 can be obtained.

Equalization was only one aspect of the system design. The tuner had to he matched to the antenna. The loudness control could be optimized only with a knowledge of what sound pressure level would he created by a given audio signal. Overload protection circuitry had to he tailored to the maximum output of the power amplifiers. The

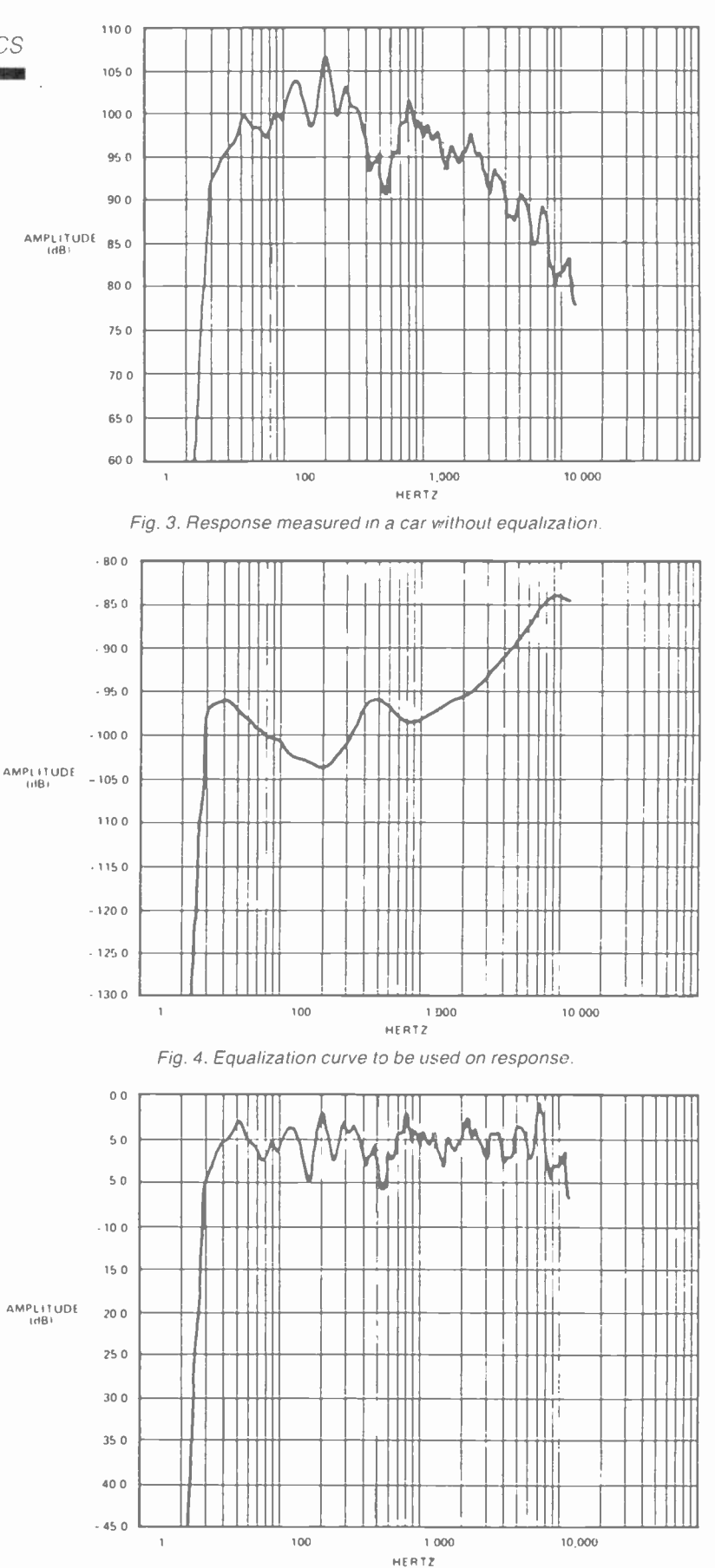

Fig. 5. Response of car with equalization applied.

AmericanRadioHistory.Com

#### ...ENTERTAINMENT ELECTRONICS

special digital circuitry in the power amplifiers must not interfere with tuner performance. After all these design tasks were completed, there were still many problems to solve. Frequency response affected the perceived directional characteristics of the speakers so the speaker locations had to be changed after equalization was complete. Selection of grille material to match upholstery required yet another round of equalization. Even the wiring harness in the car caused performance changes that had to be evaluated before freezing the final design.

Speaker Enclosures. To determine whether speaker enclosures would be required, Bose measured a single speaker system mounted in the door panels of several cars with an enclosure and without one. Had the door panels been perfect enclosures (properly sealed, etc.), there would have been little difference.

Figure 6 shows the results in a 1983 Cadillac Seville. With the speaker enclosure, there is a 5 -dB improvement in response at 50 Hz. Figure 7 shows the results in a compact car. Here, the potential improvement at that frequency was 15 dB. In other words, it would have taken 30 times more amplifier power at that frequency to get the same bass output without the enclosure. The use of specifically designed enclosures offers many benefits besides better bass. The most obvious of these is consistency from one unit to the next. In addition, protection against such hazards as water inside doors or foreign objects tossed into trunks is another obvious advantage. Perhaps the greatest benefit of all in using an enclosure, however, is the opportunity to include more complex acoustic elements in the design, such as a carefully tuned port to allow better low -frequency output.

The Electronics. The first step in the signal-processing chain of the Delco-GM/Bose Music System is Delco's Electronically Tuned Receiver (ETR) with its integrated

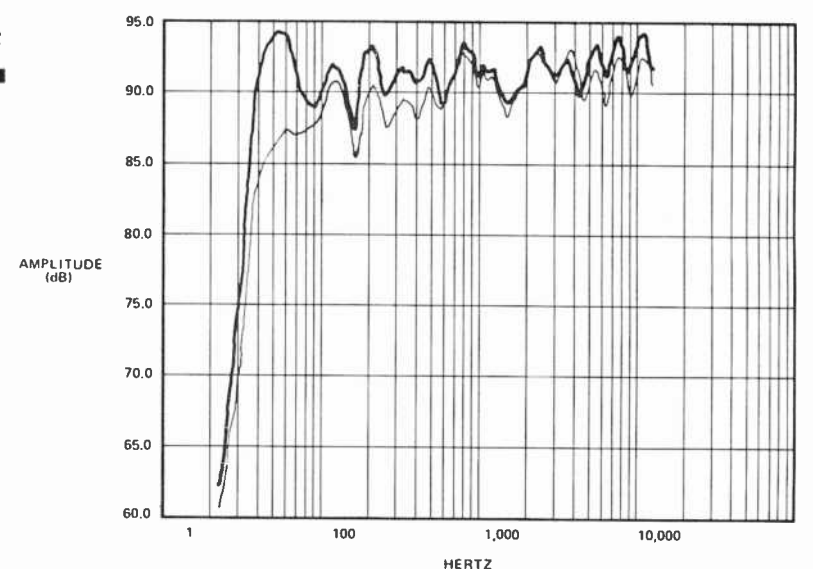

Fig. 6. Response of a standard car with (heavy line) and without a tuned enclosure.

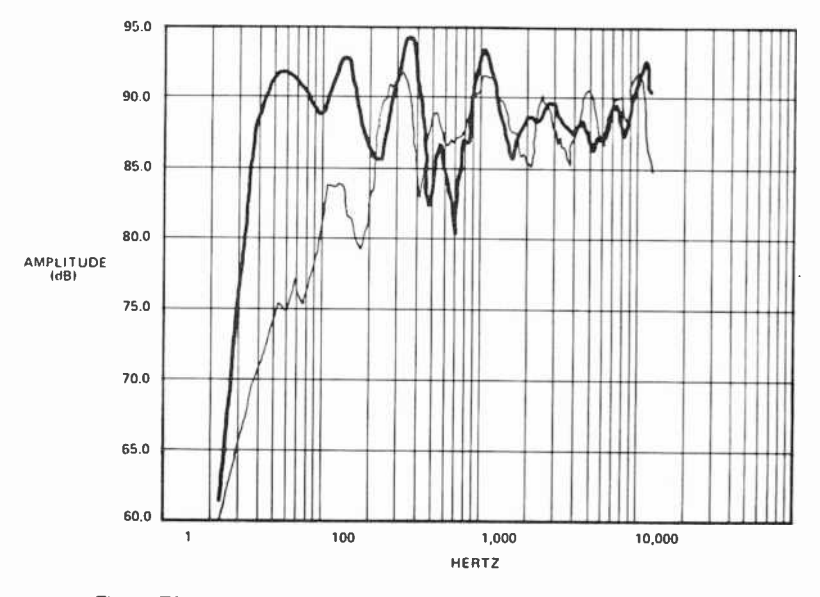

Fig. 7. Effect of a tuned enclosure (heavy line) in a compact car.

cassette player. Low-level signals from the receiver are converted to sound by the four speaker modules. A typical module is shown in Fig. 8. One module is installed in the lower section of each front door, and the other two are installed in the rear package shelf. Each module contains three separate components: a reflex enclosure specifically designed for each car model, a helicalvoice -coil wide -range speaker driver, and a 25 -watt power amplifier, the latter using a new circuit that employs "two-state modulation," as discussed below.

The amplifiers had to be small despite the 25 -watt power output requirement. Furthermore, the car

itself had to be assembled in such a way that no direct "heat sinking" to the car body was used to cool the amplifier. Known as two-state amplifiers, these systems operate by switching very rapidly between two "states," with the output transistors either fully on or completely off.

When a transistor is fully on, load current flows but no voltage appears across the transistor; hence no power is dissipated in the transistor itself. When the transistor is off, voltage appears across it but no current flows, so again no power is dissipated. While this description also fits earlier "switching" or Class D amplifiers, one of the chief ...ENTERTAINMENT **ELECTRONICS** 

differences is that earlier units operated in an "open loop" manner without any negative feedback. In this design, negative feedback is used to ensure flat response and low distortion, just as in conventional high-fidelity solid-state amplifiers. Since virtually no power is dissipated in the output stages of these amplifiers, they are ideally suited to this new application. The on -off switching in a two-state amplifier is essentially digital in nature, hence the designation "digital mode."

r

In addition to power amplification, the active equalizatiion circuits included with the amplifier provide the audio -signal processing needed to match the acoustic re quirements of a specific model car with the requirements of a particular location within the car. The sig-

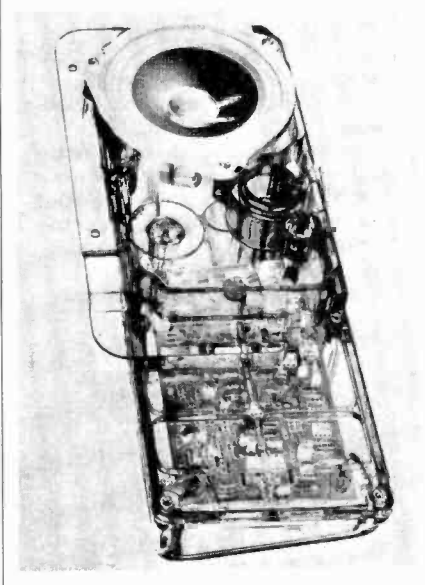

Fig. 8. Speaker modules are designed for specific locations.

nal processing circuits are actually different between the front and rear amplifiers.

Check out this option in a 1983 Cadillac Seville or Eldorado, Buick<br>
Riviera, or Oldsmobile Toronado,<br>
the first care to employ this inte Riviera, or Oldsmobile Toronado, the first cars to employ this integrated car stereo system. It may well shatter several myths and misconceptions concerning the limitations thought to be inherent in car<br>stereo stereo.

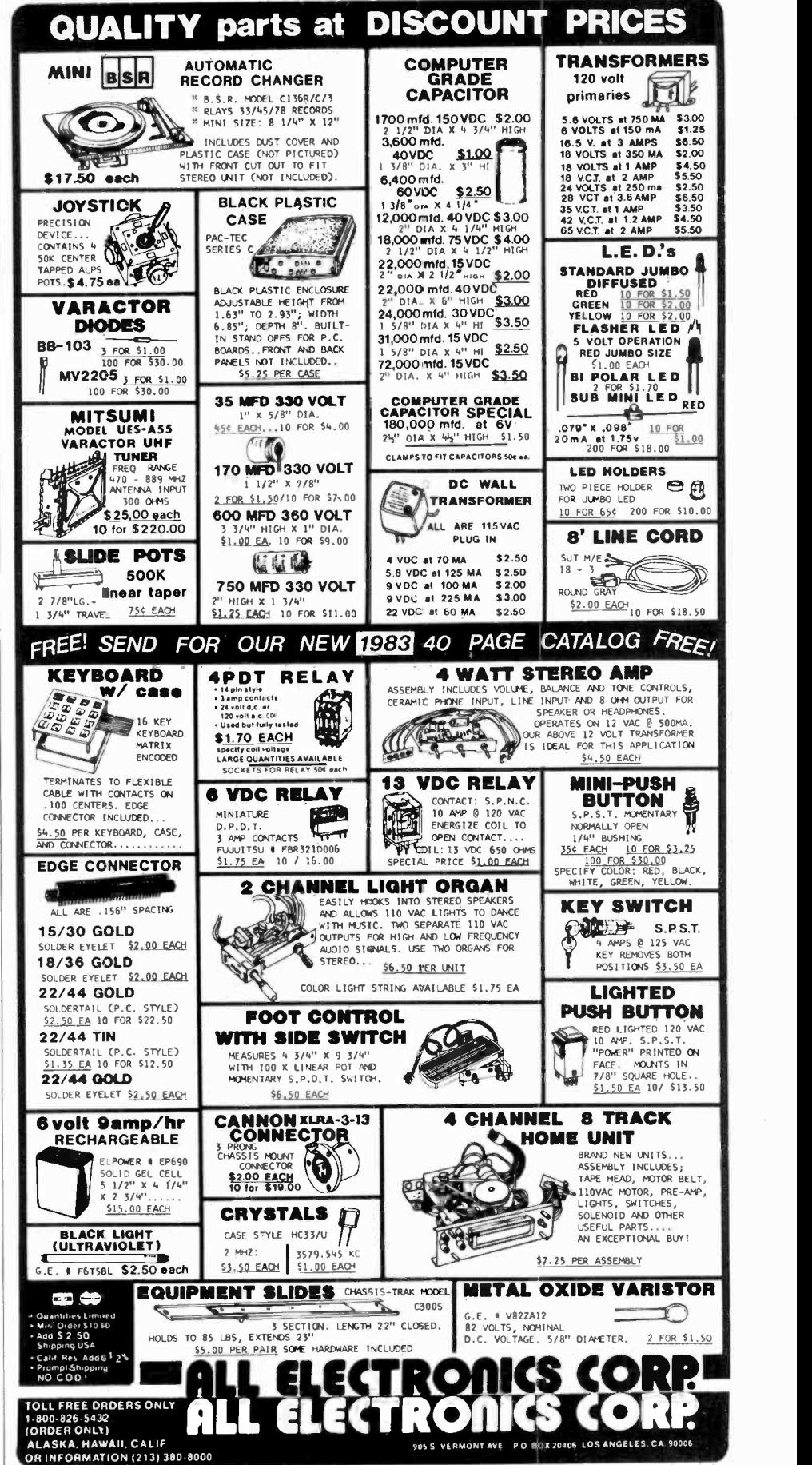

AmericanRadioHistory.Com

## NEW PRODUCTS

PERSONAL COMPUTER WITH DISK DRIVE

---:..r , :

#### Morrow Designs' new Micro Decision computer is for per-

**FISHER** 

sonal and small business use. The 8 -bit unit is structured

1411:<br>1411:92-'' - '' Gx-'' Gx-'' (1911)<br>1912:92: '' Gx-'' (1911)

 $\| \cdot \|$ 

around the Z80A and includes 64K bytes of RAM, two RS232 ports, a smart terminal with detachable keyboard, and a single-sided 5<sup>1</sup>/<sub>4</sub>" drive with 200K bytes of formatted capaci-<br>ty. A second drive is optional. It uses CP/M 2.2, permitting access to more than 2000 busi-<br>ness programs. Other software include rect -It, and LogiCalc. Features include a menu -driven front end that provides a "road map" through  $\text{CP}/\text{M}$  and read/write capability for Osborne, IBM and  $\text{Xerox } 820$ . \$1790 with CRT and one floppy-disk drive; second drive, \$350. Circle No. 93 on Free Information Card

## DRAKE van de voorbeeld van de van de van de van de van de van de van de van de van de van de van de van de van de van de van de van de van de van de van de van de van de van de van de van de van de van de van de van de van

#### VIDEO SWITCHER

The R.L. Drake Co. has announced the new VS35 video selector, a switcher designed to select the desired input to a TV or VCR. Five input sources, e.g. antenna/cable, satellite receiver, VCR, game, disc player, etc., can be directed to two TV sets (or monitors) and three of the inputs can be sent to the VCR. Pushbuttons effect operation, and LEDs indicate operating status. Isolation between the inputs is given as 60 dB. Dimensions are  $91/2$ "  $D \times 13$ " W  $\times 3$ ". \$160.

Circle No. 92 on Free Information Card

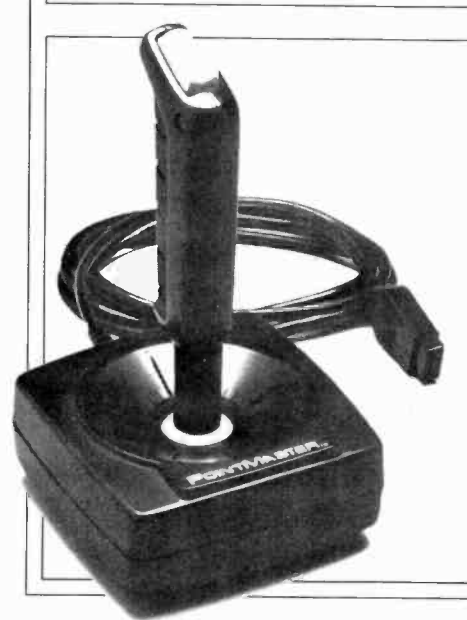

#### HIGH-PERFORMANCE JOYSTICK

For those who want to avoid (or at least postpone) the ignominy of being devoured by ghastly video monsters, Discwasher has introduced its PointMaster Competition Joystick. Designed as a replacement for Atari, Sears, Vic 20, and other joysticks, the PointMaster has one -handed action with the fire button at the top of a contoured hand grip. There's an additional benefit of this design for left-handed people since most other controls are for "righties."<br>A five-foot cord permits players to move farther back from the TV screen than most joysticks allow. \$17 each.

Circle No. 91 on Free Information Card

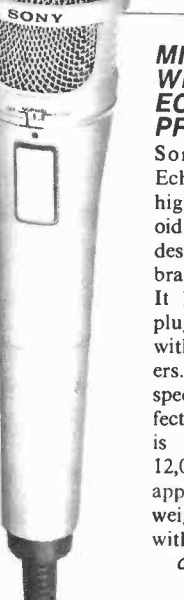

#### MICROPHONE WITH **ECHO** PROVISION

Sony introduces its Echo Mic (F-V7ET), a high -Z dynamic cardioid vocal microphone, designed to produce vibrato and echo effects. It has a "Unimatch" plug to be compatible with home tape record ers. A switch controls speed of the desired effect. Frequency range is rated at 100 to 12,000 Hz. It measures approx.  $2'' \times 81/2''$  and weighs 6.7 oz. Comes with stand. \$65. Circle No. 95 on Free Information Card

#### HEAVY-DUTY DMM

The HD-110 from Beckman is a portable multimeter with a fire -retardant plastic case said to protect the unit from drops, overloads, water, and dust. The "large area" LCD and 9-V battery are shock -mounted to resist damage from impact. Ranges are to 1500 V dc, 1000 V ac, 10 A ac and dc, and 20 megohms. Dc accuracy is rated at 0.25%. Has continuity checking. \$189.

Circle No. 94 on Free Information Card

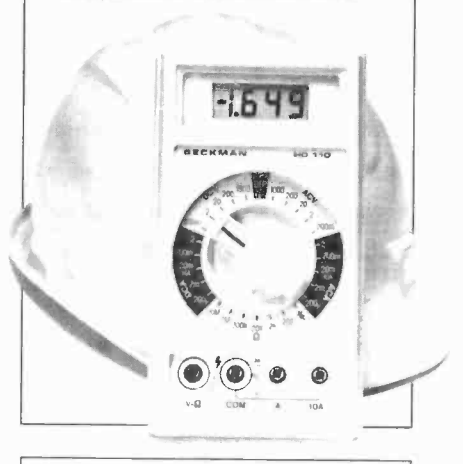

Additional information on new products covered in this section is available from the manufacturers. Either circle the item's code number on the Free Information Card or write to manufactur-<br>er at the address given.

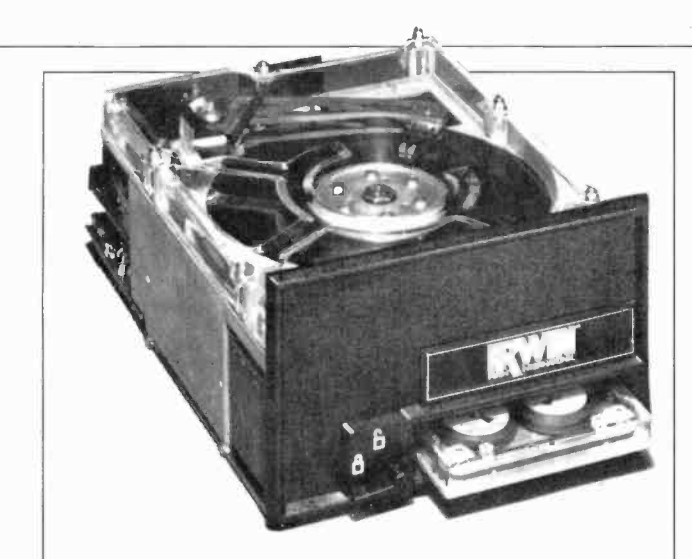

#### WINCHESTER DRIVE FOR THE E'LITE

The Irwin 510 is a 51/4" Winchester disk drive with built-in car tridge tape backup and 12.2 megabytes unformatted capacity (10.0 megabytes, formatted) on a single platter. Average positioning time is given as 33 ms. Measuring  $3\frac{1}{4}$  " H  $\times$  534"  $W \times 8^{n}$  D, it is primarily for use in the E'lite microcomputer from Barrington Corp. The E'lite is intended for use by small businesses and includes 64K of RAM, 2K of ROM and a new 8bit Z80B processor operating at 6 MHz. The E'lite offers a fileoriented backup program so that individual and groups of disk files disk files can be copied and restored. Capacity is expandable to more than 100 megabytes in 10 -byte increments, using the 510. The physical design of the 510 is such that it can be used with other systems. \$2575.

Circle No. 97 on Free Information Card

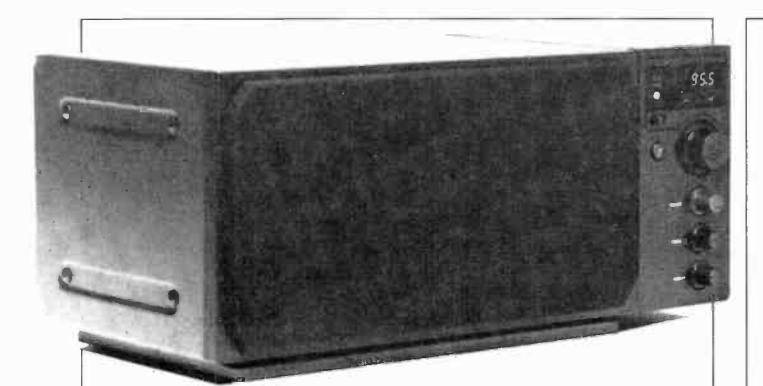

#### EXPANDABLE TABLE -TOP RADIO

Proton Corp. has introduced a table -top AM/FM receiver called the Radio. It is claimed to have an improved way of capturing over -the -air signals (the Schotz Variable -Bandwidth PLL Detector) that eliminates multipath distortion. Stereo performance is achieved by adding a speaker system measuring  $7''$  H  $\times$  11" W and containing its own amplifiers for the bass and treble speak ers. Together, the amplifiers add 25 W and up to 10 powered speakers can be connected to the receiver at once. Specs for the FM tuner include a rated sensitivity of  $1 \mu V$ , selectivity of 60 dB, S/N (stereo) of 77 dB, and THD of 0.15%. The amplifier section has a rated frequency range of 60 to 10,000 Hz and a THD of 0.03%. The receiver and attached speaker measure 7"  $H \times 14$ " W. \$280. Optional speaker system, \$150.

Circle No. 96 on Free Information Card

#### 60 -MHz DUAL -TRACE SCOPE

The V -650F from Hitachi has a 6" square CRT with an internal graticule. An improved metal -backed phosphor is said to make its new 10 -kV tube as bright as the older 15 -kV CRT. Vertical sensitivity is rated at 5 mV/div over the full bandwidth and 1 mV/div to 10 MHz. Display modes are Ch 1, Ch 2 (normal or invert), chopped, or added. Horizontal deflection system consists of the main time base (22 calibrated sweep positions from 50 ns/div to 50 µs/div in 1-2-5 sequence) and the delayed time base. Dimensions are 12" W  $\times$  7" H  $\times$  16" D. \$1195. Circle No. 99 on Free Information Card

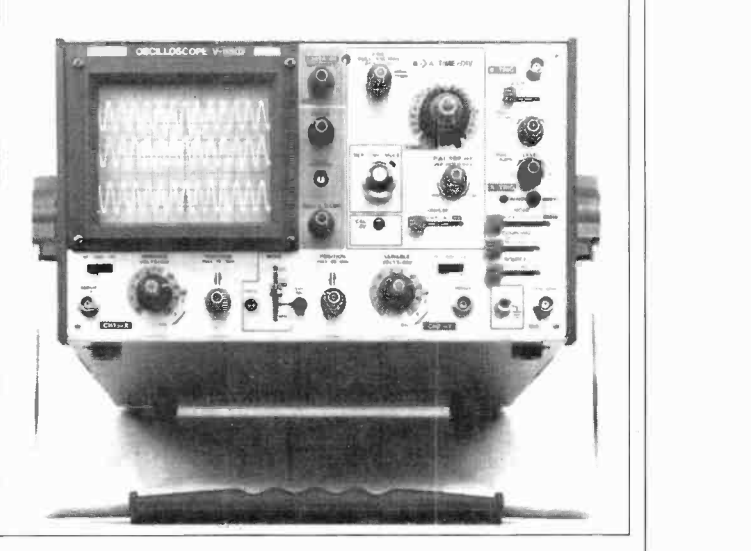

#### NEW WALKMAN DESIGN

The Sony Walkman 5 is descended from the Walkman II and looks like it, only smaller. Dimensions are  $4\frac{1}{4}$  "  $H \times 3\frac{1}{8}$ "  $W \times 1\frac{1}{8}$ " D (slightly larger than a standard audio cassette). It has all the features of the original, including metal tape capability, auto shut-off at end of tape, fast forward and reverse, and two stereo headphone jacks (playback only). The Model 5 has the new featherweight MDR-30 headphones that adjust to hug the wearer's head. \$130.

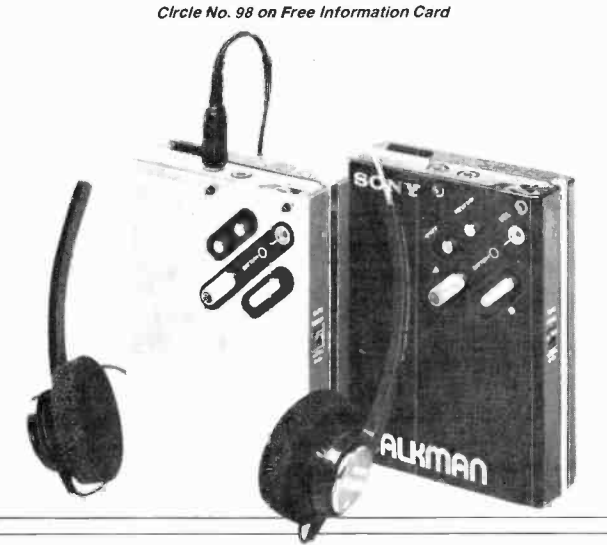

## TEST REPORT: VIDEO

Panasonic Model CT -3311 Micro Color TV

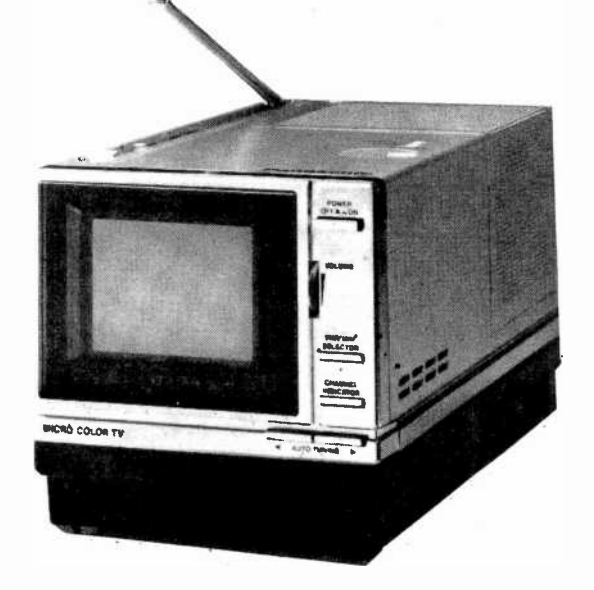

SPATE of tiny-screen portable TV receivers has reached dealer shelves from many manufacturers. You can choose from among TV/AM-FM radio/cassette recorder combo models or a mini-TV by itself. Furthermore, you also have a choice of black -and -white or color models. Panasonic has produced the smallest -screen models yet, both black -and -white and color types. I've examined Panasonic's smallest-<br>screen color unit for this color unit for this report-the model CT-3311 Micro Color TV. It features a 2.6" diagonally measured screen, weighs only  $3\frac{5}{16}$  lb, and has overall dimensions that enable it to fit into the palm of your hand. It operates on ac, car battery or with an optional rechargeable battery. Owing to its audio and video inputs provisions, it can also serve as a video cassette re corder color monitor. Suggested re tail price is \$500 plus \$50 for the optional battery pack.

General Description. Most of the model's  $3\frac{1}{8}$ "  $\times$  4½" front panel (depth is  $9\frac{1}{8}$ ") is taken up by the CRT, of course. This leaves room for an on -off switch, volume control, channel indicator switch, vhf/ uhf selector, and twin channel tuning search buttons. At the top of the set are an automatic-manual tuner slide switch, a recessed one -inch disc for manual tuning, a telescoping monopole antenna, and a loudspeaker grille.

When the power switch is turned on, it takes about 30 seconds until the screen lights. The automaticsearch tuning buttons cause an illuminated vertical bar to be displayed that scans across the screen and stops at the first clear signal captured by the model's electronic synthesized tuner; it then disappears for clean picture viewing.

When vhf (channel 2 through 13) is selected, the bar is a thin red vertical line; with uhf selection (channels 14 through 82) the line is a greenish blue color. Location of the color line with respect to the channel indication "dial" at the bottom of the screen identifies the channel tuned in. Channel 2 starts at the left of the screen with numbers running up to Channel 13 at the extreme right. Similarly, uhf Channel 14 is at left and Channel 82 is at right. The dial is always illuminated when in the automatic position. For manual tuning the dial indicator must be depressed. At the bottom right of the set are two pushbuttons with arrows

AmericanRadioHistory.Com

indicating the direction the automatic channel indicator should move.

Manual tuning can be accomplished by rotating the recessed disk at the top of the set while observing position of the vertical line on the screen in relation to the channel markings on the illuminated dial. Manual channel selection, however is tricky; it's easier to use the automatic tuning.

Five recessed adjustment buttons that can be rotated with a finger nail or, more conveniently, with a screw driver, are located in a row at the lower right of the cabinet. These include the vertical hold; the "Panabright" control, which simultaneously adjusts contrast color to . balance with brightness levels; the regular master brightness control; the tint control; and the master color control.

At the rear of the set you find the input for the external antenna, an ear phone jack, the 12-V dc power input, the video monitor controls, and jacks.

Power is supplied from an optional 12-V dc battery pack (with carrying handle) that snaps into the base of the unit, or from the ac line via a built-in adapter that also serves as a battery charger.

<sup>A</sup>video input and output, as well as two inputs and outputs for audio, are also located on the rear panel. This makes it possible to use the Panasonic CT-3311 as a color video and audio monitor when operating a portable video cassette recorder and camera.

The model we tested was one of the first released and we were unable to obtain detailed troubleshooting instructions. When we opened up the cabinet, we quickly realized that packing a complete color TV receiver into this small space does not make for accessibility. The main PC board is located horizontally, at the bottom of the chassis. All re maining space within the cabinet, however, is taken up by other pc

## **WORD** PROCESSOR?

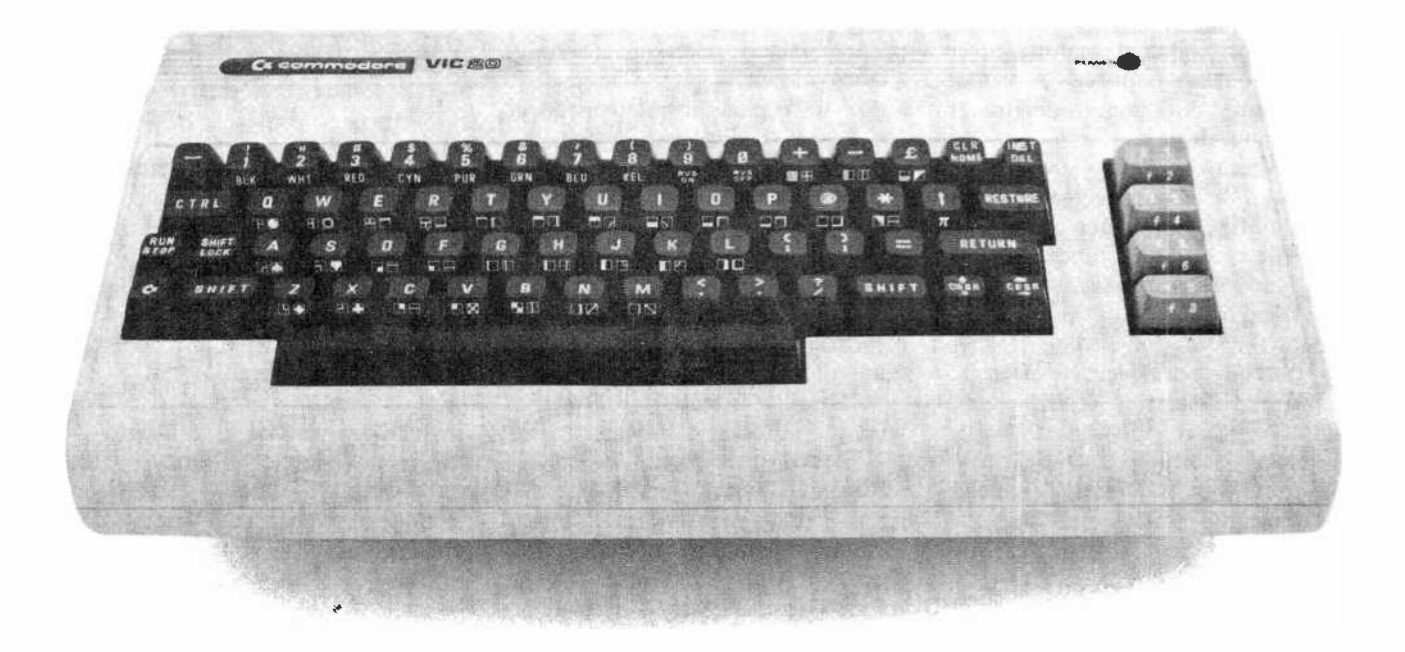

You bet! Quick Brown Fox word processing software has more features than Word Star and runs on even a standard VIC-20. And it can grow and grow. Add memory, 80 column display, disks, even a letter quality printer. We'll show you how a first-class word processor can be yours for less than \$2000! It all starts with the Quick Brown Fox at \$65.

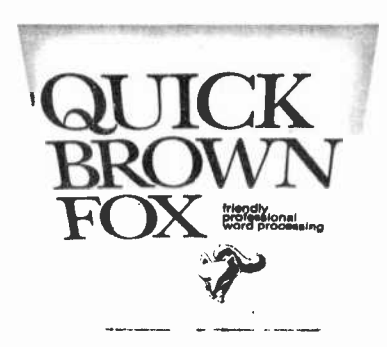

Call or write for our free brochure Quick Brown Fox 548 Broadway New York NY 10012 (800) 547-5995 Ext 194 Dealer Inquiries Invited (212) 925-8290 CIRCLE NO. 27 ON FREE INFORMATION CARD

#### ...PANASONIC

boards and components. We could not gain access to the convergence controls for the color picture tube nor could we reach the horizontal oscillator or many other test points. As in other compact electronic equipment, detailed manufacturer instructions are required for proper disassembly, alignment adjustment and troubleshooting.

In order to properly view the set's  $2\frac{1}{8}$ " by  $1\frac{5}{8}$ " color image, the viewer should be no farther away then 18" , the standard distance for normal reading. Panasonic supplies an enlarging lens as an option, but this means that you have to be directly in front of the screen in order to avoid bad distortion at the edges. Another factor, illustrated by the grid test pattern of Figure 1, is that the amount of information that can be contained by this size image is substantially less than what you would see on a 12" to 19" TV screen. Although a moving color picture looks quite good, a test pattern, carefully analyzed, shows some of a small screen's limitations.

Laboratory Measurements. Our tests confirm that the Panasonic CT -3311 micro color TV set performs amazingly well as a color re ceiver and video monitor. Owing to its size, however the receiver portion, including the tuner and i -f sec tion does not provide the kind of sensitivity or signal-to-noise ratio that can be expected from a full-size color TV receiver. But the difference is relatively small. While the  $-52$  dBM vhf sensitivity and the corresponding 12 -dB noise figure do not make the set an outstanding candidate for deep -fringe reception, it will perform quite adequately in the near -fringe range when relatively noise -free signals of 15 or 20 microvolts are received. The uhf performance is, relatively speaking, slightly better.

We were pleasantly surprised at the 3.1 -MHz video bandwidth. We did not expect that such great resolution, the usual bandwidth for 19" color receivers, would be available. Although the grid test pattern pictured provides only an approximate the Panasonic CT-3311 performs as indication of this bandwidth, it is clear that the screen can display quite a bit of fine detail for its size.

R -f oscillator stability, measured with the automatic frequency control locked in, is good. The figures for agc dynamic range and dc restoration were comparable to the performance figures of a 19" set, and the bright, true colors we saw on the screen were similarly comparable. Horizontal and vertical linearity could not be determined by our usual method of measurement because the screen was too small. The photograph of the electronically generated raster on the screen, however, shows that linearity was excellent, both horizontally and vertically. We found a bit of misconvergence along the top of the screen, but that was not apparent when a color bar test pattern or an actual color scene was observed.

The audio quality from the 3" speaker, while not subjected to mea-

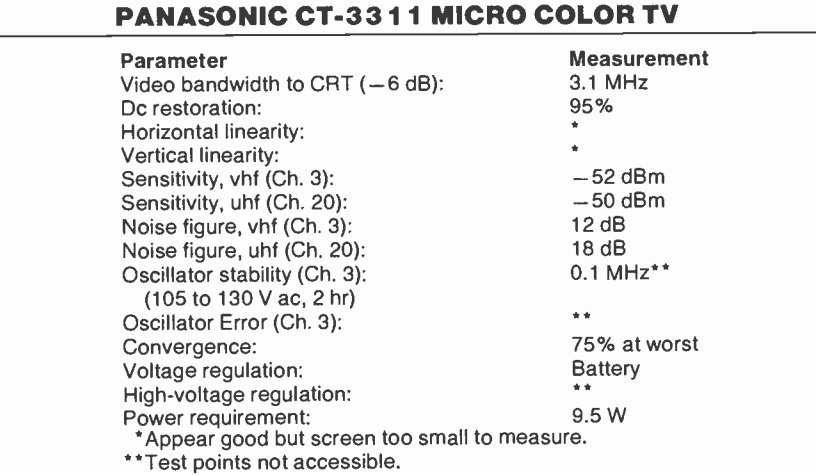

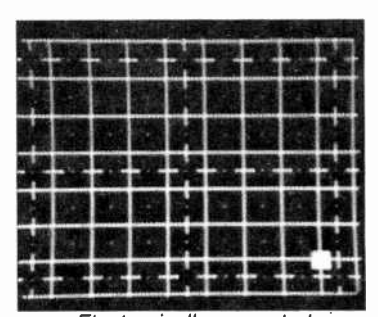

Electronically generated test pattern shows good linearity.

surements, sounded adequate and comparable to that obtained from most portable radios.

In summing up, we conclude that well as most color TV receivers, though on a measurement basis, less well in deep-fringe areas.

User Comments. The quality of the color pictures obtained on the Panasonic CT-3311 was excellent. Whether used as a receiver, on both vhf and uhf bands, or as a video monitor, we had the distinct impression that we were getting a great deal of perfomance from a handful of electronics.

The small size of the TV screen also has some limitations, naturally. When credits for a TV film appear, for example, or when a video camera is focused on relatively small lettering, we find that what would be legible on a 13" or 19" screen is simply too small to read. Panasonic does offer an optional enlarging lens that can be mounted in front of the screen. But owing to the inevitable side view distortion, the use of the set is limited to a single viewer who must watch it from directly in front. Even with the enlarging lens, the small screen presents a definite limitation when the set is used for computer alphanumeric display.

However, for those who would like to carry a color TV set along on their travels, or who go backpacking and cannot stay away from their favorite TV shows, the Panasonic 3311 provides good performance with maximum portability. For outdoor video recordists, the set will enable you to judge color quality

while you're recording.<br>-Walter Buchsbaum CIRCLE NO. 102 ON FREE INFORMATION CARD

## Tiny, powerful electronic "ears" let you hear whispers through walls, conversations 2 miles away.

#### The Dyna-Mike **Transmitter**

It's smaller than a quarter. But DYNA-MIKE will transmit every sound in a room to an FM radio tuned to the proper unused frequency, from 1/3 mile to 2 miles away.

neighbor's If you're at a your own,<br>you can hear your baby's cry, or you can tell the instant your

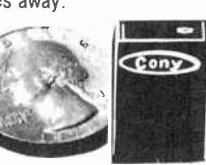

spouse comes home. If two<br>of you are driving tandem in two cars, one or both of you can communicate with the other even if other cars drive between you.

DYNA-MIKE has as many uses as your imagination can think of. For a business conference, let the tiny microphone sit unobtrusively on the table or concealed on a shelf, and you'll be able to record every word. For businesses, you can put an FM receiver in a warehouse or remote office and "broadcast" instructions or orders to be filled.

Public speakers never had a better friend than the DYNA-MIKE. No wires or setup  $-$  just turn on one or more radios and your speech will come through with perfect fidelity. Put one on the front porch. If you hear a suspicious sound, turn on the radio and you'll hear the doorbell or the ring of the telephone.

#### Choose Your Model

New Horizons is introducing three models of the DYNA-MIKE supersensitive broadcast microphone. Model IC -18 is the world's smallest micorphone  $-$  it's a miracle of electronic miniature power, with a high-fidelity range of 1800 feet. Introductory price is \$129.95 (two for only \$119.95 each).

Model X-18 is the longest-range microphone, with an unbelievable two-mile range. Introductory price is \$149.95 (two for only \$139.95 each).

Model X-3 is the most sensitive microphone. It broadcasts perfect -quality sound even from low -levels or whispers, up to 1,500 feet. In troductory price is \$99.95 (two for only \$89.95 each).

Each microphone is fully wired, complete with standard HC-1.35v. battery, good for 100 hours of continuous use and easily and inexpensively replaceable.

Of course you're protected by the New Horizon guarantee: use any DYNA-MIKE transmitter microphone for 30 days, with the right to return it for a full refund if you're not delighted.

 $-$  Phone or use this coupon  $-$ 

## **The Super-Ear**

The Dyna-Mike<br>
Transmitter<br>
It's smaller than a quarter. But DYNA-MIKE<br>
will transmit every sound in a room to an FM<br>
will transmit every sound in a room to an FM<br>
ratio the structure of the SUPER-EAR earpt<br>
ratio of the Effortlessly, you can hear not just a baby's<br>cries, but quiet breathing, through a concrete wall a foot thick. Put the SUPER-EAR earphone in your ear and place the speaker on the wall.

That's all there is to it.<br>SUPER-EAR hears everything, and even more astounding, hears it clearly. It's as though the wall weren't there. If you're coming home late at night and think intruders are in your residence, let SUPER -EAR find out for you. Want to know if the meeting is over in the room with the closed door? SUPER -EAR will tell you in a second.

SUPER-EAR is undetectable from the other side of the wall. The quality of sound has amazing fidelity-good enough to record, and SUPER -EAR has its own built-in recorder jack.

Because SUPER -EAR is the ultimate listen-

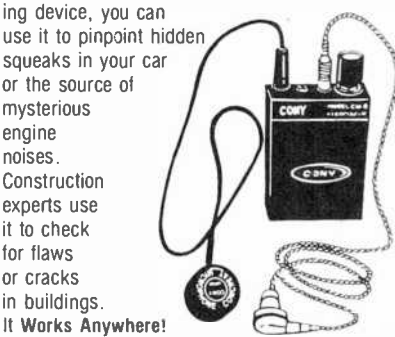

Ever put your ear to a railroad track to try to hear the train? Try it with SUPER -EAR. You'll hear that train many miles away. Use it as a powerful stethoscope on yourself, a friend, or a pet. You can even hear a bird's breathing.

The only source for SUPER-EAR is New Horizons. Choose from two models - Model SB-5, with ultrasensitive microphone, \$139.95 (two for only \$129.95 each): or Model SB-1, with suction-type microphone, \$99.95 (two for only \$89.95 each).<br>Use your SUPER-EAR for 30 days. If for any

reason you're not delighted, the absolute New Horizons guarantee means you can return it for a prompt refund.

#### The Phone Answerer Recorder

The PHONE ANSWERER/RECORDER con nects in seconds between any tape recorder and your telephone. When you're away it automatcally delivers a message up to 20 seconds to anyone who calls: when you'll return, when to call back. where you are.

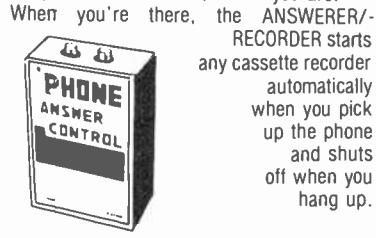

any cassette recorder automatically when you pick up the phone and shuts off when you hang up.

It recoros both sides of the conversation with astonishing clarity, giving you a permanent record of every call, preventing unauthorized use of your phone, and eliminating misunderstandings over what was said. It's specially wired to extend recording time on your tape recorder. Needs no batteries - it's always "alive".

The PHONE ANSWERER/RECORDER is a masterpiece of miniaturization. It's yours for RECORDER unit alone, records but doesn't answer, \$29.95 (two for \$24.95) each). Every instrument has the unbeatable New Horizons guarantee.

For immediate service on credit card orders, call toll-free 24 hours a day, seven days a week:

1-800-824-7888 Ask for operator NO. 551 in California: 800-852-7777

We Absolutely Guarantee! Use any electronic instrument acquired from us for up to 30 days. If you decide for any reason that you don't want to keep it, return it for a 100% refund.

WHORIZONS New York, N.Y. 10119 For Information Call (201) 370-8029

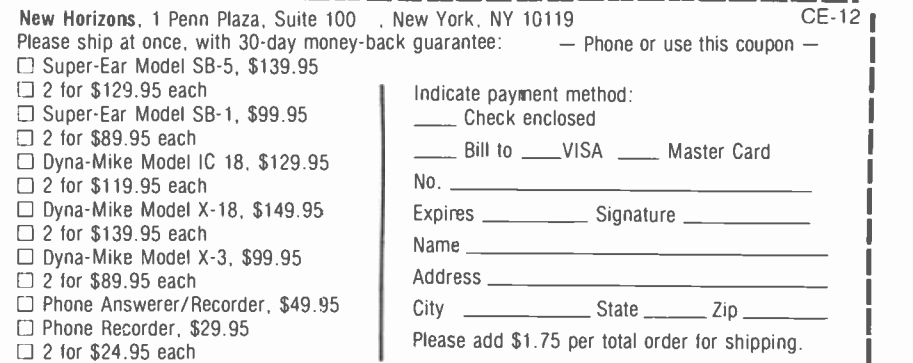

CIRCLE NO. 17 ON FREE INFORMATION CARD DECEMBER 1982<br>December 1982

AmericanRadioHistory.Com

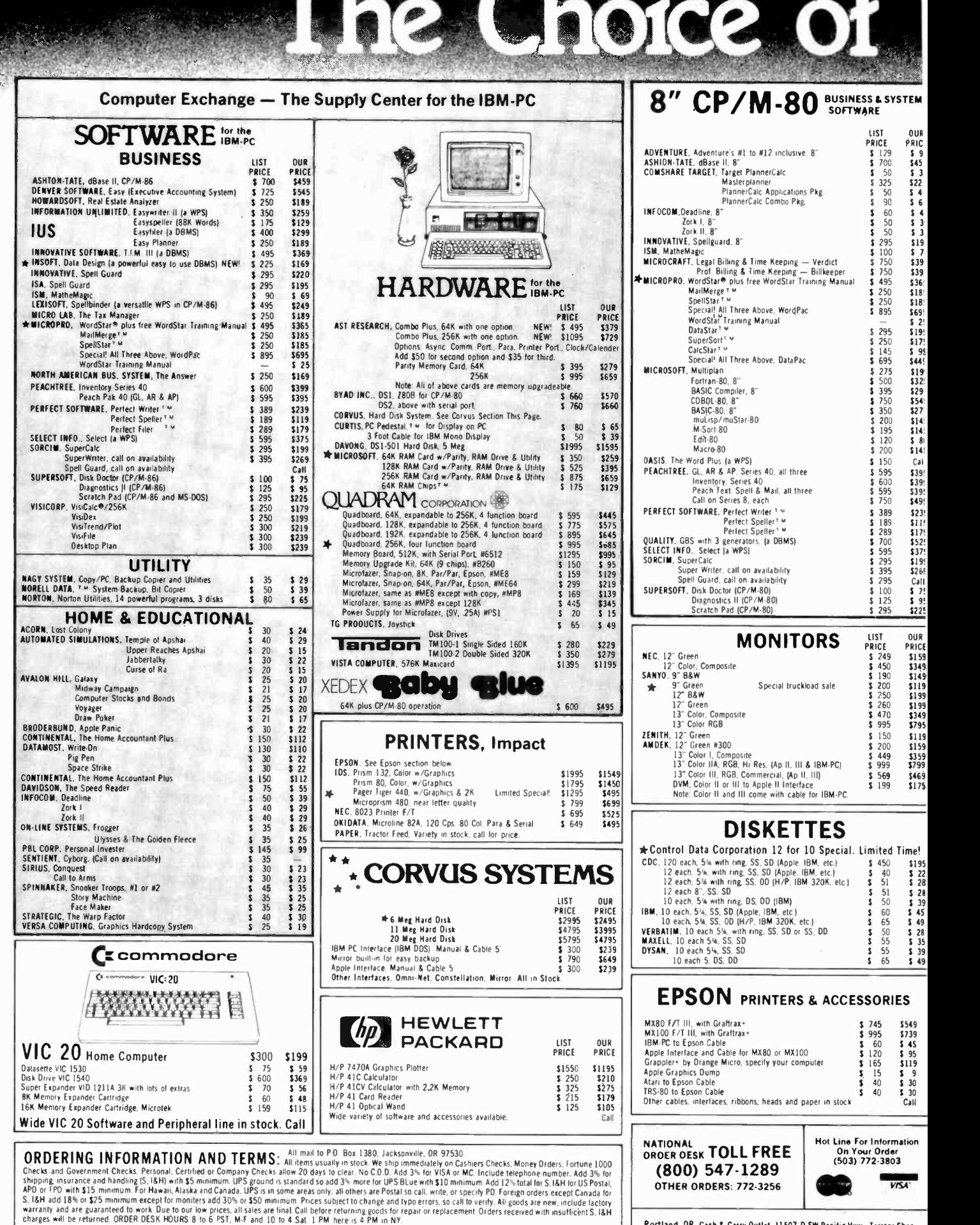

OUR REFERENCES. State Bank, (503) 7735333. We belong to the hamber of Commerce. (503) 772-6293. or call Dun & Bradstreet if you area subscriber. Computer Exchange is a division of O'Tech Group. Inc.

Portland. OR. Cash & Carry Outlet. 11507-D SW Pacific Hey.. Terrace Shop, ping Center. T igard. OR. Over -the counter sales only. On 99W between Rte 217 and Interstate 5. Call 245-1020.

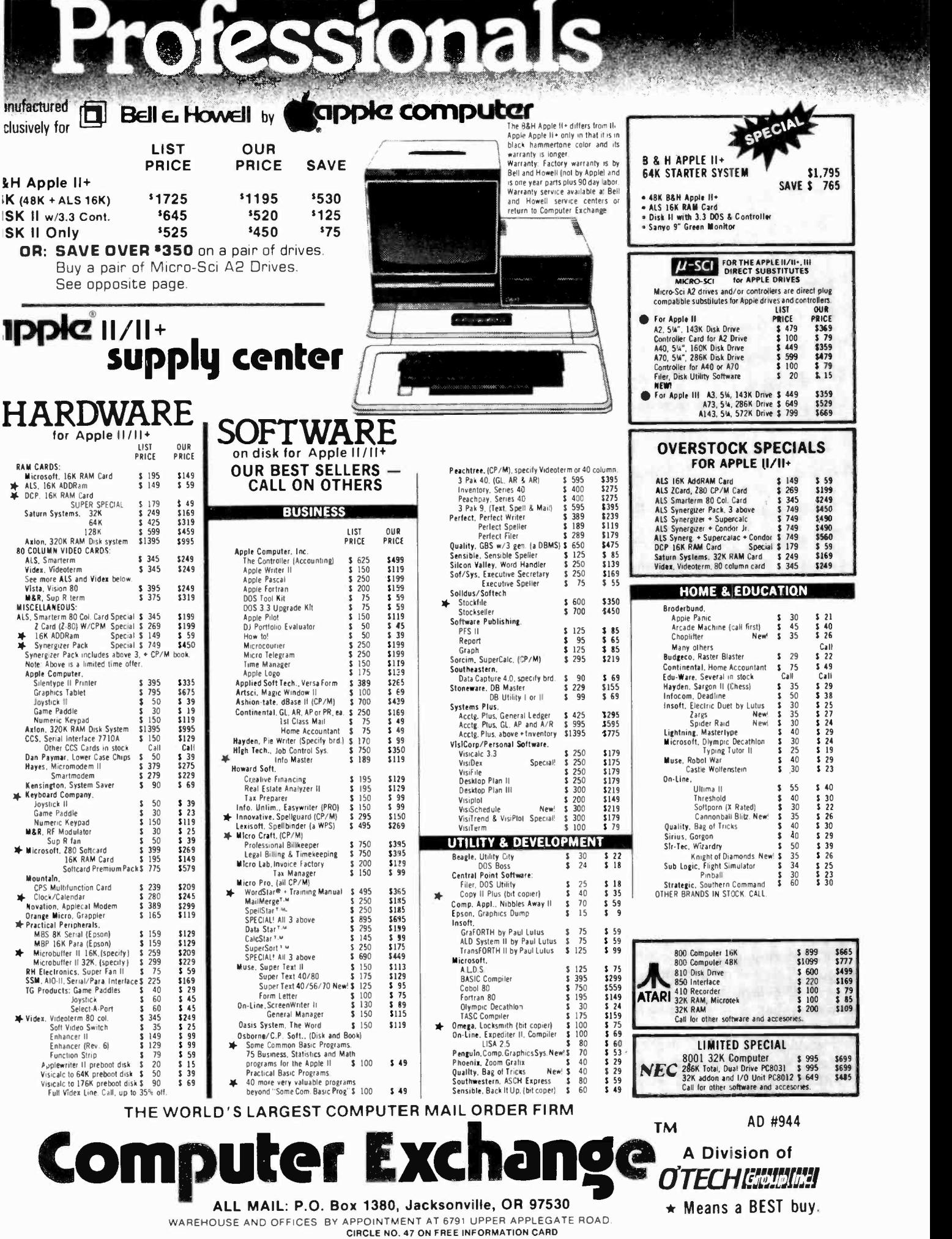

AmericanRadioHistory.Com

## TEST REPORT: AUDIO Teac Model V-95RX Cassette Deck

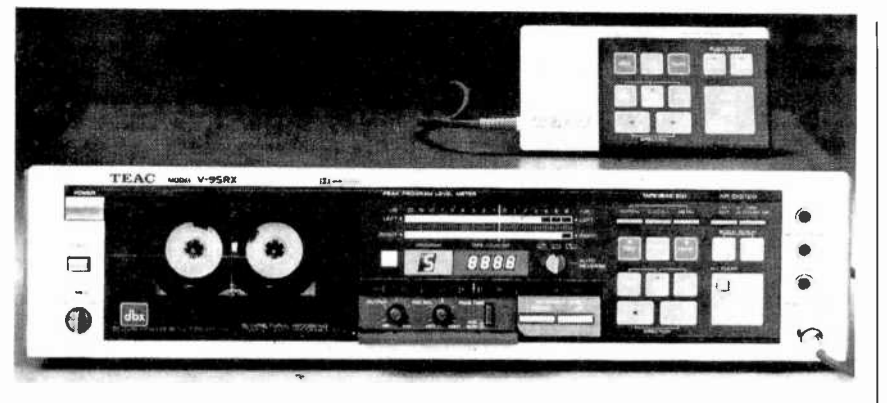

THE Teac V-95RX is a unique cassette deck, with bidirectional recording and playback, built-in Dolby B and dbx noise reduction, and a flat panel membrane keyboard containing a number of novel control features. The attractively styled deck is furnished with a re mote control accessory that plugs into a front panel jack. Dimensions are  $17\frac{1}{4}$ " W x  $11\frac{3}{4}$ " D x  $4\frac{1}{2}$ " H, and weight is just under 14 pounds. The remote control unit is  $5\frac{1}{2}$ " x  $2\frac{3}{4}$ " x  $\frac{7}{16}$ " and is fitted with a 16.5' cable and DIN plug. Suggested retail price is \$625.

General Description. Functionally, the Teac V-95RX is a "two head" machine whose single fourtrack combined record/playback head serves for both directions of tape travel. This is unlike some re corders in which separate heads are switched, or a single head is physically moved, for direction changes.

The V-95RX uses a single servo motor to operate two capstans that turn continuously in opposite directions. They are brought into contact with the tape by separate pinch rollers that drive it in either direction. The change is so rapid (0.15 seconds) that Teac calls it "Real Time Reverse," and the reversal is initiated by an infrared sensor that detects the point where the leader is attached. (A piece of adhesive sensing foil can be attached to any point on the tape to make it reverse wherever desired, according to Teac instructions.)

In addition to the capstan drive motor, the Teac V-95RX has a sec ond dc motor to drive its tape -reel hubs, a third motor that shifts the head assembly into contact with the tape, and a fourth motor to adjust the recording level under the control of front -panel pushbuttons (for smooth level changes or fades).

The program level indicators (for both recording and playback) are two horizontal rows of fluorescent bars, colored green from  $-30$  to  $-1$  dB, and red from 0 to  $+10$  dB. A "peak hold" circuit retains the highest reading (in the red section of the display) for a couple of seconds to aid in monitoring peak program levels. Large numerical indicators serve as a 4-digit index counter.

Small pushbuttons set the bias and equalization for "normal" ferric tapes, high bias  $CrO<sub>2</sub>$  tapes, and metal -coated tapes. Similar buttons activate the noise reduction systems, and select either dbx or Dolby. Larger pushbuttons switch the power and open the cassette door. Other controls set up the timer for unattended operation and program the transport for conventional "single pass" recording or playback, complete play (or recording) of a tape in both directions with automatic reversal, and continuous repetition in the playback mode. A small hinged door on the panel conceals knobs for recording channel balance and playback level adjustment, as well as a button that selects high or low speeds for the motordriven record level.

The membrane keyboard's transport controls are multi-colored for easy identification, and several of them have small LEDs to show that they have been engaged. The basic functions for play, record, pause, and fast speeds are provided, with some duplication because of the bidirectional design of the machine: In addition, the REC MUTE control inserts a four -second silent portion automatically before stopping the tape (for subsequent operation of the CPS feature). STOP is a large square button, easily distinguished from the others. Within it is a smaller ALL CLEAR button that resets all special operating modes and returns the index counter to 0000.

Between the two fast-speed buttons and linked to them by panel markings is one marked CPS (Compumatic Program System). To use this, the PAUSE and PLAY controls are pressed, followed by the ¿PS control. Each time one of the fast -speed buttons is pressed, the digit appearing in a window to the left of the index counter increases or decreases by one, and the two fast controls can be operated sequentially to set in any number from 0 to 15. (Above 9, a digit from 0 to 5 appears in the window with a dot to its upper left to represent the numbers 10, 11, 12, 13, 14, and 15.)

As the tape moves at high speed, the number decrements by one each time a silent portion is passed. When it reaches zero, the tape stops and commences playing the selection starting at that point (in either direction, according to the initial control settings).

Another useful feature is the "Block Repeat," operated by the START MEMO and STOP MEMO buttons. These can be set to repeat any segment of tape whose limits are set by pressing the buttons. It is noteworthy that in all the operating modes of the V-95RX, the two directions of tape travel are considered as one, and the transition between them is made without any action by the user.

#### . . . TEAC

Laboratory Measurements. The record/playback response of the Teac V-95RX was measured by re cording a slowly sweeping sine wave and playing back the tape into the automatic frequency response plotting module of a UREI measurement system. We used several tapes, and found that differences between generally similar formulations were minor. We finally selected TDK D as our "normal" tape, TDK SA as the CrO<sub>2</sub> tape, and TDK MA as the metal tape.

The response at  $a - 20$ -db recording level (relative to the machine's own level indicators) with TDK D was  $\pm 1$  dB from 60 to 12,000 Hz, falling to  $-3$  dB at 38 and 14,000 Hz. At a 0-dB recording level, the response was quite flat to beyond 5000 Hz, falling to  $-3$  dB at 7000 Hz and intersecting the  $-20$ -dB curve at 11,500 Hz. TDK SA gave almost identical results, ±l dB from 60 to 12,500 Hz, and  $-3$  dB at 37 and 14,000 Hz. At 0 dB its response was down 3 dB at 7500 Hz.

Metal tape gave the expected improvement. The response varied  $\pm 1$ dB from 60 to 17,000 Hz, and was down 3 dB at 38 Hz and just over 17,000 Hz. (It fell off very rapidly at high frequencies.) The 0-dB response was almost flat to 10,000 Hz and down 3 dB at 11,000 Hz. It re mained well above the  $-20$  dB response up to 20,000 Hz.

The playback equalization and response of the V-95RX was measured with BASF New Standard test tapes. The 120-µs response fell

off above 10,000 Hz to  $-6$  dB at 14,000 Hz., which led us to suspect a slight azimuth misalignment of the head. However, the 70-µs response was down less than  $3$  dB at the **Knobs:**<br>18,000 Using the state of the tens. TIMER: Prepares recorder for playback or 18,000 Hz upper limit of the tape, which indicates a probable error in the recorder's 120-µs equalization characteristic. In both cases the re sponse was flat within 1 dB from 50 to 10,000 Hz, and was  $-4$  dB at 31.5 Hz.

The Dolby "tracking" was mea sured by plotting the record/playback response with TDK MA tape at levels from 0 to  $-40$  dB, with and without the Dolby system in operation. The first measurable error oc curred at  $-20$  dB, where the Dolby raised the output above 10,000 Hz, to  $+2$  dB at 14,000 Hz. The peak became more pronounced at lower levels, reaching almost  $5 dB$  at  $-30$  $dB$  and between 6 and 7 dB at  $-40$ dB. Since most of the change took place above 10,000 Hz, it had little effect on the audible performance.

A similar procedure was followed with the dbx system. Here the principal difference was a level shift, with the overall output increasing about 3 or 4 dB when the dbx was switched on (all else being constant). There was a small high-frequency boost, most pronounced at lower levels and at frequencies above 10,000 Hz, but it was much smaller than we found with the Dolby system. The dbx circuit also reduced the very low frequency re sponse sharply (below 40 or 50 Hz), but this, too, had a negligible effect on the overall sound.

Maximum playback output level depended on the tape used, from a

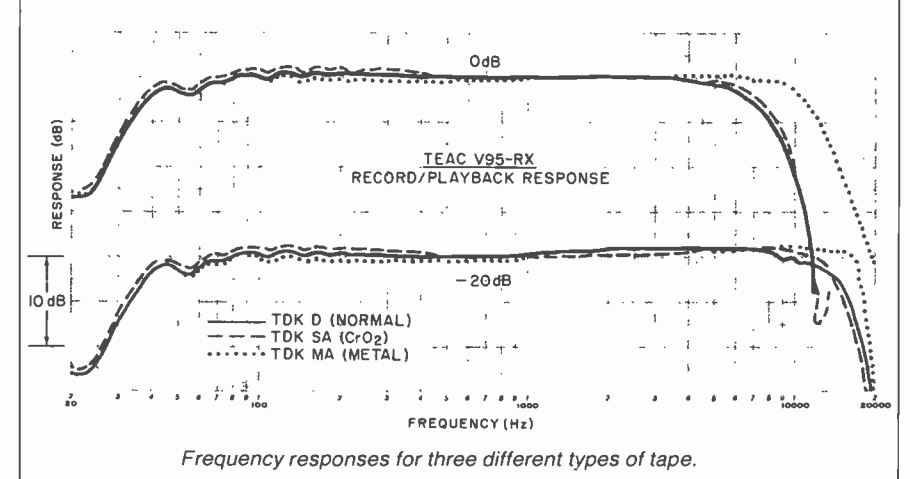

#### CONTROLS AND INDICATORS

#### FRONT PANEL:

#### Knobs:

- recording when power is applied from an external timer switch.
- AUTO REVERSE: Arrows show tape direction programming.
- REC BAL: Adjusts L-R balance of recording signal.
- OUTPUT: Adjusts playback output level (including headphone level).

#### Pushbuttons:

POWER: On/Off power control.

EJECT: Opens cassette door.

- RECORDING LEVEL UP and DOWN buttons vary recording level.
- TAPE SELECTOR: NORMAL, Co(CrO2), and METAL buttons for type of tape used.
- NR SYSTEM: IN/OUT button turns on a noise reducing system. dbx/DOLBY NR chooses type of system.
- ALL CLEAR: Small square button in STOP portion of keyboard resets all special functions and index counter to zero when tape is stopped.
- FADE SPEED: FAST OF SLOW Setting for motordriven recording -level adjustment.

#### Operating Keys:

- DIRECTION: Lighted arrows show direction of tape movement.
- FAST SPEEDS: Double arrows show direction of fast tape movement.
- CPS: Lighted button turns Compumatic Program System on and off.
- REc: Lighted button must be pressed with one of direction controls to make a recording.
- REC MUTE: Momentary pressure interrupts recorded signal, recording 4 seconds of silence before stopping tape in pause mode. Longer pressure increases length of silence as desired, stopping tape when released.
- PAUSE: Lighted button stops and restores tape motion in record or playback. Does not interrupt record mode setting.
- BLOCK REPEAT: START and STOP MEMO buttons with lights select end points for automatic repetition of any tape segment.
- STOP: Stops tape and deactivates recording.

#### Indicators:

- PEAK PROGRAM LEVEL METER: Parallel rows of light segments indicate recording level from  $-30$  to  $+10$  dB.
- TAPE COUNTER: Index counter (four digits) for tape position.
- CPS PROGRAM: Single digit shows number of 4 -second intervals to be skipped before playing a selection in CPS mode.

#### Jacks:

MICROPHONE: LEFT and RIGHT jacks replace rear line inputs when plugs are inserted. PHONES: Headphone jack.

REMOTE CoNT: DIN socket for accessory.

#### Back Panel:

Four phono jacks for line input and output.

## This man is looking for AN ELECTRONIC<br>BREAKTHROUGH.

Join him in the incredible world of electronics with NRI's all-new training in the career of the future... **Electronic Design Technology.** 

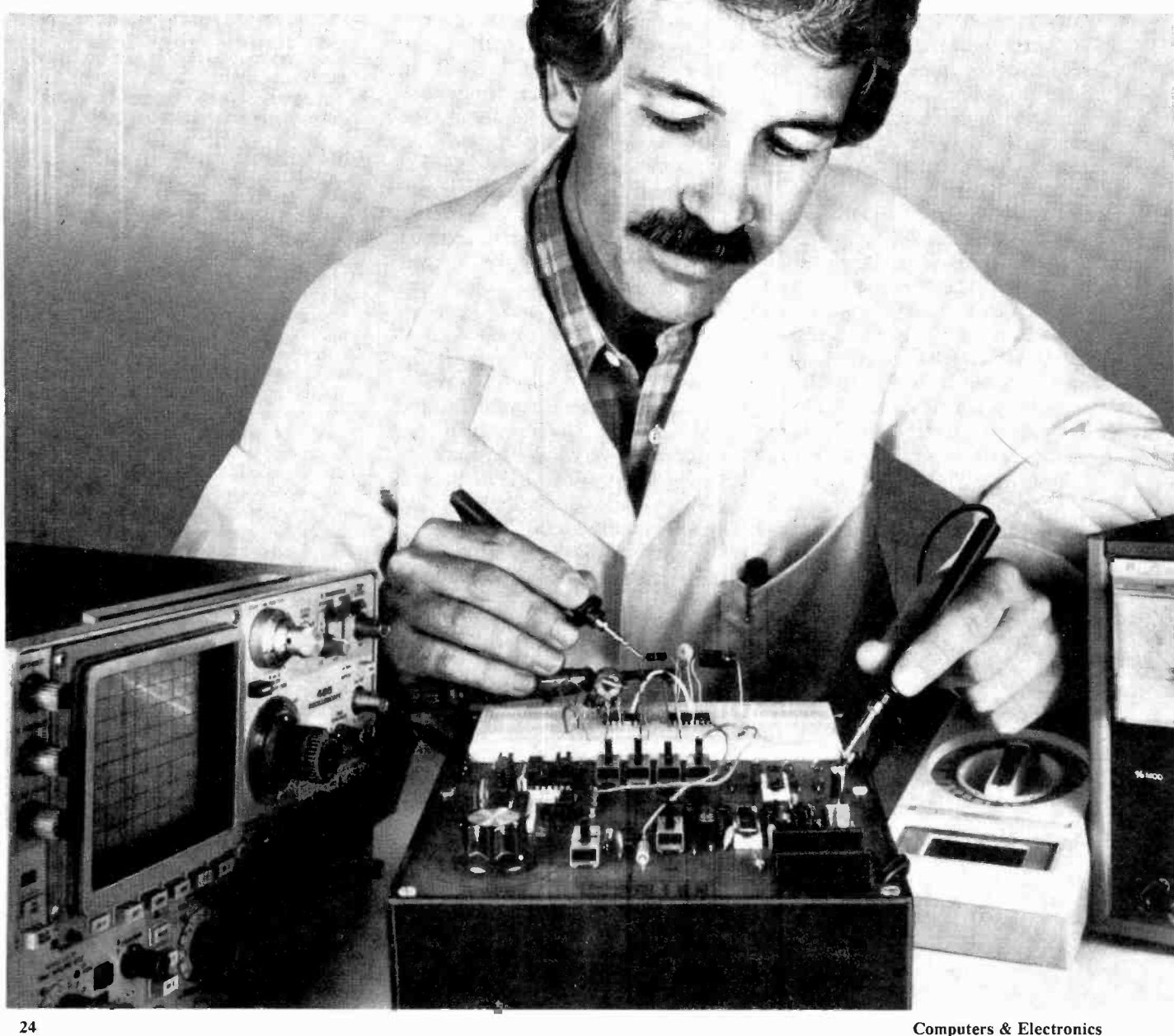

It's an electronic world we live in. And the designers of electronic circuits, controls, and systems are the people who are shaping it. Take your place in this exclusive company with this exciting new training from NRI.

You can learn Electronic Design Technology at home, in your spare time. Without quitting your job, tying up your evenings at night school, or wasting gas traveling to classes. Because NRI comes to you, makes you a class of one with a complete, effective, low-cost learning program designed exclusively for home study. You get it all. at your convenience.

150

#### **Hands-On Training**

NRI trains you for action. You get real-life experience that builds priceless confidence, NRI trains you for action.<br>
You get real-life experience<br>
that builds priceless confidence,<br>
gives you working knowledge<br>
of lab practices and techniques. of lab practices and techniques. It's all built into the NRI Design Lab $^{\circledR}$  a complete combination of equipment, hardware, training, and reference materials. You'll design your own circuits from the very beginning, progressing from basic passive networks through key circuits like power supplies, amplifiers, oscillators, digital and logic circuits,

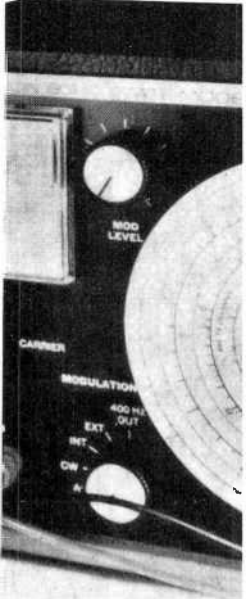

phase -locked loops and more. You'll move on to linear and digital integrated circuits, the heart of modern electronic equipment. You'll prototype your designs and verify operation, learning professional test and measurement procedures as you progress.

#### Professional Equipment Included

All the way, you work with professional -quality instruments like the 4 -function, 13 -range digital multimeter. It gives you fast, accurate measurements of currents, AC and DC voltages, and resistances. And its easy-to-read,

.: ¡'ty;

calculator that you use and keep.

sistors and diodes.

31/2 -digit liquid crystal display makes measurement a snap.

signs on the unique NRI Circuit Designer. It features built-in multiple power supplies, variable signal generator, logic switches and LED indicators. It handles almost any circuit you can design...linear and digital integrated circuits as well as discrete components such as trap.

Training includes NRI Design Lab, digital multimeter, Texas Instruments engineering

You'll breadboard your de-

Analysis and design work is speeded with the Texas Instruments TI -30 scientific calculator. This engineer's instrument includes full trigonometric functions, logarithms, square root, squares, powers, memory, and more. All this fine equipment is part of your training, yours to keep and use in your work.

 $\frac{1}{2}$  is  $\frac{1}{2}$ 

 $\sqrt{2}$ 

#### **NRI Fast-Track Training**

This is the unique NRI lesson concept that simplifies and speeds learning. From the very basics to advanced, state-of-the-art electronics, each lesson is especially prepared for individualized instruction. Each subject is covered fully and thoroughly, but extraneous material is eliminated, language is clear and

to the point, organization is logical and effective. From Fundamentals of Electronic Circuits through Microprocessors, your lessons are designed with you in mind.

#### No Experience **Necessary**

You don't have to be an - engineer (or even a college student) to succeed. High school ' graduates with some algebra handle it without any trouble. We start you at the beginning, let you advance just as quickly as you're ready. We even include the NRI Math Refresher Module to help you brush up on your math

and teach you any new concepts you may need.

#### Free Catalog, No Salesman Will Call

Our free, 100 -page catalog gives you all the details, including lesson outlines, equipment specifications, and career opportunities. Send for it today and find the breakthrough for your future. If card has been removed, please write to us.

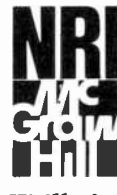

NRI SCHOOLS NRI SCHOOLS<br>McGraw-Hill Continuing Education Center 3939 Wisconsin Ave. Washington, DC 20016<br>1-122

We'll give you tomorrow.

December 1982 27

. . . TEAC

low of 0.535 (from 0 dB) with TDK SA to about 0.6 volts with the other two tapes. At that level, the third harmonic playback distortion at 1000 Hz was 1% with D and MA tape, and only 0.3% with SA. In order to develop the 3% reference distortion in playback, a recording level of  $+3$  to  $+4$  dB was needed with each tape.

Relative to the "3% distortion" level, the unweighted S/N was 52.5 dB with D, 53.5 dB with SA, and 55.5 dB with MA. Using the Dolby system, and with CCIR/ARM weighting in the measurement, the S/N readings were, respectively, 61.5, 63.8, and 65.2 dB for the three tapes.

Maximum recording level is greatly increased by the compression of the dbx system. In fact, it is limited by overload of the recorder's electronic circuits rather than by tape saturation, and thus is independent of the tape. (In this machine, overload occurred at  $+12$ dB.) The respective S/N readings (also with CCIR/ARM weighting) were 85.2, 87.7, and 85.5 dB. The reason for the slightly different ranking of the tapes with Dolby and dbx is not clear; but at noise levels in the range of  $-85$  to  $-90$  dB, these small distinctions matter little!

The playback flutter, measured with a TDK test tape, was 0.065% with JIS weighting (wrms) and ±0.09% weighted peak (CCIR). The tape speed was 0.6% fast at the start of a cassette and 0.15% fast at its end. In fast speeds, a C-60 cas sette was handled in 67 to 68 sec onds. The crosstalk (between tracks recorded in opposite directions) was  $-44$  dB at 1000 Hz.

User Comment. It should be obvious that the Teac V-95RX is an unusual recorder, and not one that can be used with full effectiveness without careful study of the instructions. Anticipating some problems with impatient users, Teac has included a section on the first page of its manual called "How To Play A Pre-recorded Cassette Right Away." Afterward, the reader is advised to study the entire manual carefully. We agree heartily with that advice.

In most respects, this is an easy machine to get used to, especially if one has had previous experience with cassette recorders. Teac em phasizes the quiet operation of its tape transport, in contrast to the usual solenoid -equipped deck. True, it is notably free of "clunks," but the soft "whirr" or "buzz" of the motor that follows most control operations is equally audible, if not quite so obvious. Actually this sound is desirable in lieu of tactile feedback from the machine's membrane keyboard.

We did not find the motor -driven recording-level controls as convenient to operate as knobs, and their utility as faders is diluted by the absence of an easy reference setting to return to on an "up-fade." (There are panel calibrations, but practice is needed in using the buttons to avoid over- or under -shoot.)

On the plus side, the V-95RX offers features, for those who take the trouble to master them, that work with impressive smoothness and precision. For example, the CPS was very effective in locating sections of a multi-work tape.

The "Real Time Reverse," however, though it was fast, had some of its advantage negated by the long quiet sections often left on one side of a cassette so that the recording on the other side could begin at the beginning. We also found that it did not always reverse before the end of the leader was reached.

Also, the remote control accessory, which is about the size and shape of a thin pocket calculator, is rendered less useful by having no indication for the operating status of the controls. (The lights on the panel of the recorder are too small to be seen from most viewing angles.)

Considered purely as a cassette deck, the V-95RX is a fine example of a competently designed, wellconstructed two -head machine. Although a combination record/playback head rarely approaches the ultimate performance of separate heads, this is not needed in most cases. The outstanding dynamic range and total lack of noise afforded by the dbx system should more than compensate for any minor headroom deficiencies at the higher  $frequencies.$  --Julian D. Hirsch CIRCLE NO.101 ON FREE INFORMATION CARD

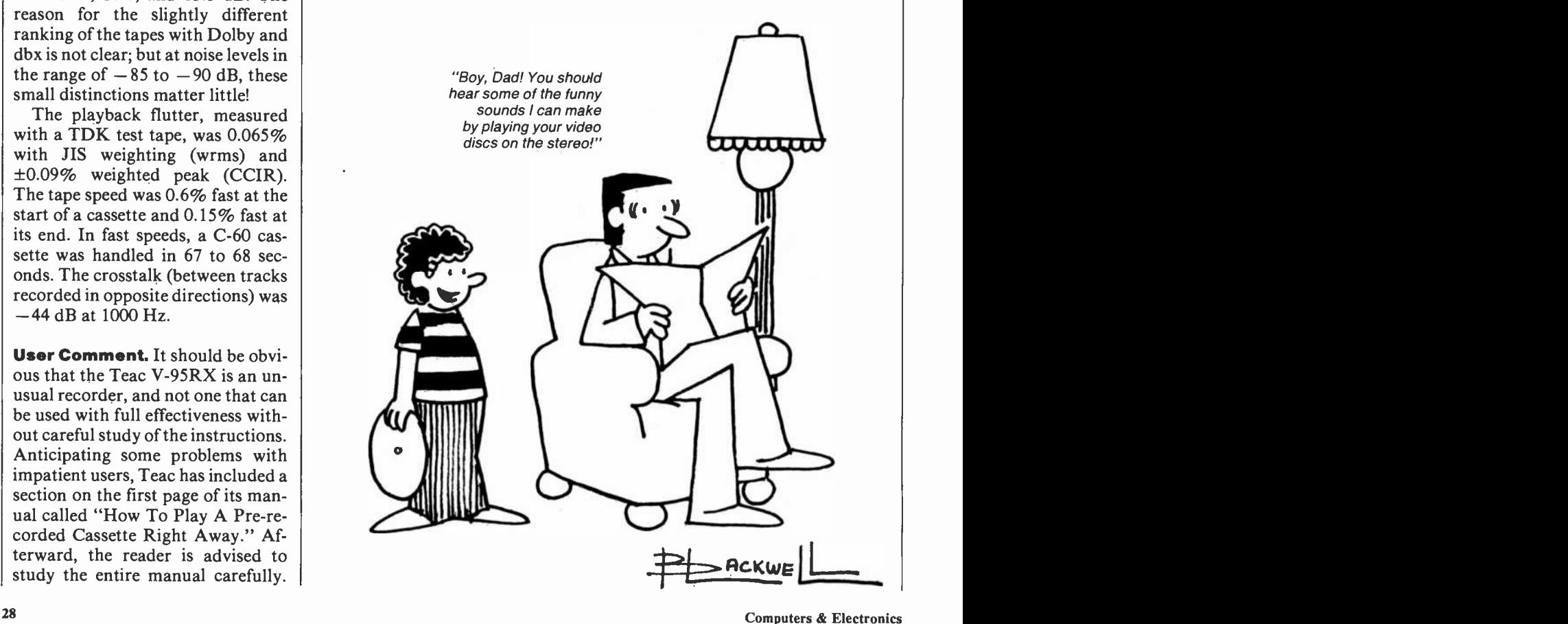

## COMPUTER BOOKS FOR BEGINNERS

Everything you need to get started programming your own personal computer. These handy books of programs, and about programming, are loaded with easy -to -understand info for beginners. The books include hundreds of ready -to -type -and -run programs as well as hundreds of program-writing tips, tricks, hints, shortcuts, secrets, techniques. We offer books covering the 13 most popular computers for beginners: TRS-80 Color Computer, Atari 400, Atari 800, Apple II, Sinclair ZX-81, Timex 1000, Micro Ace, IBM Personal Computer, Casio FX-702P pocket computer, Sharp PC -1211 and PC -1500 pocket computers and IRS -80 PC -1 and PC -2 pocket computers.

#### Atari 400/800 Computers

101 ATARI Computer Programming Tips & Tricks. learn-by-doing instruction, hints, secrets, shortcuts, techniques for Atari 400 and 800 computers, includes 101 ready-to-run programs, 128 pages \$8.95 computers, includes 101 ready-to-run programs, 128 pages

31 New ATARI Computer Programs for Home, School & Office, practical<br>type-and-run software for Atari 400 and 800 96 pages type-and-run software for Atari 400 and 800, 96 pages

#### Timex 1000/Sinclair ZX-81

101 TIMEX 1000/Sinclair ZX-81 Programming Tips & Tricks, secrets, hints, shortcuts, learn-by-doing instruction, techniques for the ZX-81, MicroAce and Timex 1000 computers, includes 101 ready to run pro-<br>grams, 128 pages grams, 128 pages

37 TIMEX 1000/Sinclair ZX-81 Computer Programs for Home, School & Office, practical type-and-run software for ZX-81, Timex 1000 and pages<br>MicroAce, 96 pages MicroAce, 96 pages

#### TRS-80/Sharp/Casio Pocket Computers

99 Tips & Tricks for the New Pocket Computers, all new programs, using tremendous power of TRS-80, PC-2/Sharp PC -1500, LCD graphics, printer/plotter graphics, useful business and home software, includes 99 complete type-and-run programs, learn full range of expanded BASIC,<br>128 pages **S7 95** 128 pages **\$7.95 pages** \$1.95 pages \$1.95 pages \$1.95 pages \$1.95 pages \$1.95 pages \$1.95 pages \$1.95 pages \$1.95 pages \$1.95 pages \$1.95 pages \$1.95 pages \$1.95 pages \$1.95 pages \$1.95 pages \$1.95 pages \$1.95 pages \$1.95

Pocket Computer Programming Made Easy, fast new, easy read-andlearn way to quickly understand the BASIC programming language. how to make TRS-80 PC-1/PC-2, Sharp PC-1211/PC-1500 & Casio FX-702P computers work for you, 128 pages 58.95

101 Pocket Computer Programming Tips & Tricks, secrets, hints, short-<br>cuts, techniques from a master programmer, includes 101 ready-to-run programs, for TRS-80 PC-1 and PC-2 and Sharp PC-1211 and PC-1500, 128 pages - \$7.95

50 Programs in BASIC for Home, School & Office, useful ready -to -run software for PC-1/PC-2/PC-1211/PC-1500, 96 pages 59.95

50 MORE Programs in BASIC for Home, School & Office, book of tested software for PC-1/PC-2/PC-1211/PC-1500, 96 pages \$9.95

Murder In The Mansion and Other Computer Adventures, mystery, space adventure, games, 24 programs for PC-1/PC-2/PC-1211/PC-1500, 96 pages **\$6.95 pages** and the second state of the second state  $\sim$  \$6.95 pages and the second state  $\sim$ 

35 Practical Programs for the Casio Pocket Computer, useful type- and run software for the FX-702P, 96 pages  $\frac{88.95}{88.95}$ 

#### Apple Computer

1

101 APPLE Computer Programming Tips & Tricks, secrets, hints, insights, 101 ready-to-run programs for Apple II, 128 pages \$8.95 33 New APPLE Computer Programs for Home, School & Office, practical<br>type-and-run software for Apple II, 96 pages type-and-run software for Apple II, 96 pages

#### TRS-80 Color Computer

101 Color Computer Programming Tips & Tricks, learn-by-doing instructions, hints, secrets, techniques, insights, for TRS-80 Color Computer, includes 101 programs, 128 pages includes 101 programs, 128 pages

55 Color Computer Programs for Home, School & Office, practical ready to-run software, colorful graphics, for TRS-80 Color Computer, 128<br>pages 59.95 pages 59.95 and the contract of the contract of the Contract of the Contract of the Contract of the Contract of the Contract of the Contract of the Contract of the Contract of the Contract of the Contract of the Contract o

55 MORE Color Computer Programs for Home, School & Office, handy companion' volume packed with different useful type-and-run software,<br>colorful graphics, for TRS-80 Color Computer, 112 pages colorful graphics, for TRS-80 Color Computer, 112 pages

Color Computer Graphics, complete guide loaded with instruction, how to. make the most of TRS-80 Color Computer video graphics, many complete programs, 128 pages programs, 128 pages

The Color Computer Songbook, 40 favorite pop, folk, classical, seasonal songs arranged for play on TRS-80 Color Computer, type-and-run music<br>programs, 96 pages programs, 96 pages

My Buttons Are Blue and Other Love Poems from the Digital Heart of An Electronic Computer, for poetry lovers, computer fans, a high-tech classic, 66 heartwarming poems written by a TRS-80 Color Computer, 96 pages 54.95 and the contract of the contract of the contract of the contract of the contract of the contract of the contract of the contract of the contract of the contract of the contract of the contract of the contract o

#### Program Worksheets

Tablets of handy printed forms make writing BASIC software easy and fun. Customized for computer systems, or use the universal form good for any BASIC computer. 40-sheet pads.

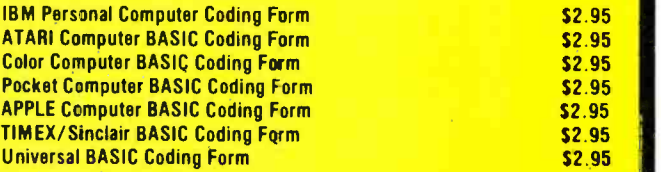

Order direct from this ad. Send check, money order, or MasterCard or VISA account number and expiration date. Include \$t shipping for each item ordered up to a maximum of \$3. Or write for our free catalog.- Mail to:

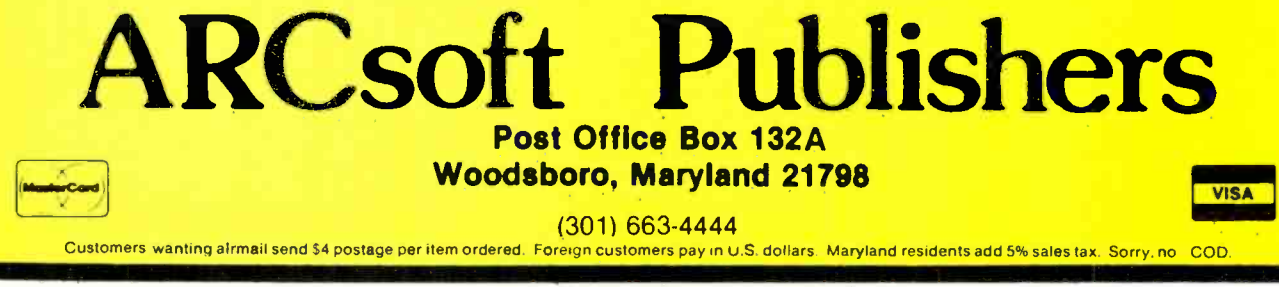

CIRCLE NO. 64 ÓN FREE INFORMATION CARD

## STAN VEIT ON COMPUTER SOFTWARE

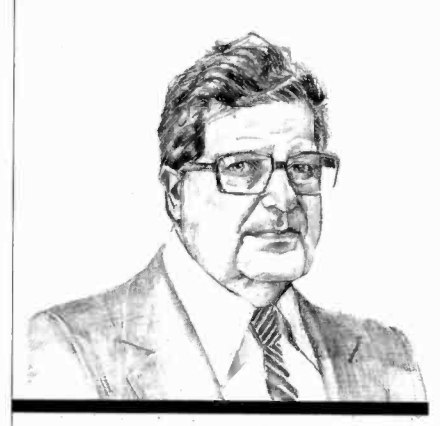

Software for **Holiday** Giving

THIS holiday season a popular gift will likely be the Timex Sinclair 1000 computer, the lowestpriced full -featured computer on the market. Like other small computers, the success or failure of this little package of computing power depends upon the independent software companies and their products.<br>For the public to continue to use this machine after the first flush of<br>novelty wears off, there must be a continuous flow of software packages. The manufacturer alone cannot meet the demand for software for its popular computer. The Sinclair machine has been out long enough for us to examine some of the representative software dedicated to the Timex Sinclair.

The first release I'd like to discuss is called the Krakit Treasure Hunt from International Publishing & Software (PO Box 1654, Buffalo, NY) and International Publishing<br>and Software, Inc. (3952) Software, Inc. (3952) Chesswood Dr., Downsville, Ont., Canada M3J 2W6). It includes a real treasure for the finder that's said to be \$20,000, with this treasure lode continually increased as time (and sales) pass.

The Treasure Hunt is played by running the program on a Timex This is not the only exciting game<br>Sinclair 1000 computer and a video Softsync has. The line includes a Sinclair 1000 computer and a video display, and discovering 12 hidden clues. These clues consist of a country, city, or town. Using these clues

can allow the user to learn where the prize ís located and how to claim it. If necessary, two airplane tickets to the prize location will be provided. Since it is estimated that at least 500,000 Timex Sinclair computers have been sold, the contest should prove to be very popular. Krakit Treasure Hunt officially started on November 15, 1982. To keep contestants fully informed on the status grammer there is the "Graphics" . of the contest and the prize money to be won, a 24 -hour answer line will be set up once the contest is underway. The Krakit cassette sells for \$19.95 plus \$1.50 for handling and shipping. It will also be sold at dealers.

Softsync, Inc., formed by Susan Currier, keeps ahead of the Timex Sinclair software market by having its products developed in the United Kingdom, where the little wonder computer comes from. British programmers have been working with month basis and the program mainthe Sinclair longer than anyone else, of course, and they have produced things you wouldn't believe possible to do with the 1000. The games are fast, with detailed graphics, just like an arcade game. The nongame software is complete and useful to a level far beyond where you would believe this small machine could go. | record, retitle the categories, and re-Many of the games require at least 16K of memory. Here are my "hands on" experiences with some of them.

Mazogs (16K, \$19.95) to my mind is the most graphically elaborate and fiendish game for the 1000. The game takes you into a complicated maze where the fearsome Mazogs live. You are out to get their treasure and they, of course, are out to get you. Once you fight your way through to the treasure, you have to fight your way back out. Having fought the creatures in Morlocs Tower on a TRS-80, my confidence level was high, but the Mazogs gave me a hard time. I recommend it to all you adventurous 1000 owners.

This is not the only exciting game game similar to "Invader" and "Red Alert," in which you fight aliens from your rocket ship and

AmericanRadioHistory.Com

dodge mountains as well as the aliens. "Meteorites" is another arcade game, as is "Space Raid." All of these are for 16K machines, but they also have some games for 2K and even 1K machines. For the Timex programmers there is the "Toolkit," full of routines to make life easier when you write your own programs. For the graphic pro-Kit," which is used to compose graphics for games or graphs.

From the price and size of the Timex Sinclair you might not think that it is much good for business programs, but it has definite applications for the business person. Softsync's Financial Manager and Record Keeper tracks a year's income and expenses. It can also project future expense vs. income for planning and budgeting purposes. Data is input on a month-totains a running tabulation. A full screen grid gives you a view of all 19 categories, the current data, and the percentage of each expenditure compared to the total. Financial Manager is menu driven and permits the user to enter or change the starting month and year of the view, change, or update data in the records.

Softsync also offers "The Stock Market Calculator" for the 1000. This 16K, \$14.95 program is made up of two sections: MKT1 and MKT2. The first of these calculates commissions on stock and option investments and provides total dollar costs to buy or net from sale. MKT2 repeats the net price work-<br>sheet and adds the "write sheet and unwrapper." This program is said to be unique for the stock market field. It can be used by option-writing investors. This stock market software was designed by an experienced stock -market executive.

The Artist from KSoft (845 Wellner Rd., Naperville, IL 60540) is a \$10 -program for a 16K Timex Sinclair 1000 that has more than 20 commands to help create drawings and paintings on the screen. Fea-

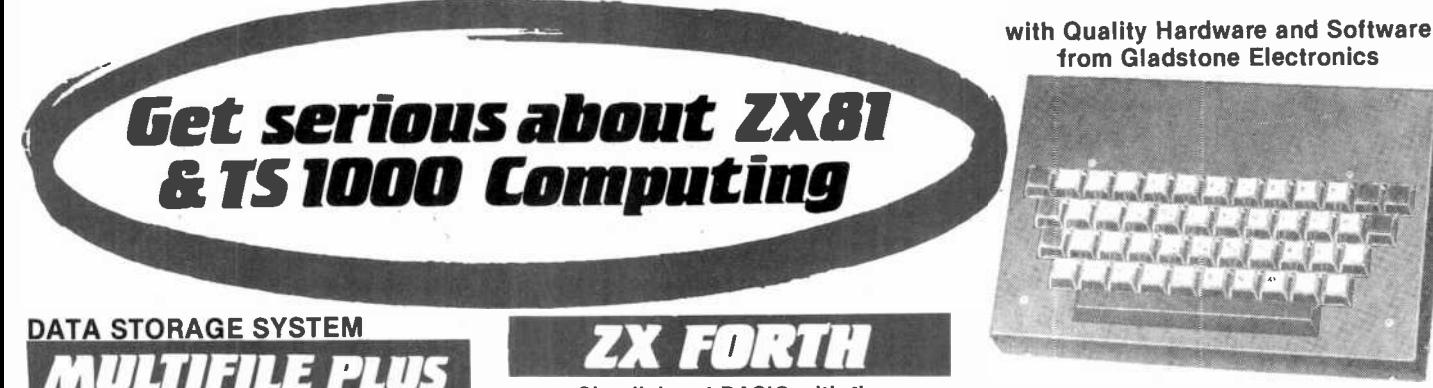

For 16K or greater ZX81

PRICE INCLUDES:

1. PROGRAM TAPE 8-PAGE BOOKLET

3. THREE DATA STORAGE TAPES 4. STORAGE CASE

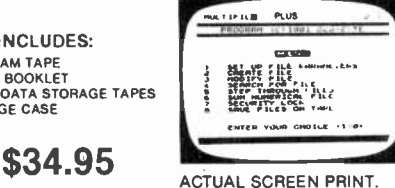

An amazingly versatile multi-purpose filing system for<br>the 16K ZX81. The program is menu-driven, and number, size and headings of files are user-definable. Both string and numerical files are catered for. Files may be<br>created, modified, replaced, and searched, and are protected by an ingenious foolproof security system. Output to the ZX printer is also provided. The program comes on cassette, together with three quality data cassettes for file storage, and comprehensive documentation, describing a host of applications for both business and personal use. Supplied in an attractive storage case. If your ZX81 is bored with playing games, then this program will give it plenty to think about!

#### The Complete ZX81 and TS1000 Library! BOOKS

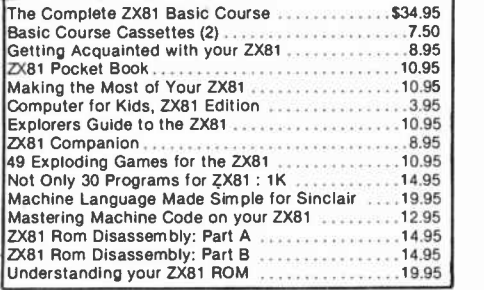

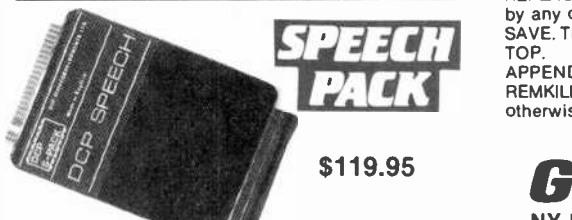

Add high quality solid-state speech to your ZX81 or TS1000. Many applications in personal computing, education, and industry. DCP Speech Pack contains all the letters of the alphabet, numbers zero to over a million, and some other general words. Easy to use million, and some other general words. Easy to use underZX81/TS1000 control using POKE commands (ful-ly explained in manual). The DCP Speech Pack connects directly onto rear of ZX81. It can be used in addition to a RAM Pack, Printer, or other accessories. Contains its own speaker and volume control, and allows an external extension to be added. Additional Word Pack ROMs are extension to be added. Additional word Pack HOMs are<br>available and simply plug into sockets inside the Speech<br>Pack to extend the vocabulary of the unit Pack to extend the vocabulary of the unit.

TOLL-FREE ORDER LINE 800-833-8400 Have Visa or Mastercard ready

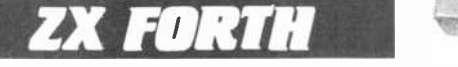

Simplicity of BASIC with the Speed of Machine Code

A complete implementation of the FORTH language for the ZX81 and TS1000 computer.

FORTH's most distinctive feature is its flexibility. The basic unit is the word - the programmer uses existing words to define his own which can then be used in further definitions. FORTH is a compiled language so programs run very fast (typically five times faster than **BASIC** 

ZX-FORTH is supplied on cassette and is accompanied by extensive documentation: 56 -page Users Manual

8-page Editor Manual \$29.95

 $7.11147$ This Machine Code program occupies 7K of memory and locates itself at the top of memory. The program is a full Editor/Assembler and Monitor. Labels may be used instead of any string. The features include Line Insertion/Delete, Insert Characters, Auto Repeat on all keys. The monitor has facilities to inspect memory, registers and run machine code programs. \$14.95

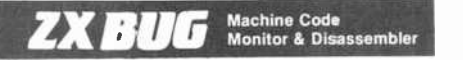

ZXBUG is a powerful tool for machine language programming. It is 4K long and uses memory from 71 EO to the top memory. ZX BUG works in hexa-decimal (base 16), not decimal, so all addresses are a maximum of 4 Hex bits long. Provides a total of 28 commands.

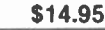

**TOOLKIT** <sup>9 Powerful New</sup> RENUMBER. This routine renumbers a program in any

step and from any line up to 9999 DELETE. This command deletes a group of lines in a pro-

gram. MEMORY. Prints how much spare memory is available. DUMP. Displays current values of string and numerical

FIND. Will find any string of up to 255 characters and

list each line containing that string. REPLACE. Replaces any string of up to 255 characters

by any other string. SAVE. Transfers program in computer to below RAM - **TOP** 

**PACK APPEND.** Allows two programs to be joined.<br>
REMKILL. Removes all REM statements from a program,<br>
otherwise leaving it unchanged preserving memory. otherwise leaving it unchanged, preserving memory.

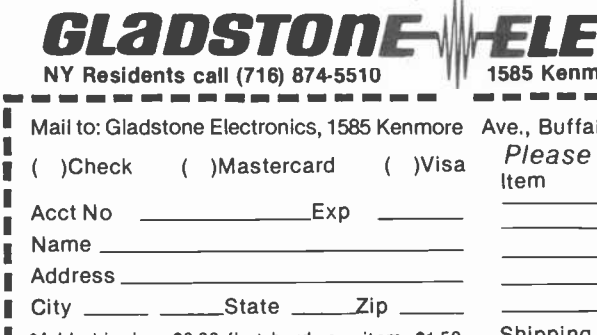

items. \*Add shipping: \$3.00 first hardware item, \$1.50 each additional. \$1.50 first software item, 50c each additional. 90 day limited warranty all Dealer inquiries are invited

I П

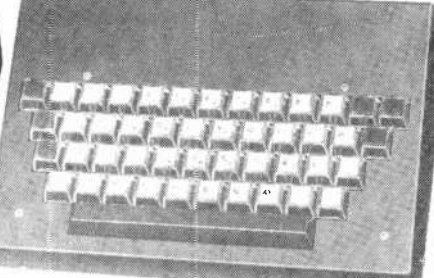

#### Professional Keyboard & Case

A full-sized professional keyboard for the ZX81 Features 47 keys and a full-sized space bar. Connects to the ZX81 with no soldering required, via a plug-in flexible connector. You can purchase the keyboard only, or the optional metal case that holds both keyboard and ZX81. Expansion devices (i.e. RAM packs, etc) connect to the ZX81 edge -connector which extends from the rear of the cabinet.

A professional keyboard makes program entry easier and less error -prone.

Assembled Keyboard \$85.00<br>
Optional metal case \$25.00 Optional metal case

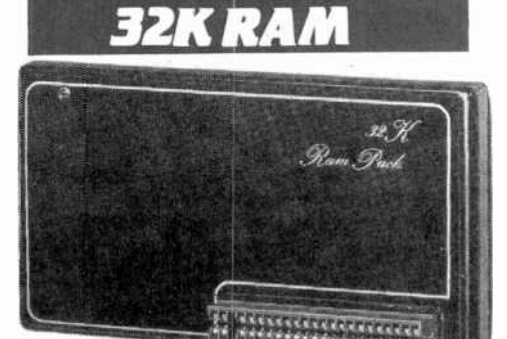

#### \$89.95 with "piggy -back" feature

A sensible choice for 16K RAM owners. Jigsaw 32K RAM 'piggy -backs' onto your 16K RAM to give a total memory of 48K! If you do not own a 16K RAM, you may use <sup>a</sup>32K RAM instead. At a later date you may add the ZX81, TS1000, or Jigsaw 16K RAM, should you decide you re quire more memory.

Larger memory enables longer programs and greater data bases, enhancing the value of your personal com- puter.

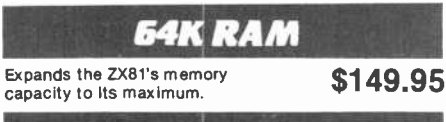

16K RAM

Equivalent to ZX81 or TS1000 16K RAM. \$49.95

**LECTRONICS**<br>1585 Kenmore Ave., Buffalo NY 14217

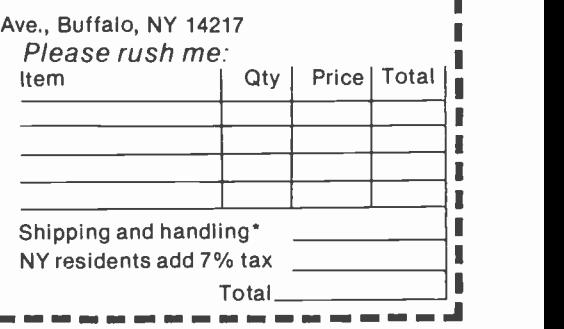

\$14.95

...SOFTWARE

tures include user's choice of backgrounds and the ability to mix graphics and alphanumerics. It permits a user to specify lines or circles and to store patterns and reproduce them anywhere on the screen. The artwork can be saved on cassette tape or be printed.

ZX-Panding (PO Box 25, Newton, NC 28658) sells a 16K program for checkbook, income tax, and budget organizer for \$13.75 plus \$1.25 postage and handling. With 16K, this program can record 90 transactions. With the 64K Memotech Memory, the system can handle over 1000 transactions.

Savage Software (PO Box 892, New Smyrna Peach, FL 32069) offers a cassette with ZX-81 Monopoly that lets up to six players use the computer as the game board, banker, and score keeper. If a game is not finished, it can be saved and continued at a later time—a feature that  $\vert$  your Timex TS-1000 to calculate reall Monopoly games should have!

Here is a program for Timex Sinclair that I wish I had had when I was struggling to learn the Morse Code: Metro Technology (313 Vaughn, Ft. Walton Beach, FL 32548) has produced a system that gives the 1000 thé capability of transmitting and receiving Morse Code. It utilizes a split-screen display for the receive/transmit functions. The software cassette costs \$10; a two -board etched -circuit set for the required interface is \$12. Metro Technology is also working on programs for RTTY and ASCII to be used with the 1000 computers. Cliff Nunnery, NU4V, author of the software, believes that the 1000 is a natural for computerization of ham radio. Write him for more information.

The Timex Corp., manufacturer and marketer of the Timex Sinclair 1000, has itself provided a fairly large number of programs for the machine. All the following programs will be available from Timex dealers, though I do not know the release date of any of them at this writing.

The Organizer, #03-200, \$16.95. This program answers the basic need for an information storage and retrieval program. It can store names, addresses, phone numbers, and dates for various purposes. It has a search and retrieval command.

The Budgeter, #03-2001, \$15.95. Keeps track of your budget in 18 categories, such as food, clothing, rent, medical, etc.

The Loan/Mortgage Amortizer, #03-2002, \$14.95. Compares cost of loans from different banks. Reviews costs of your mortgage.

The Checkbook Manager, #03-2004, \$12.95. Keeps track of bond and CD mature dates and an inventory of this type of investment.

The Car Pooler, #03-2005. \$14.95. Whose day is it to drive? Keep track with your Timex 1000.

The Stamp Collector, #03-2006, \$16.95. Use your 1000 to inventory up to 600 Scott numbers, showing quantity on hand by major classifications. A collector's must!

The Stock Option Analyzer, #03-2007, \$16.95. You can use turn on investment (ROI), annual net, and net worth of your portfolio.

Inventory Control, #03-1001, \$19.95. Perhaps you thought you could not use a really little computer to track your inventory? Well, if you have less than 400 line items, "Stock I," which is part of the system supplied on the cassette, can track inventory levels, suppliers, reorder levels, and types. If you have up to 1200 items, you can still use the Timex 1000 for your inventory control, but the program Stock H that runs it can only track inventory levels.

Manufacturing Control, #03-1002, \$19.95. A system that lets you capture labor and material costs for up to 150 products. Written for small manufacturing firms, this system helps a small business control costs by checking all cost factors, monitor work in progress, and keep track of inventory levels and shipments.

Critical Path Analysis, #03- 1003, \$19.95. This system allows identification of critical activities in a project and scheduling of events for efficiency and economy. The computer does a tabular analysis and identifies the critical path. Activity costs can be entered, compared, manipulated, and printed.

Statistics, # 02-1000, \$9.95. There are three programs on this cassette: (1) Statistics-includes current, mean, and standard deviation. (2) Regression-calculates the current and standard deviation of the x and y values, and the intercept and slope of the regression line. (3) Trend-calculates the current mean and standard deviation of the <sup>x</sup>and y values, and the intercept and slope trend lines.

Super Math, #03-3000, \$14.95. Addition, subtraction, division, and multiplication with 5 levels of difficulty.

States and Capitals, #03-3001, \$12.95. Drills for 50 states and capitals.

The Flight Simulator, #03-3002, \$19.95.

Games: All games are \$14.95 per cassette. Some have several games on them. Chess, Chess Clock, Backgammon, Dice, Blackjack, Slot Machine.

Entertainment: Grimm's Fairy Tales at \$14.95. Mixed Bag, at \$9.95, includes Bowling, Robot War, and Bingo Caller.

We have not tested any of these programs yet. Some appear to offer a lot of value for a small price.

The Timex Sinclair 1000 programs mentioned here are just the tip of the iceberg. There is a flood of software coming for this computer. I will mention the pick of the crop as I check it out on a Timex 1000.

Missing Address. A number of readers have requested the address of Quantum Data Inc., which makes expansion units and printer interfaces for the Vic -20. It is: 3001 Redhill Bldg., Costa Mesa, CA 92626 (714-966-6553).

TI Titler. Video Titles I enables us ers of the Texas Instruments TI 99/4(A) computers to produce their own custom titles for video recordings without the aid of a camera. Features include two character styles, automatic centering, variable spacing, 26 fore/background color combinations, and multiple screen division with scrolling. \$24.95. Address: J&KH Software, 2820 S. Abingdon St., Arlington, VA 22206 (Tel: 703-820-4131).

(Continued on page 34) Computers & Electronics

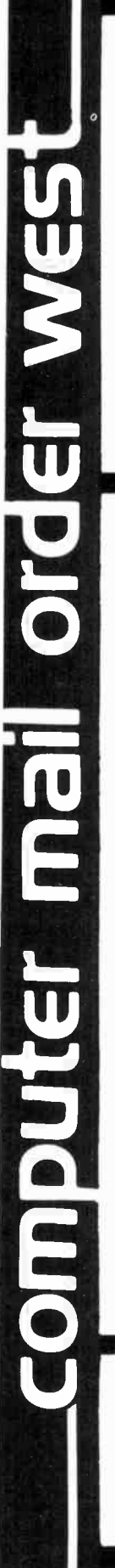

810 Di

830 M

 $820Pr$ 

850 Inf

CX40 J

CX853

Pac Ma

Centipe

Cavern:

Asteron

Missile

Canyon

Tumble

Shootin Clowns

Graphic

Graphic

Micro P

Spell W

Wizard

The Net

Mission

Mouska

File Mar

Chicken Dodge F

Synasse

Page 6

Shamus

Protect

Nautilus

K-razy A

K-star Patrol

**STICK STAND** 

 $5699$ 

west

Slime Disk Ma

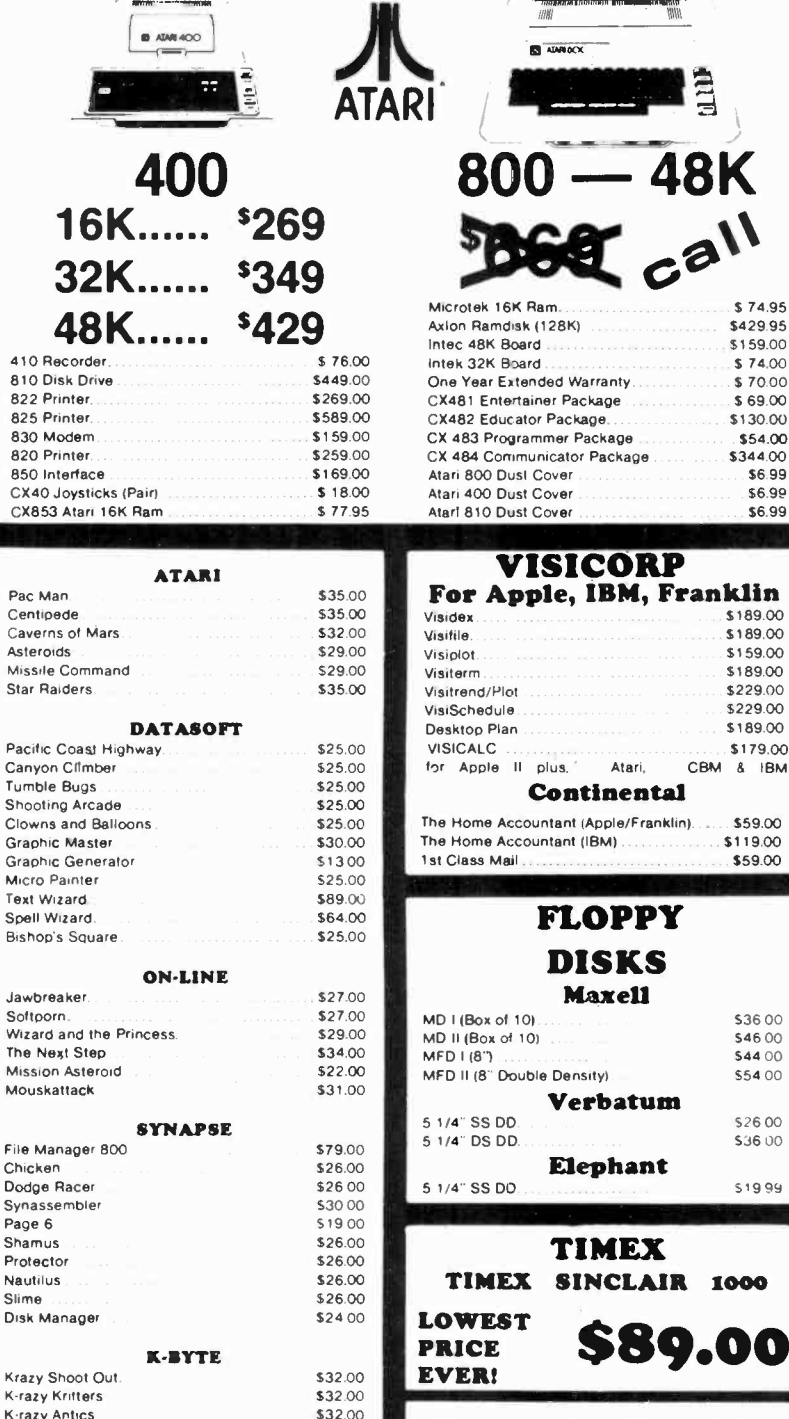

\$32.00

\$69.00 Franklin & Apple \$130.00 \$54.00  $\Delta$ kage ackage \$344.00  $AA$ A70 \$6.99 C2 Controller \$6.99 \$6.99 C47 Controller ORP **FRANKLIN BM, Franklin ACE1000** \$189.00 \$189.00 \$159.00 \$189.00 \$229.00 \$229.00 \$189.00 \$179.00 Atari. CBM & IBM nental ple/Franklin). \$59.00 \$119.00 \$59.00 PPY **64K Personal Computer SKS** Hardware, Software peripheral compatable with the xell Apple II and even has some \$36.00 \$46.00 features not found on the Apple. \$44 00 \$54.00 batum \$26.00 \$36.00 hant \$19.99 **AMDEK** 

**Disk Drives For Atari Computers** 

Dual Drive Dual Head. \$1046.00

\$589.00

\$339.00

\$879.00

**MICRO-SCI** 

**Disk Drives For** 

\$319.00

\$369.00

\$499.00

\$79.00

\$89.00

and

east

\$679.00

**U-SCI** 

S1 Single Drive

A1 Add-on Drive

Single Side Dual Head

S2 Dual Drive

**48K** 

\$74.95 \$429.95 \$159.00

\$74.00

\$70.00

 $\frac{1}{2}$   $c^{a}$ 

**MONITORS** 300G \$169.00 \$339.00 Color I \$699.00 Color II Color III \$429.00 **BMC** 12" Green \$85.00 13. Colar 1400 \$279.00 13" Color 1401 (Mid Res) \$369.00 **ZENITH** \$99.00 **ZVM 121 SHARP** Sharp 13" Color TV \$275.00 **PANASONIC** TR-120 MIP (High Res. Green) \$159.00 CT-160 Dual Mode Color. \$299.00

800-648-3311 IN NV. CALL (702)588-5854 P.O.BOX 6688, STATELINE, NV. 88448

line

plete

800-233-8950 IN PA. CALL (717)387-8578 477 E. THIRD ST., WILLIAMSPORT, PA. 17701

In-stock items shipped same day you call. No risk, no deposit on C.O.D. orders. Pre-paid orders receive free shipping withIn the continental United States with no walting period for certified checks or money orders. Add 3% (minimun \$3.00) shipping and handling on all C.O.D. and Credit Card orders. NV and PA residents add sales tax. All items subject to availability and price change. NOTEIWe stock manufacturer's and third party software for most all computers on the market! Call today for our new catalogue.

We also carry Eagle, Hewlett

Packard, Televideo, Sharp,

NEC, Commodore and a com-

of

printers.

...SOFTWARE

The Avalon Hill Gang. The Avalon Hill Game Company has re- leased six new microcomputer games for the Christmas season. They are for the Atari 400/800, with Apple II versions to be available before the end of 1982.

Legionnaire is a game based upon ancient warfare between the legions of Julius Caesar and up to 14 barbarian tribes. The game is set in 58 BC, and the player takes command as Caesar. Legionnaire requires only 16K of memory.

Moon Patrol is an arcade-type game with four levels of difficulty. Again, the player is faced with fleets of aliens who must be eliminated before they get him. Also for a 16K Atari 400 or 800. (Apple II disk version due later.) Cassette, \$25.

Telengard is a computerized fantasy, a roll-playing game where players descend into a 50 -level dungeon and face the horrible monsters that dwell within. Of course, the players really are represented by characters that are chosen for their attributes, such as weapons, intelligence, strength, and experience. If the characters do well in the dungeon, they return with great wealth and power. (When I play, I usually get wiped out in a few minutes: my character is called Klutz.) Telengard is now available on diskette for the Apple II and the TRS-80 Models I and III with 48K of memory for \$28. Atari diskette versions will be available later.

GFS Sorceress is the name of a craft in the Galactic Federation Navy (space, that is). Joe Justin is the hero of a continuing series of adventure games. You are Joe himself if you play this game and live this adventure in the year 2582. Good luck! GFS Sorceress is at your command if you have an Atari 400/800, Apple II, or TRS-80 Model III. Cassette, \$30; disk version, \$35.

Now that Vietnam is some years behind us, perhaps some will want to play a war game based upon that conflict. For these people Avalon Hill presents "V.C.," a war game about a nasty war. For the Apple II with 48K of memory.

An epic adventure is a war game

called Andromeda. It is a vast -scale space strategy game of galactic colonizing and conquest, where one to four players compete to form galactic empires. It comes in a 16K cas sette for Apple II, TRS-80 Models I and III, and PET CBM; a 32K cassette for Atari 400/800 at \$18; and on disks for Apple, Atari 800, and IBM-PC for \$23.

Professional Blackjack for IBM - PCs. Intelligent Statements, Inc. (Suite 202, 3109 Poplarwood Ct., Raleigh, NC 27625) introduced Ken Uston's Professional Blackjack at the first PC show sponsored by Personna, the national IBM-PC us ers group. Appropriately, the show was held at the Golden Nugget in Atlantic City, NJ, where you could try out your blackjack skill downstairs in the casino. This program is no ordinary blackjack game. Rather, it is a complete course based upon Ken Uston's Advanced Point-Counting System that's explained in his book. In addition, the program teaches the user to employ the correct strategy when playing at any of 70 actual gambling casinos, where the rules of the game are different. The player can sit down at his home computer and take any seat at the table. All seven playing positions can be played by real players or by the computer. The game can be shown either in ful color or in monochrome, and it has sound effects to re-create the environment of a real table. The player starts with a stake and either builds it up or loses it, according to how skilled (and lucky) he becomes.

Ken Uston, the author, is a Harvard MBA who left his position in the Pacific Stock Exchange to pursue a career as a professional blackjack player. He is said to have won a fortune by using his systems. For \$89.95 you can become a student of his system, and might earn far more than the purchase price (you can also lose, if your luck runs bad, but at least you won't make it worse!). Even if you're not a gambler, this is a real fun game for one or more players.

Apple Adventure. Adventure (Colossal Cave), for the Apple Computer, features over 130 rooms,

AmericanRadioHistory.Com

15 treasures, and 40 other objects. The entire program loads within 48K under DOS 3.3. No additional. disk access occurs during play. \$10. Address: Frontier Computing Inc., 666 North Main, Logan, UT 84321 (Tel: 801-753-6530).

Pocket Computer Games. Written for the TRS-80 Pocket Computer, Games II (26-3523) includes eight games on two cassettes. The games include Missile Marksman, Baccarat, Blackjack, Aceydeucey, One -Armed Bandit, Pokerslot, Numguess, and Craps. \$14.95 at all Radio Shack Computer Centers and stores.

Data Manager for CBM. Jinsam is a menu -driven data base manager for the Commodore Business Machines that can be used to create complex data bases and allows custom data files, reports and labels; keyed random access, multiple search; privacy access codes, wild card search, and the amount of information stored. Its structure and/or the hardware can change but the data will not have to be re entered. All versions require 32K of memory. Jinsam 1.0 for the CBM2040 drive features encrypted passwords, 3 deep sorts, and .5-to 3second recall. \$195. Jinsam 4.0 for CBM 4000 series has a user accessible machine sort of 1000 records in 15 seconds, automatic list maintenance, unlimited number of fields and record length. \$395. Jinsam 8.0 for CBM 8000 series also includes unlimited sort, horizontal format and search by key or record number. \$495. Jinsam 8.2 adds search machine language print, format and manipulation routines. Address: Jini Micro -Systems, Inc., Box 274, Kingsbridge Stn., Riverdale, NY 10463 (Tel: 212-796-6200).

TRS-8O I and Ill Adventure. Sea Dragon, a real-time machine language simulation is now available for the disk -based 32K TRS-80 Models I and III. Features a horizontally scrolling seascape, multiple skill levels, high score save, and one or two player capability. Address: Adventure International, 507 East St., Box 3435, Longwood, FL 32750. (Tel: 305-862-6917).

## Now! A 60 MHz Tektronix scope built for your bench.

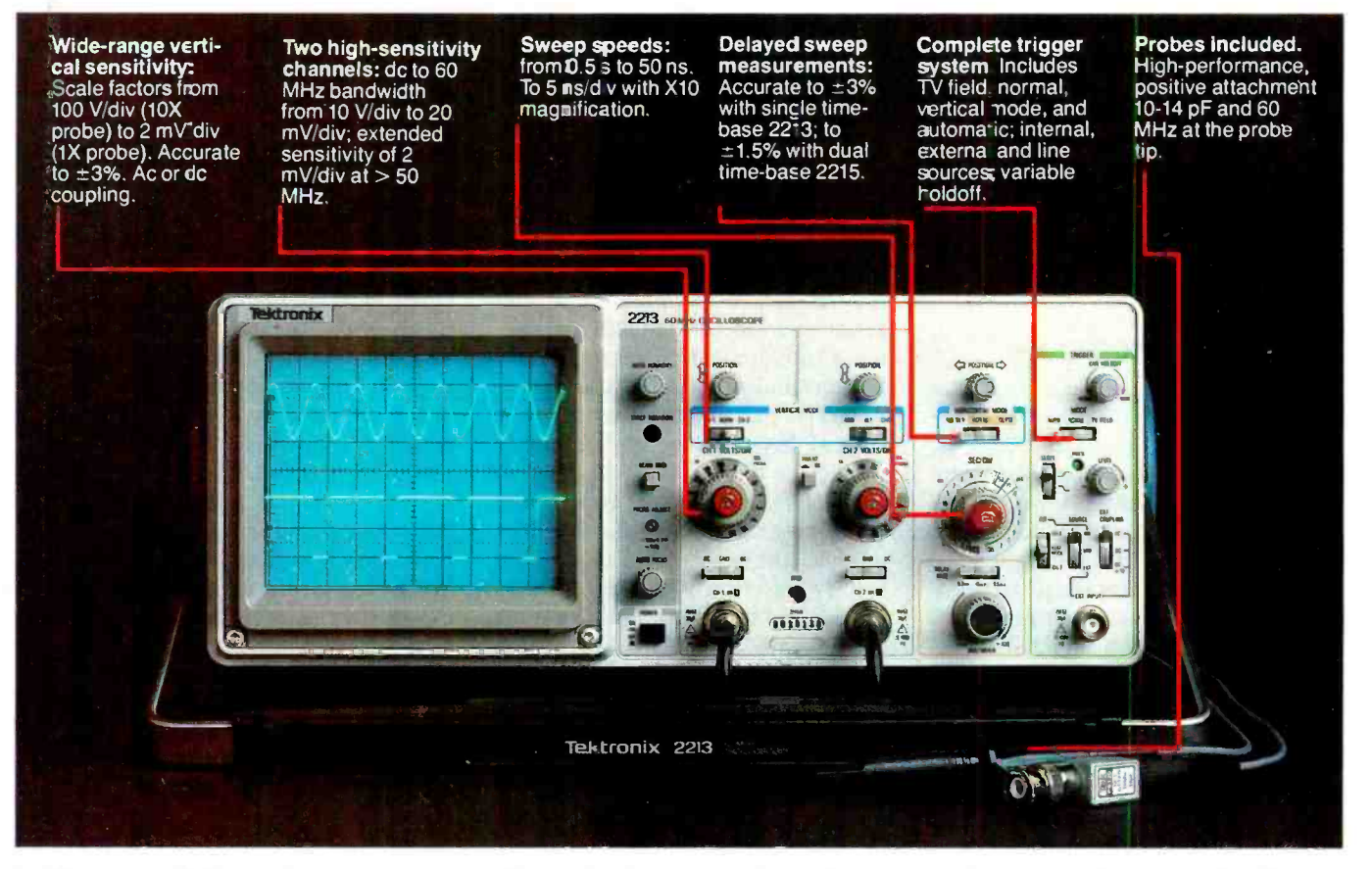

In 30 years of Tektronix oscilloscope leadership, no other scopes have recorded the immediate popular appeal of the Tek 2200 Series. The Tek 2213 and 2215 are unapproachable for the performance and reliability they offer at a surprisingly affordable price.

There's no compromise with Tektronix quality: The low cost is the result of a new design concept that cut mechanical parts by 65%. Cut cabling by 90%. Virtually eliminated board electrical connectors. And obviated the usual cooling fan.

Yet performance is written all over probes, operating manuals, 15the front panels. There's the bandwidth for digital and analog circuits. The sensitivity for low signal measurements. The sweep speeds for fast logic families. And delayed sweep for fast, accurate timing measurements.

The cost: \$1200\* for the 2213. \$1450\* for the dual time base 2215. You can order, or obtain more information, through the Tektronix National Marketing Center, where technical personnel can answer your questions and expedite delivery. Your direct order includes

day return policy and full Tektronix warranty.

For quantity purchases, please contact your local Tektronix sales representative.

#### ORDER TOLL FREE 1-800-426-2200

Extension 01 In Oregon Call Collect (503) 627-9000

Price F.O B Beaverton, OR. Price subject to change.

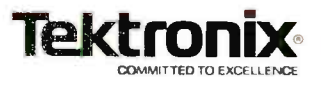

## LES SOLOMON ON COMPUTER HARDWARE

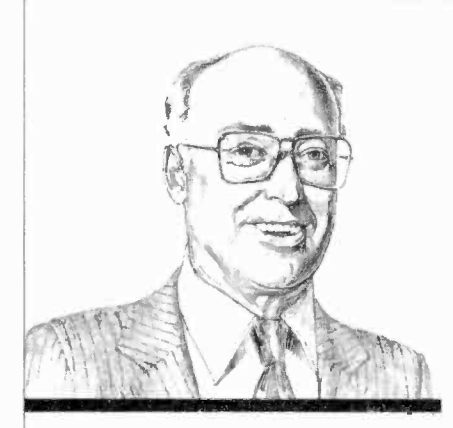

Trying out the new Sinclair Spectrum computer

URING vacation last summer, wandering down a street in London, England, I decided to drop in on a computer store I chanced on. Besides the usual hardware and software, sitting on a<br>small table was a Sinclair Spectrum-the latest from the people who gave us the ZX80, ZX81, and the Timex 1000. Since this machine will not see the U.S. soon, I decided to play with it for an hour or so. Here is what I found out.

Physically, the Spectrum is about 9" wide, 51/2" deep, and a small fraction greater than 1" thick at its highest point at the rear. The rear apron carries the power connector, an expansion bus card edge connector, EAR and MIC connectors for the cassette recorder (operating at 1500 bits about five times faster then the  $ZX81$ ), and a TV  $r$ -f output-in this case set to British TV channel 36. (The color uses PAL, which cannot be used with American TV receivers. I was told that an NTSC chip is being designed.)

Inside, were 14 chips (mostly RAM) as opposed to four in the older machines. The microprocessor, as in the other Sinclair machines, is a Z80, operating at 3.5 MHz. There is a 16K -byte ROM containing an excellent BASIC and an operating system, and 16K bytes of RAM that can he expanded to 32K on board or

48K with a plug-in. The keyboard is quite different from the previous versions, with the 40 keys formed from what appears to he grey rubber with white and red symbol printing. Unlike the membrane keyboards, these keys must be truly depressed. Other than the ENTER, CAPS SHIFT., and SPACE keys, all keys have at least five functions per key, with six keys having six functions! You keep track of the function by a set of unique cursors—actually by which letter appears within the block cursor.

The memory -mapped video display is  $256 \times 192$  pixels that can produce some very effective graphics. There are eight foreground and background colors that can be se lected via one function on the upper row of keys. In the alphanumeric mode, the display is 24 lines of 32 characters, with both upper- and lower-case selectable. Like the older models, the screen can be divided into two sections—the top 22 lines for use and the bottom two lines for the Sinclair "reports."

Since the machine contains a sound generator capable of more than a 10 -octave range, the BEEP command can be used to create a key -down tone. A built-in speaker can be augmented by an external audio amplifier.

Like the other Sinclair machines, this one also does not use ASCII, but a system I call "Sinclairese." However, the Spectrum is good at graphics since it contains some 16 predefined and 21 user -defined characters based on an  $8 \times 8$  matrix. You can place a character at

any screen position and affect color, brightness, or flash it. Text and graphics can be mixed. Sinclair uses terms like INK and PAPER to define character color and background. The OVER command performs an exclusive -OR operation to overwrite anything on the screen. The INVERSE key flips the video over. Other commands such as PLOT, DRAW, and CIRCLE are used for graphics. These allow straight lines, circles, or parts of circles to be drawn onscreen on a 256  $\times$  176 grid.

The BASIC is quite good, and appears to be a superset of that supplied with the older machines. There is even a BIN (binary) function that allows entering l's or 0's. We also noted a number of new symbols imprinted on the upper row of keys (LINE, OPEN #, CLOSE #, MOVE, ERASE, POINT, CAT, and FORMAT) which leads us to believe that a disk is in the very near future. We heard a rumor that Sinclair is designing a 3" disk-not the Hitachi, but a new approach!

The expansion connector is to be used to interface with the ZX Printer, an upcoming RS232 module, and, likely, a disk drive. IN and OUT commands are used for PEEK and POKE.

We expect to do a detailed study of this new machine when it arrives in the U.S.

Apple Drive Tester. The Appli-Cator 4023 Disk Drive Tester -Exerciser handles both Apple II and Apple III drives with tests for all circuits including power, stepper (both

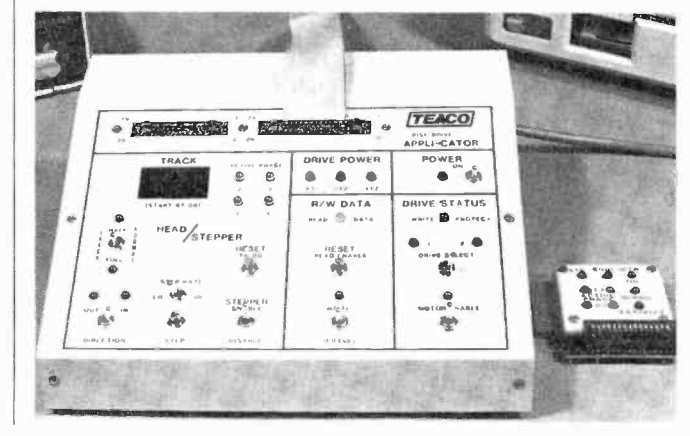

The AppliCator tests both the Apple ll and Apple Ill drives.
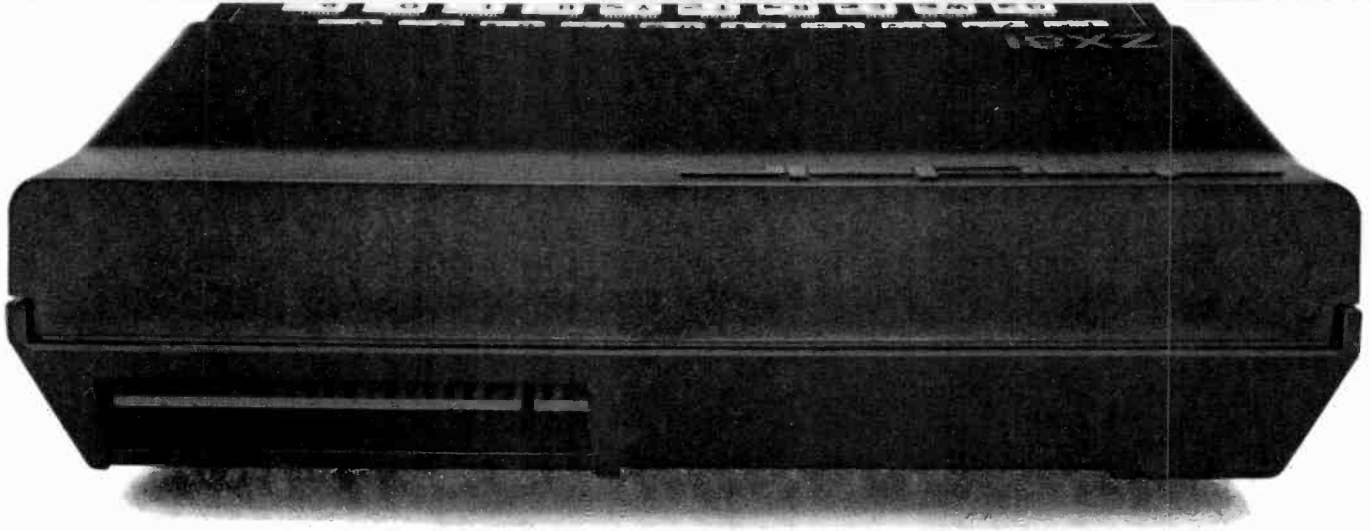

### **BEHIND EVERY GOOD SINCLAIR IS A MEMOPAK**

If you own a Timex-Sinclair 1000 or ZX81 computer, you should have a Memopak behind it. From increased memory to high resolution graphics, Memotech has a Memopak to boost your system's capabilities. Every Memopak peripheral comes in a black anodised aluminum case and is designed to fit together in "piggy back" fashion to enable you to continue to add on and still keep an integrated system look.

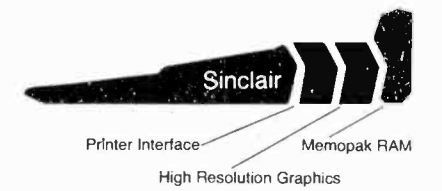

#### Order at no risk

All Memotech products carry our 10 day money back guarantee. If you're not completely satisfied, return it in ten days and we will give you a full refund. And every Memotech product comes with a six month warranty. Should anything be defective with your Memopak, return it to us and we will repair or replace it free of charge. Dealer inquiries welcome. To order any Memotech product call our toll-free number 800/662-0949 or use the order coupon.

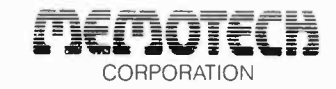

7550 West Yale Avenue Denver, Colorado 80227  $(303)$  986-1516 TWX 910-320-2917

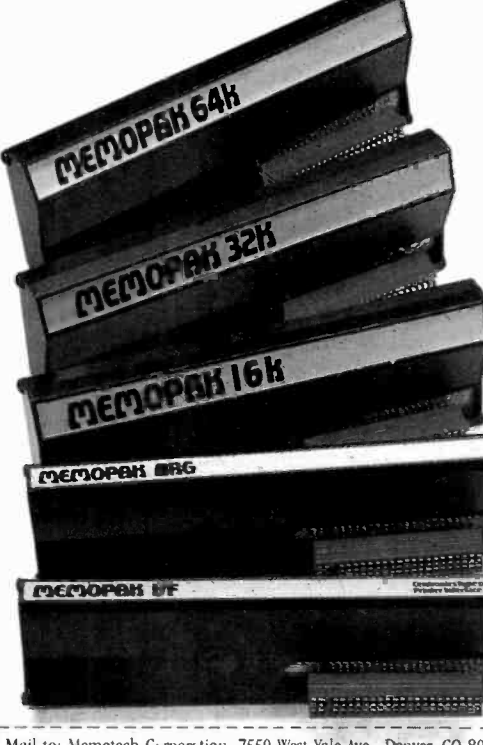

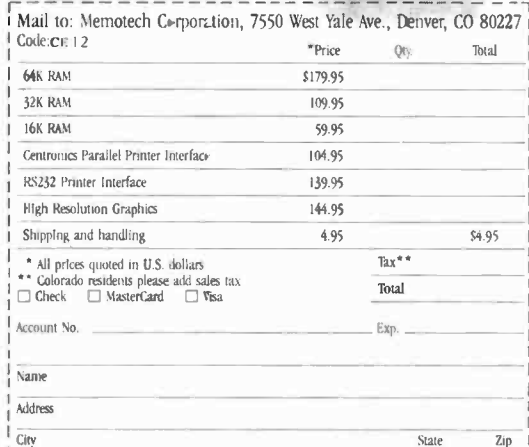

Memopak 64K RAM The 64K RAM extends the memory of your Sinclair by 56K to a full 64K. It is directly addressable, user transparent, is neither switched nor paged and accepts such BASIC commands as 10 DIM A (9000). The Memopak 64K turns your Sinclair into a powerful computer suitable for business, recreational and educational use. No additional power supply is required.

Memopak 32K RAM The 32K RAM Memopak offers your Sinclair a full 32K of directly addressable RAM. Like the 64K Memopak, it is neither switched nor paged and enables you to execute sophisticated programs and store large data bases. It is also fully compatible with Sinclair's or Memotech's 16K RAM to give you a full 48K of RAM.

Memopak 16K RAM The Memopak 16K RAM provides an economical way to increase the capabilities of your Sinclair. And at the same time, it enables you to continue to add on other features with its "piggy back" connectors. It is compatible with the Sinclair 16K or a second Memopak 16K or Memopak 32K to give 32K or 48K of RAM respectively.

Memopak High Resolution Graphics The Memopak HRG contains a 2K EPROM monitor and is fully programmable for high resolution graphics. The HRG provides for up to 192 by 248 pixel resolution.

Memopak Printer Interface The Memopak Centronics Parallel or RS232 Interface paks enable your Sinclair to use a wide range of compatible printers (major manufacturers' printers available through Memotech at significant savings). The resident software in the units gives the ASCII set of characters. Both Memopak printer interfaces provide lower case character capabilities. The RS232 Interface is also compatible with modems.

New products coming soon Memotech will soon be introducing four new Sinclair compatible products: a high quality, direct connection keyboard, a digitizing tablet, a 16K EPROM and a disk drive. Watch for our future advertisements.

#### ...HARDWARE

full and half tracks), read, write, erase, write protect, drive select, read enable, and motor enable. LEDs indicate stepper motor phase activity, while a 2 -digit counter indicates current track. Basic tests of the entire drive can be performed in less than 2 minutes. Two drives can be compared at the same time. panders allow single-port units to When used with the optional ADASI drive activity monitors, problems can he pinpointed to individual components. \$650. Address: Computer Center, Div. of Teaco, Inc., POB E, Michigan City, IN 46360 (Tel: 219-874-6234).

Graphics Display. The Spectar III is a packaged graphics display system that features 512 colors, an unlimited amount of moving objects,<br>speech and sound effects, and a  $256 \times 256$  pixel color raster display. Its 80 -bit interface allows connection to any 8,16, or 32-bit processors. It features a Z80A, two independent foreground/background systems, hardware display scrolling, and high-speed hardware vector generation with unlimited hardware moving objects. Under \$2000. Address: Exidy, 390 Java Dr., Sunnyvale, CA 94086 (Tel: 408-734-9410).

IBM PC Modem. The PConnection is a direct -connect, Bel 103/113 compatible modem featuring autodial (Touch Tone or pulse dialing) and auto answer in both originate and answer modes. The modem is treated as an asynchronous card (COM1) by the PC and also contains an RS232 port to expand communications options. A firmware

timer manages timer loops for the dialer routine. The modem automatically disconnects from the line in case of failure or carrier loss. It fits inside the PC cabinet leaving the workspace uncluttered. \$350. Address: Microperipherals Corp., 2643 151st Place, NE, Redmond, WA (Tel: 206-881-7544).

Port Expanders. These port exinterface with multiple peripherals or computers. They are compatible with anything having an RS232C or Centronics -compatible interface. Model QS11 allows a single port to talk to one of four output devices, while the Model M011 allows four peripherals to talk to a common unit. The I/O ports of the expan-<br>ders are controlled via 128 userselectable ASCII or EBCDIC codes. Control code and baud rate are switch selectable. \$395. Address: Advanced Systems Concepts, Inc., PO Box Q, Altadena, CA 91001 (Tel: 213-684-5461).

Ram Card. The SemiDisk can provide 512K -bytes or 1 megabyte on a single S100, TRS-80, or IBM PC board. Using either capacity, up to <sup>8</sup> megabytes can be put into a system. Battery backup is provided. This disk emulator is much faster than a floppy or Winchester. The S100 and TRS-80 should run CP/M 2.2. All data goes through four I/O ports which can be re-addressed to any of 64 locations. Software is provided on standard 8 single -density diskettes, TRS-80 comes on double density, 5" North Star double density, and IBM 5" floppies. Special formats can be provided. 512K bytes is \$1995, 1 megabyte is \$2995. Address: SemiDisk Systems, PO Box

AmericanRadioHistory.Com

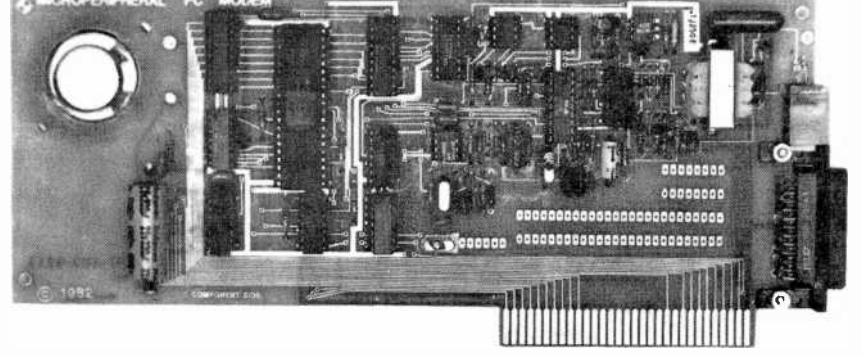

The PConnection is a direct -connect compatible modem.

GG, Beaverton, OR 97075 (Tel: 503-642-3100).

Apple Vector Graphics. The Digisolve occupies one slot in the Apple II and provides a monochrome graphics display of 512 by 512 pixels while an on -board vector graphics processor draws lines and characters up to 1.5 -million pixels per second. 85 characters by 57 rows of alphanumerics can be displayed. Memory is 64K bytes, and two screen buffer pages are stored. 96 ASCII characters of various sizes and orientation are provided. Other features include lines either solid, dashed, and dot -dashed; variable size blocks for fast area fill; data inversion; screen dump by pixel, and video with European 625 lines. Price is approximately \$700. Address: Digisolve Ltd., 2/4 Cayton St., London, England EC4 9EH.

Apple Ham Converter. The Terminal for the Apple II allows receiving and transmitting Morse, RTTY, or ASCII. It plugs into the receiver headphone jack for copying Morse, Baudot, or ASCII. Plug it into the CW key jack to send Morse code. Attach a microphone and send Baudot or ASCII using AFSK. No settings or adjustments are needed. Features include multi windows for status displays, six -stage active filter with auto adaptive Morse algorithm and keyboard noise threshold with received code speed displayed on status line, hardware clock, bufferred ASCII parallel printer output, and word mode editing, and both received and transmitted messages may be saved on disk. Requires 48K and disk. \$499. Address: Macrotronics, Inc., 1125 N. Golden State Blvd., Turlock, CA 95380 (Tel: 209-667-2888).

lows sending and receiving CW us-Morse Code on TRS-80. The MFJ-1210/1212 CW Transceive Program and Hardware Interface for the TRS-80 Model I and III aling the keyboard and split screen. A 3295 character buffer makes sending easy at low speed. Ten 199-character programmable message memories are provided. Speed is adjustable from 12 to 55 wpm. Up to

#### ...HARDWARE

2200 characters can be stored. The program can receive up to 100 wpm and stores up to five screens of data. The interface plugs between the transceiver and computer. It will key to virtually any tube or solidstate transmitter. LEDs are used as indicators. It requires 9-18 volts dc, and at least 16K of memory. The MFJ-1210 for Model I, and the Model MFJ-1212 for the Model III is \$99.95 plus \$4 shipping/handling. Address: MFJ Enterprises, Inc., PO Box 494, Mississippi State, MS 39762 (Tel: 800-647-1800).

Printer Speed Up. Developed for the TRS-80 Model I and III, SPRINTER allows the printer to include run 2 to 3 times faster, with speed selected from 16 commands in BA-SIC. It automatically slows down for disk and I/O operations, and compensates for slow ROMs. A Z80 is used for high-speed performance. The device plugs into the Z80 socket in the machine and requires no technical skill to install. It can also be used with the PMC-80/81. \$99.50. Parallel printer port is \$24.50, and a printer cable is \$19.50. Address: Holmes Engineering, Dept. 17, 3555 South 3200 dictionary of up to 5000 words. West, Salt Lake City, UT 84119 (Tel: 801-967-2324).

VIC-20 Expansion. This expansion chassis includes seven slots, internal power supply, detachable cover, support for r-f modulator, and supports all VIC-20 cartridges. The VIC-20 can be locked within the enclosure. The expansion plugs into the VIC expansion slot. \$219. Address: Arfon Microelectronics, 111 Rena Drive, Lafayette, LA 70503 (Tel: 318-988-2478).

Falcon Unveiled. Now called the C-10, it features an  $80 \times 24$  display, Z80 at 4 MHz, 64K RAM, 12" CRT, DSDD disk, detachable keyboard, serial/parallel port, RS232 modem port. Software includes CP/M, BASIC, a word-processing package, spreadsheet, etc. The C-10 with computer, CRT, serial/parallel port is \$995. The keyboard is \$195, a 390K byte floppy is \$595, and the printer is \$895. A sec ond 390K byte floppy is \$595. The The characters are formed on a software is compatible with other Cromemco packages. Address: Cromemco, 280 Bernardo Ave., Mountain View, CA 94043 (Tel: 415-964- 7400).

Portable Computer. The Teleram T-3000 is a 13"  $\times$  9½"  $\times$  3", under 10 pound portable computer that features a Z80, 64K of RAM, 8K ROM, a 4 line x 80 character LCD readout that can scroll the full 24 lines, an RS232 port, and operates from an internal rechargeable battery. Memory can be expanded to 128K or 256K of bubble. Options include up to four disk drives, video display, acoustic coupler, TV interface, and printer. Software options<br>include a word processor, a word processor. spreadsheet, BASIC and other languages, graphics communications, and CP/M. 128K system is \$2795. Address: Teleram Communications Corp., 2 Corporate Park Drive, White Plains, NY 10604 (Tel: 914- 694-9270).

Atari Speaks. The Voice Box is a speech synthesis module for the  $\parallel$  nents. An I/O area for any size D-Atari 400/800 that plugs into the serial port. The 64 phonemes and 4 pitch levels can be used to create a These can be created and called as desired. A minimum of 16K is re quired although the diskette and cassette includes both 16K and 32K versions. \$169. It is also available for the Apple II at \$215 (this ver sion also "sings"). Address: The Alien Group, 27 W. 23rd St., New York, NY 10010 (Tel: 212-924- 5546).

HPIL Addenda. In June, we discussed the Hewlett-Packard Interface Loop, and made one small booboo-the HP82161A Digital Cassette Drive can store 131K bytes instead of the 131K bits we gave it. Also, the three items we said would be available in the future-80-character printer, video interface, and GPIO interface, are available now.

TRS-80 Items. The 80-Grafix board gives the TRS-80 Model 1 an effective resolution of 384  $\times$  192  $(192 \times 192 \text{ in } 32 \text{ character mode})$ 

via 128 programmable characters.  $6 \times 12$  matrix of dots, and can be called from BASIC or machine language. A lowercase modification is included. The board is supported by over 20 programs/files including Hires8l that allows editing an entire character set one character at a time on an enlarged grid, to create almost any shape desired. \$169.85. The CMEMORY-16 is a plug in for the Color Computer that allows adding up to 16K of ROM (four 2732) that occupy address space \$C000 tó \$FEFF (plug-in cartridge space). Without ROM, it is \$34.95. 2732 EPROMs (4K) are \$24. An 8K version using 2K RAMs or 2716 EPROMs is \$24.95. Programming service available. Address: Micro Labs, Inc., 902 Pinecrest Drive, Richardson, TX 75080 (Tel: 214- 235-0915).

IBM Prototyping. The Prototype Printed Board is used to develop pc boards for the IBM PC. It has room for 88 14 -pin DIP sockets and will accept any combination of .3, .4, .6 and .9 sockets and discrete composubminiature connector up to DB37, and any ribbon cable to 50 pins is provided. It has a silk screen legend, and uses two -ounce copper double sided. \$50 kit, \$55 assembled. The Deluxe Extender Board allows working outside of the IBM PC. All address, data, and control signals can be isolated via DIP switches, and test points are provided. \$80 kit, \$120 assembled. Address: Hurricane Labs., Inc., 5149 Moorpark Ave., Suite 105, San Jose, CA 95129 (Tel: 408-257- 8678).

Multiple I/O. The Transfer Switch es are a line of multi-position RS232 switchers that allow more than one RS232 device to share a common I/O. They switch all signals on the bus. Some come with LED status indicators. Other switches are available to switch shielded cables. Prices range from \$99 to \$179 dependent on the number/type of switching. Address: Innovative Digital Equipment, 4554 Emery Industrial Pkway, Cleveland, OH 44128 (Tel: 216-831-7280).

# What if what if" isnt enough!

Just when the business world is up to its white collars in visiclones, calcalikes and other spreadsheet packages, Apple's\* come out with something entirely different.

Introducing Senior Analyst. Like other financial modeling packages, it allows managers and professionals to ask all those proverbial "What If?"questions.

Unlike the others, this powerful financial planning tool was designed to be used in a corporate environment, by lots of people. So you get lots of advantages.

For example, you can transfer data (across diskettes) from one financial model to another. Or consolidate many models into one.

So sales, manufacturing, administration and any number of other departments (even in other cities) can easily share information. Giving each the power to create comprehensive and

|                 |                       |              | RGN3 "REGION 3 WEXT HONTH UNIT FORECAS> |     |   |
|-----------------|-----------------------|--------------|-----------------------------------------|-----|---|
| <b>DS</b>       | <b><i>ANGELES</i></b> | <b>CAAPT</b> | FORK                                    | HOE | ٠ |
|                 |                       |              |                                         |     |   |
| LA              |                       | 328          | 15<br>7                                 | 415 |   |
| йH              | <b>FRANCISCO</b>      |              | 180                                     |     |   |
|                 |                       |              | 588                                     |     |   |
| SF <sub>I</sub> |                       | 1898         | 475                                     | 165 |   |

With Senior Analyst, you can now cultivate forecasts by merging reports from distant divisions.

flexible financial projections, budgets, cash flow statements and the like.

Want to combine selected data (such as important subtotals) from six different divisions? With Senior

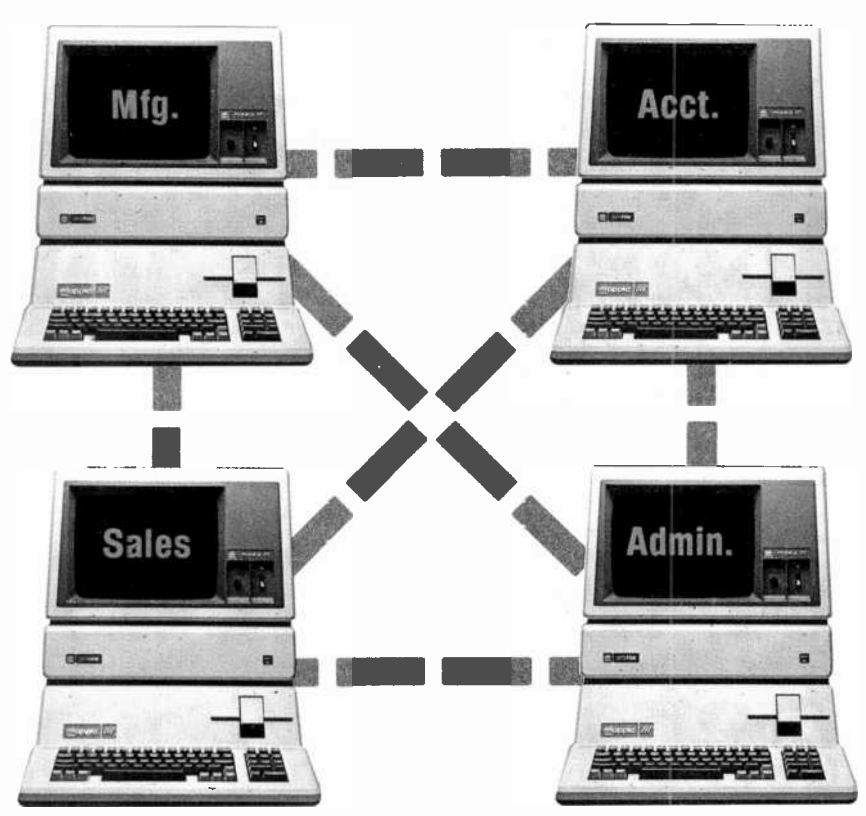

Senior Analyst lets different departments share and consolidate data. That way the company doesn't make more pitchforks than it can sell.

Analyst, you can do it. And even print out a formatted report that includes only the information you need.

A report that anyone can understand. Because the headings are in English, not in code.

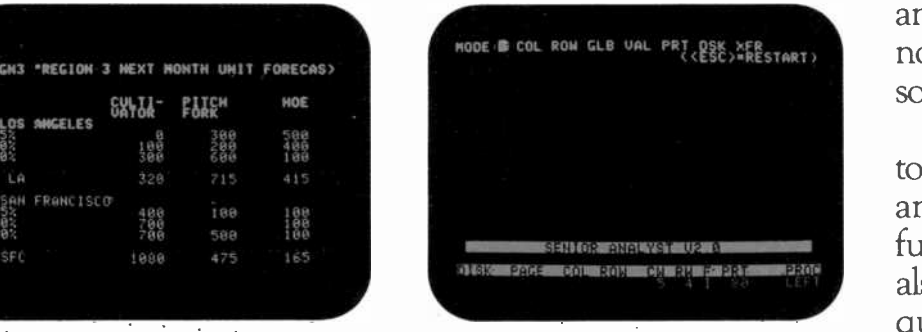

Easy to follow commands allow employees to create models without learning a second language.

You can also document and print out all those assumptions used to create your model, to give others a concrete understanding of how you reached your conclusion. (The program

even allows you to continue working while a model is being printed.)

To complement all these accommodating features, you'll also find built-in functions for depreciation, linear regression forecasting, and other powerful virtues not found in most financial software packages.

All of which we'd like you to experience in person, at any of our 1300 authorized full-support dealers (they also offer a vast library of other quality software distributed by Apple for Apples).

And don't ask for just any spreadsheet package.Tell them you need to see an analyst.

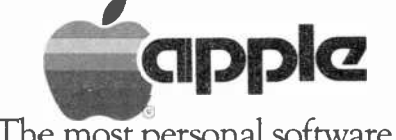

The most personal software.

Call (800) 538-9696 for the location of the authorized Apple dealer nearest you, or for information regarding corporate purchases through our National Account Program.<br>In California (800) 662-9238. Or write Apple Computer

# you have put off learning more electronics for any of these reasons, act now!

I don't have the time.

- High school was hard for me and electronics sounds like it may be hard to learn.
- I can't afford any more education.
- I have a family now.

I'm here. You're there. I've never learned that way before. I'm not sure it will work for me.

Read the opposite page and see how you can get started today!

Be honest with yourself. Are the reasons really excuses? You already know enough about electronics to be interested in reading this magazine. So why not learn more? If you need encouragement, read on and see how excuses can be turned into results.

You don't have the time. Be realistic. All you have in life is a period of time. Use it. Try to know more tomorrow than you do today. That's the proven way to success. CIE studies require just about 12 hours of your time a week, two hours a day. You probably do have the time.

Electronics sounds like it may be hard to learn. You already know something about electronics or you wouldn't be reading this. Now, build on that. CIE Auto-Programmed<sup>®</sup> Lessons help you learn. Topics are presented in simple, logical sequence. All text is clear and concise for quick, easy understanding. You learn step by step, at your own pace. No classes to attend. Nobody pressures you. You can learn.

You can't afford any more education. Actually, you can't afford NOT to gain the skills that can put you ahead of the others. You know what inflation is doing to you now. Education-learning a skill-is an inflation-fighter that can be yours. If you are not able to pay full tuition now, CIE will lend you funds on a monthly payment plan.

You have a family now. All the more reason why you have the responsibility to advance yourself. For the sake of your family. Do you want them to have what you had or have more than you had? The choice is yours. Electronics is a rewarding career choice. CIE can help you to get started on that career.

You're there. We're here. How does CIE help you learn? First, we want you to succeed. You may study at home, but you are not alone. When you have a question about a lesson, a postage stamp gets you your answer fast. You may find this even better than having a classroom teacher. CIE understands people need to learn at their own pace. When CIE receives your completed lesson before noon any day of the week, it will be graded and mailed back the same day with appropriate instructional help. Your satisfaction with your progress comes by return mail. That's how CIE helps you learn.

#### NOW, IF YOU AGREE CIE TRAINING CAN WORK FOR YOU, HOW ELSE CAN CIE HELP YOU?

Cleveland Institute of Electronics is the largest independent home study school in the world that specializes exclusively in electronics. Although "big" does not always mean "best", it is evidence that. CIE is a strong, successful institution with the people and resources to help you succeed.

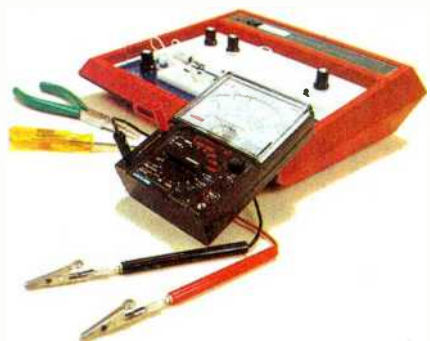

#### Step-by-step learning includes "hands-on " training.

The kind of professional you want to be needs more than theory. That's why some of our courses include the Personal Training Laboratory, which helps you put lesson theory into actual<br>practice. Other courses train you to use tools of the trade such as a 5MHz triggered -sweep, solid-state oscilloscope you build yourself-and use to practice troubleshooting. Or a Digital Learning Laboratory to let you apply the digital theory that's essential today for anyone who wants to keep pace with electronics in the eighties.

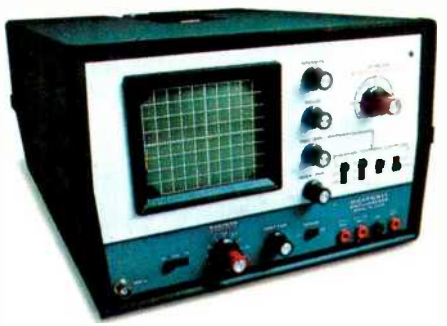

#### Your FCC License can impress employers.

For some electronics jobs, you must have your FCC License. For others, employers usually consider it a mark in your favor. Either way, your License is government -certified proof of your knowledge and skills. More than half of CIE's courses prepare you to pass 80% of CIE graduates who take the exam are successful.

#### Find out more! Today. Now.

There's a card with this ad. Fill it in and return. If some other ambitious person has already removed it, use the coupon.

You'll get a copy of CIE's free school catalog, along with a complete package of personal home study information.

For your convenience, we'll try to arrange for a CIE representative to contact you to answer any questions you may have.

If you are serious about a rewarding<br>career, about learning electronics or building on your present skills, your best bet is to go with the electronics specialists—CIE. Mail the card or<br>coupon today or write CIE (please mention the name and date of this magazine), 1776 East 17th Street, Cleveland, Ohio 44114.

This could be the best decision you've made all year.

#### Associate Degree

Now, CIE offers an Associate in Applied Science Degree in Electronics Engineering Technology. In fact, all or most of every CIE Career Course is directly creditable towards the Associate Degree.

#### **EXECUTE:**<br>The electronics, you might as well pp **i** learn it right?' "If you're going to learn

John Cunningham<br>Senior Technical Director

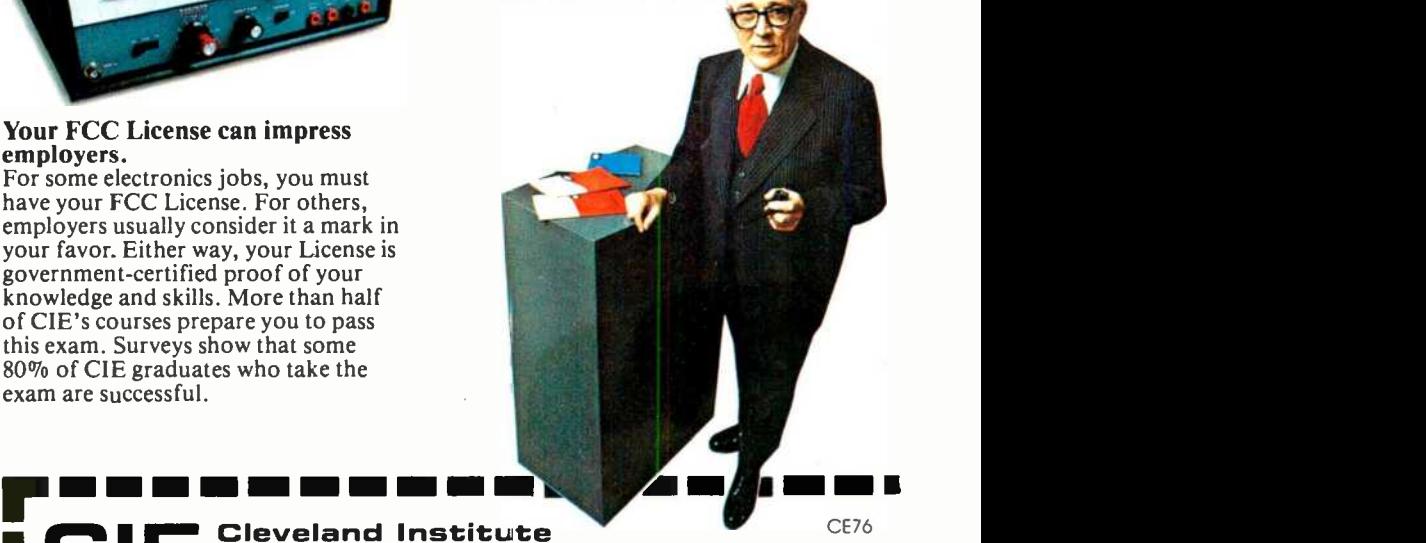

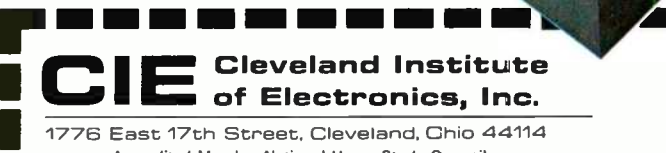

Accredited Member National Home Study Council

 $\Box$  YES...I want to learn from the specialists in electronics - CIE. Send me my FREE CIE school catalog...including details about the Associate Degree program...plus my FREE package of home study information. Print Name

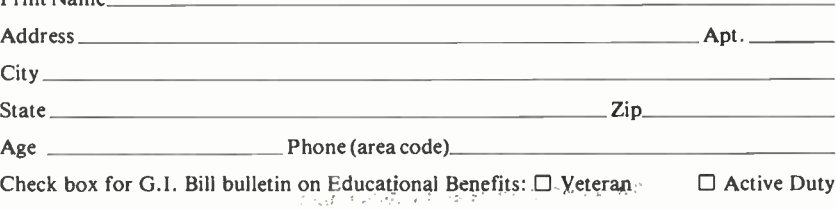

#### MAIL TODAY!

### All Radio Shack TRS-80° Color Computers Cut \$100

A Smart Investment. Radio Shack's popular TRS-80 Color Computer is now on sale. You can get this complete, versatile system with a 16K-byte memory and Standard Color BASIC language for only \$299.95 (Cat. No. 26-3004, reg. \$399.95). It's the affordable way for the entire family to start computing!

 $96:93$ 

A Programmer's Dream. If you want to create highresolution color graphics, then select a sale-priced TRS-80 Color Computer with Extended BASIC. Get 16K memory for \$399.95 (26-3002, reg. \$499.95) or 32K memory for \$549.95 (26-3003, reg. \$649.95).

Sophisticated. Extended BASIC offers a 256 x 192 screen resolution, 9-digit accuracy, arrays, editing, tracing, error messages, PEEK, POKE and many other features a serious programmer demands.

Easy to Use. Simple, one-line commands let you produce incredible drawings, designs, business and engineering charts, even animation with color, music and sound effects. Our excellent tutorial manuals (included) quickly show you how. And we offer the advanced programmer an Editor/Assembler in a Program Pak<sup>™</sup> cartridge for special applications.

**Take Your Pick<br>And Save Big!** 

Low As

Expandable. There's a built-in RS-232C serial interface, a 1500-baud cassette port and a ROM port. That means you can add disk drives, a printer; our new color plotter or graphics tablet, a digitizer, modem and other peripherals to meet future needs.

The Perfect Gift to Give . . . or Get! Save \$100 on the TRS-80 Color Computer of your choice at a Radio Shack Computer Center, store or participating dealer today.

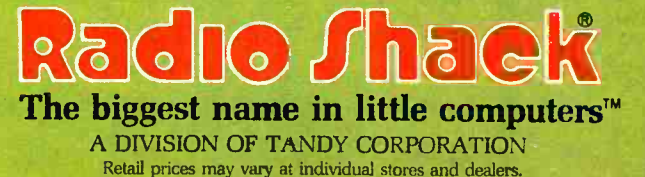

### M-EHL-R-R-Y K-R-I-S-M-UHL-S-S **T-10 R-W-L**

**Computers & Electronics** 

DECEMBER 1982

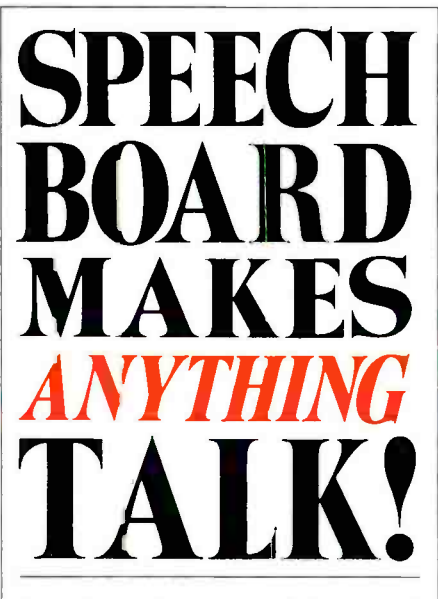

Synthesizer enables you to create speech as a stand-alone device or with virtually any computer By Ron Reese and Scott Keller

THE "Speak-Easy" synthesized<br>
speech system to be discussed here is not limited to use with a computer. It can act as a standalone talker for a host of applications-a talking electric train model ("The next stop will be Baldwin"), a talking dcor-bell responder ("Merry Christmas from the Ander-

sons!"), and so on. It also operates in conjunction with any computer or terminal that has RS232C or parallel input/output ports. (Interfaces

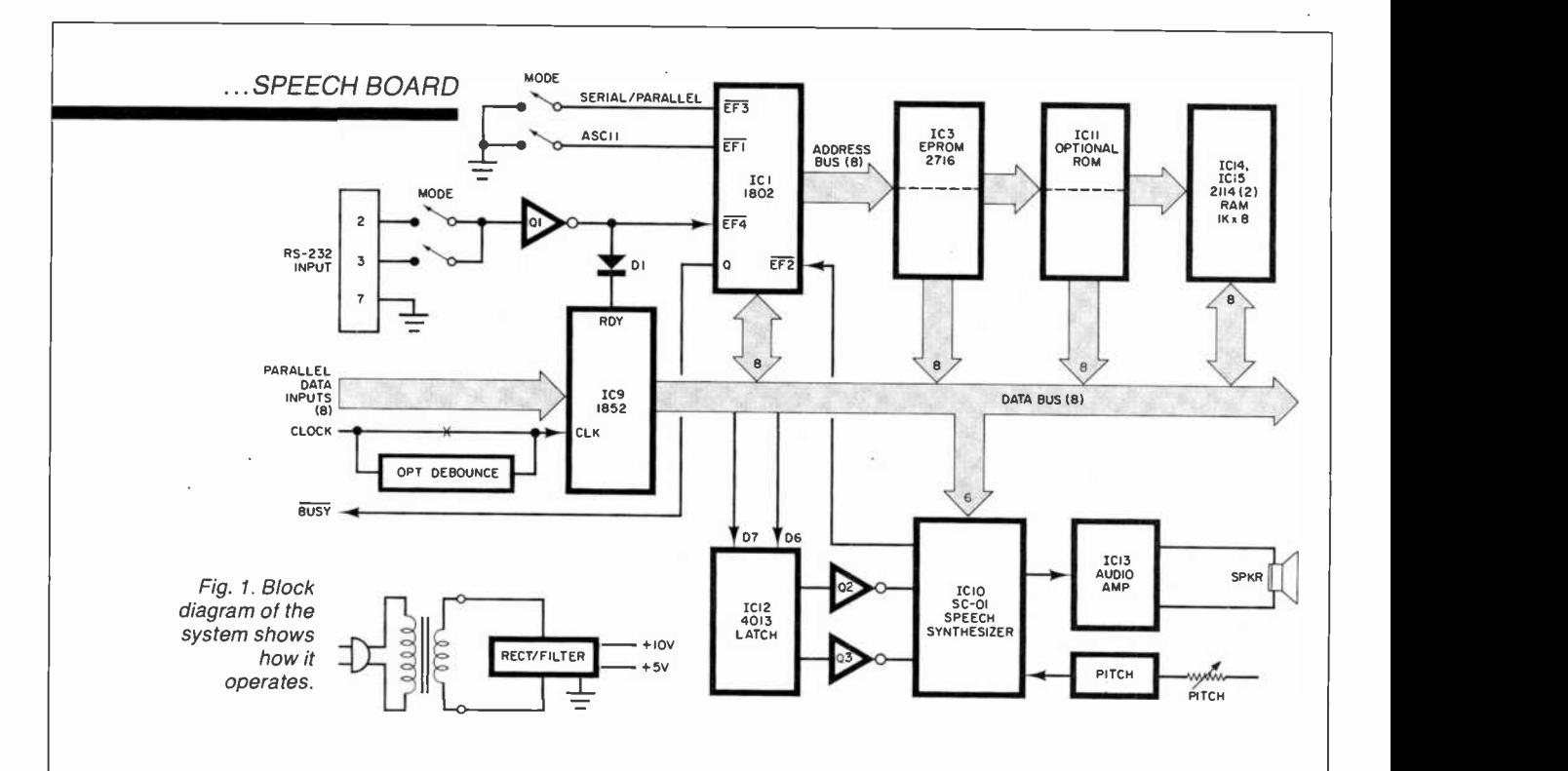

to allow major personal computers to use the latter will be published in an upcoming issue.)

A phoneme -oriented approach is used to generate speech that is based on a single CMOS chip, the Votrax SC-01 large-scale IC. The Speak-Easy system uses an 1802 CPU that provides direct phoneme data entry with no code conversions. It also includes a built-in ROM vocabulary of 127 commonly used words, speech inflection control, parallel and serial (RS232C) inputs and automatic baud rate select. It is easily interfaced through any high-level language that includes PRINT, PEEK, or POKE statements (or their equivalents), and can accept binary code via a simple switchbox to be described or ASCII outputted from a computer or terminal.

The block diagram shown in Fig. <sup>1</sup>illustrates circuit operation: Using this approach, phonemes can be directly entered by symbol rather than by hex code. For example, the symbols in the artwork on the first page of this article, which are the phoneme symbols for Merry Christmas ..., can be directly entered via the RS232 terminal with the 1802  $\vert$  group of phonemes in the form of a handling the code conversions. Using such mnemonics minimizes chances of making an error. (The phoneme chart with each sound's symbol and hex code is supplied

with the speech chip and was published in our past October 1982 issue.) Since the Speak-Easy automatically adjusts for baud rate, any computer -related device operating between 300 and 4800 baud can be used for entry.

Another enhancement of the Speak -Easy is the ability to mix phoneme -constructed words with pre-programmed words (127) stored in the system's ROM. Any message can easily be repeated, and the inflection changed to any of four different levels if required. The input buffer can store up to 1023 characters. A command allows individual words or phonemes to have different pitches to provide variation in speech inflection. Since the EPROM used contains 532 unprogrammed bytes, it is possible for the user to expand the system's vocabulary. Address labels 00 to 75 hex are used by pre-programmed words, with the 40 addresses between 77 to 9F hex available for user -defined words. Although a maximum of only 40 separately referenced words may be stored, each word could consist of a single phoeneme or a word or phrase. Conceivably, one label could address a phrase consisting of all 532 bytes. Each new word must be written in phoneme code, not as a word address.

AmericanRadioHistory.Com

Circuit Operation. The microprocessor (see Fig. 2) ís responsible for receiving and interpreting the input signals and providing control for the speech synthesizer chip. The clock oscillator is formed from elements of IC7 operating at 4 MHz. This is fed to divider IC6 to drive the clock input of ICI. Two flag lines ( $E$ FI and  $E$ F3) are selected for either serial/parallel or binary/ASCII modes.

The EPROM (IC3 in Fig. 3) contains the operating system and the pre-programmed words. (Provisions are made for an optional EPROM, ICII, for future expansion.) The two RAM chips, IC14 and IC15, provide a 1023-byte buffer with one word reserved for stack and I/O operations. Since the 1802 uses a multiplexed address bus, the upper byte of the address is latched in IC2 with IC5 acting as the address decoder that selects either the EPROM or the RAM, depending on the address.

Like most microprocessor -based systems, a power-up reset is required to give the clock oscillator time to stabilize and other elements time to initialize. This power -up circuit consists of IC4F and IC8C, shown in Fig. 4.

The RS232 inputs at connector *P2* consist of Q1, R22, and R23. The parallel data enters via  $PI$  and is disymbol and hex code is supplied | not as a word address.  $\vert$  parallel data enters via PI and is di-  $\vert$  and is di-

# Heathkit

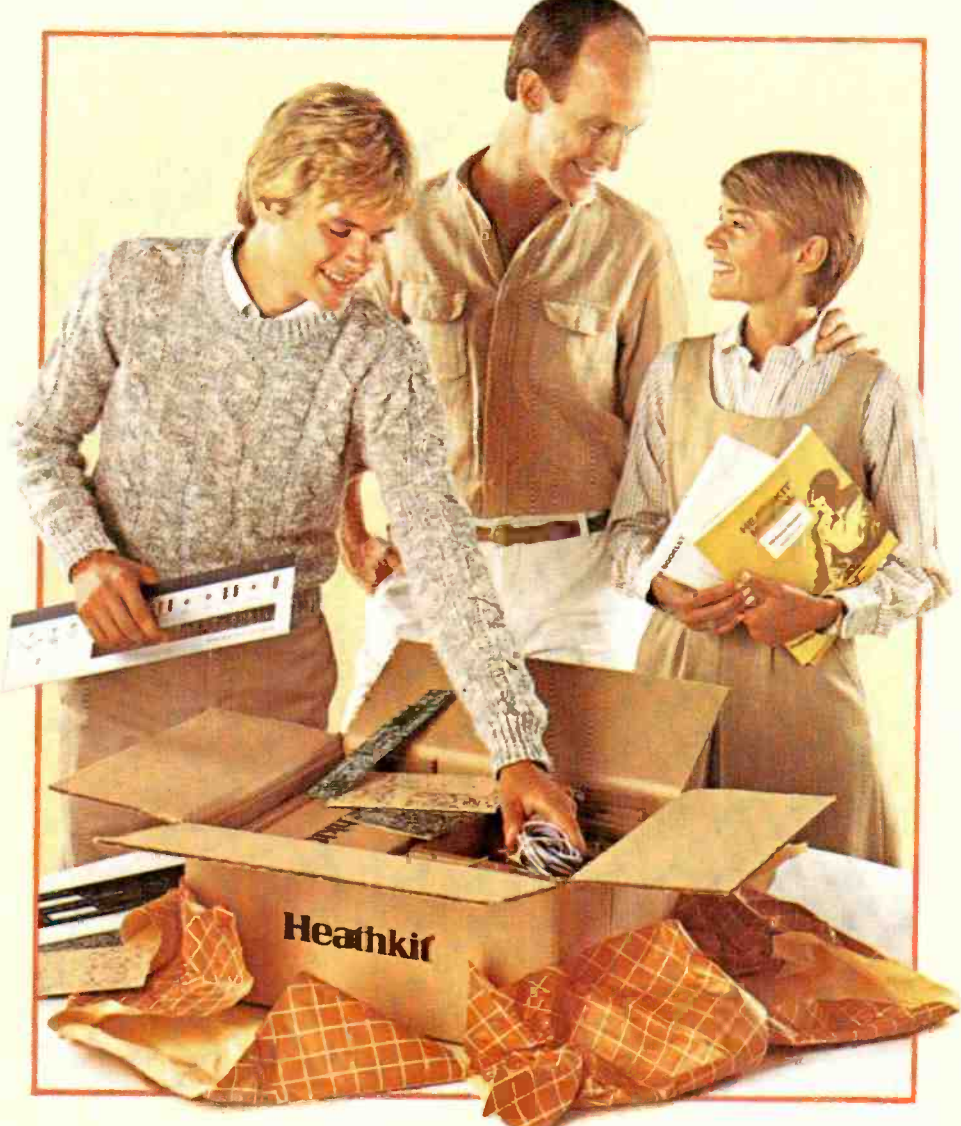

# Give something special.

Gifts that keep on giving pride and satisfaction for years to come.

Creating a fine and lasting product with your own hands brings special rewards. So share that pleasure by giving a Heathkit product. We've been helping people build pride for 56 years.

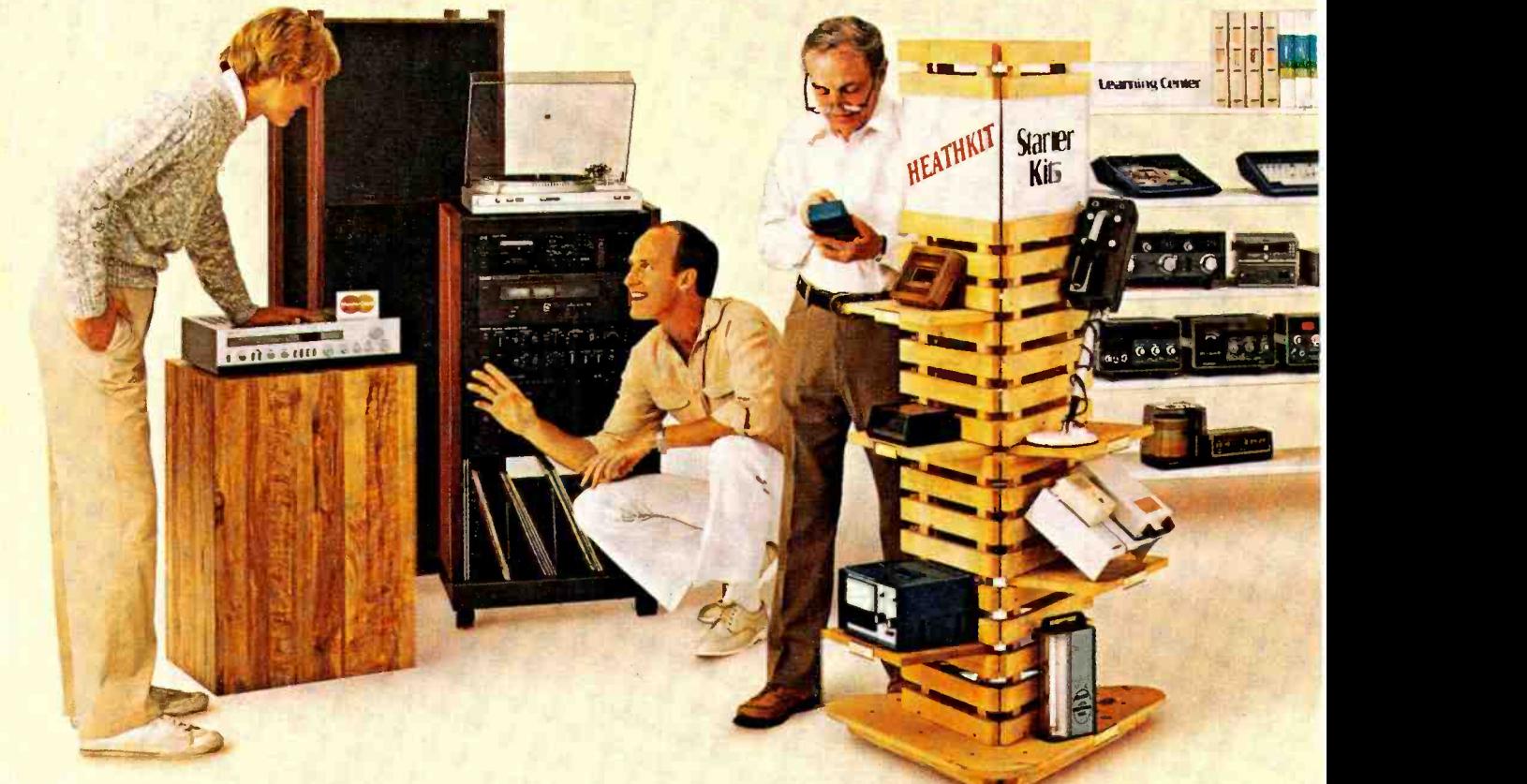

# Gifts of accomplishment.

Taking the wrappings from a Heathkit is the beginning of an adventure. And often the start of a life-long fascination.

Simple starter kits help beginners develop confidence fast. More advanced projects challenge experienced kitbuilders.

Heathkit Electronics Centers feature hundreds of<br>choices covering a world of interests. Computers. Automotive. Aeronautic. Marine. Meteorology.<br>Amateur radio. Fine craftsmanship in wood.

And no experience is necessary. Every kit is backed with a promise: "We won't let you fail."

Help is always as close as the phone or your Heathkit Electronics Center. But even novices

rarely need it. Our step-by-step manuals make building kits easy and fun.

Spend only a little to give hours of fascinating experience.

For example, a handsome quartz regulated digital wall clock. It's accurate to within a minute a year, costs under \$50. Or a programmable doorbell that welcomes guests with music. Both are inexpensive starter kits that can be built in one or two evenings.

Anyone would appreciate a Heathkit automatic phone dialer. It stores 16 frequently used numbers. And is easy to build, inexpensive to give.

The Three-in-One Auto Tuneup instrument can be

Heathkit® is a registered trademark of Heath Company. Benton Harbor, MI 49022. Simulated TV picture and CRT display.

# Something they won't forget.

AmericanRadioHistory.Com

*<u>''</u>* 

completed in an evening. Keeps cars in fine tune, and is a money saving gift for both you and the person to whom you give it.

all the most

Ham Radio

I <sup>+</sup>' I

IIÍlnui(ll((

**registration** 

 $p_{\rm th}$  in  $\epsilon$ 

 $\mathbf{p}_1$ 

For people on the go, give the "Explorer" five-inch B-W TV with AM/FM digital clock radio alarm. Powered by AC, DC, or its own batteries, you can give It for under \$150.

For the audiophile In your life, what better gift than a Heathkit Stereo Receiver. If there's a photo hobbyist on your list, consider the Programmable Darkroom Timer. And for casual weather watchers and serious observers alike, a Digital Barograph is a unique gift.

For Hams, there is a wide selection of such

inexpensive but appreciated gifts as the Heathkit Micro-Matic Memory Keyer. And anyone interested in electronics can use a hand-held Digital Multimeter.

Give a priceless learning experience - an educational course in electronics or computer science. And any computer enthusiast would appreciate a computer kit, or one of a broad selection of peripherals and software.

Fine craftsmanship in wood is available in a variety of classic furniture pieces to build. Complete 'one and put something of yourself in a special gift. Or give a kit to build.

It's easy to give Heatnkit gifts. Just turn the page.

**Heathkit**® Heath Company

- \_\_ .\_. \_..---

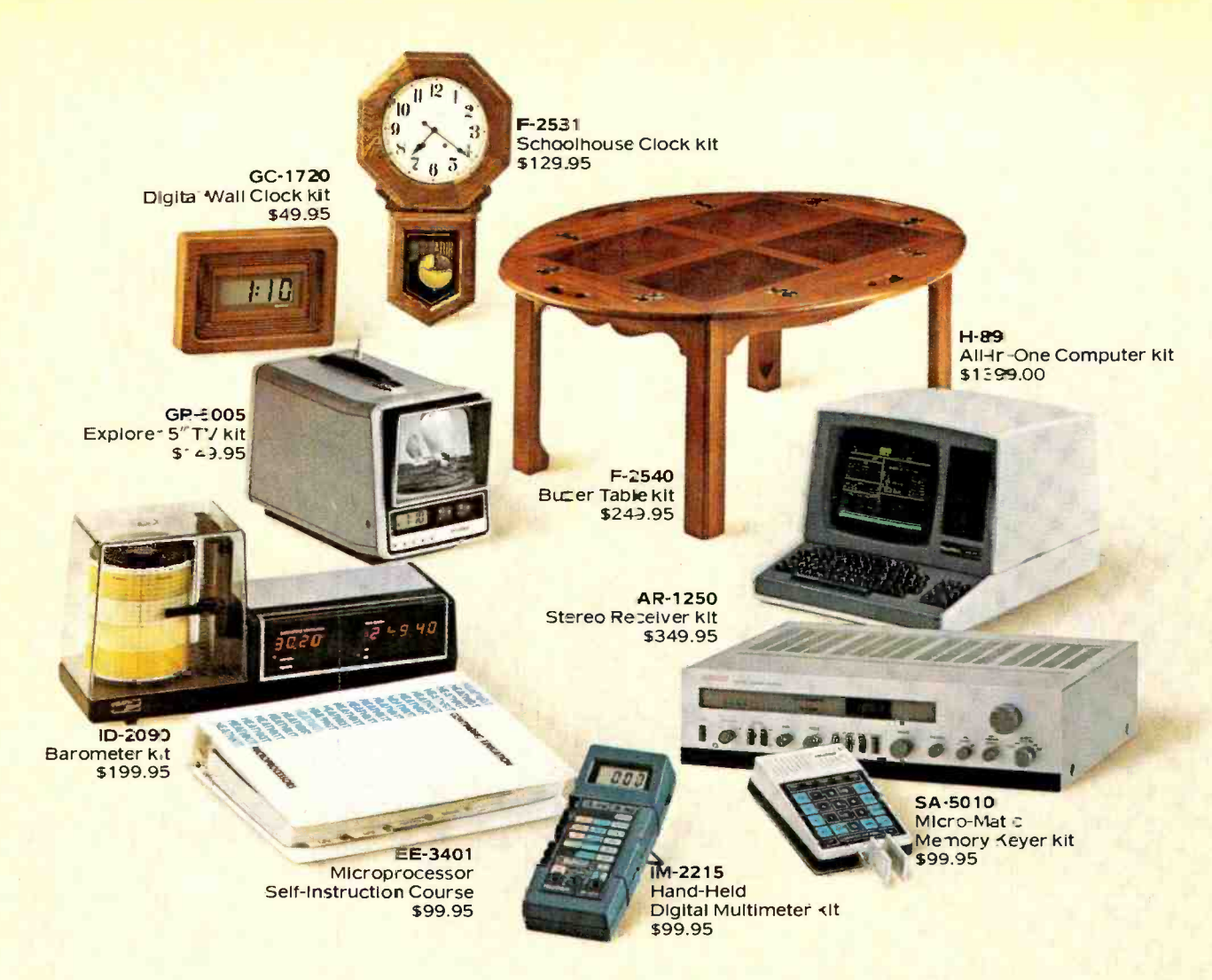

## It's easy to give Heathkit gifts.

#### **Order now for Christmas.**

Call 800-253-0570 toll free. (In Alaska, Hawaii and Michigan call 616-982-3411.) We'll tell you the location of your nearest Heathkit Electronics Center. Or take your order for any Heathkit product. You can charge it to VISA or MasterCard.

Heathkit gifts. Great to receive. Fun to build. Appreciated for years to come. Choose from the wide selection at your Heathkit Electronics Center. Or send for your free catalog today.

#### **Free Catalogs!**

#### Heathkit<sup>®Heath Company</sup>

"Yes, please send my FREE Heathkit Catalog(s)."

- Electronics (010-964)
- □ Furniture (476-964)
- **Educational Products (584-964)**

#### Name

City

**Address** 

**State CIRCLE NO. 21 ON FREE INFORMATION CARD** 

Zip

CO-102R1I

#### More than 60 Heathkit Electronic Centers

#### to serve you

**ARIZONA** Phoenix<br>Tucson CALIFORNIA Anaheim El Cerrito<br>Los Angeles Pomona Redwood City Sacramento San Diego San Jose<br>Woodland Hills COLORADO Denver CONNECTICUT **Hartford** FLORIDA Jacksonville Ft. Lauderdale (Plantation) Tampa **GEORGIA** Atlanta **HAWAII** Honolulu (Pearl City) **ILLINOIS** Chicago<br>Downers Grove INDIANA<br>Indianapolis<br>KANSAS Kansas City Louisville LOUISIANA New Orleans **Baltimore** Rockville<br>MASSACHUSETTS<br>Boston (Peabody) **Boston (Wellesley) MICHIGAN** Detroit East Detroit MINNESOTA Minneapolis (Hepkins) St. Louis NEBRASKA Omaha<br>NEW JERSEY Fair Lawn<br>Ocean (Asbury Park) **NEW YORK Buffalo** 

Rochester<br>White Plains OHIO Cincinnati Cleveland<br>Columbus **Toledo** OKLAHOMA Oklahoma City Philadelphia Frazer<br>Pittsburgh **RHODE ISLAND Providence Dailas** Fort Worth San Antonio UTAH<br>Sait Lake City<br>VIRGINIA Alexandria Norfolk<br>WASHINGTON Seattle<br>Tukwila

Vancouver<br>(Portland, OR) WISCONSIN

Heathkit Electronics Centers are units of Verifechnology Electronics Corp. Prices subject to change. Simulated TV picture and CRT display.

Jericho

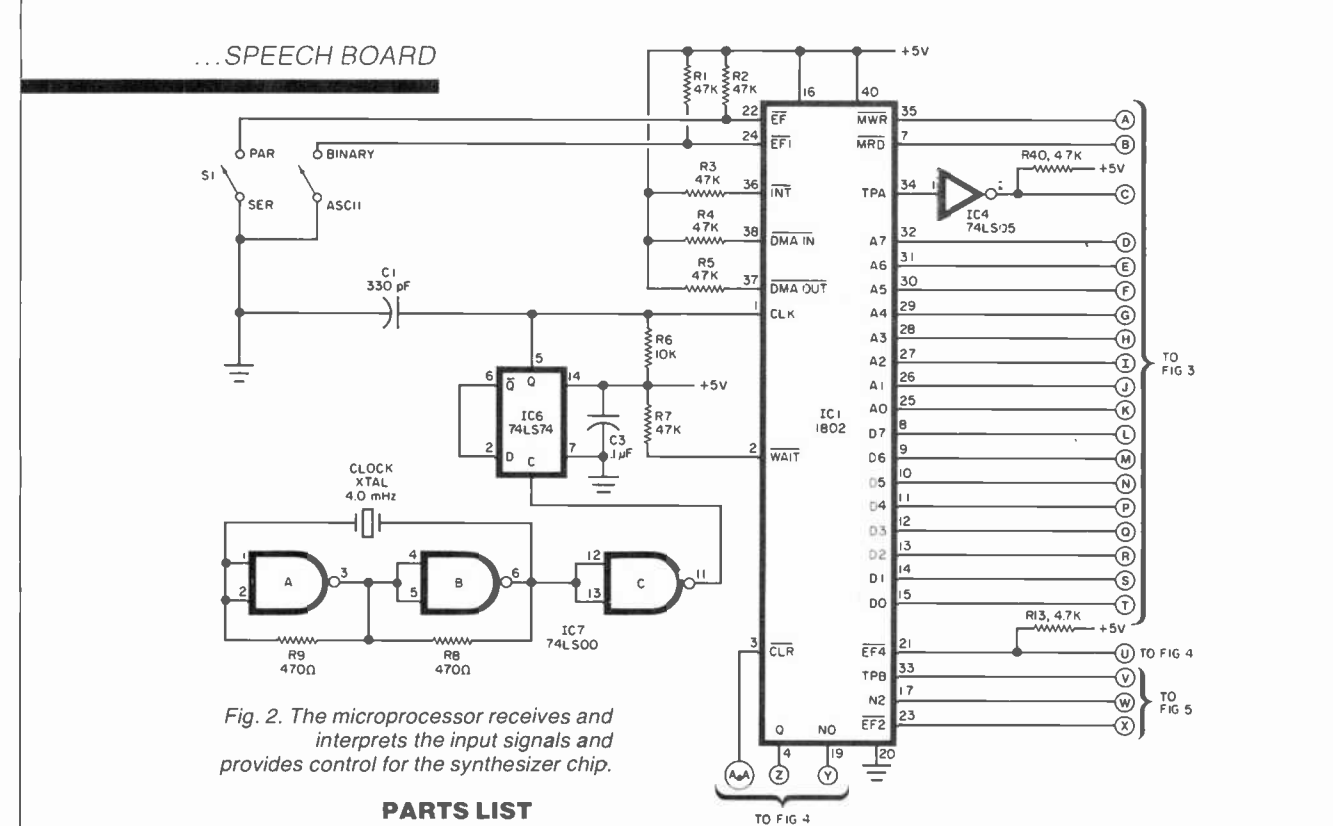

#### PARTS LIST

C1-330-pF disc capacitor  $C2, C4, C10, C13 - 10$ - $\mu$ F, 16-V electrolytic C3, C5, C7-0.1-µF disc capacitor C6-220-µF, 16-V electrolytic  $C8, C9-100$ - $\mu$ F, 25-V electrolytic C11-220-pF disc capacitor  $C12 - 1000 - \mu F$ , 10-V electrolytic C15 through C19-0.01- $\mu$ F disc capacitor  $C14$ ,  $C20-100$ - $\mu$ F, 16-V electrolytic D1 through D11-1N4148 D12,D13,D14,D15-1N4001 D16-1N758, 10-V zener<br>IC1-1802 CMOS microprocessor IC2-74LS174 hex latch IC3-2716 EPROM IC4-74LS05 hex inverter, open collector IC5-74LS138 3-to-8 decoder IC6-74LS74 flip-flop 1C7-74LS00 quad 2 -input NAND IC8-4011 CMOS quad 2 -input NAND IC9-1852 CMOS 8 -bit port IC10-SC-01A Votrax speech synthesizer IC11-Reserved for expansion IC12-4013 CMOS flip-flop IC13-LM386 audio amplifier IC14,IC15-2114L 1K x 8 RAM IC16-7805 5-V regulator P1-16-pin DIP socket P2-Female DB-25, right-angle connector Q1,02,Q3-2N4384 transistor The following are 1/4-W, 10% resistors unless otherwise noted: R1 through R7,R11,R12,R30 through R33-47 kilohms R6,R22,R23,R26,R42-10 kilohms

ode connected to IC9. The serial and parallel data ready signal share the same input line  $(EFA)$  of the CPU. In the serial mode, this input receives the data stream while in the

- R8,R9-470 ohms R10-220 kilohms R13,R14 through R21,R24,R25,R27,R34,R40,R41, R44-4.7 kilohms R29-10 ohms R35-820 kilohms R36-390 kilohms R37-22 kilohms R39-1 kilohm R43-470 ohms, 1/2 W
- R28,R38-5-kilohm potentiometer
- S1 through S6-8-position DIP switch
- SPKR-8-ohm speaker
- XTAL-4.0-MHz crystal
- Misc.-Sockets (1 40-pin, 2 24-pin, 1 22pin, 2 18 -pin, 3 16 -pin, and 5 14 -pin), power transformer (8.5 V at 200 mA), mounting hardware, etc.
- Note: The following is available from Netronics, 333 Litchfield Rd., New Milford, CT 06776: complete kit of parts including double -sided pc board at \$149.95 plus S3 postage and handling. Also available separately: pc board at \$32 plus postage and handling; Votrax SC-01A at \$59.95 plus S2 p/h; cabinet and wall transformer at \$9.95, each, plus S2 p/h; source code for the EPROM at S4. On Canadian orders, double postage. Connecticut residents add 7.5% sales tax. Also available free with SASE from the same source are the foil patterns for the pc board.

parallel mode it is used as a signal that a byte of data has been strobed into the parallel port. This port requires a positive -going pulse to latch the data applied to the data

AmericanRadioHistory.Com

input.

While the system is processing a byte of data, or talking, it cannot receive new data. Therefore, a busy signal (active low) is asserted during these times to give the controlling device an indication not to transmit data. Once the speech synthesizer completes its current task, the BUSY line goes high. This drives IC4G, which has an open collector that allows it to be shared.  $IC4H$  and  $IC8A$ form a de -bouncing circuit used with the manual pushbutton entry system.

As shown in Fig. 5, the speech synthesizer (ICI0) receives the required data and delivers its output signal to a simple audio signal amplifier (IC13). Since IC10 is a CMOS device, and the data lines are at TTL level, level shifters are required to convert these to the 10volt level required by the inflection inputs 11 and 12. This shifting is provided by IC12 and transistors  $Q<sup>2</sup>$  and  $Q<sup>3</sup>$ . The pitch control is supplied by the IC41 circuit.

The power supply shown in Fig. 6 requires the use of a wall-socketmounted transformer that can deliver 8.5 volts at 200 mA.

Using the Speak-Easy. Operation is simple once a few basic rules

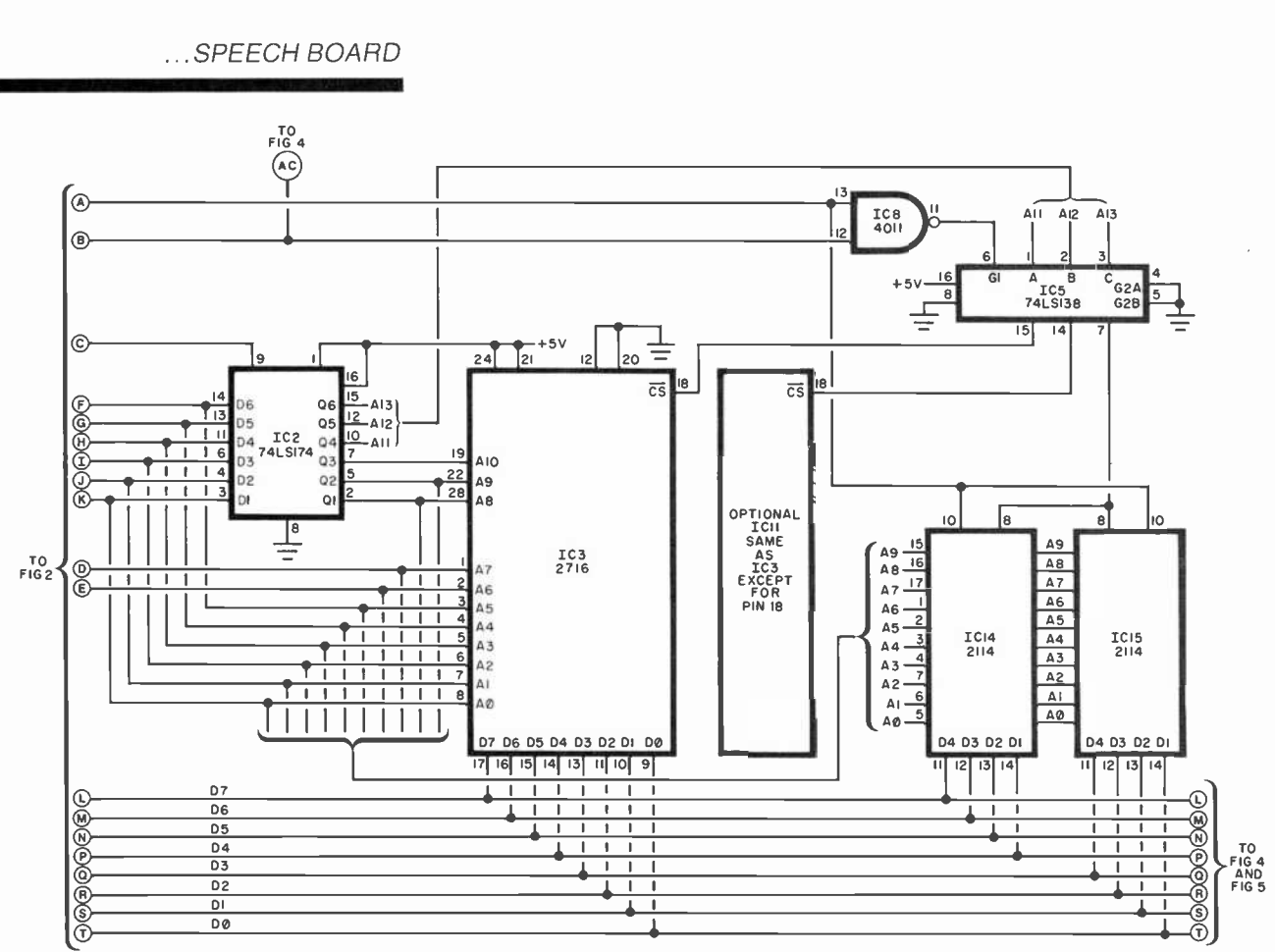

Fig. 3. The EPROM (IC3) contains the operating system and preprogrammed words.

readily be used as a speech-development system owing to the ease and speed with which words and phrases can be constructed. In the ASCII mode, an ASCII keyboard, terminal, or a computer that outputs ASCII can be used. Though a simple serial or parallel ASCII keyboard may be used, an RS232 terminal is advantageous because it provides visual feedback, allowing a user to easily employ the Speak-Easy's error-correction feature.

Before powering up, set mode switches to the settings that match the hardware being connected (serial/parallel, ASCII/binary, RS-232), as shown in Table I. There is only one difference between serial and parallel operation. In the serial mode, the first entry after power-up must be a carriage return (CR). The system uses the CR character to measure the baud rate of the serial transmission. Other than this, the serial and parallel modes are identical in operation. The following discussion applies to both modes.

The Speak-Easy powers up in an off-line mode, which means it must be brought on line before it will respond. This is done by sending the unit a control-A character (press A while the control key is pressed). Each time a message finishes speaking, the unit returns to its off-line state. Therefore, each message or command must be preceded by a CONTROL A.

Messages can be made up of phonemes, pre-programmed words, or any combination of the two. As an example of a message using only the ROM's canned words as listed in Table II, the phrase "How are you" can be generated by entering appropriate ASCII codes (CONTROL A 4C 66 74.). See the BASIC program in Table III.

The CONTROL A brings the system on line, while the 4C is the word label for "How"; 66 is the word label for "are"; 74 is the word label for "you"; and the period "." terminates the message string and starts the speech. To repeat the message simply enter CONTROL A".".

Words may be formed with phonemes too by selecting the appropriate phoneme symbols from an SC-01's table. For example, "Hello" can be generated by doing a "CON-TROL A" and entering the following: (H EH1 L L O PA0.). Be sure that the message is preceded by a CON-TROL A and terminated by a ".". Furthermore, unlike word labels, every phoneme symbol must be followed by a space, as indicated in the foregoing example. Also notice that a PA0 (pause) is used. Also, a PA1 or PA2 may be used at the end of a phoneme to improve the quality of the last phoneme. As with canned words, the message can be repeated by entering (CONTROL A and ".").

A special feature of the Votrax chip, which has been incorporated in the Speak-Easy, is the four different pitch levels available. Additionally, the speed of the talker can be altered by adjusting the clock frequency control. Four pitch-control characters can be used before indi-

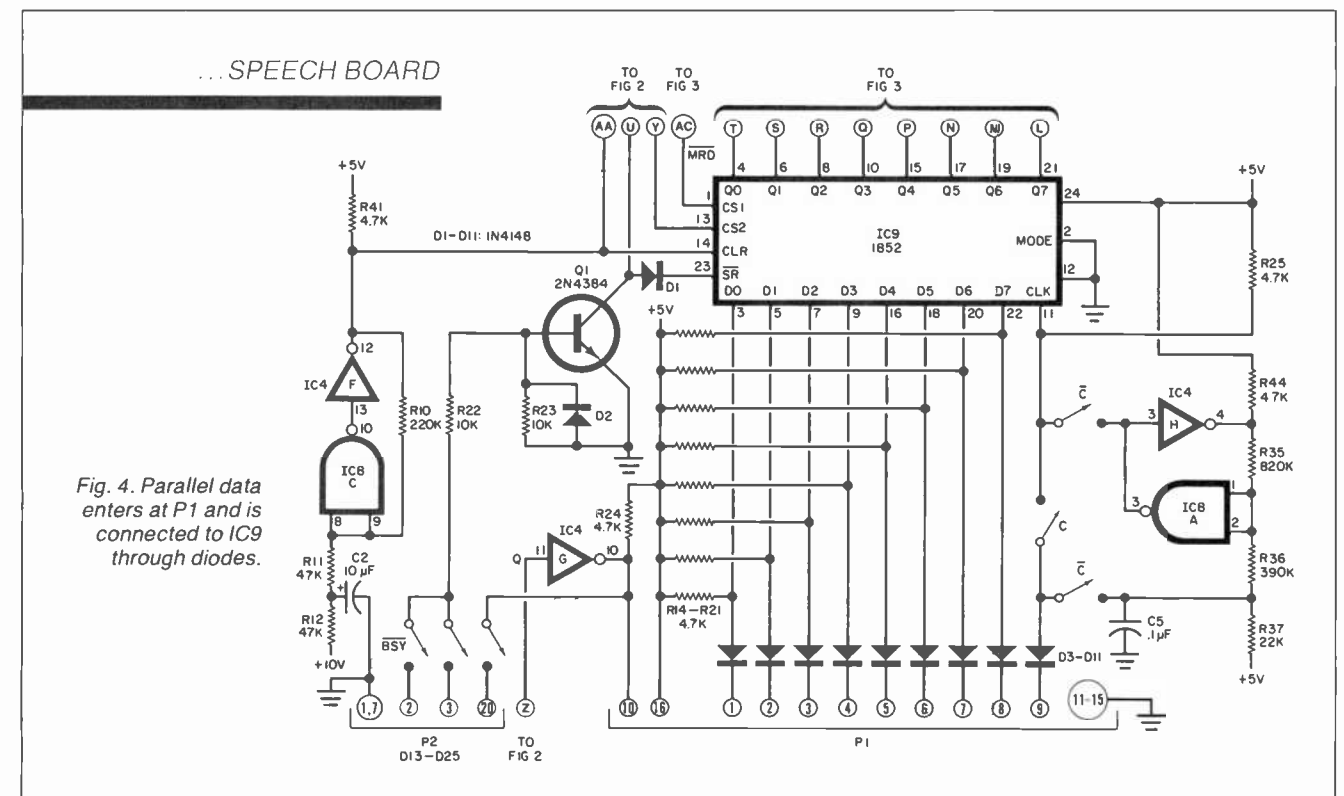

vidual phonemes, groups of phonemes, or words to add inflections or variations to the speech. The pitch of an entire message can be changed even after the phrase has been entered provided it does not contain any pitch -control characters.

To change the pitch of individual phoenemes or words, enter a pitchcontrol character  $(\#$ ,  $\S$ ,  $\%$ ,  $\&$ ) immediately before the phoneme or word label. No space is needed between the pitch-control character and the phoneme. As an example, the word "Hello" will change pitch four times when typed in as: " $#H$ SEH1 %L L &0 PA0." (Quotation

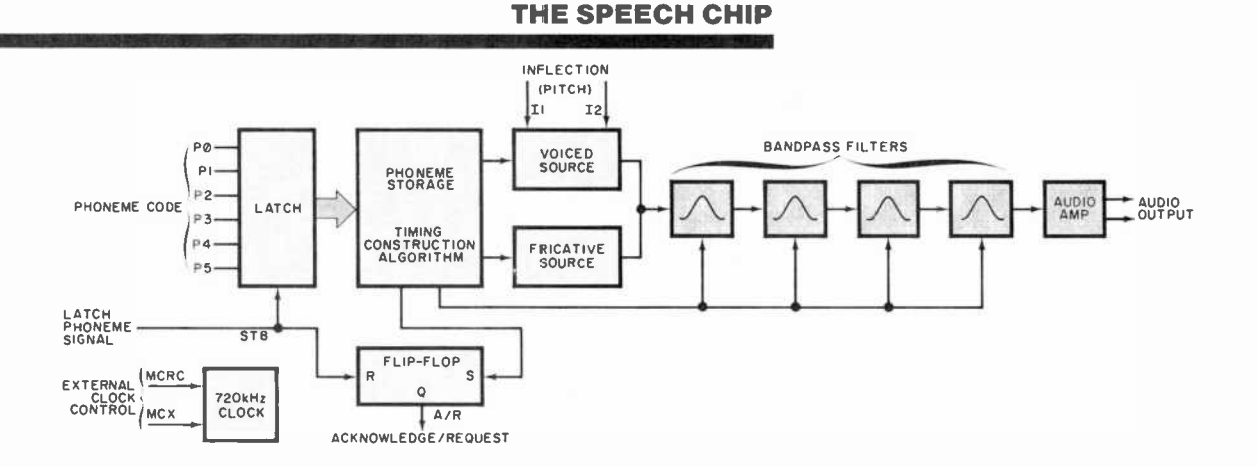

The Votrax SC-01 speech synthesizer chip used in this project is a phoneme type. It contains two voicing generators (voiced and fricative), four speech bandpass filters, a clock generator (710 -kHz optimum), and a low-level audio amplifier. There are 64 stored phonemes in seven categories-the first six cover voiced, fricatives, and nasal sounds, while the sev- enth is silence.

The six-bit phoneme code is applied to inputs PO through P5. After a 450-ns interval to allow for data settling, the inputs are latched on the rising edge of the strobe line (STB). The acknowledge/request (A/R) line switches from a high to a low oneclock cycle following the leading edge of STB to indicate that the chip has received the phoneme to be outputted.

Based on the chosen phoneme and the<br>pitch (inflection) level selected, the words are synthesized by a construction algorithm controlling the fricative source ("airy" consonants such as F or S) and the voiced source (vowels like O or I). These signals are passed through a bandpass filter combination that simulates the opening and closing of the human throat. The speech is then amplified and outputted to the speaker or external audio amplifier.

As each phoneme is completed, the A/R line goes high to signal the external

AmericanRadioHistory.Com

digital logic that the speech synthesizer is ready for the next phoneme. All SC-01 inputs, except for I1 and 12, the inflection inputs, are compatible with CMOS or TTL with pull-up resistors. The 11 and 12 inputs require level shifting for proper logic levels.

Besides speech (obviously in any language), the SC -01 can produce "sound effects" by a random choice of phonemes. In the phoneme listing shown here, pho neme length varies from 47 to 250 ms based on the recommended 720-kHz clock. This includes voice sounds as well as "stop," and end-of-word sounds that are important in creating natural sounds.  $\diamond$ 

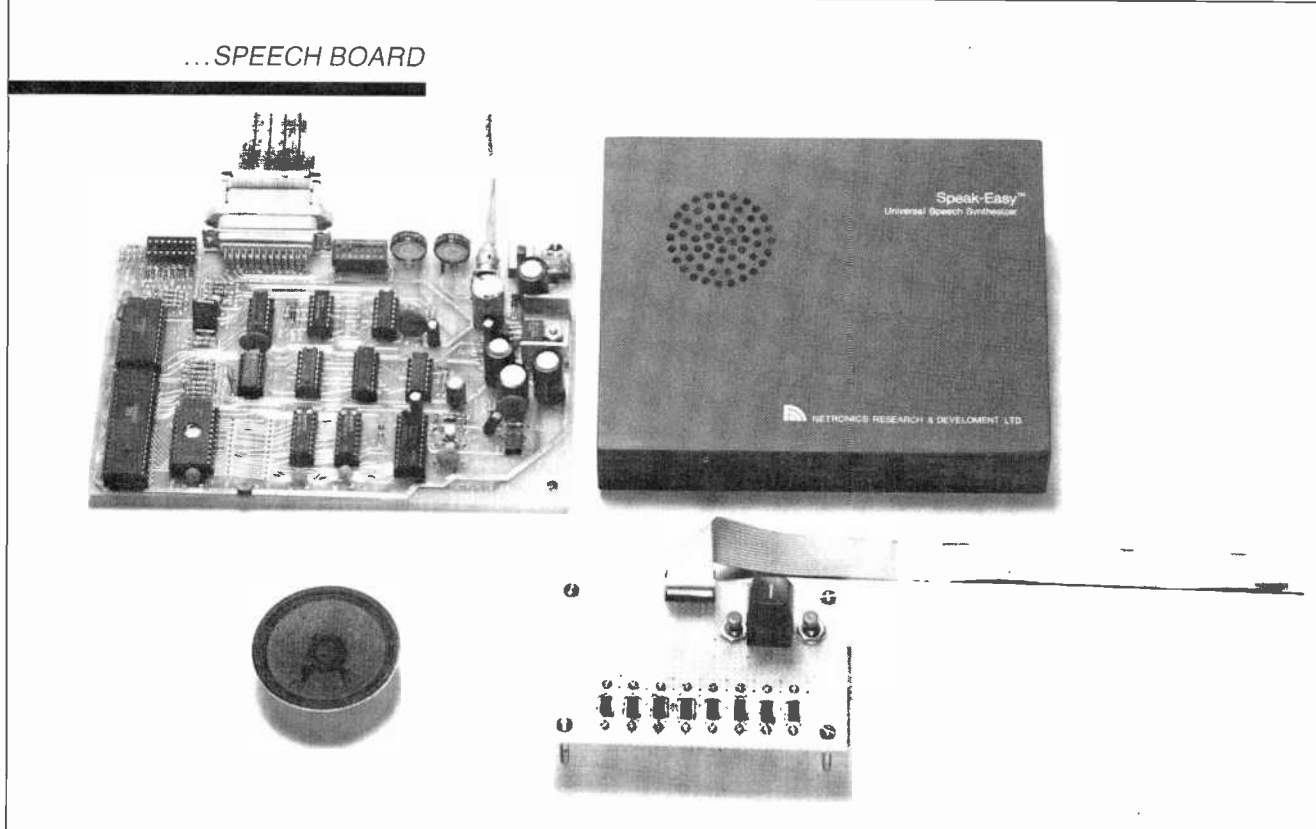

Photo of the prototype board with speaker and phoneme keyboard.

marks should not be entered, of course.) Similarly, for a pre-programmed word, entering "CON-TROL A #48 \$48 %48 & 48" says "Hello" four times at four different pitch levels.

To change the pitch of an entire message once it has been entered, enter CONTROL. A, CONTROL. P, and the desired pitch level (3, 4, 5, or 6). However, if an attempt is made to change the pitch of a message containing pitch -control characters, the pitch will change only up to the control character. The remaining portion of the message will not change.

To correct a typing error, use the delete (DEL) key. The last character entered is removed. Each previously entered character is removed in succession with each DEL key stroke. Once the message has been terminated with a "." though, the only way to correct an error is to re enter the entire message.

Binary Mode. In the binary mode, phonemes must be entered by .phoneme code rather than phoneme symbols. Any device, computer terminal, etc., capable of sending binary codes to the Speak-Easy can be

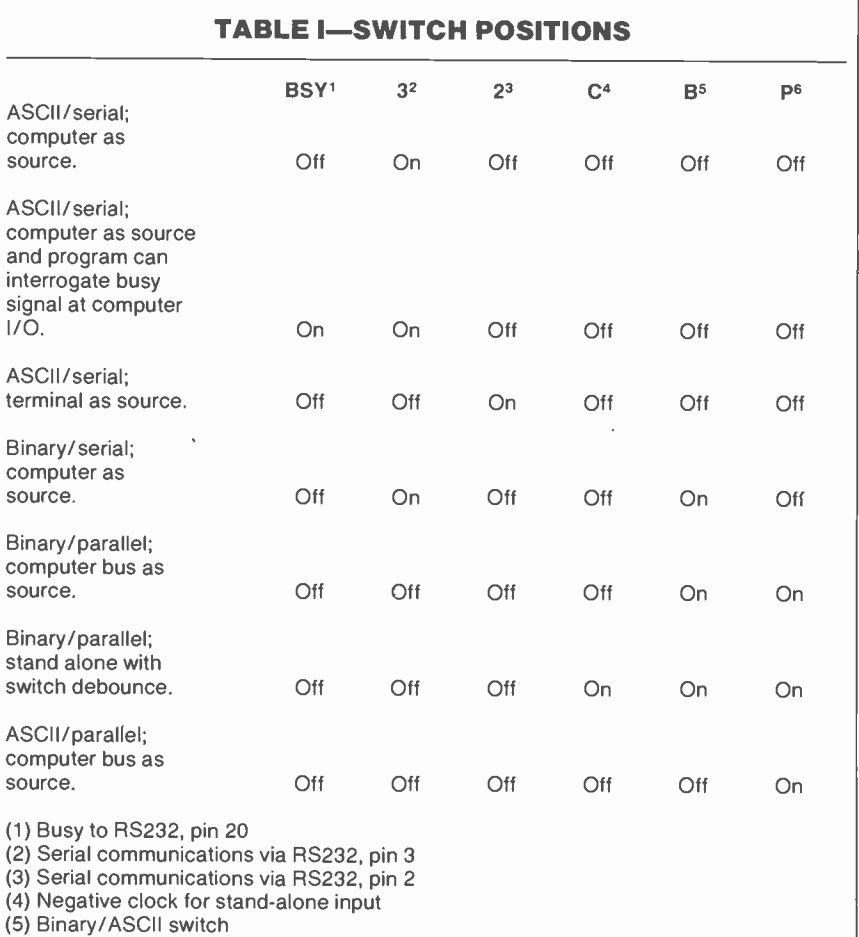

(6) Parallel/Serial switch

used to operate it in the binary mode.

Again, before powering up the unit, set the mode switches to con-

figure the Speak -Easy to the hardware being used, note that the ASCII/BINARY switch (SI, Fig. 2) must be in the BIN position. In the serial mode, the first entry must be OD (hex). This character is used to measure the baud rate of the terminal or computer. Except for this en try, the parallel and serial modes are identical in operation.

As in the ASCII mode, the unit powers up in the off-line state. However, once turned on, it remains online until it receives an off-line com-

#### **TABLE II-WORD TABLE**

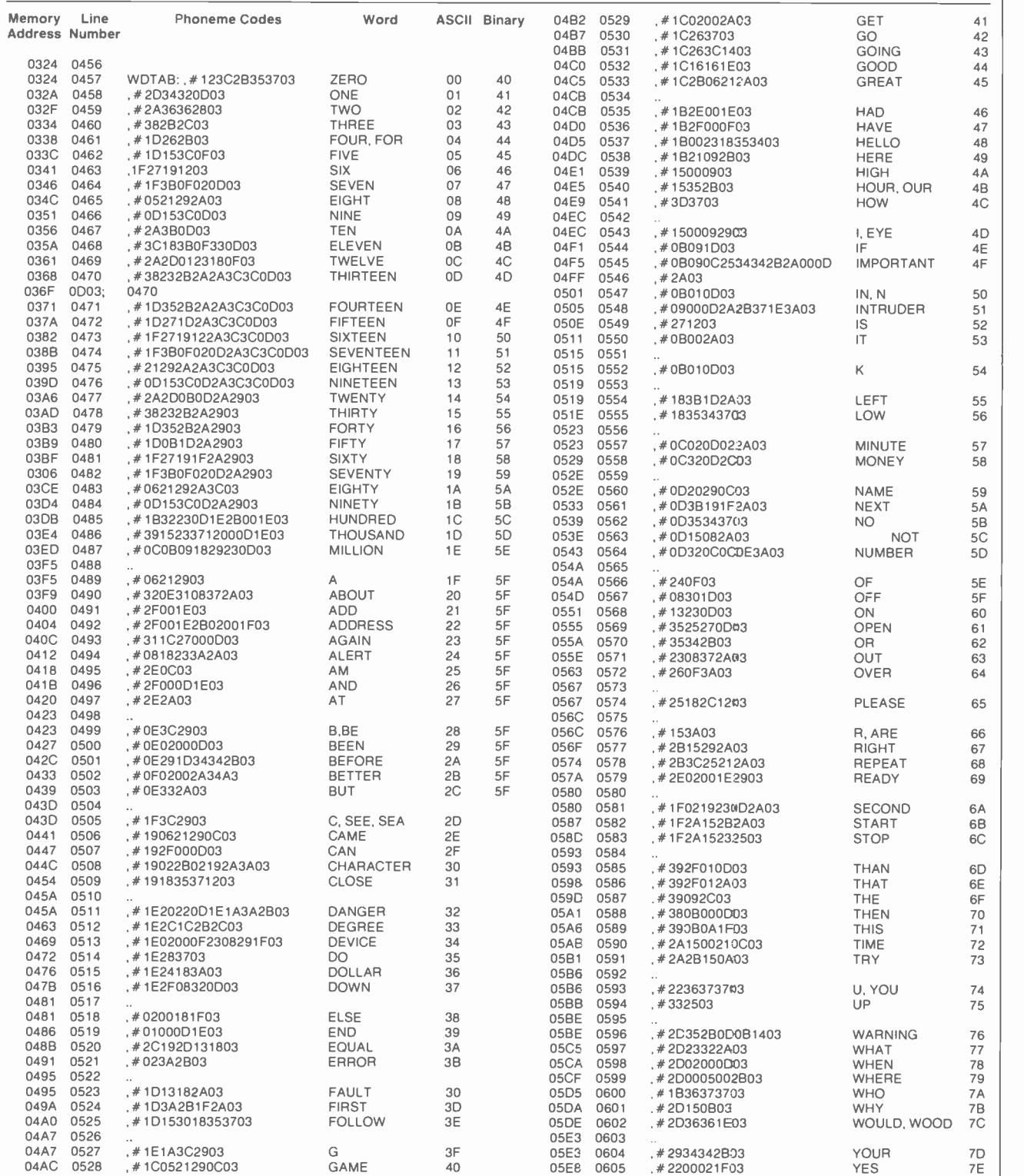

mand. A list of the commands used in the binary mode is shown in Table IV.

Since the unit powers up in the off-line mode, it must first be turned on by sending it FO. When the unit is on-line, words or phonemes may be entered. For example, to say "How are you," the appropriate word labels may be selected from the word list. Note that the binary word labels are different than the ASCII labels. The sequence to be entered from the binary column is: FO 8C A6 B4 F5 (all hex).

When F5 is received the Speak-Easy will begin talking. When it is finished, it will remain in the on-line state. To go off-line, add the code FF to the string. Phonemes may also be used to form words. For ex ample, the following phonemes will produce the sound "George":

FO lE IA 26 2B 1E IA 03 F5

Recall that the FO would only be necessary if the unit had not been previously turned on. No spaces are required between codes-they are included above in the interest of clarity.

Individual phonemes or words may be preceded by a pitch -control command (F1 to F4) to change the pitch of the phoneme or word. As many pitch -control commands may be used as desired within a message. Another way the pitch -control commands can be used is to change the pitch of the entire message. This use has the constraint that there can be no pitch-control commands within the message itself. Once the message has been entered (without pitch -control commands), enter F5 (hex) and the message will be re peated. Then enter FI, F5 to repeat the message at pitch level 1. Likewise, F2, F5, F3, F5, F4, and F5 will repeat the message at the respective pitch levels. Words and phonemes may be mixed within a message.

Vocabulary Expansion. As previously mentioned, there are 532 unprogrammed locations in the system's EPROM that can be used for custom vocabulary expansion. Therefore, as new words, phrases, or sentences are developed they can

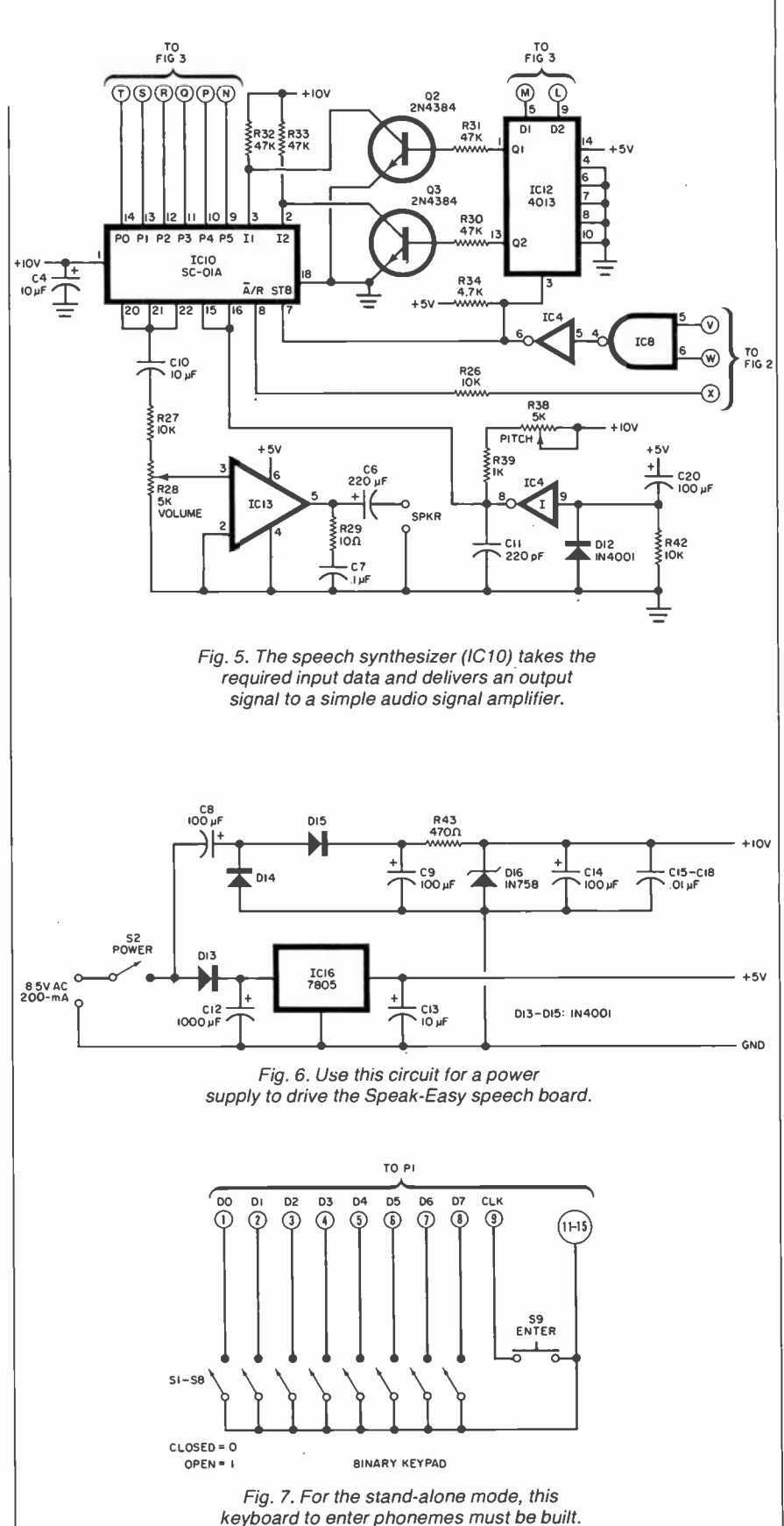

be added to the pre-programmed word list and called by a particular word label. (A separate EPROM programmer is required to do this.)

Valid word labels are from 00 to 7E (hex), with the remainder of the ROM for user -defined words. This means that 33 labels, 7F to 9F (hex), are available for expansion; that is, up to 33 words or messages may be added.

New entries to the pre-programmed word list are not limited to a single word per label, but can be a word, phrase, sentence, or even a whole paragraph for that label. For example, the sentence, "Good morning how are you" could be en tered under a single word label.

#### **TABLE III-BASIC PROGRAM**

- 10 PRINT CHR\$ (13)
- 20 REM OUTPUTS CARRIAGE RE-TURN FOR BAUD RATE INITIALIZATION
- 30 PRINT "ENTER REQUIRED WORD ADDRESSES, END WITH PERIOD"
- 40 REM FOR EXAMPLE 4C 66 74 WILL OUTPUT 'HOW ARE YOU'
- 50 INPUT A\$
- 60 REM NEXT LINE OUTPUTS CONTROL -A CHARACTER
- 70 PRINT CHR\$ (01)
- 80 PRINT A\$
- OR PHRASES
- 100 GOTO 50

#### TABLE IV-BINARY MODE COMMANDS

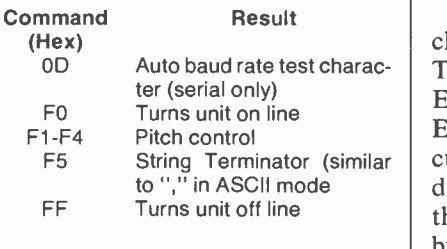

There are a few limitations to the messages. The total length of all added messages cannot exceed 532 bytes, and messages must contain<br>only hexadecimal phoneme codes<br>(no ASCII codes or word labels). only hexadecimal phoneme codes (no ASCII codes or word labels). Also, if a pause is needed within a message, the phoneme pause  $PA1$   $\left\{ \begin{array}{c} 3 \text{E} & \text{heat} \\ 3 \text{E} & \text{heat} \end{array} \right\}$ (3E hex) must be used since the short pause PAO (03 hex) is used to terminate all labeled phrases. Word labels must be consecutive, with no  $\left| \frac{1}{\sin \theta} \right|$ skipping. Similarly, memory locations cannot be skipped between messages or within a message. messages or within a message.

Here's an example to illustrate vocabulary expansion. Suppose the phrase "Danger intruder alert" is to be stored in the EPROM vocabulary. Note that all three of these words are in the pre-programmed word list. Consequently, the phoneme codes can be copied directly from the word list as:

Danger . . . 1E20220D1E1A3A2B03 intruder . .09000DA2B371E3A03 alert . . . .0818233A2A03 alert .  $0.0818233A2A03$ <br>If a word is chosen that is not

SUPHINTAS<br>90 REM LINE 80 OUTPUTS WORDS | slightly longer pause between contained in the word list, the phoneme codes for the word must be developed before proceeding. The pause 03 (PAO) at the end of the "Danger" and the "intruder" phoneme code strings should be re placed with 3E (PA1). Remember, this is to be a three -word message under one label. Therefore, 03 cannot be used within the message. The pause  $3E$  (PA1) will produce a words. The 03 (PAO) at the end of the "alert" phoneme listing will terminate the message. The phoneme string for the message then becomes:

#### 1E20 220D 1E1A 3A2B 3E09 000D 2A2B 371E 3Á3E 0818 233A 2A03.

The space between each four  $\left| \right|$ characters is for visual clarity only. The phoneme string must go in the<br>EPROM at the first available<br>EPROM address, as previously dis-EPROM at the first available EPROM address, as previously discussed. The last entry is "yes" at adcussed. The last entry is yes at au-<br>dress location 05E8. The phonemes  $\left\| \cdot \right\|$ that comprise "yes" require five bytes of memory, 05E8 to 05EC (hex), so the next available EPROM address is 05ED. The phoneme string for "Danger intruder alert" should be programmed into the EPROM from addresses 05ED through 0604 (hex). Since the last

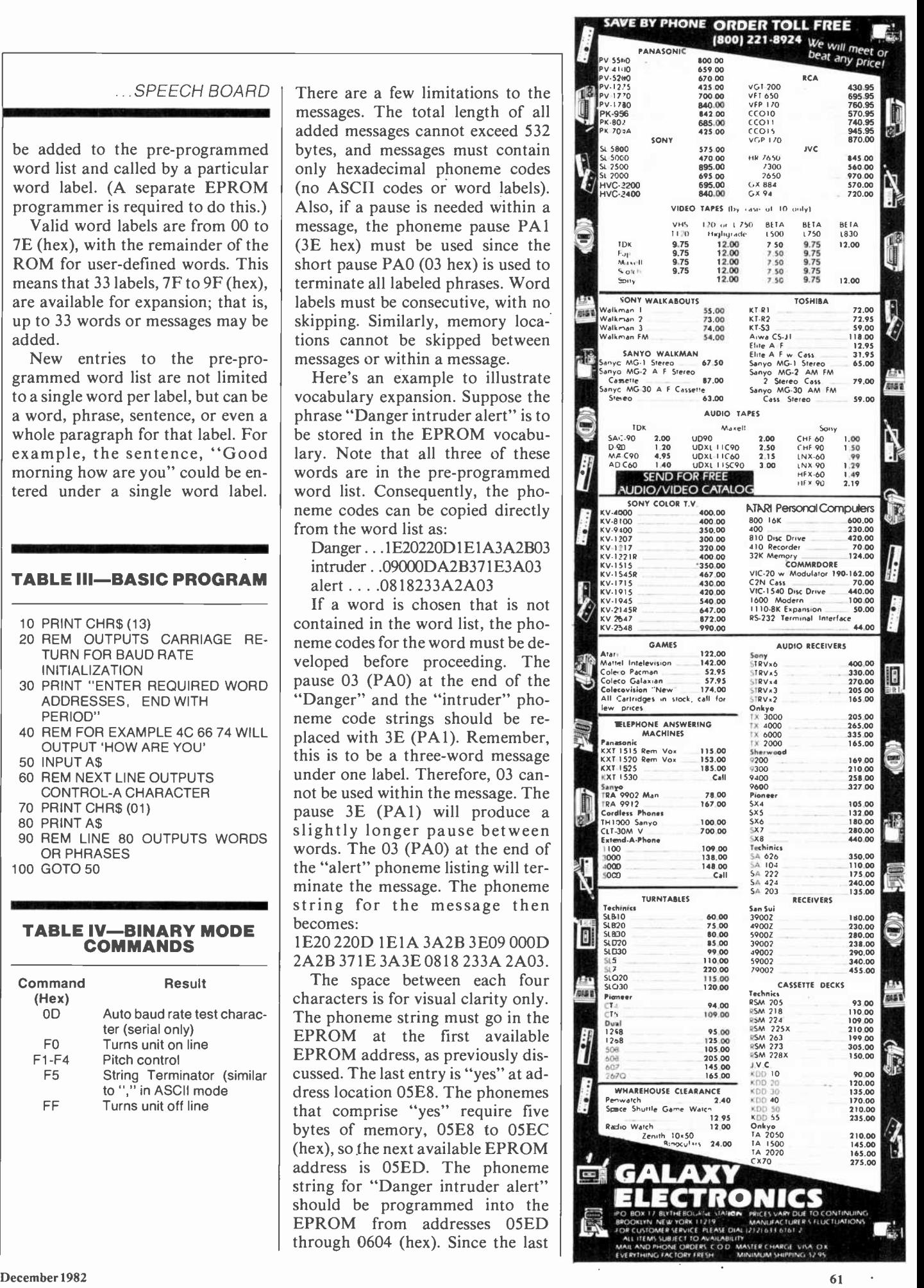

label used for a "canned" phrase is 7E (hex), the label for this message will automatically be 7F (hex). Once the codes are stored in the EPROM, CONTROL A 7F (period) will produce the spoken message.

Stand-Alone Mode. The Speak-Easy can be used as a stand-alone talker with all the features of the binary mode, including phoneme, word, combined word and phoneme messages, message repeat, and pitch control. The only difference between the binary parallel mode and the stand-alone mode is that the phoneme/word data is entered with a small keyboard such as shown in Fig. 7.

The eight spst switches, S1-S8, are used to apply phoneme codes to the Speak-Easy's input port. An open switch applies a logic 1 and a closed switch applies a logic O. Thus, the eight switches are set for the desired phoneme code, and EN-TER switch  $(S9)$  is used to strobe the phoneme data into the input port. The ENTER switch must be debounced to prevent multiple entries of the data. Therefore, a switch de bounce circuit is jumped between the ENTER switch and the strobe input of the I/O port.

Once the unit is powered, set switches S1-S8 for 1111 0000 (F0 hex) and press ENTER to bring the unit on-line. Next, set the switches for 0000 0000 (00 hex) to select "zero" from the pre-programmed word list, and press the ENTER switch. Last, set the switches for 1111 0101 (F5 hex), press ENTER, and the unit will say "zero." It will respond this way every time ENTER is pressed as long as the switches are set for F5. It is important to recognize that the ENTER switch can be any electric switch, mechanical or electronic, that can close momentarily for about 200 ms.

One example of how this repeat feature can be used is for a speaking

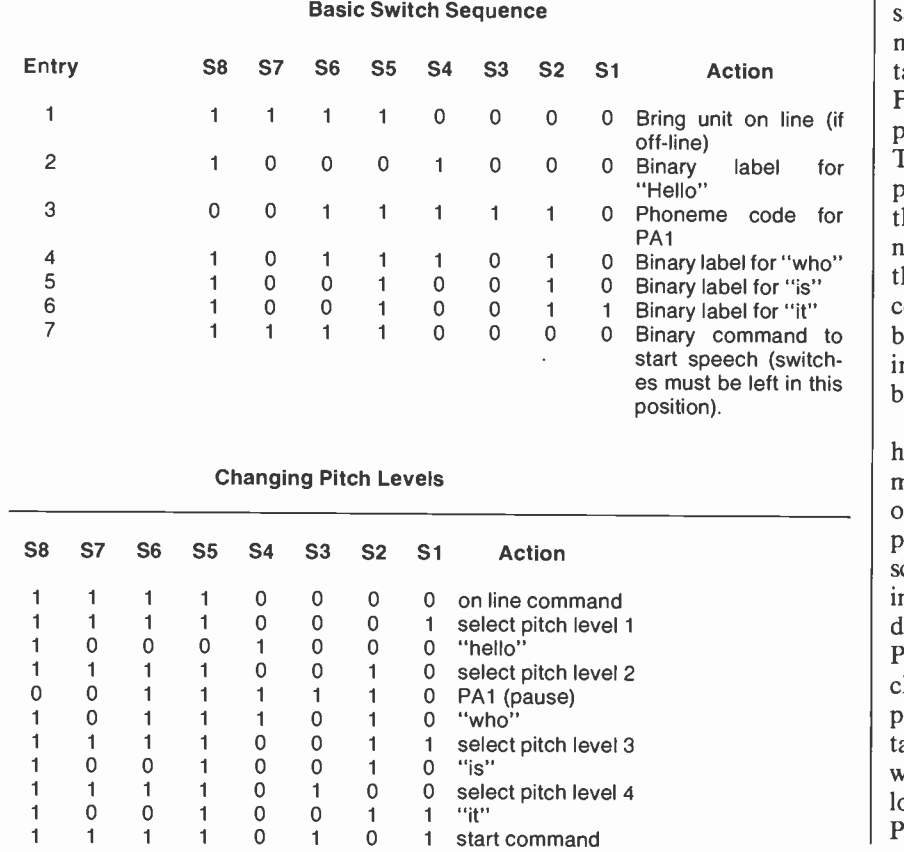

#### TABLE V-"HELLO, WHO IS IT"

doorbell. The ENTER switch could be paralleled with a doorbell switch to initiate a message when the doorbell button is pressed. (The door switch should not be connected to anything else!) The sequence shown in Table V would produce the message "Hello, who is it" when the ENTER switch or alarm contacts are activated.

Set the switches for each code shown in the Table and ENTER it us ing the ENTER key. When the last entry (7) is set and the ENTER key is pressed, the message will be spoken. As long as the switches remain set to  $F5$  (hex)—the start command the message will be spoken every time the door switch (or ENTER) is pressed. Although this example uses only pre-programmed words, phoneme codes could also be used to construct the words. In fact, 3E (PA1) in Table V is actually the phoneme word for a pause.

The pitch can be changed by setting the switches to the desired pitch level, F1-F4 (hex), and pressing the ENTER key. Then set the switches back to F5 (hex) and press the ENTER key. Observe that the message says the same thing but at a different pitch level. Other mes-<br>sages may be entered in a similar manner. The message can also contain individual pitch -control codes, F1-F4 (hex) for effects. For example, the second sequence shown in Table V would produce a different pitch level for each word. However, the pitch of the entire message cannot be changed as before because<br>the message itself contains pitchcontrol characters. A message can be up to 1023 characters in length including phoneme codes, word labels, and pitch -control characters.

As you can see, speech synthesis has become a practical system at moderate cost, whether or not you own a computer. You can build the programmable electronic talker described here on perforated board us-<br>ing point-to-point wiring or on a double -sided printed circuit board. Patterns for the latter are not included here because of their complexity. However, they can be obtained free of charge on request, with a self-addressed stamped envelope, from the source given in the Parts List.

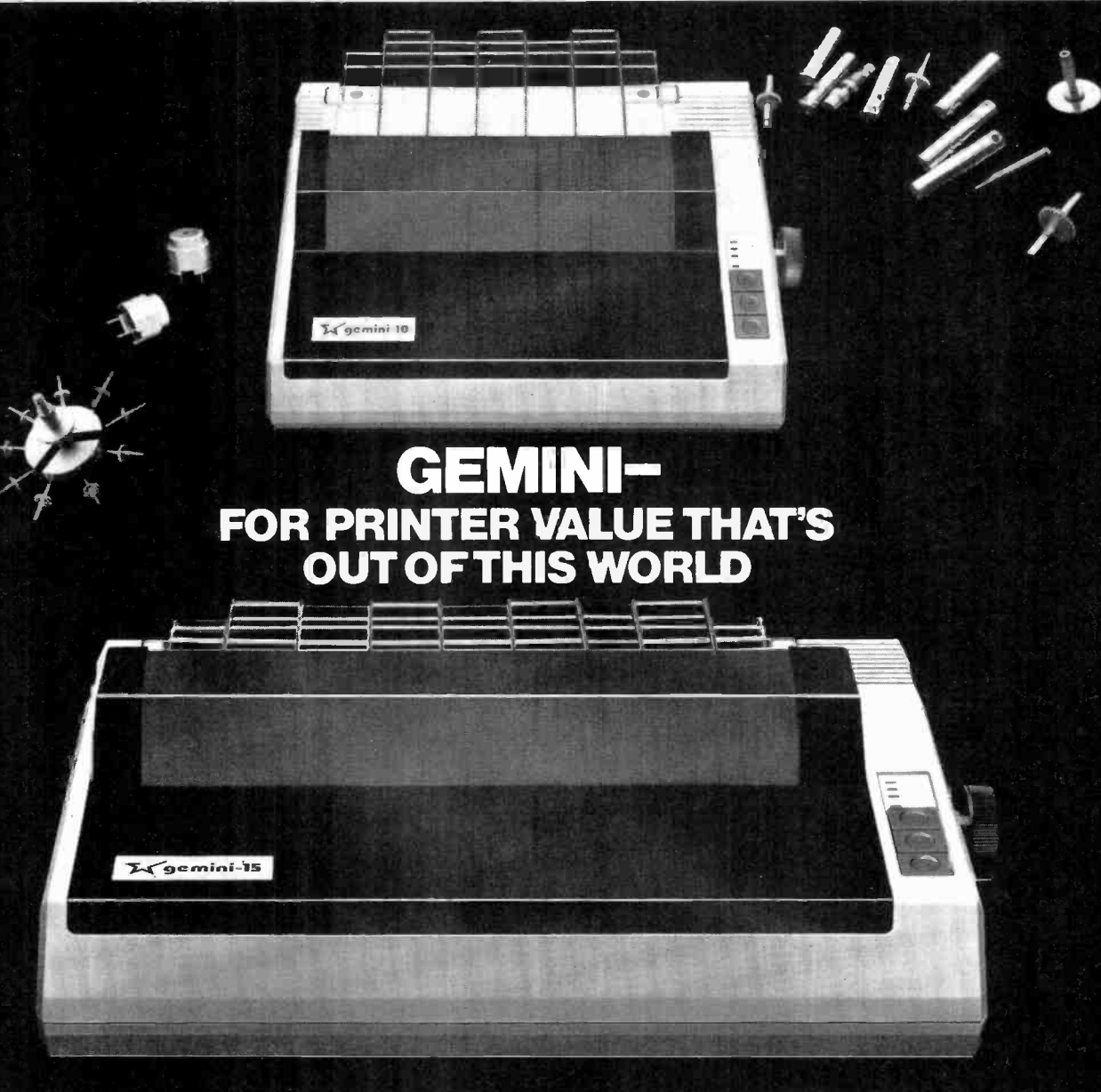

Over thirty years of down-to-earth experi ence as a precision parts manufacturer has enabled Stár to produce the Gemini series of dot matrix printers—a stellar combina-<br>tion of printer quality, flexibility, and reliability. And for a list price of nearly 25% less than the best selling competitor.

The Gemini 10 has a 10" carriage and the Gemini 15 a 15 $\frac{1}{2}$ " carriage. Plus, the Gemini 15 has the added capability of a bot-<br>tom paper feed. In both models, Gemini quality means a print speed of 100 cps, high-<br>resolution bit image and block graphics,<br>and extra fast forms feed.

Gemini's flexibility is embodied in its diverse specialized printing -<br>capabilities such as super/ sub script, underlining, backspacing, double strike mode and emphasized print mode: An-other extraordinary standard ..m u <sup>c</sup>r o n u <sup>c</sup>s I n <sup>c</sup>

feature is a 4k buffer (with an additional 4k on the serial board). That's twice the memory of leading, comparable printers. And Gemini is compatible with most software packages that support the leading printers..

Gemini reliability is more than just a promise. It's as ocncrete as a 180 day war ranty (90 days for ribbon anc print head), a mean time between failure rate of 5 million lines, a print head life of more than 1 million<br>characters, and a 100% duty cycle that allows the Gemini to print continuously. Plus, prompt, nationwide service is readily available.

So if you're looking for an incredibly

high-quality, low-cost printer that's outof this world, look to the manufacturer with its feet on the ground-Star and the Gemini 10. Gemini 15 dot matrix printers.

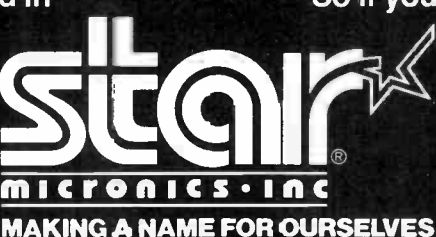

1120 Empire Central Place, Suite 216, Dallas, TX 75247 For more information, please call Bob Hazzard, Vice President, at (214) 631-8560.<br>
For more information, please call Bob Hazzard, Vice President, at (214) 631-8560.

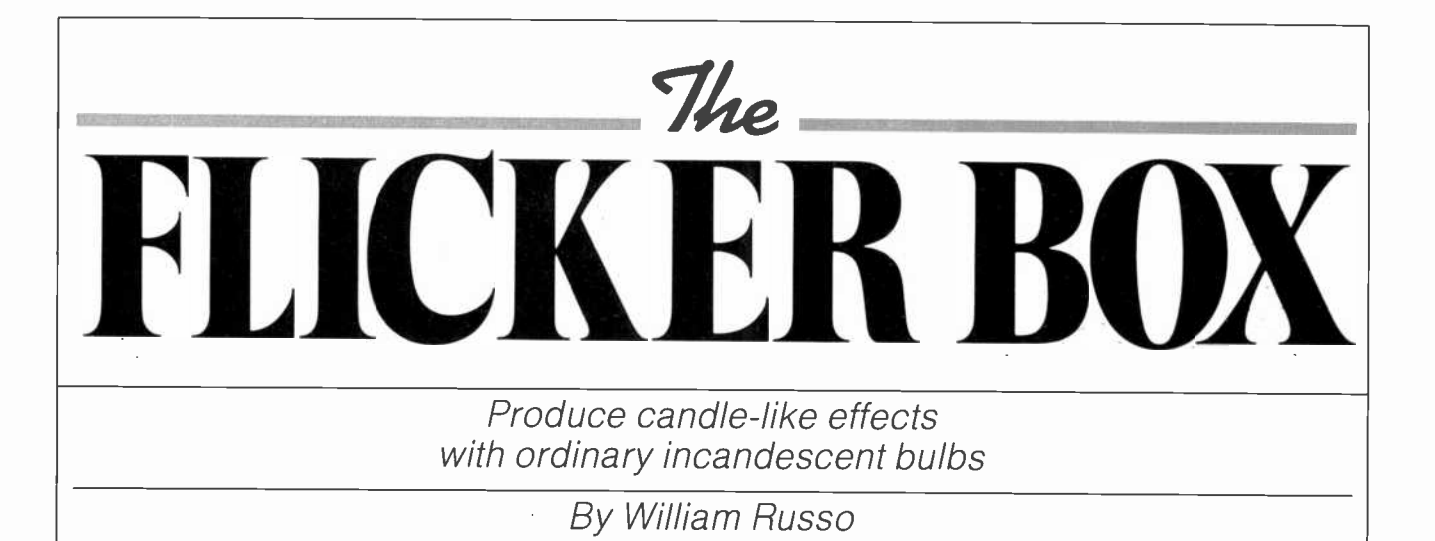

**FOW** would you like an elec-Liric light that simulates the warm, old-fashioned glow of an oil lamp? The Flicker Box can create this effect and more. Its adjustable flicker intensity can produce both the wild gyrations of a ghostly Halloween light and the friendly dancmore, for those times when you prefer a steady light, the flick of a switch makes it a full -range light dimmer. You can build the Flicker Box for about \$25.

How It Works. In the schematic shown in Figs. 1 and 2, a flicker generator circuit controls <sup>a</sup>thyrístor-type light dimmer. Transformer TI and components CI, DI, D2, D3, F1, and R1 provide unregulated 9 V dc and regulated 6.2 V dc. The four op amps of the LM324 IC1 are configured as nearly identical square-wave generators, the only difference being in the values of feedback resistors R2, R7, R12, and R17. These different values re sult in four different square -wave frequencies, chosen to best simulate an open flame.

Resistors  $R6$ ,  $R11$ ,  $R16$ , and  $R21$ add the square waves to produce a pseudorandom flicker voltage. This flicker voltage is applied to incandescent bulb  $II$  through driver transistor QI and calibration potentiometer  $R23$ . The light from the lamp is optically coupled to photocell PC1. Bias resistor R22 keeps the lamp voltage above the minimum to which the lamp filament will respond, thus increasing the useful dynamic range of the circuit.

ing flame of a single candle. What's | tentiometer of a conventional full-The photocell, with its resistance modulated by the flicker voltage, is connected in parallel with the powave 117-V ac dimmer. The dimmer pot provides control of the steady background light level, while the photocell adds the flicker effect. Switch  $SI$  turns off the flicker generator and opens the photocell circuit when the flicker is not desired. The dimmer switch serves as the master switch that can be used to turn off both dimmer and flicker generator.

**Construction.** Figure 3 shows the pc foil pattern for the Flicker Box and Fig. 4 shows the parts placement on the pc board. Other construction methods can be used since circuit layout is not critical. The optocoupler consisting of  $II$  and PCI can be constructed by mating<br>an incandescent bulb to the face of a photocell using clear glue. (It can also be purchased as a single unit.) After the glue dries, wrap the as sembly with black electrical tape to seal out ambient light.

The dimmer is the usual type that replaces a wall switch. To modify it for use here, first remove the plastic case that is held to the metal front panel by two fasteners in diagonally opposite corners. Remove these

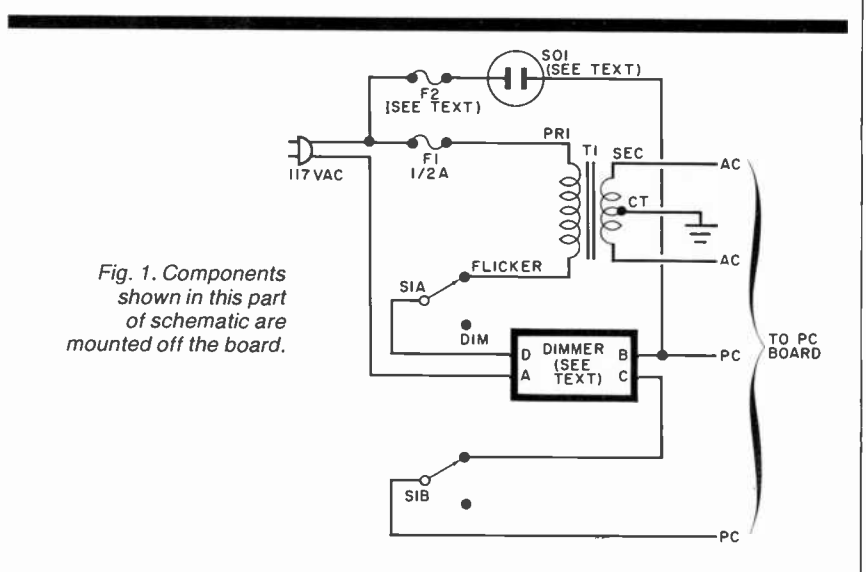

64 Computers & Electronics

#### Deciding Which Computer to Buy

Of the 1.9 million people who bought small computers last year, over 20,000 of them bought the wrong compu:er for their needs. And no wonder. New products are introduced into the market at a breathtaking pace. The language question. The terminology problem -RAMs, ROMs. bits, bytes, bouds, protocols and processors. What's importont? What's standard and what's optional? Even the dealers ore confused.

To help you tackle this problem, we pulled together many of our sources -including leading experts in the field, manufacturers, marketing analysts, computer dealers and customers. In addition, we utilized computer user g'oups, clubs and associations throughout the United States, contacts in Japan and numerous industry and business publications. COMPUTER GUIDE 1983 is the natural result of learning from the knowledge and mistakes of more than one million people.

The following steps will help you with your computer shopping -whether you're buying your first computer, or updating the one you have. COMPUTER GUIDE 1983 can help you make the right decision.

1. What is the computer to be used for?

You may want to use it for entertainment, financial planning, learning, how to speak a foreign language, office work, drawing and many other tasks o computer does well. The possible uses of o computer are as varied os human act vities.

2. Which program will do the best job?

There are thousands of application programs on the market to consider. It is the program that gives you the power to control the actions of the computer. You must choose the right application program.

The first section of COMPUTER GUIDE 1983 surveys each of the application programs available with computers today. Similar programs ore grouped together and compared -one against another. COMPUTER GUIDE 1983 contains over 2,000 application programs, grouped in over 100 categories -including programs for accounting, management, professional uses, word processing, graphics, research, games, learning and special applications. Programs are described using comparison charts -listing for each application program: the program name, computer(s) and system configurotion(s) required, the documen-ation available and the price.

COMPUTER GUIDE 1983 provides you with a quids and efficient way of deciding which application program and which computer and options for that computer con do the right job for you.

3. The language?

You cannot get a computer ta do anything useful unless you know how to talk to it. This is no easy task. But, COMPUTER GUIDE 1983 con help.

The second section of COMPUTER GUIDE 1983 guides you in selecting the right language. Different dialects of loncuages are grouped in their generic category. The BASIC language, for example, is o generic name and has many dialects -including Microsoft Basic, Atari Basic, Basic Plus and Basic -80.

COMPUTER GUIDE and LESS ore trodemorks of Computer & Electront Supply Services. P.O. Box 345, MIT Branch P.O. Cambridge. MA 02139.

Each of these languages have their own machine requirements. COMPUTER GJIDE 1983 provides the name, machine and machire requirements, documentation and price of aver 500 dialects, fo over 50 languages. COMPUTER GUIDE 1983 helps you solve the language problem.

4. Whet about the machine?

Depencing on your needs, there will probably be several computers still in the running. Now the decision is based on the guts of the mochines (hardware). COMPUTER GUIDE 1983 compares machine characteristics in an easy to follow format. You don't have to be on electrical engineer to make an intel igent decision.

The solution is to work top down and not to go any further down than is needed. Your uses for the computer determines which machine characteris ics are important. COMPUTER GUIDE 1983 divides the machine into five areas -the keyboard, video disp ay, printer, other peripherals and I/O,<br>processor and memory and direct access storage. These five areas correspond to your basic machine needs. For example, an accountant needs a keyboard with a numeric keypad; word processing requires a printer; games utilize a video display; a mathematician wants a very fast machine; lots of memory is best when using the LISP language; and so on, as the hardware combines with the application program to develop a complete computer system.

COMPUTER GUIDE 1983 contains machine descriptions for over 250 computer systems, produced by over 150 manufacturers. Informatior is displayed in spreadsheets -allowing you to get the irformation you need. You don't hove to bother with extraneous details and cumbersome text. COMPUTER GUIDE 1983 can accammodate millians of people in making the right decision, os varied os those decisions will be.

5. Where to buy the chosen computer system.

COMPUTER GUIDE 1983 lists hundreds of vendors, by geographical location, and oy the products they sell. It also provides additional consumer information. The first ship date, the ship rote, the number installed to dote, prices and what that includes, purchasing terms and warranties. COMPUTER GUIDE 1983 contains the names, addresses and phone numbes of hundreds of manufacturers, dealers and stores throughout the United States.

No one wins when ycu buy ere wrong computer or computer product. Make the right decision. Use COMPUTER GUIDE 1983.

---------------------------

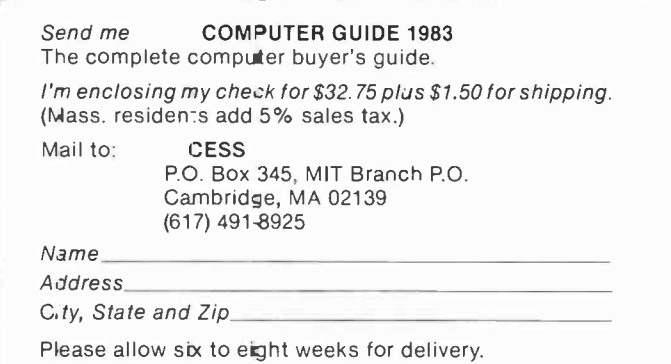

#### .. FLICKER BOX

fasteners (drill out rivets, pry out pins, or unscrew, as necessary) and the plastic case should come off.<br>You'll see a pot with a switch on it. a thyristor using the front panel as a heatsink, and a few other small components. One of the two black wires emanating from the dimmer is connected to a terminal on the switch. This one is labeled A in the schematic; the other is labeled B.

The pot is usually wired, rheostat fashion, with the center lug shorted to one of the end lugs, or with one of the end lugs left disconnected. Don't use the shorted or open-end lug, and do not disturb the lug to which wire B is attached. A length of insulated hookup wire should be soldered to the remaining lug, being careful not to damage or disconnect any dimmer components already soldered to it. The new wire goes to SI as wire C in the schematic. Wire D is connected to the dimmerswitch terminal not occupied by wire A.

The line cord and outlet for the controlled lamp come from a 9' ex tension cord cut 3' from the receptacle end. The 6' piece is used as the line cord and the 3' section is wired for the load as shown in the schematic. Fuse F2 is optional (it protects the dimmer) and should be rated at the maximum dimmer current as listed on the dimmer. A typical 600-W dimmer requires a 5- A fuse.

The prototype unit was built into a 7.5"  $\times$  4.3"  $\times$  2.2" plastic case. A plastic case is used rather than a metal one to minimize the chance of shock. It should be big enough to provide adequate clearances. Drill a 3/s" access hole in the box for R23 adjustment, and mount the assembled board so that the R23 control is accessible through this hole. You can fasten the dimmer switch to the top of the case, using the two holes provided for securing the dimmer to a wall switch box. All of the components of the prototype unit, ex cept S/, were glued to the top of the box with epoxy cement. This allows easy access to the circuitry while avoiding unsightly holes in the cover.

The line and load cords exit the box through notches filed in one end at the top. Doublecheck all wiring and close up the box before applying power. Remember that 117- V ac is present on the circuit board pc terminals as well as in the wiring inside the box.

Calibration and Use. Plug a 40to -100-W lamp into the load receptacle. Now plug the Flicker Box line cord into an outlet and turn on the dimmer. With S1 set to dim only, check the dimmer control for proper dimming operation. (Make sure the load lamp is turned on!) If

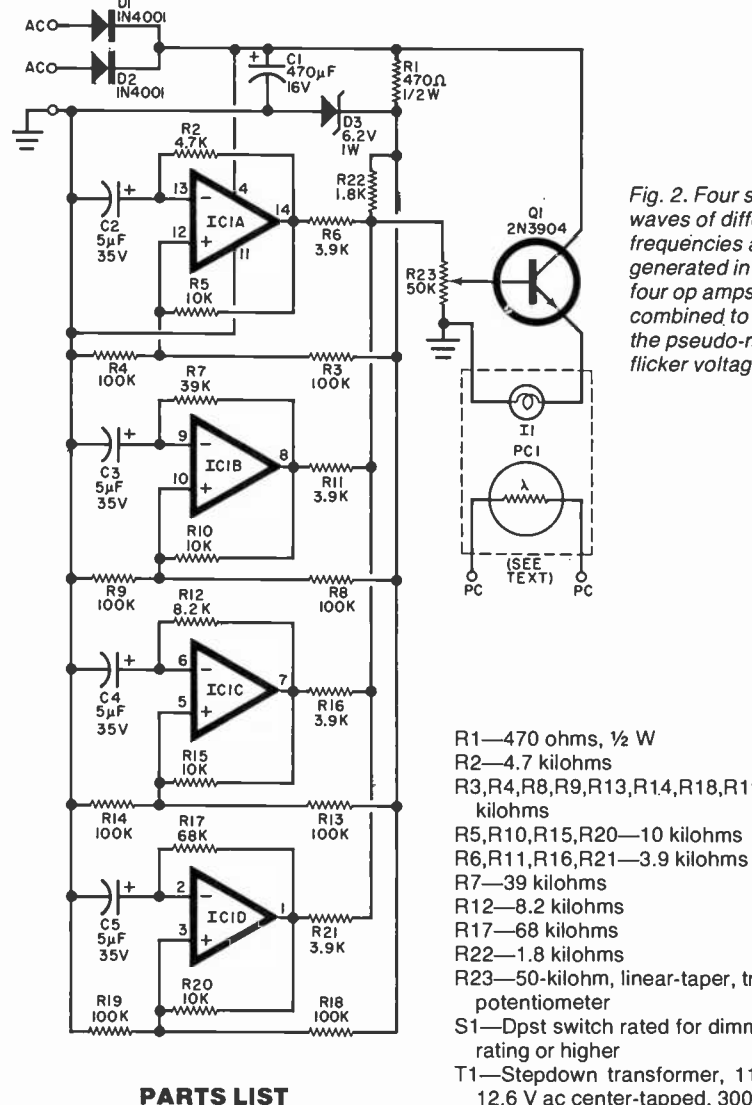

- $C1 470 \mu$ F, 16-V electrolytic (axial leads)
- $C2, C3, C4, C5--5-\mu$ F, 35-V radial-lead electrolytic
- D1,D2-1N4001 rectifier

D3-6.2-V, 1-W zener diode

F1-0.5-A regular-blow fuse

- F<sub>2</sub>-See text
- 11-12-V, 25-mA incandescent lamp (Radio Shack 272-1141 or equivalent. See Note 1)
- IC1-LM324 quad operational amplifier

PC1-Photocell (Radio Shack 276-116 or equivalent. See Note 1)

Q1-2N3904 npn transistor

The following are 1/4-W, 5% carbon resistors unless otherwise noted:

AmericanRadioHistory.Com

Fig. 2. Four square<br>waves of different frequencies are generated in the four op amps and combined to produce the pseudo -random flicker voltage.

- R3,R4,R8,R9,R13,R14,R18,R19-100
- 
- 
- R23-50-kilohm, linear-taper, trimmer
- S1-Dpst switch rated for dimmer current
- T1-Stepdown transformer, 115 V ac to 12.6 V ac center -tapped, 300 mA min.
- Misc.--Dimmer (see text), case, line cord, load receptacle (see text), pc board, mounting hardware, fuse holders, hookup wire, IC socket (optional), pc board standoffs, solder, etc.
- Note 1: Suitable optocouplers to replace 11 and PC 1 are Sigma 301T1- 1281 and VacTec VTL3A26.
- Note 2: The following are available from JRJ Engineering, 2271 Mecklenburg Rd., Ithaca, NY 14850: etched and drilled printed circuit boárd at \$6.50; optocoupler at \$4.50; both pc board and optocoupler at \$10.00. All prices postpaid in USA. New York state residents add local sales tax.

#### ... FLICKER BOX

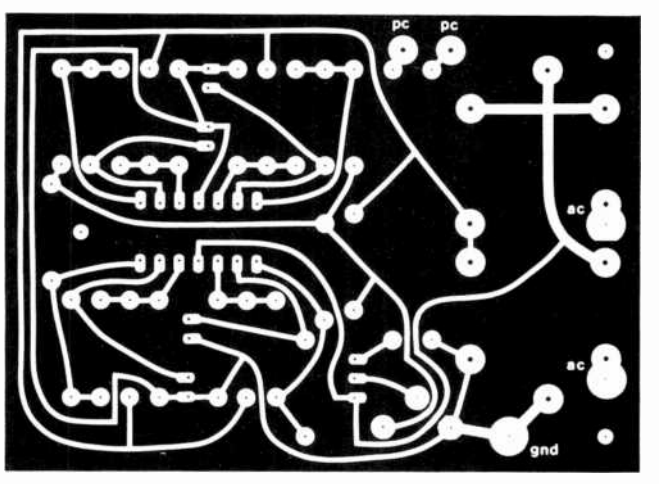

Fig. 3. Use this foil pattern for the printed circuit board.

Fig. 4. Layout of components on the printed circuit board.

operation is satisfactory, turn the dimmer knob all the way counterclockwise so that the lamp is dark but the switch remains on. Now switch SI to FLICKER. If the lamp does not flicker, adjust R23, using a screwdriver through the hole in the  $\frac{1}{56}$ case. Turn R23 until the lamp intensity varies from full brightness to darkness. Then increase the flicker level a little until the minimum lamp brightness reaches a very low intensity, but the lamp never entirely goes out. The Flicker Box is now adjusted for best operation.

To operate the Flicker Box, first plug in your lamp (do not exceed the dimmer rating). Then, with the dimmer on and SI in FLICKER, adjust the dimmer pot for the desired appearance. The higher background level produced when the dimmer knob is turned up (clockwise) will give you less flicker. In general, larger lamps should 'use more flicker and smaller lamps less. For a grotesque spooky effect, the dimmer level can be set very low.

Here are a few suggestions for using the Flicker Box. For low-wattage candelabra lamps, use minimum flicker. Start with the dimmer fully on and back off until the flicker is just noticeable. For electric fireplace logs, more flicker is needed. To further increase realism, use

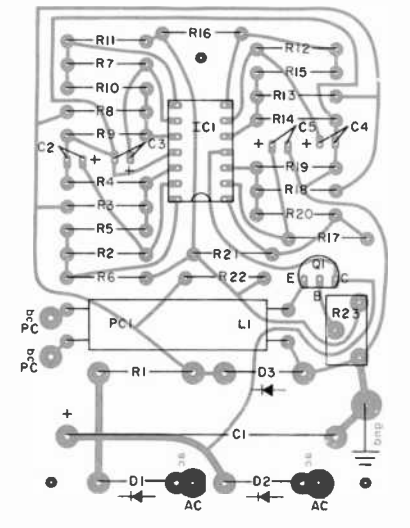

two or three Flicker Boxes connected to separate colored lamps hidden in the synthetic logs. This produces a "dancing flame" effect. To add flicker to Christmas-tree lights use a Flicker Box for each string of lights and intermingle lights from different sets to create a random display.

For a jack-o'lantern or other Halloween prop, a high flicker level will give the spookiest results. For an even scarier effect, try adjusting R23 for darkness between flickers. Play with the dark/light ratio until you're satisfied with the results. In any application you can control the overall light intensity by your choice of lamp wattage.

Finally, to change from a flicker back to a steady glow, just flip  $S<sub>l</sub>$  to DIM and dial the desired brightness. Your lamp may look the way it used to but it will never be the same again. ♦

**AmericanRadioHisto** 

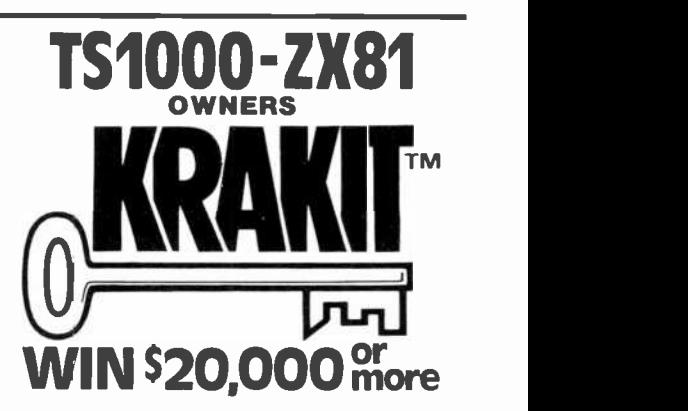

KRAKIT'" is an adventure and <sup>a</sup>treasure hunt for the ZX81 and TS1000 computers. The bank account and prize money actually exist. Be the first to crack the puzzle and the prize is yours. Only one prize will be awarded.

SOLVE 12 CLUES LIKE THIS! Where it all began. Where the torch was money actually exist. Be the first to<br>crack the puzzle and the prize is yours.<br>Only one prize will be awarded.<br>Where it all began. Where the torch was<br>first fit. Where muscles and sinews first lit. Where muscles and sinews strain. Where our heros win acclaim. Where the symbols hold the key.<br>KRAKIT<sup>\*\*</sup> consists of 12 clues on a

ready -to-run ZX81 or TS1000 cassette tape (16k RAM). The answer to each clue is the name of a country, a city or town, and a number. If you are the first qualified entant to solve all 12 clues and declared the winner, you receive two tickets to the city of the secret KRAKIT" vault location. When you<br>arrive at that location, a check for a minimum amount of \$20,000.00 (U.S.) will be presented to you. The amount of the prize money is augmented weekly.

#### TS1000-ZX81

RULES 1. The first qualified entrant to be confirmed by the judges to have completed all the clues correctly is the winner.

2. There will be one winner only.

3. No persons connected to International Publishing & Software Inc. or their families are eligible to enter KRAKIT<sup>14</sup>

4. This offer is not valid where prohibited by law. 5. Due to the confidential nature of KRAKIT' we regret we are unable to enter into any individual correspondence. All the required information, including how to claim the prize. is on the computer tape.

6. The winner will be required to sign an affidavit of compliance with these rules.

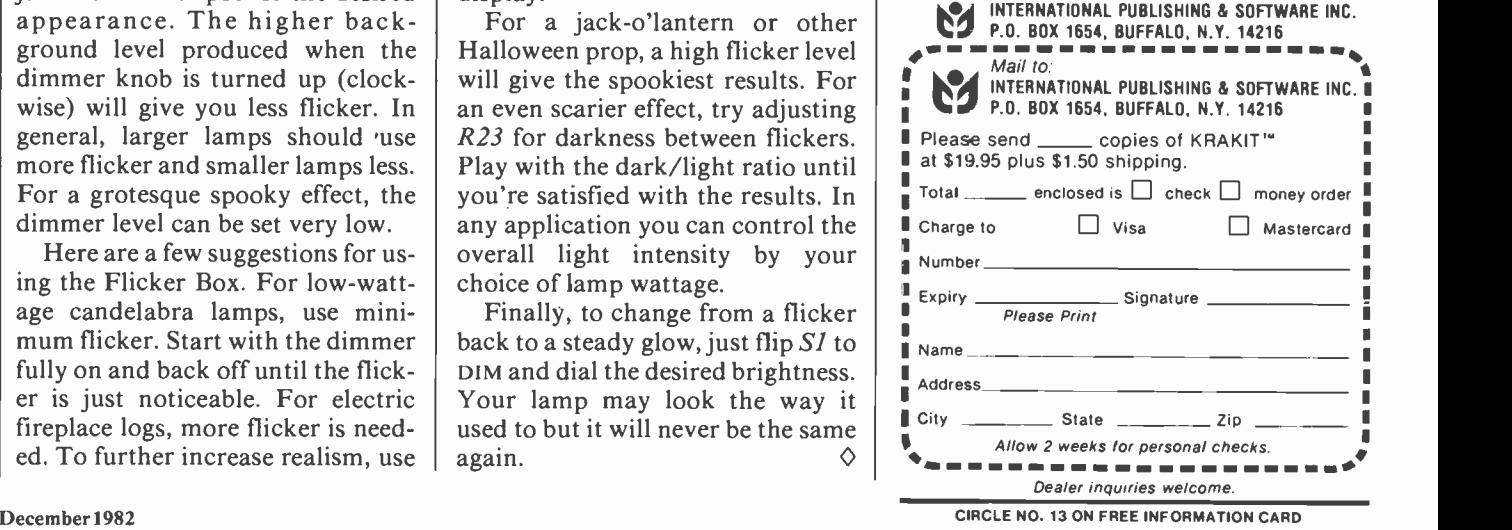

# **12 M** R GRAPHIC PLOTT

A look at the many programs available for driving computer printers to produce a variety of statistical presentations

HE graphic presentation of | He statistics is among the most effective ways to show such information, especially if the statistics represent complicated business or scientific material. Since so much of statistical analysis nowadays results from computer programs, it's natural to use a computer to generate them in the form of graphs and charts. Equipment requirements to accomplish this are simple enough: a computer, an output device, and a plotting software package such as those to be described here.

Some type of program is obviously necessary to drive an output device to desired X-Y plotting points and to cause it to print points at those locations. This may be done with a BASIC, Pascal, or other high-level language, or even with an assembly language program. Most personal computers with memorymapped video displays-Apple, Atari, Commodore, T.I. 99/4, TRS-80, and IBM-PC-have provisions in their operating systems to control placement of graphic symbols on the screen. Other computers, such as the North Star Advantage, use an extended form of CP/M that incorporates special graphic provisions.

Once the graphic image is completed on the screen, it can be sent to a printer through use of a screen graphics printing program. In the past, such plotting has been done with ordinary character printers. By Stan Veit, Technical Editor

Here, the printer placed plot points on the paper, but the user had to fill in the connecting lines. With the development of point-graphic printers, it's possible to print complete graphs, bar charts, and pie charts.

Pen plotters are commonly used as graphics output devices. This type of machine has a pen or other marker that is moved to an X-Y point under control of the comput er. The marking device is moved by a solenoid so that it either marks a point or draws a line. When the complete table of X-Y points is plotted, the graph, bar chart, or pie chart is complete. The plotter can also print labels for the X or Y axis and for the titles. The more sophisticated plotters have an ability to change colored pens during the plotting operation, resulting in a multi-colored image.

Plotting Software. To accomplish these complicated operations demands complex programming that is likely beyond the ability of the user who needs the charts. The software publishing industry has responded to this by providing "user friendly" software to allow one to plot graphics from electronic spreadsheets, financial modeling programs, or other statistical programs. These plotting programs supply the X-Y coordinates and the labels from a file obtained from an electronic spreadsheet or data base. They also can plot information sup-

AmericanRadioHistory.Com

plied directly from the keyboard. In this case, the user answers groups of questions resulting in the formation of a table of plot points and identification labels.

For someone who is considering the purchase of a computer and has an especially strong requirement for business or scientific plotting, it is suggested that the machine and software be selected from among the memory -mapped types on the market. Computers using memorymapped video are ideally suited for composing and displaying statistical graphics because their screen image represents a part of the computer's memory. Thus, what you see is what you get. Changing the contents of any location on the screen is therefore tantamount to changing the contents of the memory cell it represents. Combining this attribute with the color capability offered by many memory-mapped video computers makes for a very effective graphics tool.

The plotting-software packages to be discussed here are, with one exception, designed to run on computers with memory -mapped video, which includes the Apple II and III, the IBM-PC, the Atari 800, and TRS-80, among others. We'll lead off with the exception, which is designed to perform on terminal-operated CP/M systems.

Graftalk. This is an interactive "language" by Redding Group, Inc.

#### ...GRAPHIC PLOTTING

(distributed by Lifeboat Associates, 1651 Third Ave., New York, NY 10028) for statistical plotting that operates under CP/M. It therefore extends the capability of graphic plotting to a wide population of computers. To use Graftalk the microcomputer must be using either CP/M level 2, MP/M, or a compatible operating system such as SB80. The system must include a video terminal and a graphics printer or plotter. The plotting data is kept in data files that can be entered from the keyboard or derived from other programs such as Supercalc. Graftalk includes a powerful editor which the user can enter to compose plotting command files that can be saved on a disk and then run to plot graphs or charts. This is particularly important when the same set of graphs or charts is used with reports prepared each month or quarter.

With Graftalk, the user enters the editor and composes a file of tabular data from the keyboard or specifies a data file of tabular data previously set up. The user then specifies the output device which will produce the graph or chart. The CRT screen, the printer, or the plotter are the permitted output devices for this program.

Once the output device has been specified, the user can create a command file that describes parameters for the graph or chart. Normal  $X-Y$ axis line graphs can be plotted with one or more sets of data presented on the same graph. If the output device is equipped to operate in color, a full set of color selection commands are available for drawing the plot on a color screen, or selecting color pens for multi-color hard copy. The user can also select to plot a bar chart or a pie chart from similar input data. Graftalk permits the user to compose headings, axis labels, and floating labels anywhere in the drawing area. Where no color is available to differentiate between pie sections or bars, the user can se-<br>lect shadings or cross-hatch lines. Other commands permit the user to change the scale of the plot so it can fit into various documents.

The Redding Group has provided

every capability that a statistical plotter requires to produce graphs and charts from CP/M-based data. The same company provides a noninteractive graph package, called Graflib, which consists of subroutines that are called from your own programs. With Graflib, functions of the routines are carried out only when you run your own programs into which they are incorporated.

Though Graftalk provides people who have terminal-operated systems with the same graphic capability that memory-mapped systems have long enjoyed, computers using memory -mapped video are still superior for any type of video graphics.

The following plotting software packages are for memory -mapped video computers. Though not inclusive, they represent the major ones for machines that readers are likely to use.

Superplot (Visigraph). This package has been in development for almost two years by the author, Ed Bryman. Written for the Apple III and IBM-PC computers, it has been considered to be the ultimate plotting package by those who have had the chance to test it. The reason that there are two names for this software is that Visicorp has acquired the rights to the package. It will sell it in an IBM-PC version as well as the Apple III version. We'll refer to it as Visigraph from here on.

Visigraph can take its input from either Visicalc or from the keyboard. The program shows a preview of the graph as the data is en tered. The graph is then scaled according to the format selected by the operator. If the scale of the graph is not what is wanted, it can be changed under program command and the graph will be rescaled automatically to one of six selected formats. The user can then add labels to the axis or to any "floating" point in the graph area. In addition, different colors can be selected to represent various plots or labels. The entire file with all characteristics can then be saved for later printing or reproduction by a pen -plotter. Another feature of Visigraph is its ability to change from the common graph to a bar chart or pie

chart using the same set of data. This is done at the command of the user in a completely interactive mode. The scale of the plot can also be changed at the same time that the graph is changed to another representational form.

There is another feature that ex ists in the development version of Superplot that may be deleted in the initial release of Visigraph. This is the formula mode of operation. In this mode, the user selects one of the plottable formulas and inserts the constants. The program can then plot the formula with the graph changing as the values are changed.

In all modes Visigraph is one of the new generation of "user friendly" software that will bring the advantages of programming to those who simply master operation of the machine.

Plotting with the IBM-PC. The advanced BASIC language used in the IBM-PC (BASICA) has many features that make defining plotting software much simpler than with other versions of BASIC. The CIR-CLE command can be used for plotting points and to make pie charts. The color graphics capability en hances the graphs and statistical charts made possible with this computer. Several plotting programs for the IBM-PC are in the public domain and others have been published in various publications.

The IBM-PC Business and Technical Graphics Generator from Brady Software (Bowie, MD 20715) at \$200 is a typical interactive software system for producing statistical graphics on the IBM-PC. It allows the user to create line graphs, bar charts, and pie charts as color or monochrome displays. Moreover, it utilizes the computer's programmable function keys to provide singlestroke commands for running the programs.

The Plotrax from Omicron Software Div. of Engineering-Science (57 Executive Park, South N.E., Atlanta, GA 30329) is a \$97 machinelanguage program that provides screen plotting of line graphs and bar charts, and includes statistical analysis of mean, standard deviation, linear, and polynomial re gression. It also includes matrix

#### ...GRAPHIC PLOTTING

functions and solution of simultaneous equations in N unknowns. In addition to all this, it has a program to dump the screen to the Epson printer supplied with an IBM-PC system. For those who have other plotting software, Omnicron has its Transplot program for only \$27. This program dumps the graphic image on the screen to an Epson printer equipped with Graftrax. The Omicron software even includes user -modifiable source code. These packages are a boon for the IBM-PC.

The foregoing are only a small portion of the programs that are either on the market or are soon to appear for the IBM-PC. In addition, graphic programs are included in several complete systems. For ex ample, the Context MBA system includes a complete Business Graphic module that creates line, scatter, bar, or pie graphs from the spreadsheet data. Because of the unusual design of the Context MBA system, the graphs change automatically as the spreadsheet is updated.

#### Plotting for TRS-80 Computers.

All of the TRS-80 computers have memory -mapped video and they are well equipped for plotting graphics. Radio Shack has provided Statistical Analysis and plotting software for the Models II, III, and 16 computers. In addition, it has both printers and pen plotters for use with its computers. Of particular interest are its new \$250 four-color printer, a \$240 smaller model that attaches to the TRS-80 Hand -Held Computer PC-2, and a \$995 plotter/printer.

The new Graphics Option for \$499 turns the Model II or 16 into a high-resolution graphics computer, which includes a special graphics BASIC with the option package. This version of BASIC incorporates commands to draw circles, arcs, or ellipses with one command. It can also draw the lines between plotting points with the LINE command, paint an area with a specified pattern or shading, and change the viewpoint of the image on the screen by using the VIEW and VIEWPORT commands. The graphics option provides a resolution of 640 by 240, giving 153,600 picture elements.

At the other end of the spectrum is the Radio Shack TRS-80 PC-2 handheld with the printer-plotter/cassette interface. This combination comes with a powerful Extended BASIC that includes plotting commands that provide a simple method of producing complex graphs and charts in four colors (256 by 4096 X,Y,Z-axis graphics). Though memory limitations preclude the development of interactive plotting programs for the hand-held computers, provisions in the Extended BASIC make them unnecessary.

In the middle, for Model IIIs, is a new Business Graphics Analysis package for pie, bar line, or scatter charts, with data manipulation and text editing, all for \$175.

In addition to the software provided by Radio Shack there is a huge library of TRS-80 software available from third-party vendors. Space precludes a complete listing here, but the TRS-80 Applications Software Sourcebook sold by Radio Shack stores and Computer Centers lists most of it. It should be noted that, in addition to the software available under the TRSDOS operating system, CP/M software is also available for TRS-80 computers us ing that DOS.

Plotting Software for Apple II. The Apple II was the most popular early computer with color graphic capabilities. As a result, the quantity of plotting software for this machine exceeds all other systems. The powerful graphic functions in Apple DOS make graphic and plotting very easy to do with the Apple II, and the application software is very simple. Here are major plotting software packages for this machine.

As can be seen from its name, VisiTrend/Plot is one of the family of programs that work in conjunction with the popular VisiCalc electronic spreadsheet. The plotting program requires an Apple II with 48K and at least one disk drive (two are recommended). As with Visi-Calc, the more RAM memory available, the more effective the system becomes. It supports the Apple Silentype Printer and also the Epson MX -80/100 with Graftax printers, the Trendcomm 200, Centronics 739, NEC Spinwriter 5510, and the IDS 440,445,460/460G, 550/550G with Dotplot option. It will also support the new IDS Prism in the future. The plotting section of this program uses data derived from VisiCalc or directly for the keyboard. It automatically plots line graphs, area graphs, bar charts, pie charts, high/low charts, and  $X-Y$ plots. The system automatically scales its graphs from the data without complex instructions. Graphs can be overlayed for more than one data series. In fact up to 16 data se ries with a total of 645 data points can be held in memory. A single chart can contain 150 data points. Bar graphs can be split for side-byside comparisons and a window command permits two graphs to be displayed at the same time.

The statistical section of the package performs linear multiple regression with up to five independent variables. It projects the data into the future and forecasts trends, using cumulative totals, lead, lag, and percent change. It also does curve smoothing and moving averages.

The VisiPlot plotting software package is also available without the VisiTrend capability. Both packages can also work with any data files prepared in the Data Interchange Format (DIF).

The Superplotter by Dickens Data Systems (478 Eagle Drive, Tucker, GA 30084) is a \$70 package for the Apple II requiring at least 48K RAM and one disk drive. The Superplotter package is designed to serve the needs of the business and scientific community for an inexpensive all-inclusive plotting package. It generates all of the standard type of graphs: line, pie, bar, and point. It also plots mathematical functions and fits polynominal curves and graphic shapes input from the Apple keyboard. It includes a complete data file editor and comes with a tutorial for instruction in how to use the program. Menu driven, it's simple to learn and use.

Other packages for the Apple II computer are available to the user.

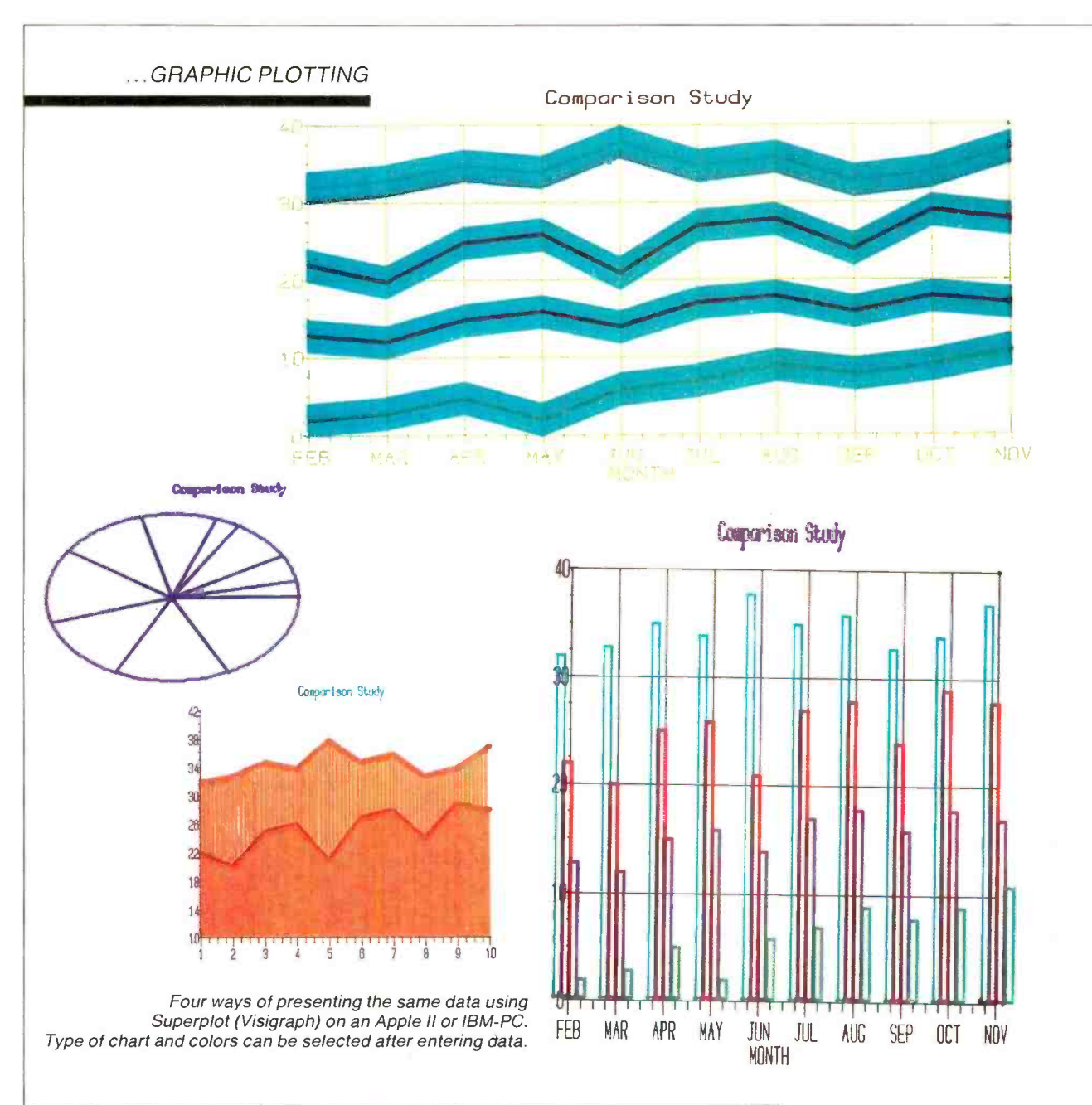

The Hewlett-Packard pen<br>plotter can be connected<br>to a variety of computers to produce business and<br>technical graphics on film or paper.

#### ...GRAPHIC PLOTTING

They all do more or less the same thing, with each having some unusual feature as a reason for existing. Apple Plot from Special Delivery Software, Apple Computer Co., is sold by Apple dealers for \$70. Ultra Plot from AvantGarde Creations (PO Box 30160, Eugene, OR 97403) sells for \$70. Graf-fit is \$28 from Micro-Ware Dist. (PO Box 113, Pompton Plains, NJ) and Scientific Plotter costs \$25 from Interactive Microware, State College, PA 18801. All of the above will do satisfactory statistical plotting.

Apple Ill Business Graphics. This package has been written by Business and Professional Software, Inc. (PO Box 11, Kendall Square Branch, Cambridge, MA 02142). It part of its Special Delivery Software program.

Apple III Business Graphics is a general graphics program that can take data entered by the user, store it, and create black -and -white or color statistical graphics from that data. In use, the operator enters simple commands and the coordinates of each plottable point for the horizontal axis and the vertical axis. On a color monitor, Apple III Business Graphics program displays plots in 16 colors. It provides eight distinct plot marks that can be used to differentiate multiple sets of points for plotting different graphs. The programs can draw line graphs | into the future on the basis of expowith either solid lines or dotted lines. It can fill in the space beneath the lines to provide area plots. The program can also draw vertical or horizontal bar graphs in either single bar, side -by -side bars, or vertical stacked bars. The package can handle as many as four bars for each label and it can also overlay combinations of line, bar, and area plots to create complex graphic images. Detailed information can be displayed and points of importance can be highlighted. Apple III Business Graphics can also draw multicolored pie charts.

In any of the plot modes the user can specify the horizontal and vertical ranges to be used on any of the graphs or the software will automatically calculate the ranges from the data entered.

The data used by Apple III Business Graphics can be continuous or discrete as long as it is entered in the correct format, which is the value for the horizontal (X-axis) and then the value for the vertical (Y-axis), with a space between. These values can be either numbers or labels (alphanumeric). Data can also be supplied from VisiCalc or any other program that uses the Data Interchange Format (DIF). Once the data is entered it can be stored on the disk and modified or manipulated in many ways. For example, a set of data points can be divided by a constant or a new set of points can be generated in which each point is the sum of the preceding set of with the special features of Graphic points (or the difference between  $CP/M$ . The North Star Computer points (or the difference between them).

also perform statistical analysis on the data entered, such as calculating the mean, minimum, maximum, or standard deviation, variance, and sum. It can also fit any set of data points to any of five curve functions (a constant, a straight line, a logarithm, a parabola, or a sine function) and report automatically the error that the fitted curve represents. This is of great value in business forecasting because it enables the user to extend the plots past the most current data entered and to fit additional points representing the future plots. Apple III Business Graphics can also project trends nential smoothing, or moving averages.

The software package can use either the Apple Silentype Printer as an output device, a Hewlett Packard 7225A/B plotter, or a Houston Instruments Hiplot plotter. It can also use a Qume Sprint 5/45, 5/55 daisy-wheel printer.

The North Star Advantage Graphics CP/M. The North Star Advantage computer has a memory -mapped video screen and it is specially designed to produce graphic images. To this end, the Advantage is supplied with an extended version of the CP/M operating system called Graphics CP/M. This

AmericanRadioHistory.Com

Apple Business Graphics can | special graphics software that will version contains a Graphics Subsystem that inlcudes two sets of functions, geometric routines, and graphic support routines. The four geometric routines are called Polygon, Rectangle, Ellipse, and Special Line. They enable the user to draw points, lines, or special shapes. Additional commands provide for graphic support routines such as scrolling and screen clear. There are also provisions to produce patterns and shades of grey. North Star Advantage CP/M is not a specific plotting program, but it enables the programmer to incorporate plotting routines into a program. The Graftalk package can run on the North Star Advantage, but it works just as it would on any other CP/Mbased system and does not interface with the special features of Graphic Co. is reported to be working on use the special features in an interactive way.

> Plotting with Hewlett-Packard Computers. The HP-80 series of computers is equipped to make use of the extensive line of pen -plotters manufactured by Hewlett-Packard. The HP BASIC used with these computers has built-in commands to make the generation of statistical plots very simple and to output them through the HP-IB (IEEE - 488) bus to the plotter or printer. Plots can be derived from VisiCalc or generated from HP BASIC programs. In addition, HP -86 and HP - 87 computers equipped to run CP/M can use Graftalk and other CP/M based plotting packages. The new HP -75 handheld computer also has graphing capabilities and can output to its own mini printer or be connected to a larger HP computer and from there to a plotter.

Plotting with Other Handhelds and Sinclair/Timex Computers. The Sharp-1500 handheld computer is identical to the Radio Shack Model PC-2 previously described, and it also has the Extended BASIC with plotting functions. The manual supplied with this computer contains extensive instructions in plotting with this machine. In addition, an Applications Manual is supplied (Continued on page 92)

### WE'VE TRIPLED THE MEMORY WITHOUT TOUCHING THE PRICE.

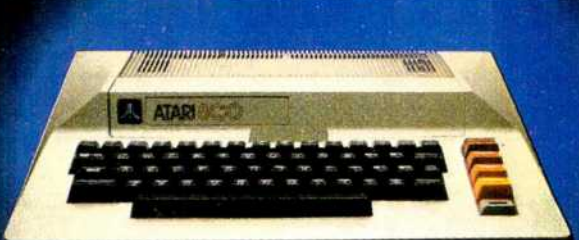

#### THE ATARI 800<sup>TM</sup> HOME COMPUTER **NOW HAS 48K RAM.**

Its expanded memory means the ATARI 800 Home Computer can offer you an even greater range of capabilities than before. Its unexpanded price means it's one of the best overall values available.

Let's take a closer look. The ATARI 800 offers you nine graphics modes for greater graphic dynamics and versatility. The Apple II+ and Commodore 64 computers have only two.

When it comes to color, the others might as well be in black and white. ATARI offers you 256 colors, with a maximum of 128 possible

on the screen at one time. The Apple II+? 16 total. Commodore 64? 16 total.

The ATARI 800 Home Computer's sound capability also comes through loud and clear against the competition. The Apple II+ has no music at all. And because the ATARI 800 requires fewer commands to create sound, it's easier to use than the Commodore 64.

That's a lot, but that's not all.

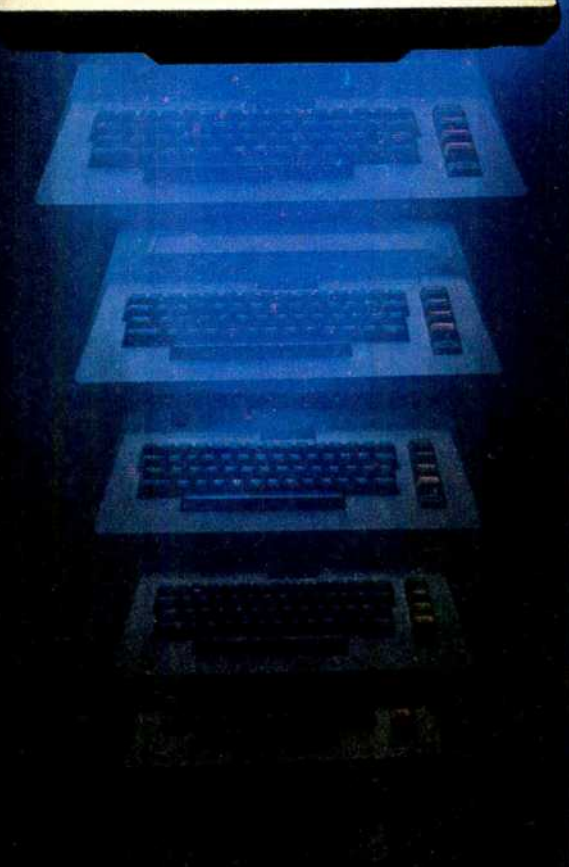

#### MORE SOFTWARE, MORE APPLICATIONS.

Over 1000 quality software titles are available for the ATARI 800 Home Computer. Popular titles include exclusive games like PAC -MAN\* and Centipede; personal development programs like Music Composer," home management entries like the new Bookkeeper program, and AtariWriter, a word processing system.

ATARI also has seven programming languages available for the ATARI 800. Only BASIC is currently available for the Commodore 64.

#### ALMOST HALF THE PRICE OF THE APPLE II+\*\*

In almost every respect $$ power, performance and peripherals-the ATARI 800 Home Computer is

comparable to the Apple II+Cost, however, is a different story. The suggested retail price of the ATARI 800 is almost half that of the Apple II+.

The ATARI 800 Home Computer. Its memory isn't the only thing that's even better than before. different story. The suggested retail price of the<br>ATARI 800 is almost half that of the Apple II+.<br>The ATARI 800 Home Computer. Its memory<br>isn't the only thing that's even better than before.<br>So is its value. For more info

So is its value. For more information, P.O. Box 16525, Denver,<br>Colorado 80216. © A Warner Com

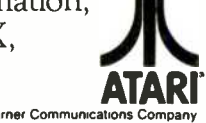

#### THE ATARI 800 HOME COMPUTER. We put more in it for you.

"Trademark of Bally Midway Mfg. Co.. licensed by Namco-America, Inc. "Based on manufacturer's suggested list price as of July 15. 1982. C 1982. Atari, Inc. All rights reserved. CIRCLE NO. 24 ON FREE INFORMATION CARD

### AUDIO VOLUME BOOSTER **VERCOMES OUTSIDE NOISE**

Increases audio level when external noise is too high

#### By William Stamile

F YOU live near a busy airport, highway, or railroad, you are very familiar with the problem of interrupted radio, TV, and audio system listening because external noise frequently overcomes the level of the program you want to hear.

The automatic audio augmenter described in this article constantly monitors external noise, and if that noise rises above a preset level, the augmenter raises the volume of the audio system to which it is connected. When the interfering noise subsides below a preset threshold, the augmenter returns the audio volume to normal.

Circuit Operation. As shown in Fig. 1, the external noise is picked up by a speaker mounted at a window or other location external to the listening area. The speaker is transformer -coupled to SENSITIV-ITY control  $\overline{RI}$  for application to audio amplifier  $ICI$ . The amplified noise signal is coupled via  $\overline{C2}$  and step-up transformer T2 to a voltage doubler consisting of C3, C4, DI, and D2 that converts the audio signal into a dc voltage. This voltage is stored in C5, which is constantly being discharged by R2, R4, and R3. DELAY control  $\overline{R}3$  allows the discharge time to be adjusted. (The stored dc voltage can be measured at test point TP1.)

The dc voltage across C5 is applied to the threshold and trigger (pins 6 and 2 respectively) of timer  $IC2$ . As a monostable,  $IC2$  is triggered by bringing the trigger input below a lower threshold (about 2 V). This makes pin 3 go high. When the trigger level rises above the upper TTL threshold, pin 3 goes low and remains low until the trigger level again drops below the 2-V threshold.

When pin 3 on  $IC2$  is high, transistor QI conducts and closes the contacts of relay  $K1$ . This action applies a dc voltage, via  $R$ 7, to the center connector of phone jack J1, whose outer shell is ground. When pin 3 goes low, Q1 cuts off, KI is re leased, and the voltage is removed from Jl.

A second part of the deviceconsisting of  $LED2$ , photo-sensitive

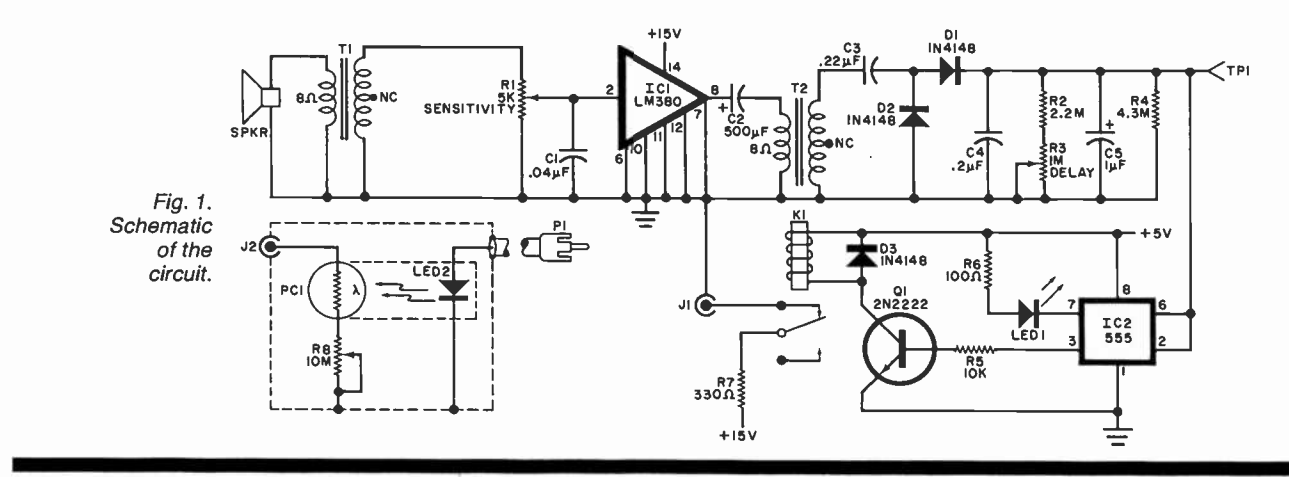

 $C1 - 0.04 - \mu F$  capacitor  $C2$ ,C6-600- $\mu$ F electrolytic  $C3 - 0.22 - \mu F$  capacitor C4 $-0.2$ - $\mu$ F capacitor  $C5 - 1 - \mu F$  tantalum capacitor C7-220-uF electrolytic D1,D2,D3-1N4148 diode IC1-LM380 audio amplifier IC2-555 timer IC3-7815 15-V regulator IC4-7805 5-V regulator

- JI,J2-Phono jack
- 

#### PARTS LIST

- K1-5-V relay (Radio Shack 275-216 or similar)
- LED1,LED2-Red light -emitting diode
- P1, P2-Phono plug
- PC1--Photoresistor, 5 megohms dark/100 ohms light (Radio Shack 276-116 or similar)
- Q1-2N2222 transistor
- R1-5000-ohm audio-taper potentiometer
- R2-2.2-megohm resistor
- R3-1-megohm trimmer potentiometer
- R4-4.3-megohm resistor
- R5-10.000-ohm resistor
- R6-100-ohm resistor
- R7-330-ohm resistor
- R8-10-megohm potentiometer
- RECT1-Bridge rectifier, 50 V, 1 A
- SPKR-8-ohm speaker
- T1,T2-Audio transformer, 1000 ohms CT/8 ohms (Radio Shack 273-1380 or similar)
- T3-Transformer, 24 V, 10 VA
- Misc.-Suitable enclosure (2), phono shielded cable, electrician's tape, mounting hardware, etc.

resistor  $\text{PC1}$ , and level-set potentiometer  $R8$ —is cable-connected via Pl to Jl. This part of the audio augmenter circuit is arranged so that when the LED is powered, its emitted light falls on the sensitive surface of *PC1*. When *PC1* is illuminated, its resistance decreases, and when it is in the dark, its resistance increases. This resistor, in series with R8, is connected across  $J2$ .

As shown in Fig. 2, a shielded cable is connected to  $J2$ , via  $P2$ , to the system volume control. The illustration shows how connections should be made to two of the most common types of volume -control circuits. Experiment with shielded/center-conductor wiring polarity to minimize hum pickup.

Thus, when no external noise is detected,  $LED2$  glows and a low-resistance shunt consisting of PCI and  $R8$  is connected across the system volume control. This causes the system volume level to assume a relatively low level that is set by the system control and the adjustment of R8.

But when an external noise is detected, Kl opens to remove power from LED2. When this LED extinguishes, PCI reverts to its very high resistance state, thus removing the effect of the PC1-R8 shunt from the system volume control. As a result,  $\int$  connected via P1 to J1 on the main the system volume increases.

When the external noise ceases,

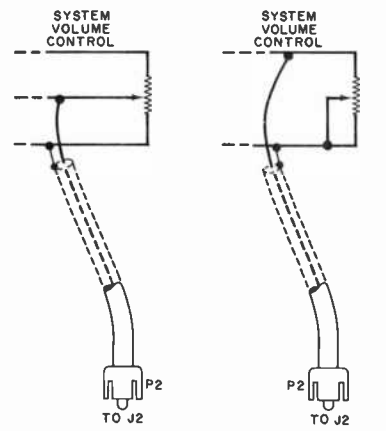

Fig. 2. Connect a shielded cable to the system volume control.

Fig. 3. Schematic of a suitable power supply.

the audio volume remains high until the dc voltage across C5 is discharged. (This time period is determined by the setting of  $R3$ .) Once C5 has discharged, IC2's pin 3 goes high, causing LED2 to glow and place the PC1-R8 shunt back across the system volume control, reducing the audio to normal, preset levels. Note that when high volume (augmenting) is required, LED1 glows.

The power supply required is conventional, and uses a bridge rectifier and 15- and 5-V regulators (Fig. 3).

Construction. Since layout is not critical, either perf-board or wirewrap can be used, or a small pc board can be designed and fabricated. All components except the speaker, *LED2*, *PC1*, and *R8* can be installed on the selected circuit board.

LED<sub>2</sub> and PC<sub>1</sub> are physically mounted so that the glowing face of the LED is adjacent to the sensitive surface of *PCI*. The two are then taped with dark electrician's tape to form an optoisolator in a light-tight package.

This optoisolator, together with R8 and J2, is mounted within a small enclosure that can be cableelectronics package. Everything else is mounted in an enclosure with the power supply. LED1 should be mounted so that it is visible through the cover, and a dial plate should be used for SENSITIVITY control Rl. The power cord can exit via a grommetted hole on the rear apron.

To test the system, connect an ohmmeter between the center and ring of J2. With the power off, there should be a very high resistance (many megohms) at this point. A few moments after the operating power has been turned on, this resistance should drop to a much lower value-which can be adjusted via

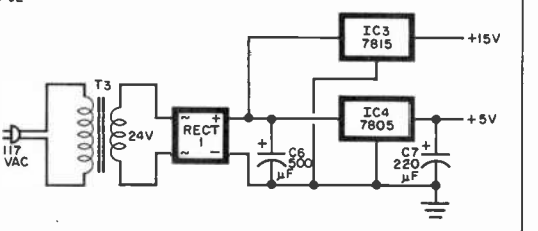

R8. You may hear relay K1 click as power is applied.

Now create a loud noise or tap the speaker and note that the resistance across  $J2$  goes up, and remains up for a brief interval after the noise ceases. The delay observed is determined by the setting of R3.

Use a schematic of your radio, TV, or audio system to determine where to attach the leads coming from  $J2$ , in accordance with Fig. 2. If you have a transformer -less "ac/dc" system, keep in mind that the system chassis may be "hot" with respect to the power line and ground. This can be a problem, since it could make the augment chassis potentially dangerous.

Measure for an ac voltage between the volume control and earth ground-it should be zero. If there is an ac voltage present, reverse the line cord plug at the wall socket and re -check for the ac voltage. It should be zero. If it is not, you cannot use the augmenter safely unless the audio system's power supply is modified to run off a transformer.

If reversing the wall plug results in a zero ac voltage between the system volume control and ground, make sure that,this plug orientation cannot be tampered with, in the interests of user safety. This is very important.

Adjustment. The augmenter's speaker (SPKR) should be mounted at a window, or outside if possible, so that it will pick up external noise easily. Conventional speaker leads can be used to make the connection to Tl. Locate the optoisolator close to the audio system being controlled, and connect it to the main augmenter circuits via a cable to Pl.

With the augmenter connected and no noise present, turn on the audio system and set its volume to normal listening level. (This volume will now be determined by both the regular volume control and the setting of  $R8$ .) Now, when the augmenter detects noise, the system volume should automatically rise. Trial -and -error will determine the best location for the augmenter's speaker, the settings of the SENSI-TIVITY control and R8 for increased volume, and the adjustment of  $R3$ for providing time delay. ♦

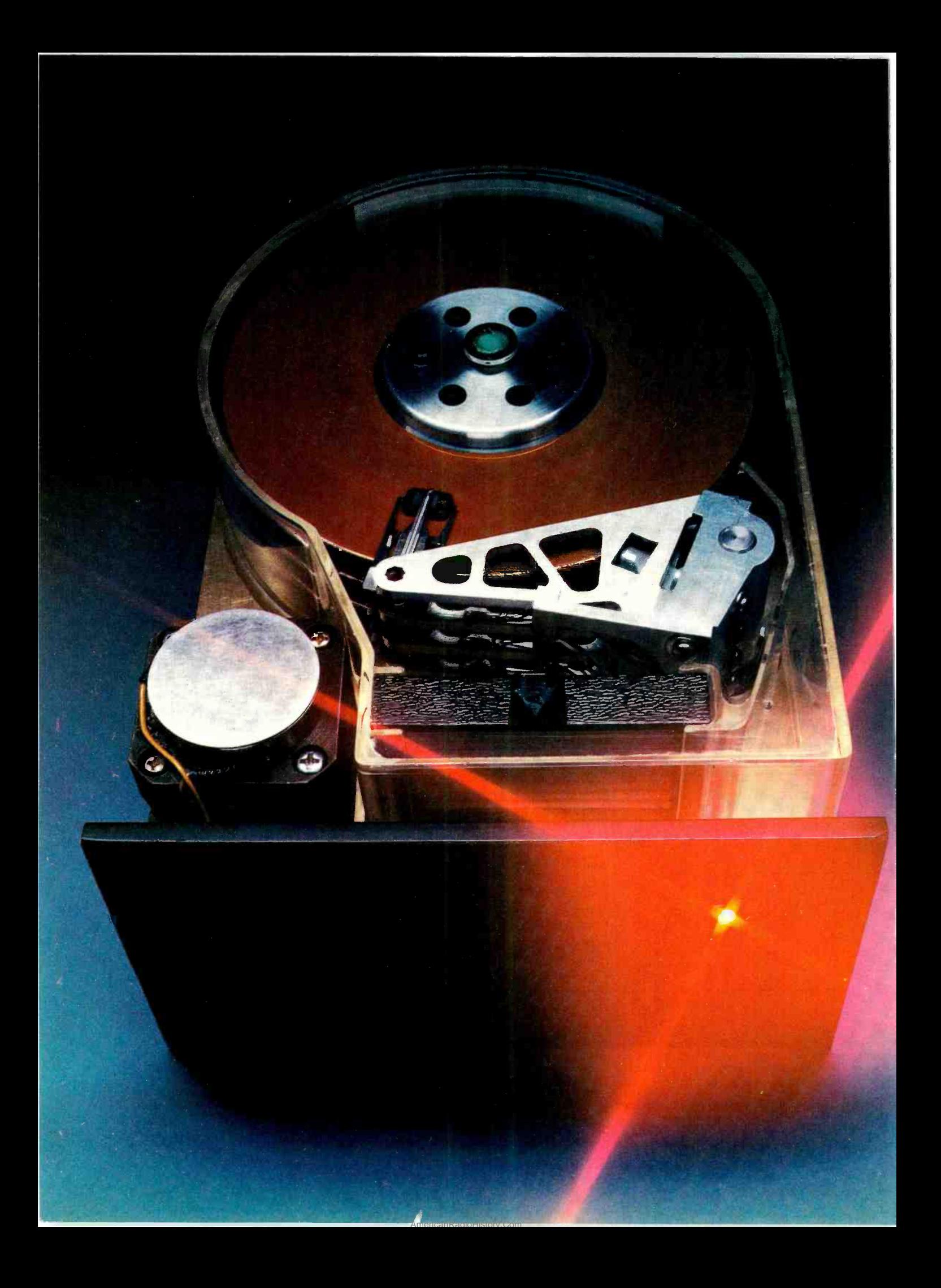
# MEMORY STORAGE<br>THE MEGABYTE WAY

How hard disks operate and what's needed for backup and interfacing with small computers

**THE Winchester hard disk drive**  $\mid$  m is the most powerful data storage peripheral available for microcomputers. It may also be the most economical system if you're a serious computer user who handles large amounts of data and needs the kind of high-speed access to them that multiple floppy disk systems cannot provide.

What's a Winchester? At one time, hard disk systems were huge in size. In its evolution, IBM developed smaller rigid disk drives with one fixed and one removable disk pack. Each held about 30 megabytes of data, so the model was dubbed "3030's," which according to legend soon became "Winchester" (as in 30 cal. Winchester rifle). Although IBM abandoned the name, it's commonly used today to identify hard disk drives for small computer systems.

Most Winchester hard disks share the following characteristics: 1) the disk(s), read/write heads, and the mechanism for moving heads across the surface of the disk are en closed in a sealed environment in which air is continuously filtered and circulated; 2) the disk(s) spin at high speed (normally 3600 rpm) and the read/write heads do not ac tually touch the surface of the disks; 3) since the heads must rest on the surface of the disk when the drive is turned off, the disk surface is lubricated; 4) there is a very thin magnetic coating on the disk(s); and 5) the Color photo courtesy Shugart Associates.

#### By Stan Miastowski

media isn't removable (although this attribute is changing.)

Winchesters owe their large storage capacity to a number of factors, including the thin magnetic coating mentioned above. The thinner the coating, the more data that can be stored on it. In addition, the magnetic heads that read the data actually "fly" over the surface of a disk on a cushion of air created by the enormous speed at which the platter rotates. It's the same as the "ground effect" created when the wings of an aircraft come close to ground level. Continuing the aircraft analogy, when the disk stops turning, the head ends up on a special area of the disk known as the "landing zone." The usual flying height for today's typical Winchester is about 1.5 microns-a height considerably smaller than the diameter of a speck of dust or particle of smoke. This flying height is related to the bit density of the disc—the lower the height, the higher the density.

Owing to the microscopic tolerances involved, Winchesters require a climate -controlled environment. Any particle that gets in the way of the head can cause a "head crash"-a condition where the head actually touches the surface of the platter while it is moving. When this happens, the entire disk often becomes useless. To eliminate this problem, the platters and heads of a Winchester drive are enclosed in a sealed environment, with microscopic air filters that continually re-

AmericanRadioHistory.Com

circulate air (Fig. 1). The drives are also assembled in "clean rooms."

Positioning the head so that it's exactly over a track every time is crucial. There are primarily two ways of doing this: stepper motors and voice -coil positioners. The former is the most common method. The stepper motors are used in one of two ways. In the first the motor is attached to a lead screw. As the stepper motor moves back and forth, the screw turns and moves the read/write head from track to track. The more common method is to attach the read/write heads to metal bands, which move back and forth with the stepper motor as shown in Fig. 2. Bands are subject to less wear than a lead screw.

Unlike a stepper motor, a voicecoil head positioner is a closed -loop system that actually tells the system where the heads are positioned. A voice -coil positioner uses a linear motor which moves smoothly throughout its range, but can stop at any track. Each track contains magnetically coded information that tells the controller where the head is positioned. The controller uses the information to move the head until the right track is found.

Although a voice -coil head positioner is more accurate than a stepper motor, it's considerably more expensive to manufacture and re quires a sophisticated (and more ex pensive) controller. Also, because the magnetic position information is permanently encoded on the disk,

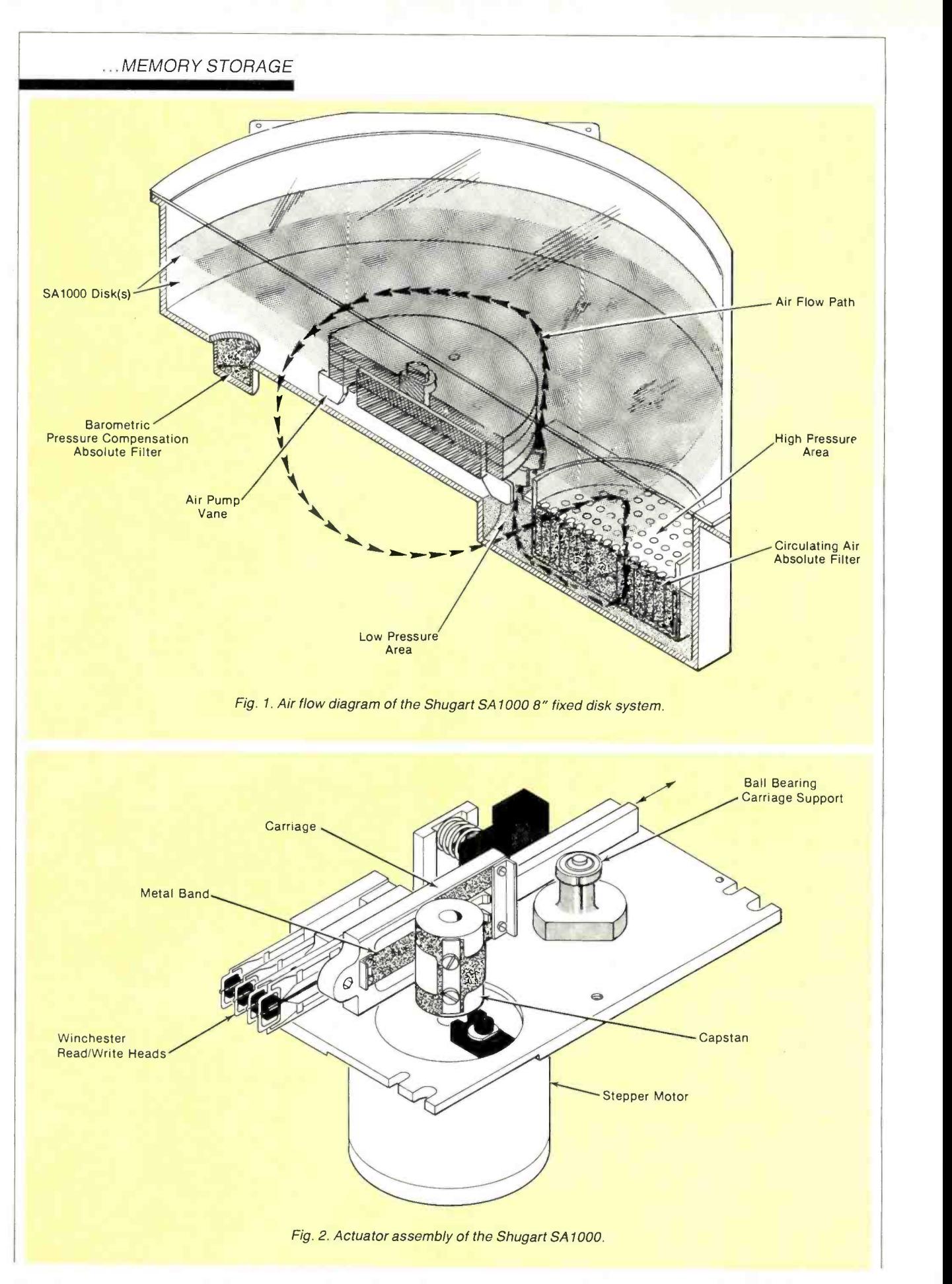

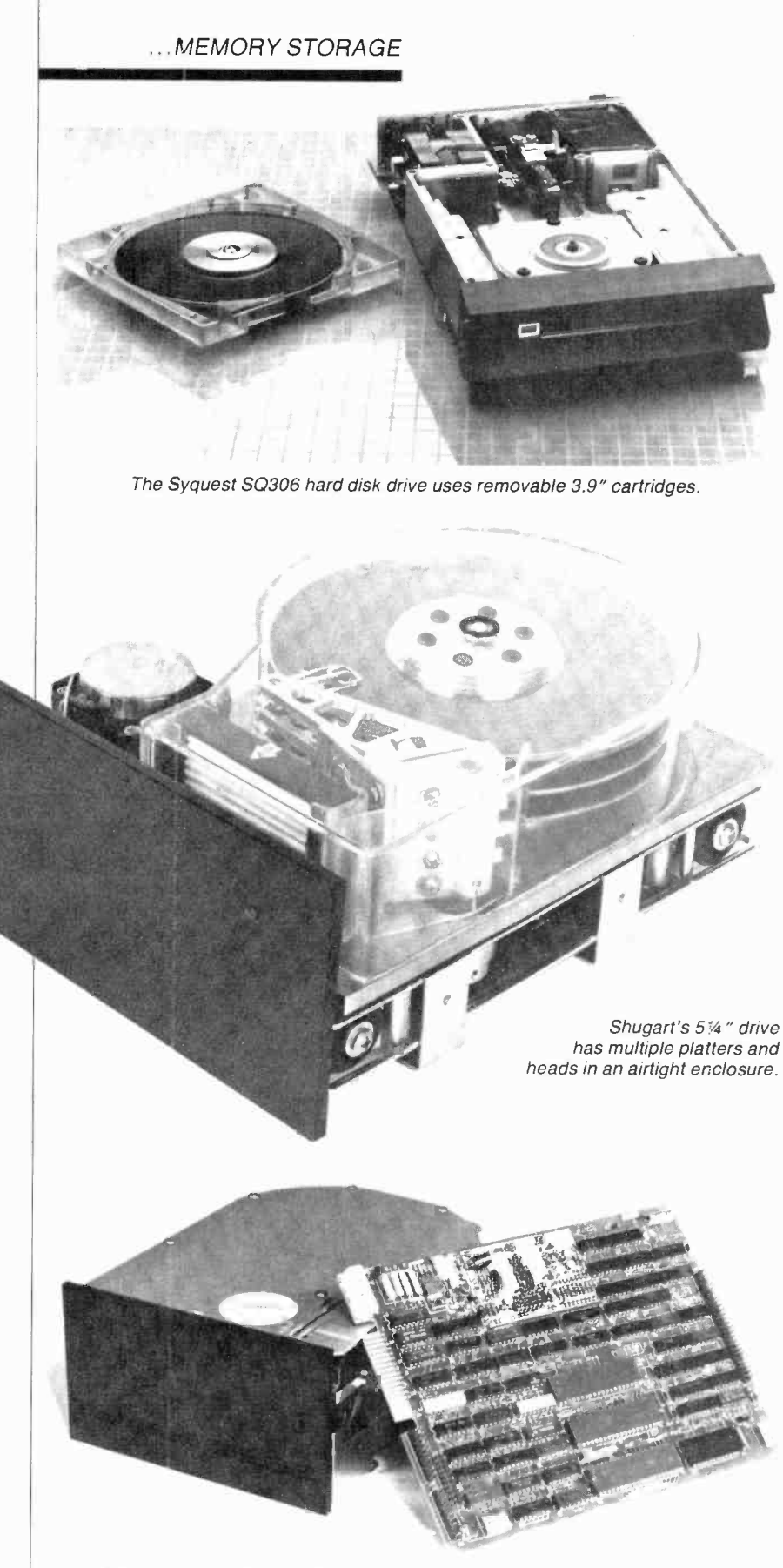

Xebec disk controller features an industry standard (SASI) host interface.

it takes up storage space. You'll find voice -coil head positioners on some 8" hard disks, but few 51/4" disks-at least at present.

Why a Hard Disk? No matter what you use your personal computer for, it doesn't take long for the limitations of even floppy disk storage to become evident. Although floppy drives are relatively fast and storage capacity on a double-sided, doubledensity, 51/4" disk has increased to nearly a megabyte (one million characters), any serious personal computer user soon collects a shelf full of the disks and has to keep swapping back and forth among them. If you're a professional and must use your computer for handling very large amounts of data (such as a list of accounts), you may have to purchase additional drives to have all the information you need "on line" at the same time. Not only is it expensive, but most personal computers can't handle more than four floppy disk drives. On the other hand, a single 51/4" Winchester hard disk normally stores 5 megabytes, with 10-megabyte units (using multiple platters) common.

Hard disks have another selling<br>
int—speed. Because the point-speed. read/write head of a floppy disk ac tually touches the disk surface and because of the friction of the "envelope" all floppies are enclosed in, there's a speed limitation of about 300 rpm. Winchesters, however, spin at 3600 rpm. The speed of the disk dramatically decreases the speed required to find a specific point on the disk-known as seek time. While a floppy disk's seek time is between 1/10 second and 1 second, most small Winchesters can find specific data between 25 and 75 ms. This speed, coupled with the increased bit packing density of the disk, means data is transferred ten to twenty times faster. Most Winchesters designed for personal computer applications can transfer data at 600,000 to 900,000 bytes per sec ond resulting in greatly increased efficiency in disk -intensive operations.

Backing Up a Hard Disk. Nearly everyone who uses a personal computer keeps backup copies of their

#### ...MEMORY STORAGE

important programs and data in storage-usually on floppy disks. But backing up data on a Winchester is more of a problem because of  $\parallel$  vices, especially for Winchester usthe huge amounts involved.

Obviously, the most logical and least expensive way to back up Winchester data is to use floppy disks. The problem is that backing up all the data on a 5 -megabyte Winchester can require changing disks as many as 20 times-a time-consuming and inconvenient process.

Floppy disks can be useful

though, if you only back up part of the data, such as files you worked on that day. In that way, you can do <sup>a</sup>"rotating backup" where all the information on the Winchester is backed up every couple of weeks. One of the most popular backup deers with large databases is the streaming tape drive. These drives use special tape cartridges and operate at relatively high speeds. They can copy a 10 -megabyte disk in less than a minute. They copy data from the Winchester in a continuous stream, with no starting and stopping as each file is copied. Although streaming drives come in both 1/4"

#### WINCHESTER SOURCES

If you're ready to buy a hard disk for your personal computer, the best place to start is with the company you purchased your computer from. Most companies including Apple, Commodore, Heath/Zenith, Radio Shack, and others offer some hard disk systems, although usually not for all models. .

There are a number of companies that market ready -to -plug -in -and -run hard disk systems for most popular personal com- puters. Listed below are a few.

#### Corvus Systems, Inc.

2029 O'Toole Ave. San Jose, CA 95131 408-946-7700 One of the largest integrators of hard disk systems for personal computers, Corvus offers 6-, 11-, and 20 -megabyte systems for almost all popular computer systems. Prices start at about \$3000.

#### Data Peripherals

965 Stewart Dr. Sunnyvale, CA 94086 408-745-6500 The Lynx 8", 10.6 megabytes, with re movable media is \$5300 with Apple II interface.

#### Laredo Systems

2264 Calle deLuna Santa Clara, CA 95050 800-538-5137 [orders] 408-980-1888 [technical help] LS525 514", 5 megabyte is \$1995. TRS-80 host adapter is \$250:

#### Percom Data Company, Inc.

11220 Pagemill Rd. Dallas, TX 75243 214-340-7081 PHD 51⁄4" 5 and 10-megabyte systems start at \$2495. Direct interface to the TRS-80 Model Ill, Apple II, Heath/Zenith 89, and IBM Personal Computer.

#### SyQuest Technology 44160 Warm Springs Blvd. Fremont, CA 94538 415-490-7511 The SQ306 with 3.9" removable media, 5 megabytes is \$2995. Host adapters are available for most personal comput ers. Prices range from \$99 to \$300.

United Peripherals

432 Lakeside Dr. Sunnyvale, CA 94086 The UP-9800 is  $5-$ 1/4" 5 megabytes for HP and IEEE-488 interface and UP-9705 is 514" 5 megabytes, both \$2995. Host adapter for Apple II \$99; 5-100 \$149; IBM \$149; Q-bus \$299; Multibus \$179.

#### Xebec

432 Lakeside Dr. Sunnyvale, CA 94086 408-735-1340 Complete 5 megabyte semi -kit for most personal computers is \$1299.

Finally, if you're interested in designing your own system, the following "big three" companies are the largest manufacturers of hard disk drives and interfaces. Contact them for technical information.

#### Seagate Technology

360 El Pueblo Rd. Scotts Valley, CA 95066 408-438-6550

#### Shugart Associates

475 Oakmead Parkway Sunnyvale, CA 408-733-0100

#### Tandon Corp.

20320 Prairie St. Chatsworth, CA 91311 213-993-6644

and  $\frac{1}{2}$ " varieties, the  $\frac{1}{2}$ " variety is often as expensive as low-priced Winchesters. The 1/4" variety is still expensive though, costing about \$1200. Individual tape cartridges cost only a couple of dollars, and hold over 20 megabytes of data.

Another backup method is to use a second Winchester drive. However, tying up several thousand dollars just to keep a backup of data isn't economical for most personal computer users. A developing trend is hard disk drives with removable media. SyQuest Technology (Fremont, CA) is offering a hard disk drive that has 3.9" removable cartridges. Each cartridge holds about seven megabytes and costs about \$85. At \$2995 (plus another \$100 to \$250 for a system adapter for your computer), the SyQuest SQ 306 isn't the lowest cost hard disk around. But it's attractive for those who absolutely need a convenient way to keep backup data.

Another manufacturer, DMA Systems Corp. (Santa Monica, CA) is also going the removable media route. The company has just started to ship the Micro Magnum 5, a 51/4" hard disk drive with removable cartridges. Although no final price has been set (the company is presently shipping to OEMs only), the drive is expected to cost \$3000 to \$4000, with each five-megabyte cartridge selling for about \$200. DMA is also offering the Micro-Magnum 5/5 disk drive. It contains two fivemegabyte disks, one fixed, the other removable. It's an excellent approach to backup, although a throwback to the first hard disks for large systems. The 5/5 is expected to retail in the \$3500 to \$4500 range, and will use the same cartridges as the Micro Magnum 5.

There are some other rather novel approaches to backing up data on a Winchester. For instance,.Corvus Systems Inc. (San Jose, CA), one of the largest marketers of hard disk systems for personal computers, has a system called the Mirror'. It consists of an interface card that hooks up to any video cassette recorder. It's a relatively inexpensive way to back up your Winchesters, but there's some concern about the long-term reliability of data recorded on video tape.

#### .. MEMORY STORAGE

Hooking Up a Hard Disk. In the past, hooking up a Winchester hard disk drive to your computer was a long and involved exercise that re quired intimate hardware and software knowledge and the patience of Job. Thankfully, most of today's Winchesters are specifically designed for a particular microcomputer system-plug in a board, turn on the power, and off you go. Interfacing has become simple because of standard controllers and host adapters.

As many of us tend to forget in the era of "plug-in-and-go" systems, moving data from your computer to the disk surface and back again is a sophisticated process. In today's most commonly used method, data flows from the computer through an interface, to the controller, and then to the disk.

The interface between the controller and the host computer is called a host adapter. It's specific to your computer system and plugs directly into the computer bus (for ex ample, S-100, IBM-PC, TRS-80, etc.). Through the host adapter, the host computer "sees" the hard disk as just another logical device like a floppy disk. All that the host computer need do is send the interface a read or write address and the number of blocks to be read or written.

Host adapters are comparatively simple devices consisting of an 8-bit bi-directional data -bus and appropriate control signals adapted to your computer system's hue configuration. Because these adapters allow manufacturers to use identical controllers for different computer systems, they've become the most popular method of interfacing a computer and Winchester hard disk. A number of companies have entered the hard disk "sweepstakes" in the past couple of years and, consequently, there are several "standard" host/controller interfaces. Two of the most popular are the SASI (Shugart Associates System Interface) and Seagate Technology's ST506/406.

The heart of a hard disk system is the controller. It connects between the host adapter and the drive. Today's intelligent controllers, such as the Western Digital WD1000 and the Shugart SA1400, make the disk completely transparent to the host computer and perform formatting, head positioning, data I/O, error checking and correction, and other necessary "housekeeping" tasks. The controller coupled with DMA (direct memory access), which allows data to be swapped from RAM to disk and back without any intervention from the host processor, vastly increases system throughput.

A "Typical" intelligent controller includes a microprocessor, line drivers and receivers, input/output buffers, and control software in ROM. Today's sophisticated intelligent controllers are versatile, too. For example, Shugart's SA1400 is based on an advanced bit-slice microprocessor and can control up to five devices, including any combination of hard disk drives (5¼", 8", or 14"), floppy disk drives (51/4" or 8"), and streaming tape drives.

Such versatility doesn't come cheap. In fact, the cost of the actual drives has become a small part of the cost of the plug-in hard disk controller. Controllers are sophisticated, and the many components needed to build one keep their price from falling as fast as other peripherals. (For example, Shugart's SA1400 contains some 150 ICs.) A typical controller costs the manufacturer \$500 to \$1000. But this may change very soon. Earlier this year, National Semiconduc-

AmericanRadioHistory.Com

tor announced a 4 -chip hard disk controller. This breakthrough should result in less expensive controllers and, thus, Winchester systems in the future.

What Should You Buy? The largest manufacturers of Winchester drives sell most of their output on an OEM (original equipment manufacturer) basis, with the OEM adapting the controller to a particular system. Numerous companies offer complete systems that are ready to plug in and run. Although it may cost a bit more than "rolling your own," buying a Winchester with a controller specifically set up for your particular personal computer system is generally the best way to go.

**Summary.** Even though they've just recently become economical for personal computer users, Winchester hard disks are fast becoming popular peripherals. Besides their storage capability, speed, and convenience, one of their greatest drawing cards is cost. When looked at on a cost -per -byte basis, a Winchester can be as much as five times less ex pensive than multiple floppy disk drives. And prices are falling rapidly, too. As this was written, Xebec (Sunnyvale, CA) was offering a complete ready-to-plug-in-and-run <sup>5</sup>-megabyte system for just \$1299. There is little doubt that we can ex pect to see more and more hard disk drives used with sophisticated microcomputer systems. ♦

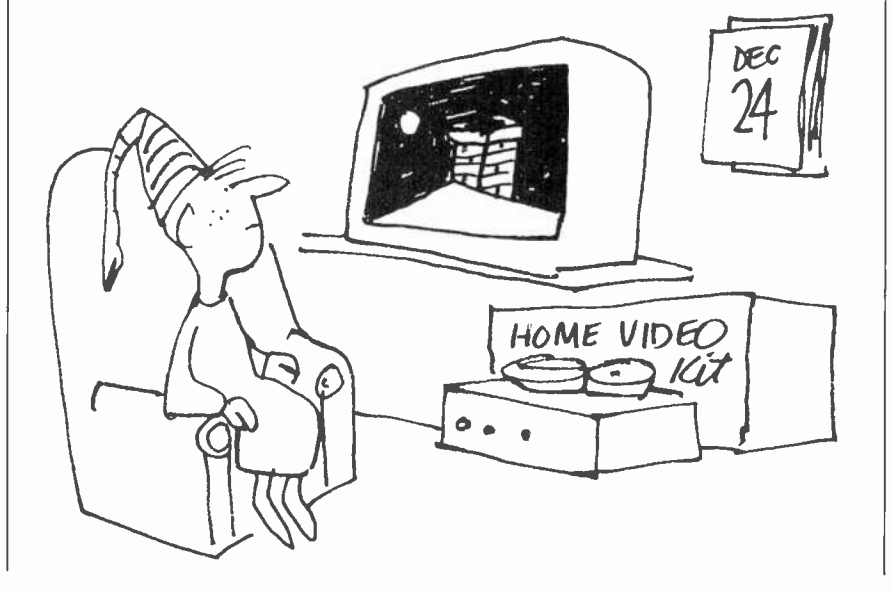

## Carpenter's De'Light"

An ultra -simple circuit replaces the handyman's level

#### By Arthur Plevy

**TOU'VE** probably used a car-**I** penter's level and know that when the "bubble" is between the appropriate lines the surface is level. But how often have you strained to "read" it when lighting was poor?

The electronic level presented here eliminates this problem by us ing two LED indicators instead of an air bubble. (It also makes a delightful paperweight conversation piece.) If the surface is tilted to the right, one LED lights; if it's tilted to the left, the other LED lights. When the surface is level, both LEDs light.

**Circuit Operation.** The heart of the unit consists of two unidirectional mercury switches SI and S2. The unidirectional mercury switch has one long electrode and one short, angled electrode. The pool of mercury "rides" on the long electrode and makes contact between the two electrodes if the unit is held in a horizontal position.

Mercury switch S1 turns LED1 on and off, while S2 does the same for LED2. The long terminals of switches SI and S2 are connected together, while the short terminals of each switch are connected to their respective LEDs. The anodes of each LED are connected together and to the negative terminal of the battery. An on/off switch is connected between the battery and the long electrodes.

To operate the unit, turn switch S3 on. If the unit is tilted to the right (left side higher than the right side) the left LED will light and the right LED will be off. If the unit is tilted to the left (right side higher than the left), the right LED will light and the left will be off. If the surface is horizontal, both LEDs will light.

LEDs do not have to be used. They may be replaced by any other indicator devices.

Construction. Any type of housing can be used for the level. The prototype was assembled in a plas-

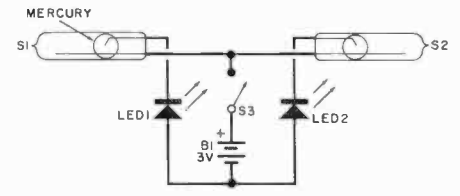

The heart of the circuit is the two mercury switches controlling two LEDs.

#### PARTS LIST

B1-Two 1.5-V, AAA batteries LED1, LED2-Red light emitting diode (Motorola 4303F1 or similar)

S1,S2-Mercury switch (Comus CH03-0 or similar)

S3-Spst miniature switch

Note: Mercury switches are available from New Ventures, P.O. Box 38 East Brunswick, NJ 08816 for \$3.00 each. New Jersey residents, add 5% sales tax.

tic housing. To align the unit, use a regular carpenter's level to determine that a surface is horizontal. Position the mercury switches in the housing by using a doublebacked tape so that they can be easily adjusted.

Connect the electrodes of the switches as shown in the schematic. The LEDs are the high-intensity type that will illuminate using a 3-V battery (two 1.5-V cells in series). With the housing on the horizontal surface, adjust the switches so that the mercury is just in contact with both electrodes. In this position both LEDs will light.

The mercury switches can now be permanently secured in place by means of a super glue or any other adhesive desired. In the prototype, the switches were embedded in silastic to protect them. The on/off switch can be any type of inexpensive switch.

The concept of the electronic level is extremely simple. If an accurate adjustment is made in positioning the mercury switches, one can measure deviations from the horizontal of less than 1 degree. If the housing is lengthened and the mercury switches placed further apart, greater accuracy can be achieved. In the unit shown, the housing is approximately 3.5 in. long. A printed circuit board was used to allow easy construction, but this is not necessary as the wiring is not critical.

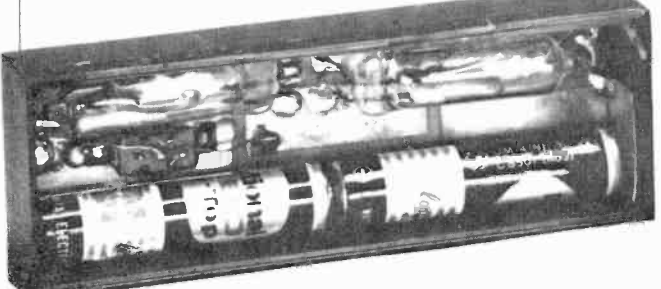

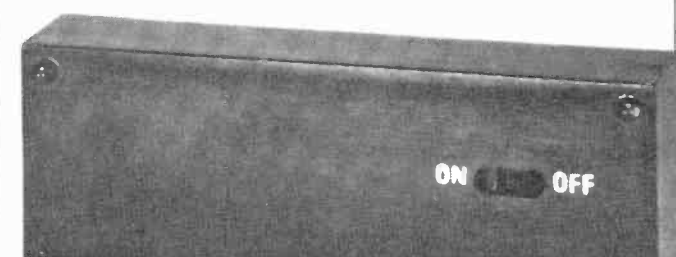

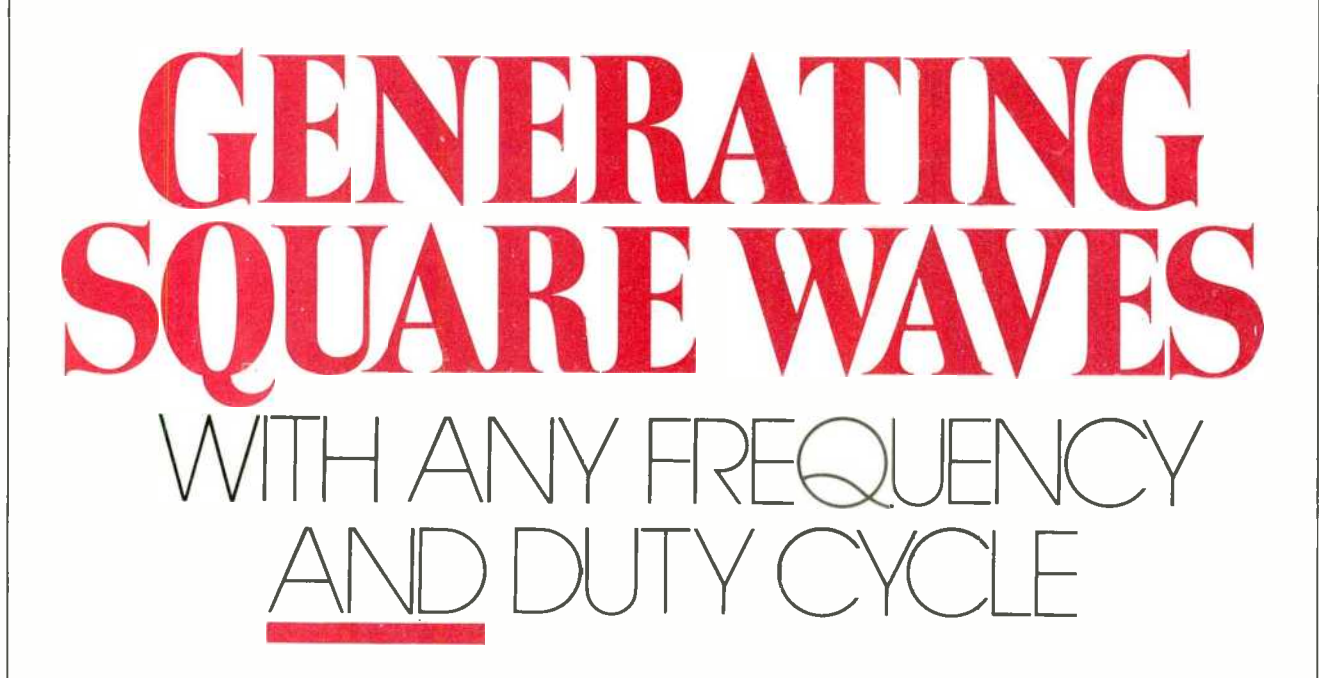

EXPERIMENTERS often need | as to generate square waves for sh test circuits and other applications. <sup>A</sup>simple way to do this is with a 555 -timer IC operating in the astable mode. Most manufacturers' spec sheets include graphs to help you choose the resistor values needed to obtain a desired frequency with a given capacitance. The only drawback of this method is that you can't maintain control over the duty cycle of the square wave. This article presents simple formulas and plots for selecting resistor values to control both frequency and duty cycle.

Figure 1 shows the circuit commonly used to produce a 555

#### Examples:

(1)Given:  $f = 1000$  Hz,  $C = 0.1$   $\mu$ F,  $D = 0.7$ Solution:  $C \times f = 10^2 \mu F$ -Hz; from equation (B) or Fig. 3,  $R_{\rm B}=4.3\,\rm k\Omega;$ from equation (A) or Fig. 4,  $R_A/R_B = 1.333;$ therefore:  $R_A = (1.333)(4.3 \text{ k}\Omega)$ <br>= 5.73 k $\Omega$ (2)Given:  $f = 50,000$  Hz,  $C = 100$  pF,  $D = 0.51$ Solution:  $C \times f = 5 \mu F$ -Hz; from equation (B) or Fig. 3,  $R_B = 141 \text{ k}\Omega;$ from equation (A) or Fig. 4,  $R_{A}/R_{B}=0.041;$ therefore;  $R_A = (0.041)(141 \text{ k}\Omega)$ <br>= 5.78 k $\Omega$ 

#### By Mark McWilliams

astable waveform such as that shown in Fig. 2. In Fig. 1, the output voltage at pin 3 will be high or on during the charging of capacitor

C through  $R_A$  and  $R_B$ . The output will be low or *off* or near ground potential during the discharging cycle. The *on* time is designated as  $T_1$ 

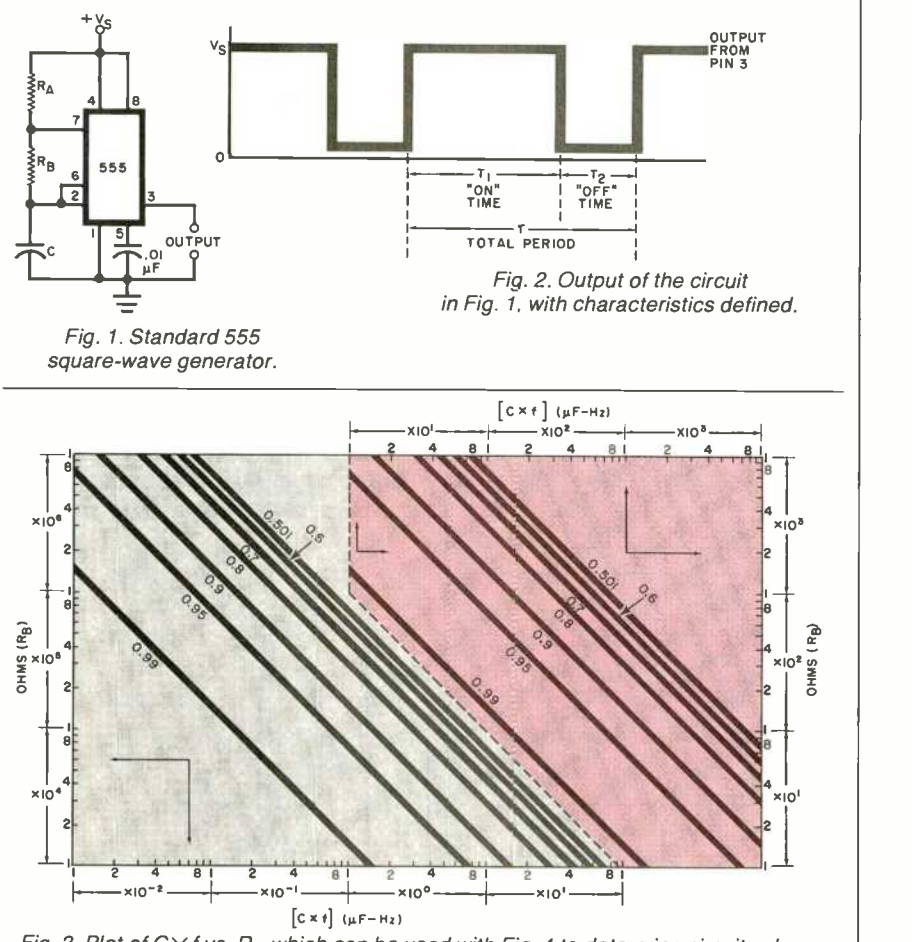

Fig. 3. Plot of  $C\times f$  vs.  $R_s$ , which can be used with Fig. 4 to determine circuit values.

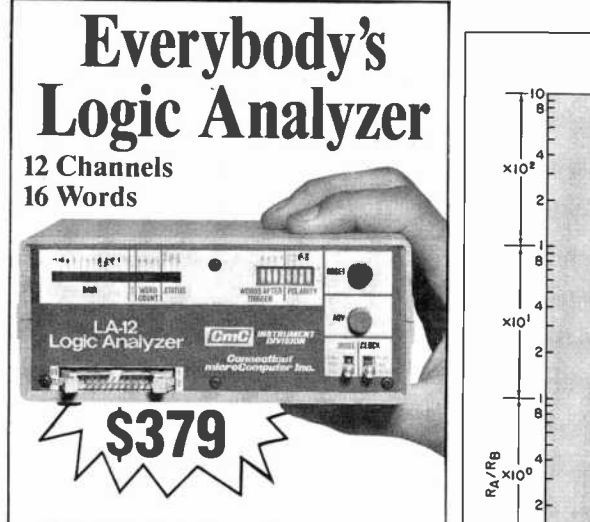

A logic probe and oscilloscope are no<br>longer adequate for analysis in today's digital world. For testing or debugging<br>microcomputer or other digital logic circuits you need a real logic analyzer.

The LA -I2 captures, stores and displays TTL and LSTTL digital data so that the instantaneous meaning of the data stream (e.g. data value, ASCII code, address) can be understood and analyzed long after the actual events have passed.

Easy to Use  $\blacksquare$  10 MHz  $\blacksquare$  Clock Qualifier  $\blacksquare$  Trigger input  $\blacksquare$  3 Trigger Qualifiers  $\blacksquare$  Built-in LED Display  $\blacksquare$ No oscilloscope needed  $\blacksquare$  Compact  $\blacksquare$  Expandable  $\blacksquare$  Low Cost

#### 30 day trial

Purchase an LA -I2, use it, and if you are not completely satisfied, return it within 30 days and receive a full refund.

#### Free Offer

If you order within 45 days, and mention this magazine, you will receive a \$49.95 input cable free with each LA-12 ordered.

Save \$28.95<br>In addition, if you enclose payment with your It deministic, if you can deduct 5% and we will pay shipping charges.

All prices are in US dollars for 120VAC.

#### To order in the Continental US call TOLL FREE

#### 1-(800) 547-5995 EXT. 195

Connecticut microComputer, Inc. 36 Del Mar Drive, Brookfield, CT 06804 (203) 775-4595 TWX: 710-456-0052

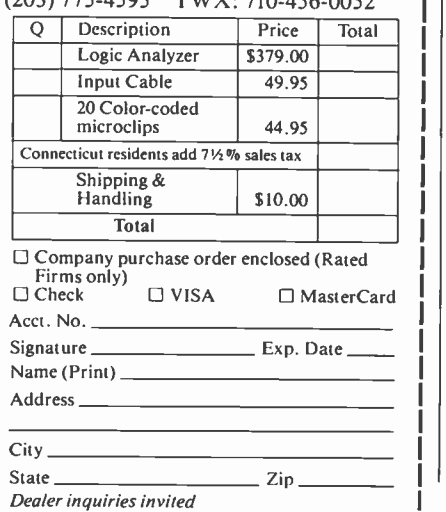

CIRCLE NO. 9 ON FREE INFORMATION CARD

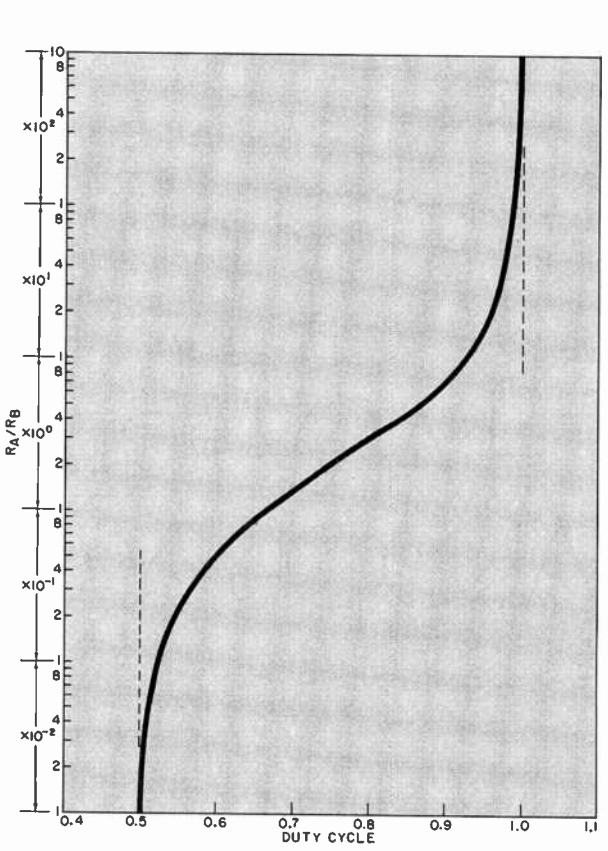

in Fig. 2, and the *off* time as  $T_2$ . The total period is thus  $T = T_1 + T_2$ . The frequency of oscillation is  $f = 1/T$ .

The *on* time is given by  $T_1 = 0.693 (R_A + R_B)C$ The off time is  $T_2 = 0.693 R_B C$ Thus  $f = 1/(T_1 + T_2)$  $= 1.443/(R_A + 2R_B)C$ 

If we define duty cycle as the ratio of the on time to the total period, then  $D = T_1/T = T_1/(T_1 + T_2)$ .<br>Some algebraic manipulation results in two very simple formulas:

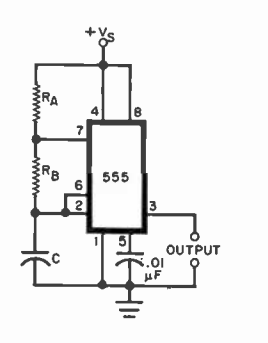

Fig. 5. Use this circuit for a duty cycle of 0.5000.

AmericanRadioHistory.Com

 $R_A/R_B = (2D - 1)/(1 - D)$  (A)

Fig. 4. Duty cycle vs. resistance ratio R<sub>A</sub>/R<sub>B</sub> based on Eq. (A).

 $R_A / R_B = (2D - 1)/(1 - D)$  (A)<br>  $R_B = 1.443 (1 - D)/Cf$  (B)

where f is in Hz,  $R_B$  and  $R_A$  are in ohms, C is in farads, and  $0.5 < D < 1$ .

Note that, given a particular capacitor, one can quickly calculate the  $R_A$  and  $R_B$  values necessary to achieve a desired frequency and a desired duty cycle.

These two equations are presented graphically in Fig. 3 and Fig. 4. For convenience in plotting, C and f were combined to form one variable,  $C \times f$ . In the plots, the units of C  $\times$  f are ( $\mu$ F - Hz) and  $R_B$  is in ohms.

Of course, equations A and B give more accurate answers than the plots but the extra decimal places are meaningless if wide-tolerance capacitors are used.

If a duty cycle of exactly 0.5000 must be produced, it can be done by connecting the timer output at pin <sup>3</sup> to the clock input of a J-K flip-flop. The output of the flip-flop will be a perfectly symmetrical square wave at half the frequency of the timer output. This configuration is shown in Fig. 5 and is independent of the value of  $R_A$  and  $R_B$ . ♦

## **The Optimized** GRAPHIC EQUALIZER

Part. 1-New design approach provides sharper frequency control in the all-important audio midband

### By Joe Gorin

RAPHIC equalizers are pop-Tular audio accessories nowadays. They enable hi-fi buffs to adjust the frequency response of a stereo system to compensate for loudspeaker errors, room acoustic problems, and unsuitably balanced recordings and broadcasts. In es sence, they are super tone controls that allow one to change small portions of the audio spectrum.

The 10-band graphic equalizer is the most popular type for home use. But a new design gives improved performance at low cost. It's called the Optimized Graphic Equalizer. Now, instead of equalizing one -oc tave bands, half-octave control is available for the ten important midrange bands. Although bass and treble suffer somewhat (there are just three controls for these), the overall design allows for better control of frequency response. Additionally, an optional real-time analyzer can be incorporated into the circuit for equalization setup.

Design of the Equalizer. Human hearing is relatively insensitive to frequency response errors of less than  $\frac{1}{3}$  of an octave (called the "critical bandwidth"). This is why professional equalizers have 24 to 31 bands at approximately  $\frac{1}{3}$ -octave spacings. But the critical bandwidth is actually narrower in the midrange than in the bass or high treble. Also, because the vast amount of musical information occurs in the midrange, this is the most important area for high-resolution (close band spacing) equalization. Normally, equalizers designed for home use have 1 -octave spacings. In order to create an economical, but very effective equalizer, the Optimized Equalizer uses  $1/2$ -octave spacing of bands in the midrange (for five octaves), a relatively wide band in the treble range, and two in the bass.

The most important function of an equalizer is the. taming of two kinds of resonances-those with gain and those with loss. But a giant "hole" in the frequency response of a system (for example,  $a -20 - dB$ "suckout" in a typical second-order speaker crossover) is practically inaudible. This is because the information in a narrow notch is small and masked by nearby signals. Furthermore, it isn't feasible to equalize a narrow notch. Practically speaking, you can't set the frequency and bandwidth close enough, and the phase relationships of the notch are so poorly controlled that, even if the frequency response were right, the actual signal waveforms wouldn't sound right.

On the other hand, resonances that boost the frequency response are painfully obvious to the listen er.  $A + 3-dB$  resonance adds more signal to a system than  $a -20$ -dB notch removes, and since it is an er ror of commission rather than omissidn, it "pops out" at you. Also, the sound from such a reso-

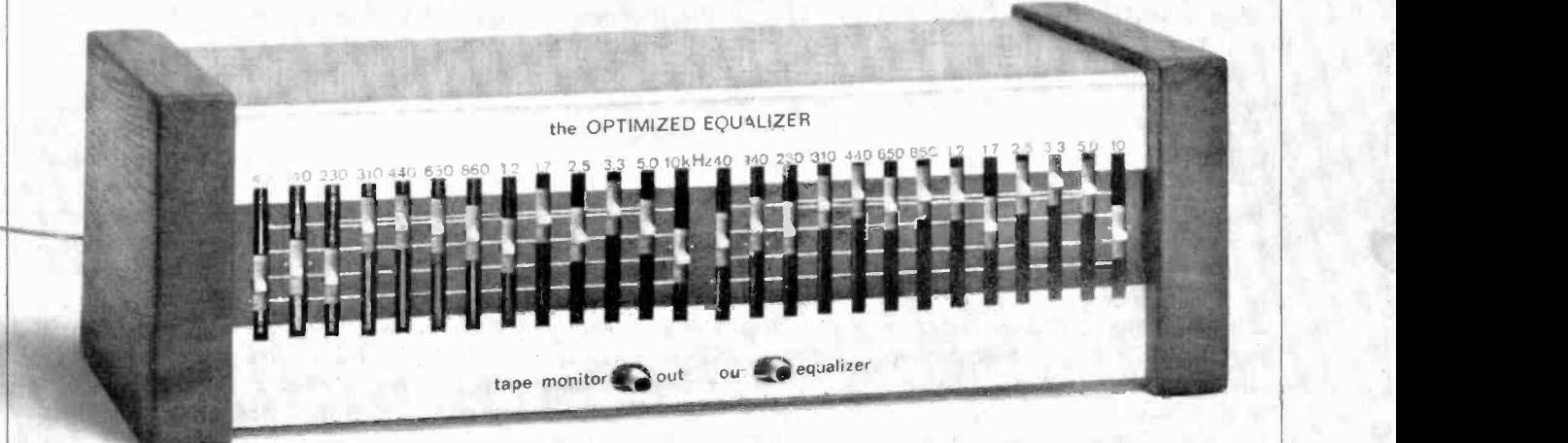

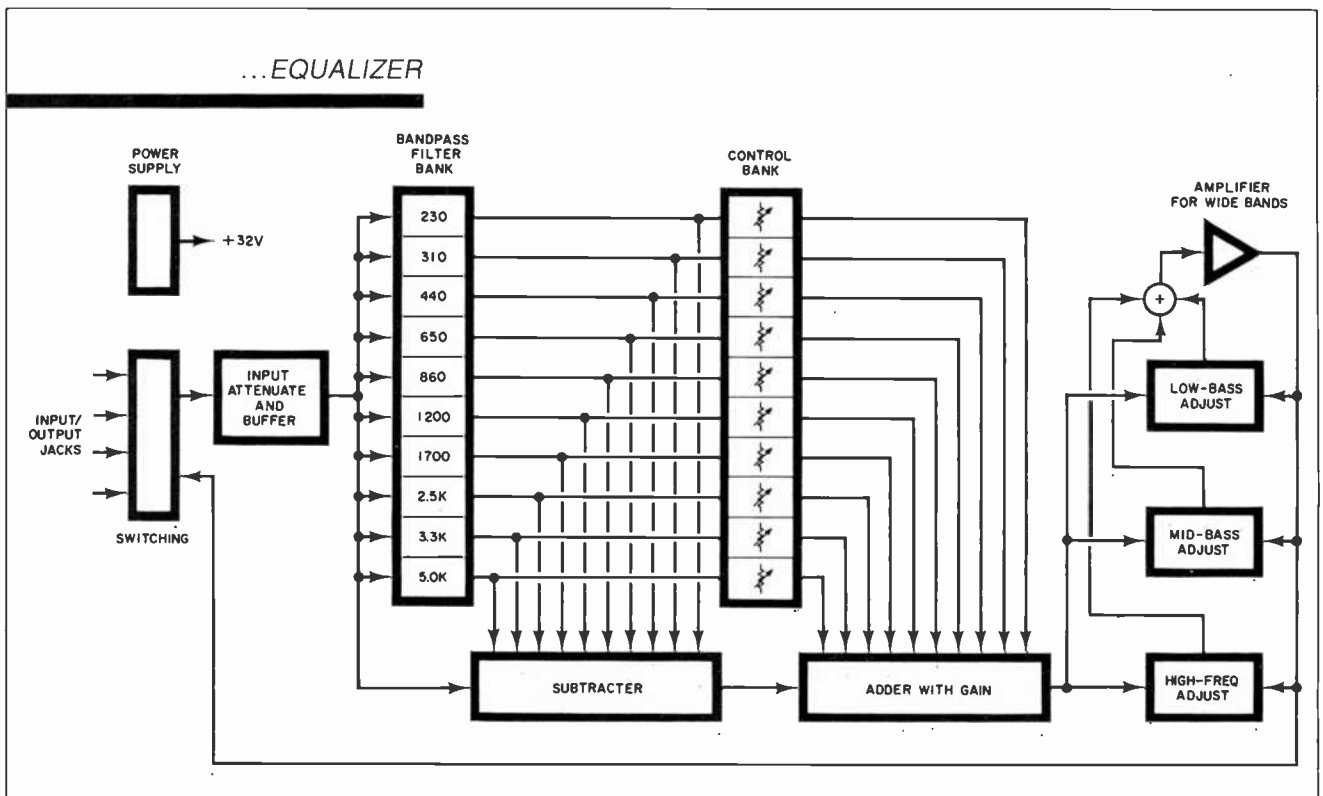

Fig. 1. Block diagram of the Equalizer. Midband frequency selection is made by filter bank.

nance continues in the room long after the signal to the loudspeaker has stopped. An equalizer eliminates this problem, even if it isn't "right on" the frequency of the resonance, by reducing the energy that drives it.

Thus, it's more important for an equalizer to cut signals than to boost them. We chose to allow only<br> $+3$  dB of boost in the midrange bands, but a full 12 dB of cut. This is enough range to tame the worst resonances.

The bottom bass band of the Optimized Equalizer is just the opposite in range. It goes from  $-3$  dB to  $+ 12$  dB, with the hinge frequency of the band moving higher with more boost. This band is thus optimized to improve the bottom useful octave of home loudspeaker re sponse, usually stretching it from 45 to 65 Hz downward.

The mid-range band is placed at about 140 Hz in the Optimized Equalizer. This covers the space between the other bands and coincides with the typical midbass hump (the one that helps speakers sell so well in the hi-fi stores). Most persons will need to reduce the gain slightly at this frequency for improved accuracy, but a full  $\pm 8$  dB is allowed because boosting this band can be fun, even if it is unrealistic.

The treble band covers the range above the last midrange band. Because of the large variations in loudspeakers and recorded material,  $\pm 10$  dB is allowed on this band.

Circuit Operation. Figure 1 is a block diagram of the Optimized Equalizer. The midband frequency selection is done by the filter bank. Since the filters have gain, the signal is attenuated at the input. This prevents even the largest signals at the tape monitor terminals of your amplifier from causing clipping of the filters. By subtracting threequarters of the signal using the filter outputs, the result is a gain of  $-12$  dB at the filter center frequency. Next, a variable amount of the filter output is added back to the signal. When the control is set to 0 dB, the added signal cancels the subtracted signal exactly for flat frequency response.

An important point about this block diagram is that the arrangement of the input attenuator and filter bank is exactly that required for a real-time analyzer (which will be discussed next month).

The signal from the adder (which has gain to make up for the input attenuator) goes to a three -band

AmericanRadioHistory.Com

circuit that is similar to those found in preamplifiers. The controls adjust the amount of feedback, and thus gain, in a particular frequency region.

Figure 2 is the complete schematic for the Optimized Equalizer. The power supply is a full-wave bridge rectifier  $(D201-D204)$  with a wall-plug transformer. The use of a remote transformer obviates the need for coaxial cables (without the penalty of hum pickup). Power to IC2-IC6 is unregulated because the power -supply noise rejection of these ICs is so good that hum pickup is trivial. However, power to IC1 and IC7 is passed through an RC filter to reduce hum by 18 dB because the circuits that use these two ICs are more sensitive to supply noise.

Resistors R202-R204 and capacitors C203 and C204 bias the ICs at 15 V. This double filter reduces the hum from the power supply to about 1  $\mu$ V. The circuit could not be any quieter even with dual, fully regulated, power supplies (which would be much more expensive than the single supply used here).

Resistors R1 and R2 form the input attenuator. Capacitor C1 reduces the attenuation at high frequencies where the filter bank

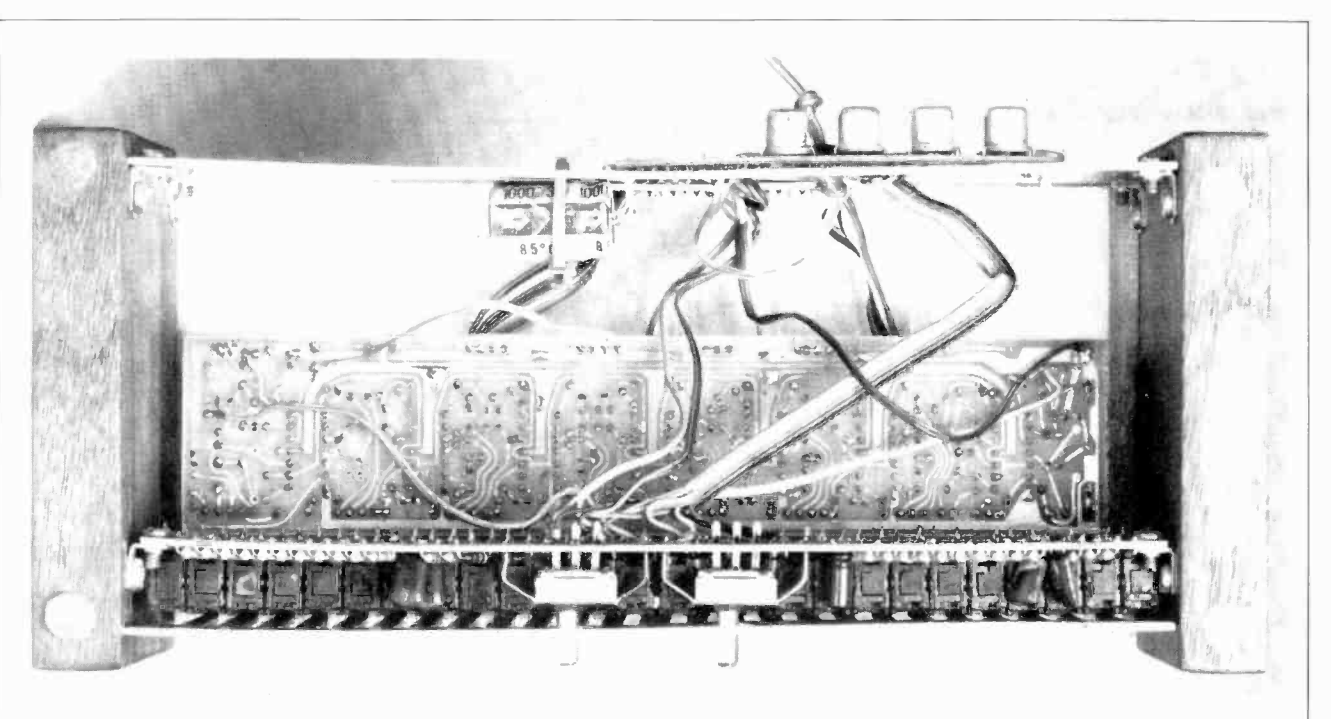

Photo of the author's prototype showing internal arrangement of the boards.

cannot clip because the filters have low gain. Reducing the attenuation here allows the reduction of the gain, and thus noise, later on. Capacitor C2 couples the attenuated signal to  $ICIA$ , a gain-of-one stage that presents a high input impedance, but can drive the low impedance of the filter bank.

Op amps IC2A through IC4B are ten parallel filters. All have a bridged-T configuration. Let's examine IC2A as an example. At low frequencies, the input signal from  $R22$  is blocked from  $IC2A$  by the high impedance of C22. At frequencies much higher than the filter's center frequency, the low impedance of C21 bypasses the signal from R22 into the low output impedance of IC2A, preventing its amplification. At the center frequency, though, the stage has a high gain. The signal from R22 is coupled through C22 to be amplified and inverted by IC2A. The output of IC2A is coupled back through  $C21$ . Due to the phase shift of the capacitor circuits and the op amp's inversion, this feedback signal is in phase with the direct signal. Resistor R23 controls the gain and positive feedback.

The signals from R55 and the even-numbered resistors, R34 through  $R52$ , are added at the input to IC1D. The filter outputs are all inverted at their center frequencies,

which forms the subtractor in the attenuation. Feedback comes from block diagram. Controls  $R24$  R62, R61, and R60; very large valblock diagram. Controls R24 through  $R33$  adjust the amount of signal added back in ICIC, which implements the adder. The feedback around ICIC rolls off the gain at high frequencies to make up for rolling off the attenuation with CI. It thus allows better signal-to-noise ratio with flat response.

Op amp  $ICIB$  adds the last three bands to the equalizer. Consider first the bass band, controlled by R60. If it is set to full boost, then at low frequencies the input signal is applied to *ICIB* through relatively low-valued resistor  $R59$ , for little

#### **TECHNICAL** SPECIFICATIONS-OPTIMIZED EQUALIZER

Frequency Response: 10 to 80,000 Hz  $+1/-3$  dB

Gain: 0 dB nominal

Distortion: Less than 0.02%, from 20 to 20,000 Hz at rated output

Rated Output: 0.5 V

S/N per IHF-A202: 82 dBA ref: 0.5 V Maximum Input/Output: 9 V rms Input Impedance: Approx. 100

kilohms in parallel with 390 pF Output Impedance: Less than 600 ohms

Total controls: 13 bands per channel Range:

Midrange:  $+3$  to  $-12$  dB nominal Bass:  $-2$  to  $+10$  dB nominal Midbass: ±8 dB nominal Treble: ±10 dB nominal

attenuation. Feedback comes from ues imply little feedback and thus a large gain. If  $R60$  is set to the other end, there is more attenuation and more feedback, for a net attenuation. At high frequencies, the bass control is bypassed by C26 and C27 and the midbass control is coupled in through C28. Above the midbass frequencies, C29 and C30 bypass the midbass control, and C31 couples the high -frequency control to 1C1B.

The output of  $ICIB$  is coupled through C32 to eliminate the 15-V dc bias from the output. Resistor R72 increases the output impedance to about 600 ohms and prevents possible oscillation of ICIB due to highly capacitive connecting cables.

Construction. The Optimized Equalizer, except for the power supply input connectors and options, is built on two pc boards. The foil patterns for these boards are shown in Fig.3, and the parts placement diagrams are given in Fig. 4. By placing all the controls on one board (the vertical board) and most of the remainder of the unit on the horizontal board, front panel space requirements are minimized. This makes for an efficient, compact as sembly. The boards are connected (Continued on page 90)

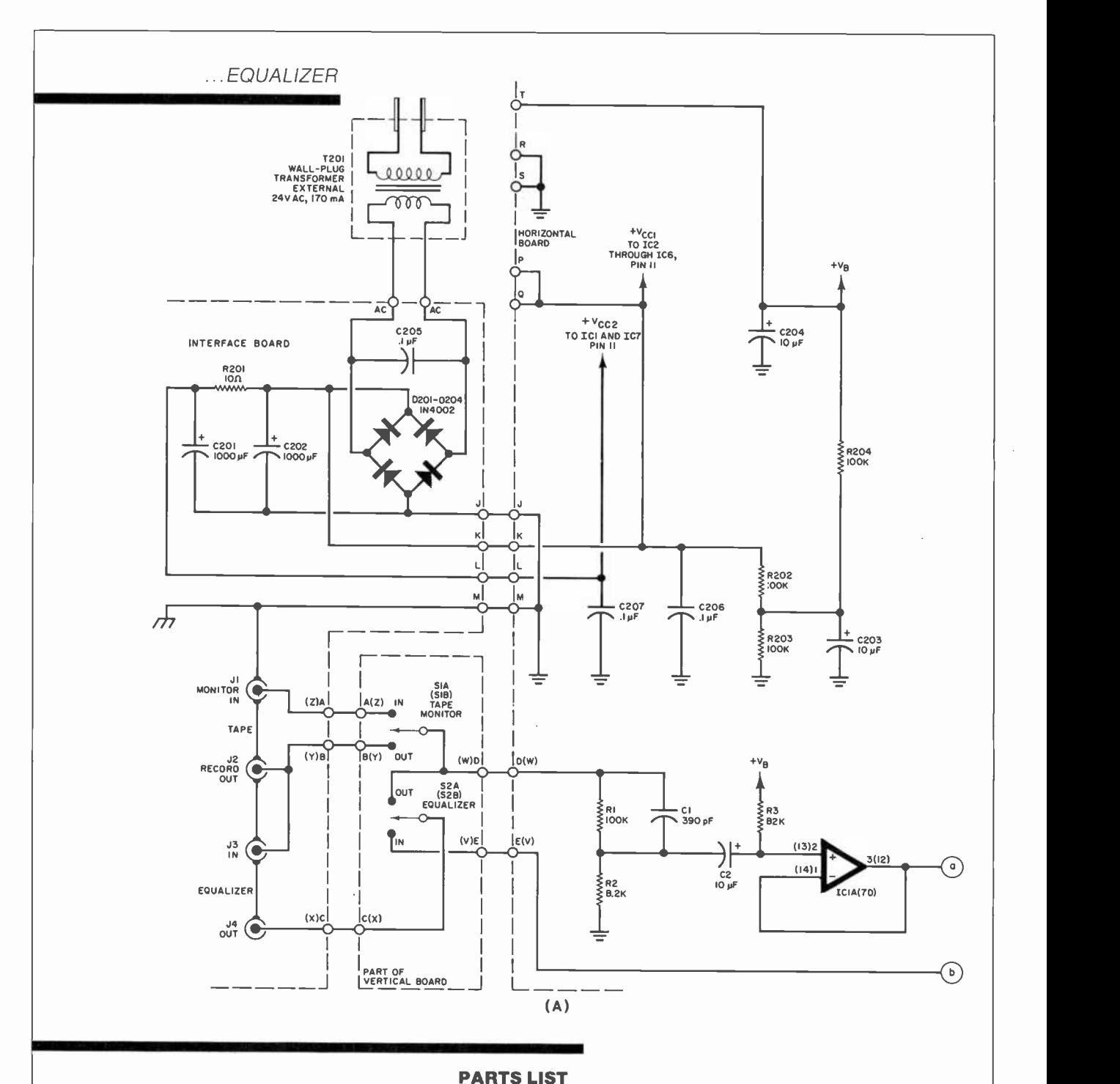

#### Horizontal Board

C1,C101-390-pF, 5% capacitor

- C2,C32,C102,C123,C24,C124,C132, C203, C204,- $10 - \mu$ F, 25-V aluminum electrolytic
- C3 through C22,C103 through
- $C122 0.0022 \mu$ F, 5% polyester film capacitor
- C25,C125-0.001- $\mu$ F, 5% polyester film capacitor
- C28,C128-0.22- $\mu$ F, 10% polyester film capacitor
- C31, C131- $-0.01 \mu$ F, 10% polyester film capacitor
- C206,C207-0.1- $\mu$ F, +80/-20% ce-<br>ramic disc capacitor
- 
- IC1 through IC7---RC4136 quad op amp The following are  $1/4$ -W, 5% carbon-film
- resistors unless otherwise noted: R1,R101,R202 through R204-100
- kilohms R2,R102-8.2 kilohms R3,R5,R103,R105-82 kilohms R4,R104-2.7 kilohms R6,R106-3.9 kilohms R7,R107-120 kilohms R8,R108-5.1 kilohms R9,R109-160 kilohms R10,R110-7.5 kilohms R11,R111-240 kilohms R12,R112-11 kilohms R13,R113—330 kilohms

R14,R114—15 kilohms

R55,R155-1.62 kilohms, 1% metal film R56,R156-24.9 kilohms, 1% metal film R57,R157-36 kilohms R58,R158-3 kilohms R64,R71,R164,R171-5.6 kilohms R72,R172-560 ohms

R15,R115-470 kilohms R16,R116-20 kilohms R17,R117-620 kilohms R18,R118-30 kilohms R19,R119-910 kilohms R20,R120-43 kilohms R21, R121-1.3 megohms R22,R122-56 kilohms R23,R123-1.8 megohms

R54,R154-16.2 kilohms, 1% metal film

AmericanRadioHistory.Com

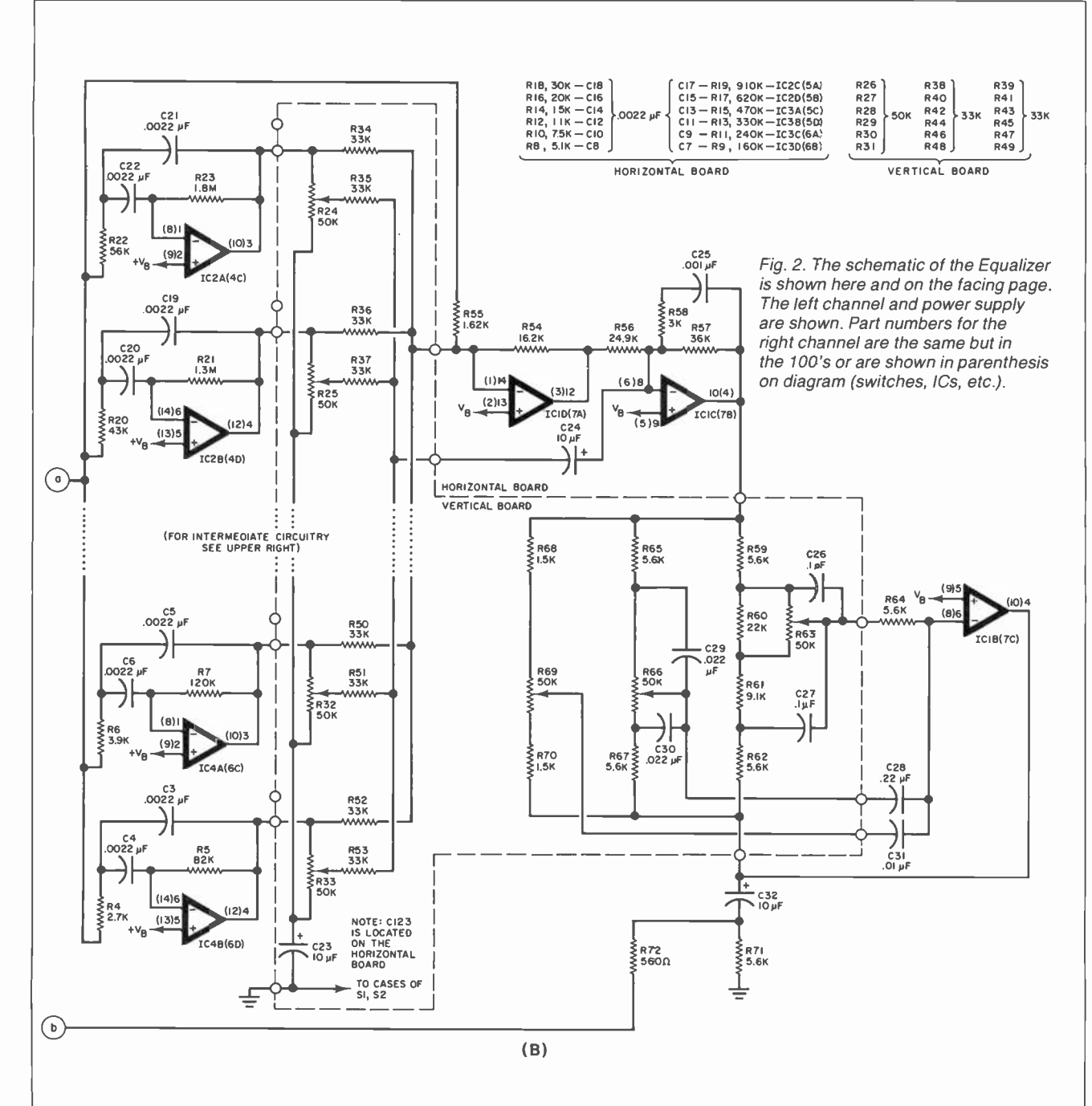

#### Vertical Board

- $C23 10 \mu F$ , 25-V aluminum electrolytic C26,C27,C126,C127-0.1-µF, 5% polyester film capacitor
- C29,C30,C129,C130-0.022- $\mu$ F, 5%
- polyester film capacitor
- The following are 1/4-W, 5% carbon-film resistors unless otherwise noted:
- R24 through R33,R63,R66,R69,R124 through R133, R163, R166, R169-50kilohm slide potentiometer
- R34 through R53,R134 through R153-33 kilohms
- R 59, R 62, R 65, R 67, R 159, R 162, R 165, R167-5.6 kilohms
- R60,R160-22 kilohms
- R61,R161—9.1 kilohms
- R68,R70,R168,R170-1.5 kilohms
- S1,S2-Dpdt nonshorting switch

 $C201$ , $C202-1000$ - $\mu$ F, 35-V aluminum electrolytic

Power Supply

- C205-0.1- $\mu$ F, +80/-20% ceramic disc capacitor
- D201 through D204-IN4002 (or equivalent)
- R201-10-ohm, 1/4-W, 5% resistor J1 through J4, J101 through J104-Phono jack
- T201-24-V, 170-mA wall-plug transformer (Dormeyer PS14201 or equivalent)
- Misc.-No. 20 AWG bus wire (6'), ribbon cable (14 conductor, 71/2"), angle bracket (#6-32 threaded, one side, 8),  $#6 \times$  3/8" sheet metal screw (11),  $#6$ - $32 \times 4$ " machine screw (8), chassis, 16 -pin DIP socket, 14 -pin DIP socket.
- Note: The following are available from Symmetric Sound Systems, 856 Lynn Rose Ct., Santa Rosa, CA 95404 (707-546-3895): complete Optimized Equalizer kit (EQ-4) with unfinished walnut end panels at \$100; complete Optimized Analyzer kit (AN-1) at \$60. Also available separately: horizontal and vertical pc boards for Equalizer (EQ-4PC) at \$17.; Analyzer and interconnect pc boards (AN-1PC) at \$13.; slide potentiometers #EQ-4SP, \$.95 each. Quad op-amp IC #4136, \$1.75 each. Set of IC's for the analyzer #AN-1IC, \$6.00. Wall plug transformer #EQ-4PT, \$7.50. Minimum order \$10.00. All prices include shipping on prepaid orders in the U.S. Canadians add S4.00 shipping and handling. California residents add sales tax.

nRadioHistor

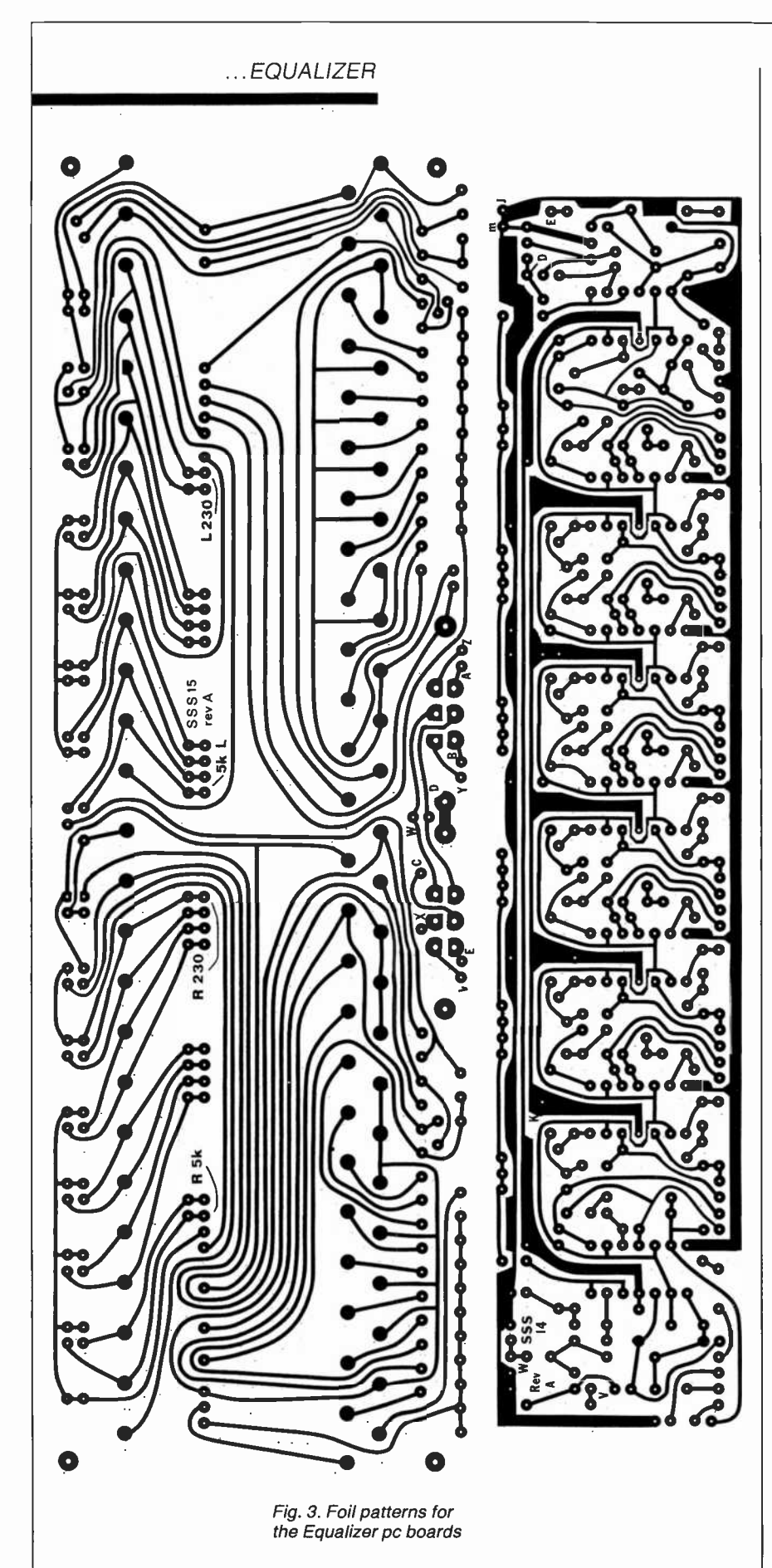

together with #20-AWG bus wire between adjacent pads. The bus wire is stiff enough to make a rigid assembly of the boards, with easy access to both sides of boards for testing and experimenting.

Components should be soldered to the horizontal board first, in order of resistors, capacitors, jumpers, and ICs. Be careful to observe the index marking on the ICs and the polarity of the electrolytic capacitors. Next solder components to the vertical board-slide potentiometers first, then resistors, capacitors, and switches (observe the polarity on C123).

To connect the boards, push  $#20$ -AWG bus wire or solid uninsulated wire through the pads in the long line on the vertical board from the back side, and solder to the pads. Taper the length of these pieces of wire from 3/4" on one end to 3" on the other end. Starting on the long end, and with the copper clad sides of both boards facing each other, push the leads through the matching pads on the horizontal board, working your way to the short end. Bend the horizontal board, and thus all the wires, until it is perpendicular to the vertical board and flush against it. Solder all the wires.

Wire the switches, jacks, and boards together according to the schematic (wires A through E, M, and V through Z). Wire the power supply on a terminal strip, and connect it to the horizontal board (wires J through L). A foil pattern for an interconnect board is given in Fig. 5. One 16- and one 14 -pin DIP socket are wired to this board. The sockets are used to connect to the real-time analyzer, which will be covered in Part 2.

Because of the compactness of the pc -board assembly, many mechanical configurations are possible. In the prototype, the vertical pc board was attached to two pieces of walnut. The rear of an inverted "U" chassis was also attached to the walnut. The chassis provides marking for all the controls, switches, and jacks. Grounding the chassis to circuit ground shields the circuit from radio -frequency interference and electrostatic pick-up of 60 Hz and its harmonics.

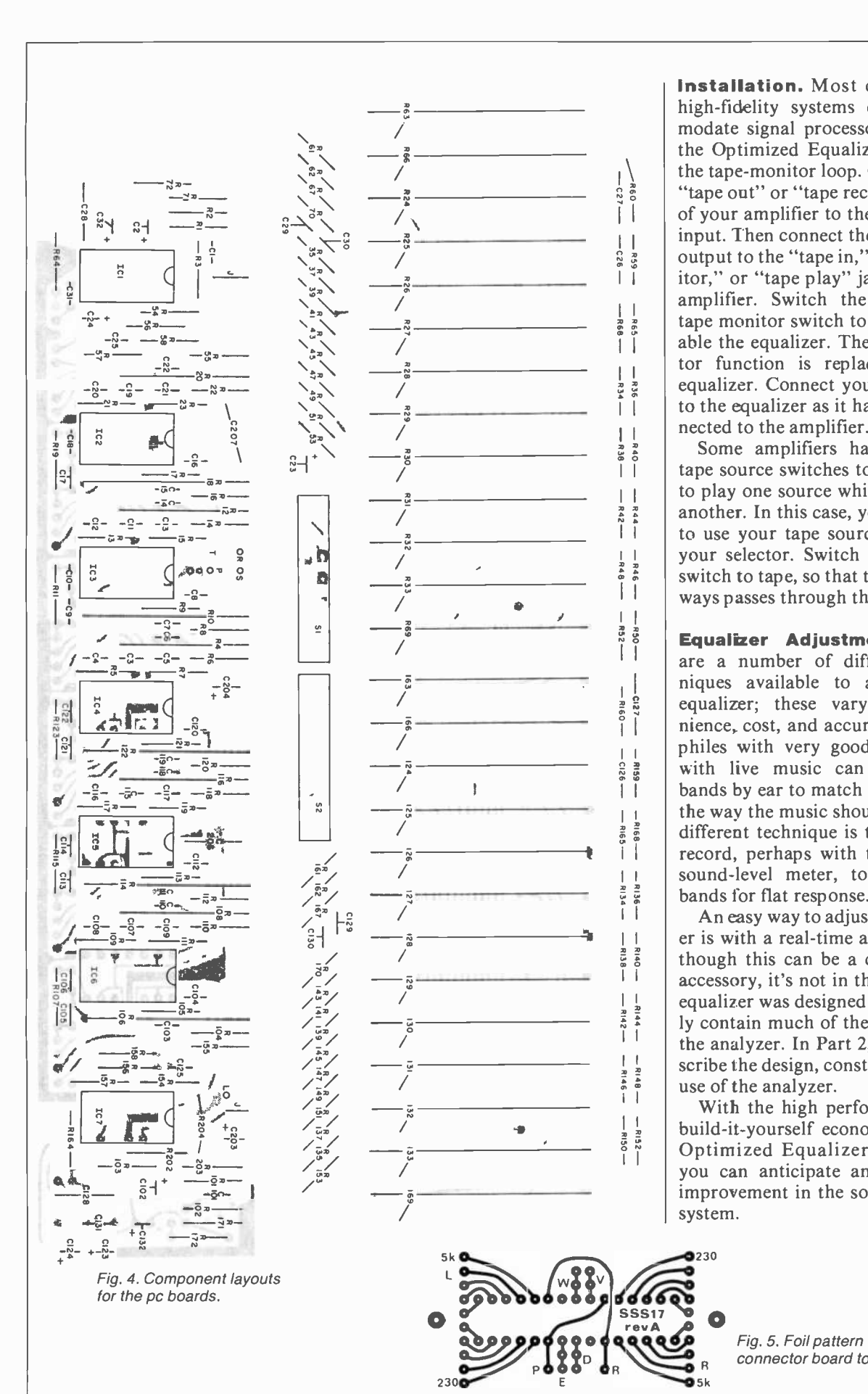

the tape-monitor loop. Connect the  $\frac{1}{2}$  the tape-monitor loop. Connect the  $\left| \int \right|$  of your amplifier to the equalizer's  $\frac{1}{s}$  output to the "tape in," "tape mon- $\frac{1}{2}$  and  $\frac{1}{2}$  tape monitor switch to "on" to en- $\overline{1}$  | to the equalizer as it had been con-Installation. Most component high-fidelity systems can accommodate signal processors, such as the Optimized Equalizer, through "tape out" or "tape record" output input. Then connect the equalizer's itor," or "tape play" jacks of your amplifier. Switch the amplifier's able the equalizer. The tape monitor function is replaced on the equalizer. Connect your tape deck nected to the amplifier.

Some amplifiers have separate tape source switches to enable you to play one source while recording another. In this case, you will have to use your tape source switch as your selector. Switch the selector switch to tape, so that the signal always passes through the equalizer.

Equalizer Adjustment. There are a number of different techniques available to adjust your equalizer; these vary in convenience, cost, and accuracy. Audiophiles with very good familiarity with live music can adjust the bands by ear to match their idea of the way the music should sound. A different technique is to use a test record, perhaps with the aid of a sound -level meter, to adjust the bands for flat response.

An easy way to adjust an equalizer is with a real-time analyzer. Although this can be a costly audio accessory, it's not in this case. The equalizer was designed to inherently contain much of the circuitry of the analyzer. In Part 2, we will describe the design, construction, and use of the analyzer.

With the high performance and build -it -yourself economies of the Optimized Equalizer/Analyzer, you can anticipate an impressive improvement in the sound of your system.

> Fig. 5. Foil pattern for the connector board to the analyzer.

Sk

AmericanRadioHistory.Com

 $0.230$ 

#### ...GRAPHIC PLOTTING

that includes graphic and plotting software.

The Panasonic (Quasar) HHC is also equipped to do graphical and plotting functions when equipped with the mini-plotter/printer. Software for these machines is supplied by the manufacturer through manuals and distributed through some of the information networks.

The Sinclair ZX-81 (Timex TS-<br>1000) computers have memorymapped video and special graphic characters that can he used to produce graphic plotting images. The Graphic Kit and Programmers Toolkit from Softsync Inc. (PO Box 480, Murray Hill Station, New York, NY 10156) at \$14.95 for each cassette provide the capability for using this computer for statistical plotting. Use of the mini-printers available for this computer and the additional memory capacity provided by the Memopak plug-ins from Memotech Corp. (7550 W. Yale Ave., Denver, CO) complete the peripherals needed to do plotting with the Sinclair/Timex computers.

#### Plotting Graphics for Epson QX-

10. One of the features of the Valdocs Operating Systems for the  $\begin{array}{|c|c|} 3$ —that's 20 ohms for R2. Resistors QX-l0 computer is the DRAW facility. It is entered by merely pressing the DRAW button. The system will ask if you want shapes, or lines, or business graphs. If business graphs is selected, the system next asks if you wish to make a (L)ine graph, (P)ie chart, or (B)ar graph. Upon questions and the user is prompted to specify the parameters of the plot. Once the data is input into the computer, the system generates the graph and stores it on the disk. The plot can also be sent to the printer for reproduction. The user also has the ability to label the graph with the same selection of type available in the word-processing mode. This includes normal, italic, bold, or a combination of bold and italic types. It should be noted that this capability is built into the Epson Valdocs Operating System. No additional software package is<br>needed  $\Diamond$ needed.

## CALCULATING PARALLEL RESISTANCE PAIRS

Using a programmable calculator to find two resistance values to substitute for an unobtainable one

By Kevin Quinn

T VEN in this age of the IC, experimenters are often faced with the simple problem of paralleling two resistors because a component with the exact value isn't available. For example, you may need a <sup>15</sup>-ohm resistor, but there's none in your box. Formulas are of little help, since you're looking for two unknowns. So what do you do? Here are a few ways to solve the problem.

If you need a 15 -ohm resistor, multiply 15 ohms by a number such as 4. You get 60 ohms-that's one resistor,  $\overline{R}I$ . Then divide 60 by  $R1$  (60 ohms) and  $R2$  (20 ohms) in parallel give you 15 ohms.

selection, the system asks additional ciprocal of the sum of the Another way is to multiply <sup>15</sup> ohms by 3, so that  $RI$  equals 45 ohms. Then 45 divided by 2 gives 22.5 ohms for R2. Another pair! You can do the calculations in your head. It's much easier than "the rereciprocals."

> One other way to solve the problem is with a programmable calculator. You can set up a simple program that will give you 5 or 6 pairs in no time. The program for a TI machine is shown below.

Begin by entering the number of the desired resistance. Press R/s. Then enter the multiplier. The number that will be displayed is  $R1$ . Press R/s. The next number displayed will be  $R2$ . Press  $R/S$  again to repeat the cycle.<br>Sometimes this method gives val-

ues that do not correspond to standard values such as 47 kilohms or 82 kilohms. But in the trials we made, using the closest standard values (47 kilohms for 49 kilohms, etc.) worked out to an accuracy of better than 5%.

To find 3 or more resistors equivalent to the desired value, first find the first two values. Then use one of them as the new desired value and find two more. For example, if the desired value is 47 kilohms,

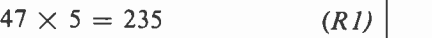

$$
235/4 = 58
$$
  
58 × 3 = 174 (R2)

$$
58 \times 3 = 174 \qquad (R2)
$$
  
174/2 = 87 \qquad (R3)

Using standard values of 240 kilohms, 180 kilohms, and 91 kilohms in parallel will give an equivalent resistance of 48 kilohms. Usually, this is close enough.

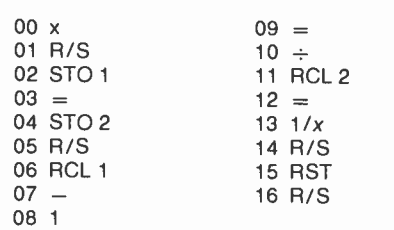

## - Testing & Comparing

## HEWLETT-PACKARD'S LATEST DESKTOP COMPUTERS

Most costly and least costly HP desktop models— HP-86 and HP-87 are put through their paces here

Fewlett-Packard has been producing personal computers | pa for several years-ever since it introduced the HP-83. The company's series 80 computers have evolved from the original smallscreen and tape -storage design used in the HP -83 to modern desktop computers with both 51/4" and 8" disk systems and a full range of peripherals.

The recently introduced HP-87 is the most powerful computer in the HP-80 Series, while the new HP-86 represents the first lower -cost machine built by Hewlett-Packard. Both are examined here in detail.

HP-87. This is a powerful desktop personal computer designed for the professional user. It is an extension of the HP -80 series of microcomputers and bears a similarity to the HP -85, examined here last year. The HP-87 offers a number of enhancement features, including: 1) An improved CRT display. It is 4" high by 9" wide, giving the overall effect of providing more horizontal viewing room. 2) Improved memory capability. The HP-87 supports up to 540K bytes of RAM/ROM. 3) Graphics functions can be incorporated into alphanumeric displays. 4) Built-in HP Interface Bus (HP-IB) for facilitating adding of peripherals. 5) Four expansion slots are included for additional memory or peripherals.

The configuration we tested was the System 10, which includes an HP -87 with 28K bytes of RAM and built-in BASIC operating system, Model 82901M dual 51/4" flexible disk drive, and the necessary cables.

Basic suggested retail price for this package is \$4695.

To the foregoing, we added the Model 8290 80-cps dot-matrix printer (Epson MX-80), a Model 7470A Graphics Plotter, a Model 82936A ROM Drawer, with the HP-87 plotter ROM and HP-87 Input/Output ROM, a Model 82909A 128K -byte memory module, and a Model 82950A series 80 modem. Total cost of the system tested is \$8430.

The software tested consisted of HP -87 Visicalc Plus, the Data Communications package, and the Graphics Presentations package, totaling \$700.

Even though the HP-87 is designed to support a Z-80 microprocessor add-in and CP/M for an additional \$495, it was unavailable for testing. We were able, however, to observe its operation, which is similar to any CP/M system. The implementation, though, doesn't utilize the full memory capability of the system, and is restricted to the standard 64K boundary. On checking with Hewlett-Packard engineers, we were advised that this was done because of the method of communication between the Z80 and

the rest of the system and the limitation imposed by the Basic Input Output System (BIOS) of CP/M. Expect in future enhancements, however, to see blocked memory and bank switching solve this problem.

The set-up of the HP-87 is very simple, and you are guided by a 60page booklet that describes in detail how to get the system up and running in either a basic configuration or with a number of peripherals.

Basically, all you do is connect everything together. One problem we encountered was that we didn't have all the cables required for use on the HP-IB for the various peripherials. At first we thought this might be an oversight since the system we were testing was a demo unit and, consequently, might not be packed as an off -the -shelf model. On checking with Hewlett-Packard however, we found this was not the case. Since the printer and plotter are designed to be used with a variety of interfaces, no cables are shipped with them unless specifically ordered for a given interface (RS232, parallel, or HP-IB).

The HP-IB cables have double AMP edgetype connectors with

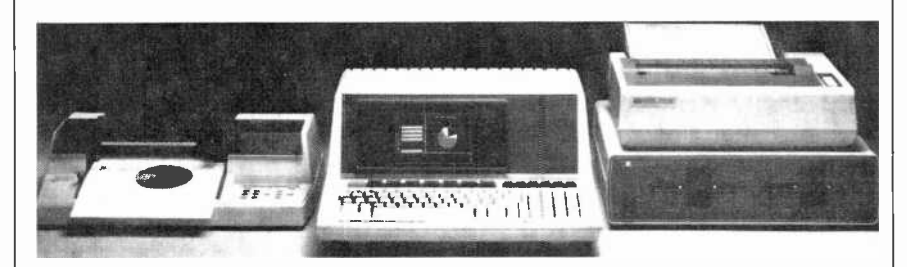

Complete HP-87 system with plotter, disk drive and printer.

thumb -screw hold downs. One side is male and the other female, thus permitting stacking the connectors together.

The way we hooked up the system was with the HP -87 connected to the disk drive, which was cabled to the plotter, followed by the print er. Essentially, the peripherals are daisy -chained and, thus, require a special address on the "bus," a unique attribute of the HP-IB.

In order to appreciate how the HP -87 operates, you have to have a basic understanding of the HP-IB. This bus, also known as General-Purpose Interface Bus (GPIB) and IEEE-488, is a bit-parallel, byte-serial I/O scheme that is defined both electrically and mechanically, as call the current time and date both well as by certain communication from the keyboard and within proprotocols.

Unlike other interfaces such as RS232C, the HP-IB isn't equipment specific; it can work with virtually any digital system as an extension of the main backplane bus. In addition, because of the byte-handshake -byte protocol, data reception is ensured. The above characteristics make it an ideal interface for use with instruments or other digital equipment.

The HP-IB bus uses a talker/listener type arrangement. This allows you to put equipment anywhere on the bus and to assign it a specific address by setting select codes on the printer or plotter with dip switches. For example, in operation each device "listens" to the bus and responds when specifically "talked" to. In addition, it responds by "talking" either with handshake messages or data, depending on the device.

Although the HP-IB interface arrangement is ideal in many respects, a problem exists as far as the HP -87 is concerned. Even though the optimum transfer rate for the HP-IB is 22,000 cps the average on the HP -87 implementation is about 12,000 cps. Moreover, when dealing with the disk system this is reduced to approximately 1000 cps due to processor and disk system overhead. The overall result, therefore, is very slow disk áccess. A 1000-line BASIC program, for example, took almost 18 seconds to load.

The slowness of the disk system was the only disappointing part of the HP-87. We found that when printing or plotting, the devices operated at maximum levels and only slowed if disk access was required.

Further slowing the disk access is the format (the way data is laid out on the diskette) chosen by HP. Rather than interleave the sectors (staggering their arrangement), the sectors are numbered concurrently. This increases the time it takes for the data to come under the read/write head. Generally speaking, then, the disk system isn't overly efficient.

As with other Series -80 computers, the HP-87 contains an internal timer that allows you to set and refrom the keyboard and within programs. The timer is specified to be accurate within 1 second/hr, which we found to be precisely met.

Although the timer is accurate, the methodology used for setting it is cumbersome. Using the SETTIME function, you enter the time in sec onds and the date in a five -digit integer in the form YYDDD-July 10, 1982 is 82191; 4:05 pm is 16 hours =  $16 \times 60 = 960 + 05$ minutes =  $965$  min  $\times$  60 = 57600 sec. This is entered: SETTIME 57600, 82191.

A similar difficulty arises with the HP-IB interface system. As previously stated, each device is given a unique address. In addition, the CPU must be advised of the existence of each device by using what we term "is" commands. To tell the 87 that the printer is on-line, for ex ample, you enter PRINTER Is 701,80. This tells what channel and the printer width. This same approach is used even with a serial or parallel interface because of the internal HP-IB system bus.

Even though the slowness of the bus and the necessity of learning new names for well-known functions was troublesome, we felt they could be easily overlooked in light of the powerful HP BASIC and other programs supplied or available.

The HP BASIC is one of the better implementations of this language and uses an unusual method of interpreting the source code that the user enters. Most BASIC interpreters store the source code as ASCII characters; when the RUN command is given, they parse it and convert it into object code on a line by -line basis. In HP BASIC, when a line of source code is completed and the END LINE key is pressed, BASIC parses each line and converts it into object code tokens. The tokenized object code is then stored in memory on a line -by-line basis. When the RUN command is given, BASIC exe cutes the lines of code stored in memory. This system has the speed of a compiler and the ability of editing single lines like an interpreter. Because of this you get the best of both worlds in terms of code efficiency and editing capability.

In addition, with HP BASIC you have built-in intrinsics for screen, printer and plotter graphics, the ability to set up X and Y axes with hack marks, plus handling a variety of draw, fill and rotate functions for manipulating figures and corresponding data.

In our test we employed BASIC along with the HP plotter to create a variety of figures and nonsense outputs. The Model 7470 plotter gives you two pens to work with when plotting and allows you to change the pens under program control. The Graphics Presentation Pack takes advantage of this fact. This software allows you to create line, bar and pie charts by simply entering the data and defining how you want them presented in terms of color, size, font, and horizontal or vertical format. In addition, you have the capability to draw freehand to create unique CRT and plotter displays.

The graphics software is designed to work with the 7470A plotter and dot-matrix printer. With the software you have full control over the plotter functions, even including the ability to change pens (the 7470 supports two pens at a time). The printer is used to list tabular data so that you can create special reports that combine the tabular data along with the graphics representation.

The Graphics Presentation Pack does allow a great deal of functionality, but it has some short comings. First, it requires too many overlay

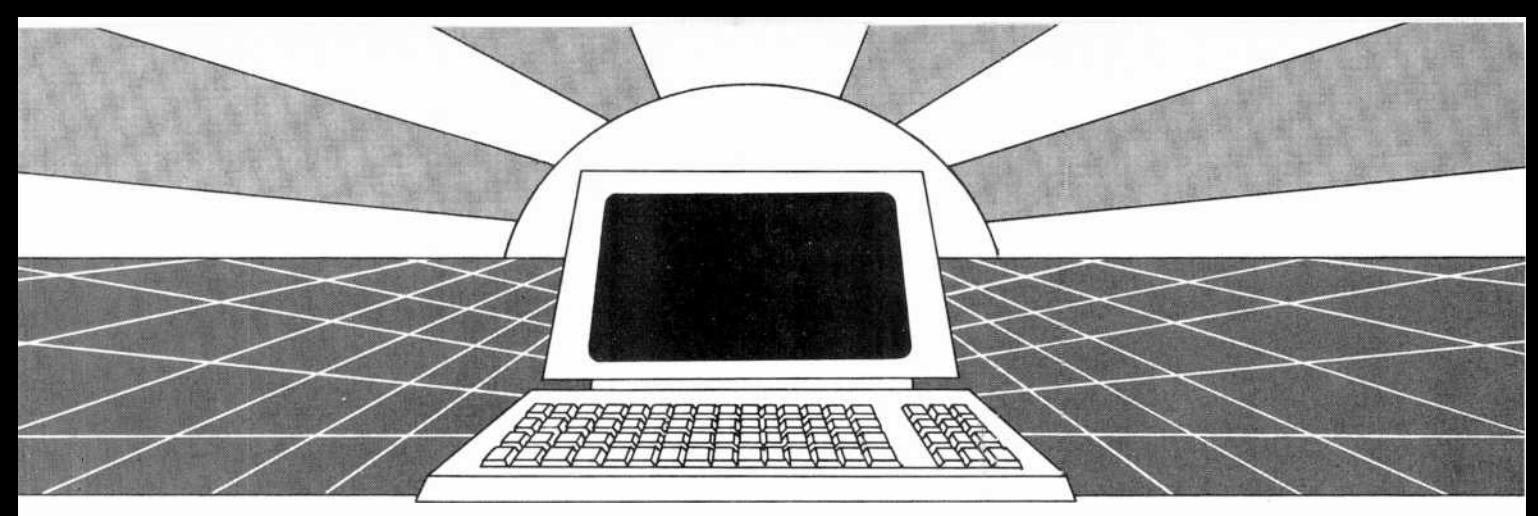

## DISCOVER THE MAGAZINE THAT HELPED LAUNCH THE MICROCOMPUTER INDUSTRY

Incredible as it may seem, Popular Electronics helped launch the microcomputer industry. Back in 1975, we published plans for building the first powerful microcomputer based on the 8080 cpu. These plans generated incredible excitement-and started the world thinking about personal computing.

Since then, we've added more coverage of personal computing. Today, so much of the magazine is devoted to microcomputers that we've changed our name to...

#### Computers & Electronics

Computers & Electronics continues the<br>Popular Electronics tradition of helping our readers experience the advances of the future-today. We do it with clearly<br>written, in-depth articles explaining each written, in-depth articles explaining each innovation...plans for building useful, money -saving projects incorporating the newest technology...reviews of the latest mass-produced equipment. Whether it's microcomputer equipment, audio, video, or personal electronics, Computers & Electronics will make it possible for you to enjoy the newest, the most sophisticated, the most innovative technology around.

#### Helpful buying guides

Computers & Electronics compares and contrasts computers and other electronics gear in meaningful buyer's guide articles. We discuss features and options, what to look for, and how to get the best value.<br>Recent buyer's quides have covered computer printers, pocket computers, sophisticated telephones, video cassette recorders and high-tech audio cassettes.

#### World-famous test reports

In every issue of Computers & Electronics you'll find our famous in-depth test reports. We take a new product, test it and analyze the results. Recently we've tested the Radio Shack TRS-80 Model III, the IBM Personal Computer, and the Sinclair ZX-81. Microcomputers by Apple, Atari, Hewlett-Packard, Intelligent Systems and Netronics. Plus an interactive data terminal, software,

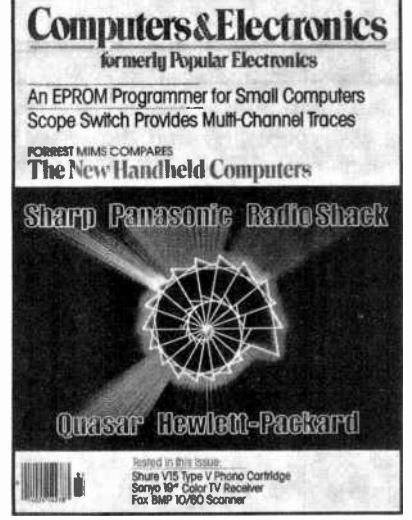

and a variety of audio, video and testing tro equipment.

#### Innovative construction projects

If you're a do-it-yourselfer, you'll love the construction projects in Computers & Electronics. Not only did we bring the world the first successful microcomputer kit, but also projects for building the first low-cost modem. The first computer keyboard integrated with the computer (SOL).

The first low-cost voice synthesizer. The first low-cost logic analyzer. The first 1802based microcomputer (ELF). The first low-cost function generator. The first gas-<br>laser communicator (awarded a place in the Smithsonian Institution). The first lowcost color graphics computer module. An interface to transfer narrow line listings from your TRS-80 Pocket Computer to either a printer or CRT screen....

As you can see, our construction projects, while not necessarily complex (thanks to multifunction IC chips), will keep you at the forefront of technological development-at remarkably low cost. And<br>in the future, we'll be bringing you conin the future, we have been struction projects to help you make your microcomputer more useful-whether it's<br>an enhancement, an application, or a merging of technology with external controls and products.

#### Get the leader in the fieldat up to 33% off!

Computers & Electronics is the world's most widely read computer and personal electronics magazine. Now you can subscribe at big savings: up to 33% off. At our New 'Subscriber rates, a one-year subscription is only \$12.97. Take advantage of this offer- complete and return the coupon or postage -paid reply card today!

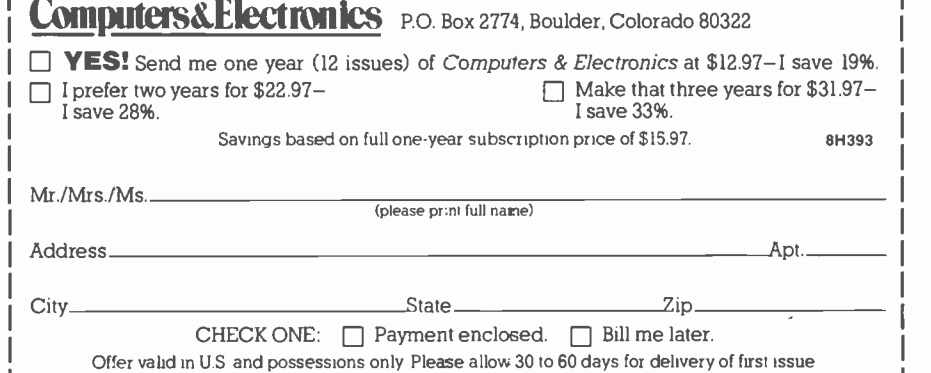

files to be loaded in. This indicates inefficient use of the system memory. In addition, return to a given figure is not convenient and the drawing speed should be enhanced. For example, typical dual pie chart drawn on the CRT took approximately 41/2 minutes. This indicated that each plot point was recalculated each time and the vectors drawn. A more efficient method is to calculate the vectors, then show the re sults in display memory.

The VisiCalc-Plus we tested was much more efficient. And except for the slowness of the disk system, we found that it calculated quickly and updated the display to compete with the fastest systems. We were also pleased to learn that, because of the superior HP keyboard, we could quickly perform Visicalc functions with the touch of a button.

The communications package and modem were excellent. This Bell 103A (300 baud) modem plugs into one of the expansion slots in the back of the machine and provides auto dialing and answer functions. The software package is written in BASIC with machine language I/O drivers like the Graphics Package. It allows for a ten -number phone directory that it dials by pressing a single key.

We dialed on to various network systems, including Compuserve, the Source, and a number of local bulletin boards. The only problem we en countered was that the software was incompatible with the protocol for file transfer that Compuserve ex pects. But we bypassed this by using the Filge command on Compuserve (Filge is the Compuserve Line Editor) to create a file and merely listed it.

With respect to the 7470A plotter. We could have devoted a single review to this device alone since it is so versatile and accurate. Basically we found that it had almost 100% repeatablity on plots that were re moved and replotted on the same paper. We could instruct the plotter to work any way we liked and dynamically size paper and plots. In addition, it can use any type of paper because of the microgrips.

User Comment. Generally, we give the HP -87 high marks. But we do fault it on the implementation of the disk subsystem and memory techniques used for creating CRT plots.

Though we give it a top grade on the quality of the documentation, we would have liked in-depth technical detail on the hardware and software, as well as a full discussion of the internal operation of the machine, including timing considerations, and greater details on the HP-IB.

If you want a high-speed multiprocessing/multiuser system, skip the HP -87. But should you be doing design work in any discipline or solving business problems, then take a careful look at this machine. And for applications requiring sampling of data from a variety of test equipment, including DVMs, gas chronographs, and even spectrometers, you'll find that the series 80 machines with the HP-IB are wellsuited. In addition, over 1000 programs are available from a variety of sources, including the HP software library, to support the machine.

HP -86. This is the lowest cost desktop computer in the Hewlett-Packard line, with a suggested price of \$1795. It represents HP's entry into a price range where they have never sold computer equipment before. Nevertheless, it is an attractive, well-built unit with the appearance of high quality that we have come to associate with Hewlett-Packard.

The HP -86 features an integrated video interface for connecting either an HP -82912A Monitor (9", \$295), an HP -82913A Monitor (12", \$325), or any compatible video monitor. It is supplied with 60K of user memory, expandable in increments of 32K (at \$295), 64K (\$450), and 128K (\$795) bytes to a maximum of 572K bytes. The HP-86 uses the HP-91030A Flexible Disk Drive, which can only be used with HP -86 because the drives derive their power from the computer. Though the drives are not interchangeable with those used on other HP computers, the diskettes used are the same as those in the HP-82900 Series Disk Drives and they are interchangeable with other Hewlett-Packard units. The HP -86 uses the same HP BASIC and application programs that are supplied for the HP-87; so our previous comments concerning the excellent quality of the BASIC and the graphics capability are also applicable to the HP -86.

Hewlett-Packard BASIC contains such features as four variable types, simple numeric, simple string, numeric array, and string array. The arrays can be either one -or two-dimensional. There are three types of numeric precision: integer, short, and real (full). Multi-character labels enable the programmer to reference program lines by name in branching statements.

The HP-82913A Monitor supplied with the test unit was a 12" video monitor, with a green hue and clear character display.

When the HP-87 was tested, CP/M was not available. However, it became available for the HP-86 and it was tested with this unit. CP/M is the same for both HP-86

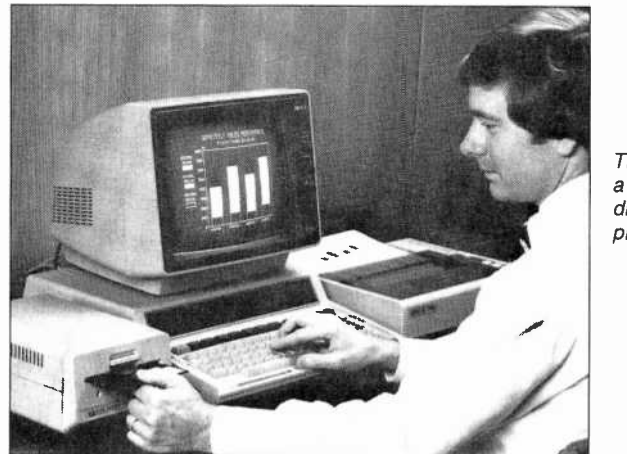

The HP-86 with a monitor, disk drive and printer.

and HP -87, so the results are applicable to both computers. Since CP/M has been available for the HP -87/86 computers, a large body of application software from other sources has been converted to run with these machines. We tested both the HP version of CP/M and Wordstar and dBase II. We also tested VisiCalc Plus for the HP-86/87.

As in the HP-87, the HP-86 has slots in the rear panel for various plug-in modules to extend the capability of the computer. These include the HP -87 memory modules, the Modem Module, the ROM Drawer which holds the I/O ROMS, mass storage ROMS, and other peripheral driver ROMS. The HP -86 is also capable of running the CP/M operating system when the CP/M plug-in module is installed.

The keyboard has an excellent "feel" and is equipped with 14 userdefined keys to provide program controls and typing aids. Eight large keys at the top of the keyboard contain the HP -86/87 default typing aids. These are identified by a removable label that can be re placed if the keys are redefined by the user. The system control keys, such as PRINTER IS and CRT IS are described in the preceeding HP-87 review. There is also a full numeric key pad and six cursor -control keys located at the upper right of the keyboard.

VisiCalc Plus is a version of the familiar electronic spreadsheet program designed to run on the HP-86/87 Series of desktop computers. While this is not a review of the software system, we found that the large memory capacity of the HP -86 (we were supplied with the 128K memory extension) made an extra large VisiCalc matrix size possible. Having become accustomed to us ing this program on computers with limited user memory, we found that the large memory freed VisiCalc to handle much larger jobs. Although the software runs a little slower on the HP -86, it may be the answer to users who feel memory -bound while using VisiCalc.

The "Plus" portion of the software system consists of four separate programs that allow you to use information from VisiCalc to generate training aids, overhead projector slides, charts, and any other form of graphs and plots. The graphs can be clear, cross -hatched, or shaded. A choice of eight plotter pen colors makes the graphs colorful. Graphs can be created on either

AmericanRadioHistory.Com

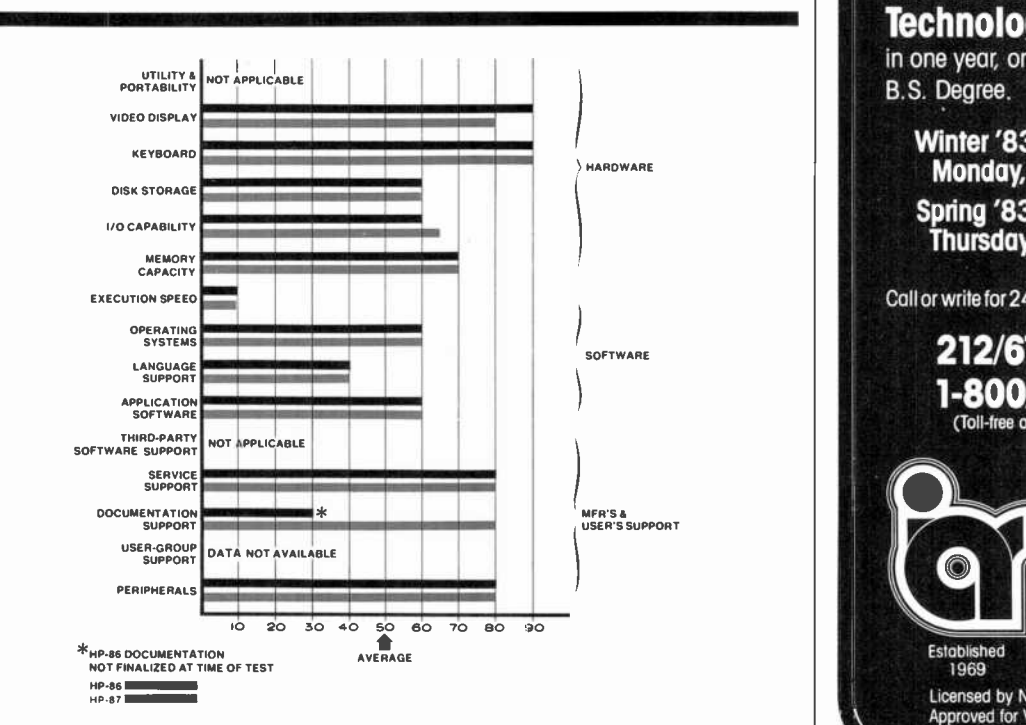

Comparative analysis of the HP-86 and HP-87.

## Becom ecording, ngineer:

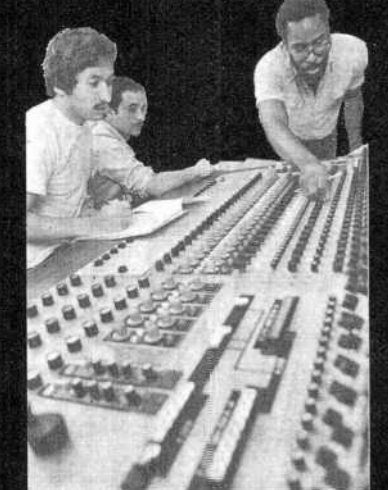

#### **Learn in**

- Control. Room &.Console Labs
- **Studio Synthesizer Lab**
- Audio Fundamentals Lab
- · Digital Logic Lob
- Disc Cutting Lab

#### Obtain your Diploma in - **Multi-track Recording Technology**

in one year, or credit toward a B.S. Degree.

Winter '83 Quarter starts Monday, January 3rd: . Spring '83 Quarter starts Thursday, March 24th.

Call or write for 24-pg. illustrated brochure

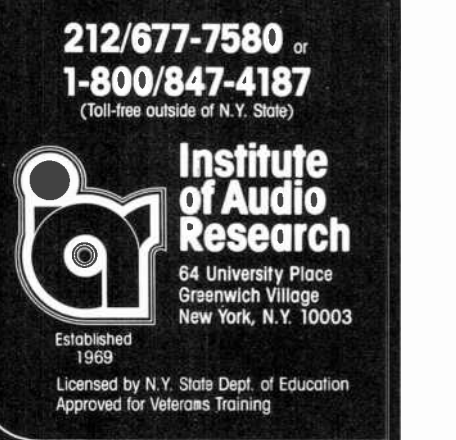

a peripheral plotter such as the HP-7470A or the video display screen.

The HP-82900A CP/M System is an implementation of the Digital Research operating system that has been configured for the HP -87/86 Computers. It consists of the CP/M Module, which contains a Z80 microprocessor, 64K of RAM memory, a 2K "Boot" ROM, and | known for. However, the disk ac-I/O circuits to interface the module with the HP-86 bus. When the CP/M is installed and booted, it takes control of the computer and turns it into a 64K CP/M based Z80 Computer. CP/M occupies approximately 8K, leaving 56K bytes of memory available to the user. If one of the HP -86 Memory Modules is installed (such as the 128K module) it doesn't add anything to the systems; the maximum memory that is effective is the 64K in the CP/M module.

The software is contained on a 51/4" disk and although the system is compatible with 8" drives, none is supplied. The diskette is formatted in Logical Interchange Format (LIF), where the directory is only one sector long and includes three entries. The first entry is a large  $\vert$  think it was outputting to a teletype data file named "CP/MSYS", connected to the CP/M List which includes the CP/M operating system, the CP/M directory, and the CP/M user file space. The sec- ond directory entry is a BASIC autostart program used to bootstrap the CP/M system. The third directory entry is the binary program that runs the computer while the CP/M system is running in the Module.

The CP/M system and the HP BASIC must be kept separate; no attempt must be made to save BA-SIC programs on a CP/M diskette or they will overwrite the CP/M system and it will be lost. This places the burden of keeping the CP/M diskettes and the BASIC diskettes separate on the user.

We have seen many versions of the CP/M system running on many different computers, but this ver sion is certainly the slowest we have ever come across. It takes four times longer to copy a system disk using the standard CP/M PIP program than it does for , say, the Osborne 1 Computer. It took five times as long to place the CP/M format on a diskette using the FORMAT program.

We also ran some of the application software that runs under CP/M and observed the results. The dBase II data base program ran as well as it does on any other CP/M Computer, and it performed with the accuracy that this system is known for. However, the disk ac-  $\vert$  Hewlett-Packard computers recess is noticeably slow during the  $\vert$  viewed here make valid contribusearch and sort functions. Even if you had never used dBase II, you would notice how lethargic the se lection and sort processes were.

We had a lot of trouble with the version of WordStar supplied with the HP -86 since it was set up for the HP-87 and a daisy-wheel printer. We used the Install program so we could run the system on our HP -86 sample with an Epson MX-100 Printer. We discovered that, while the word processor would run in video mode, it would not talk to our Epson printer. We asked the people at HP for help, but nothing they could suggest worked any better than our own efforts! Finally, we fooled the system by configuring the new WordStar set up with Install to think it was outputting to a teletype Device.

User Comment. Since the HP-86 and H-87 are members of the same family, the evaluation of one machine should be like the other. In es sence, the assessments are similar, though there are some basic differences. The HP-86 is also a fine machine, with a lot of desirable characteristics. But it runs painfully slow. We ran our standard benchmark in BASIC, for example. This is a ver-<br>sion of the Sieve of Eratosthenes, which generates the prime numbers from 0 to 1000. I/O is not a consideration in this version of the program. The Osborne 1, running Microsoft BASIC, took 24 seconds to run the program. The TRS-80 Model I, also running Microsoft (Level II) BASIC, took 26 seconds. The HP-86, running HP BASIC which should run faster because of  $\parallel$  and dependability. its method of interpreting BASIC, took 58 seconds . Shame! While the

HP -86 is a good value considering the low basic price for a Hewlett-Packard Marque, HP should be able to improve the machine's performance. The method of disk access as well as the general speed of the CP/M operation indicate that not enough thought was put into this offering by one of the world's leading computer manufacturers.

Conclusion. Both of the new viewed here make valid contributions to extending the breadth of the company's desktop computer product line-the Model HP -87 at the high end and the Model HP-86 at the lowest end.

We cannot escape the feeling in comparing the two that they are more than simply members of the same family, however. That's because the HP -86 can be brought up so close to what the HP-87 is by plugging in a variety of modules. There's not that much difference in overall performance when similarly equipped. In essence, then, the HP-86 might be considered to be close to a stripped -down HP -87, though the lower -cost one uses a different video monitor.

So if you want a Hewlett-Packard desktop computer that resembles other desktoppers at a rock -bottom price, and don't really need all that extra computing power and functions right now but know you can get it later, you may well consider the HP-86. For the most that HP has in desktop computing power and built-in versatility, the laboratory/design-engineer oriented HP -87 might do well for you.

As with most products there are tradeoffs, some of which show up in the rating chart that accompanies this report, and others that crop up in our discussions. You'll have to weigh the pluses and the minuses cited against your needs, of course. In general, though, we feel that we cannot sing the praises for these two models quite as loudly as we had hoped we could. One doesn't expect to hear a clock tick in a Rolls Royce, you know. But you are getting highest quality in terms of construction

-Carl Warren and Stan Veit CIRCLE NO. 103 ON FREE INFORMATION CARD

## DX LISTENING

#### Recommended Shortwave Programs, Part 2 Continued from November

#### By Glenn Hauser

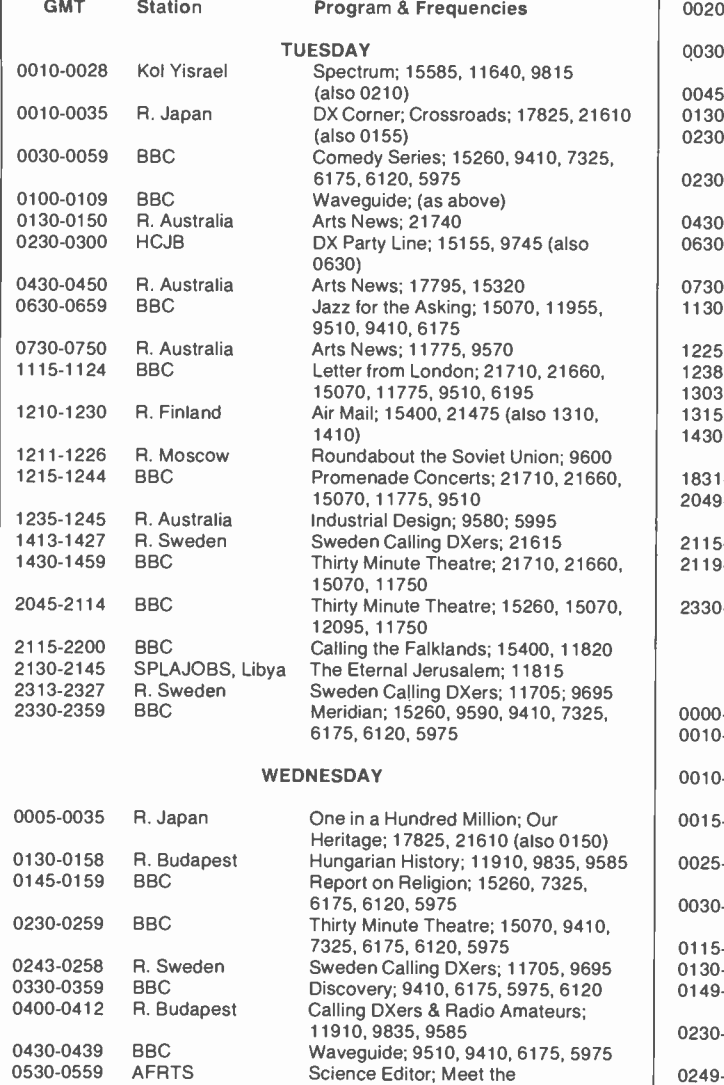

Author/Newsmaker; 6030 (also 1030) Letter from America; 17705, 15485

Prom Concerts; 11955, 9640, 9510,

Nature Notebook; Farming World; (as

Tale of the Open Road; 9580, 5995 Science & Industry Journal; Japan

Radio Theatre; 21710, 21660, 15070,

Letter from London; 11955, 9640,

Report on Religion; (as above) Quiz programs; (as above) Listening Post; 21710, 21660, 11775,

Superstars; 11760

11750, 9510, 6195 Meridian; (as above)

Today; 9505, 11815

6175

9510

above)

11750

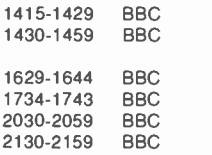

1315-1325 R. Japan

1831

0630 0730 0800-0830 1115-

AmericanRadioHistory.Com

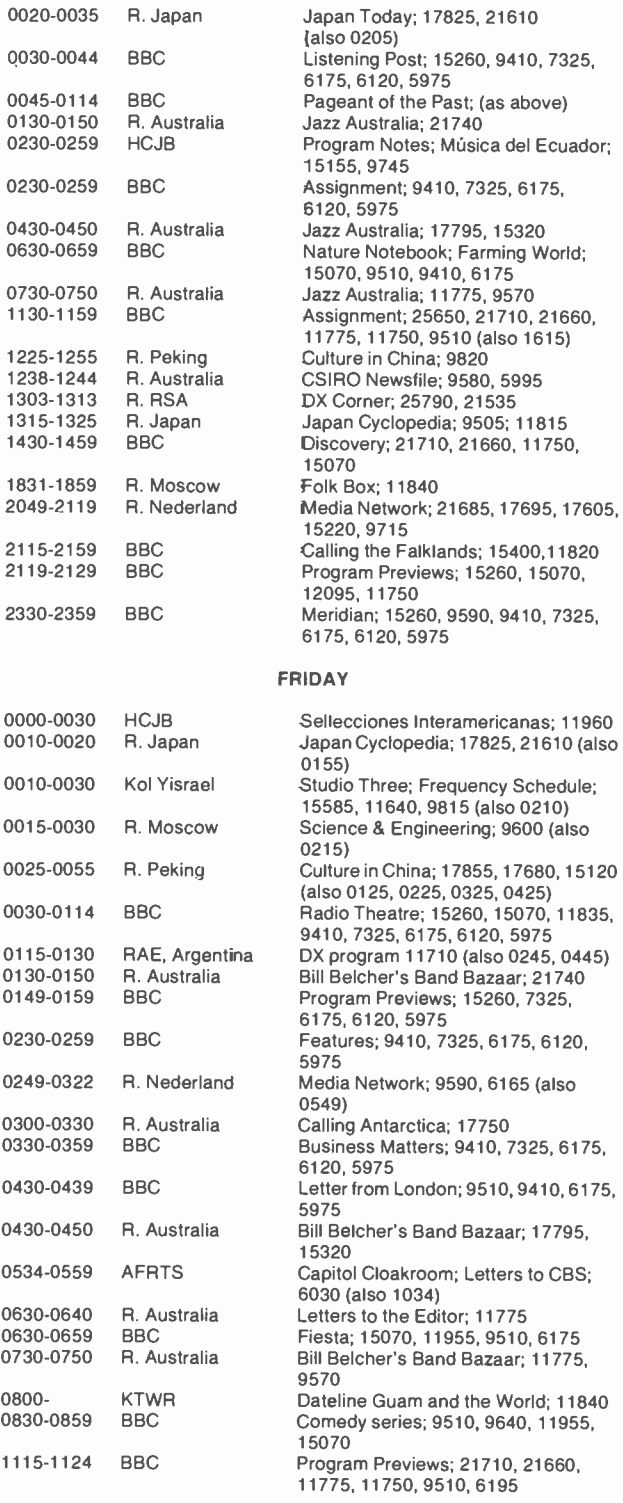

Report on Religion; (as above) Man, Myth and Music; 25650, 21710,

Arts & Africa; 21470 (also 1729)

Assignment; 15260, 15070, 12095 Jazz for the Asking; 15260, 15070,

above)

7695, 17605,

5975

65 (also

Waveguide; 21710

2095, 9410

21660

**THURSDAY** 

0630-0659

0730-0739 BBC 0745-0759 BBC<br>0830-0859 BBC 0830-0859 BBC<br>1115-1129 BBC 1115-1129

1130-1159 BBC 1215-1244

1330-1414 BBC

1245-1255 R. Australia R. Japan

0540-0554 R. New Zealand<br>0605-0650 R. Cook Islands

R. Cook Islands<br>BBC

...DX LISTENING

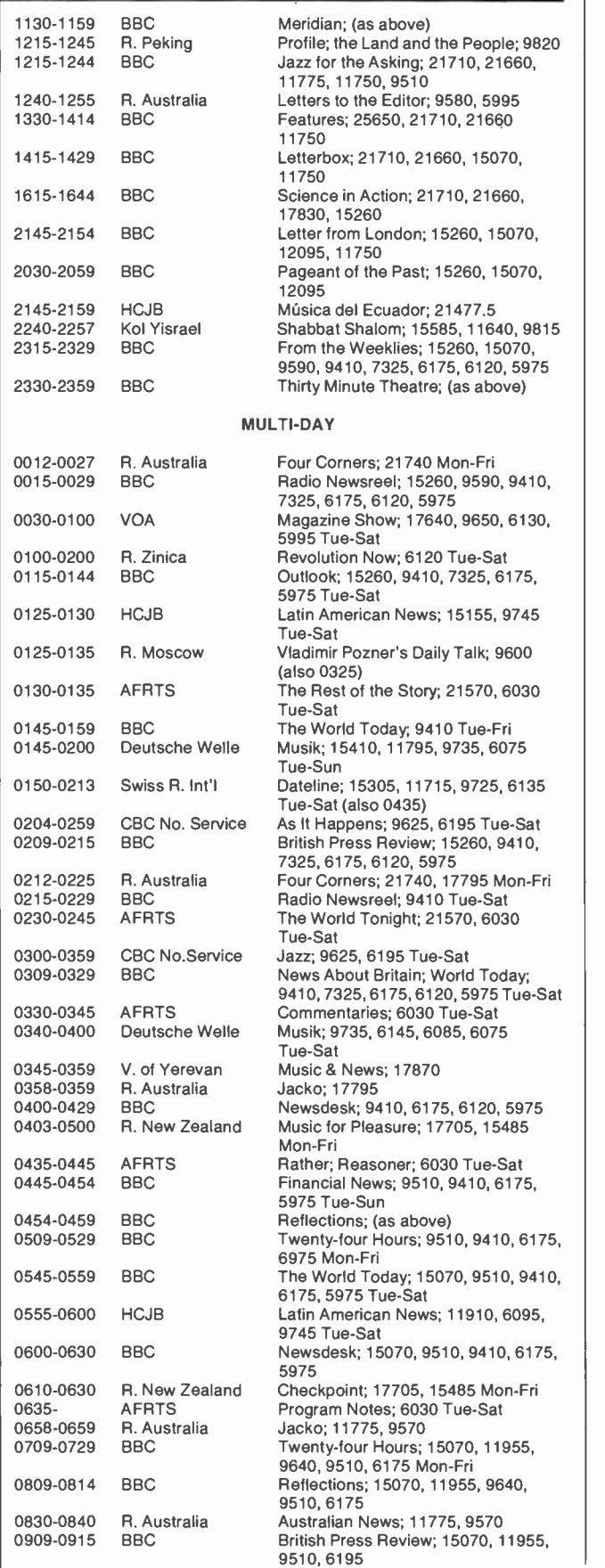

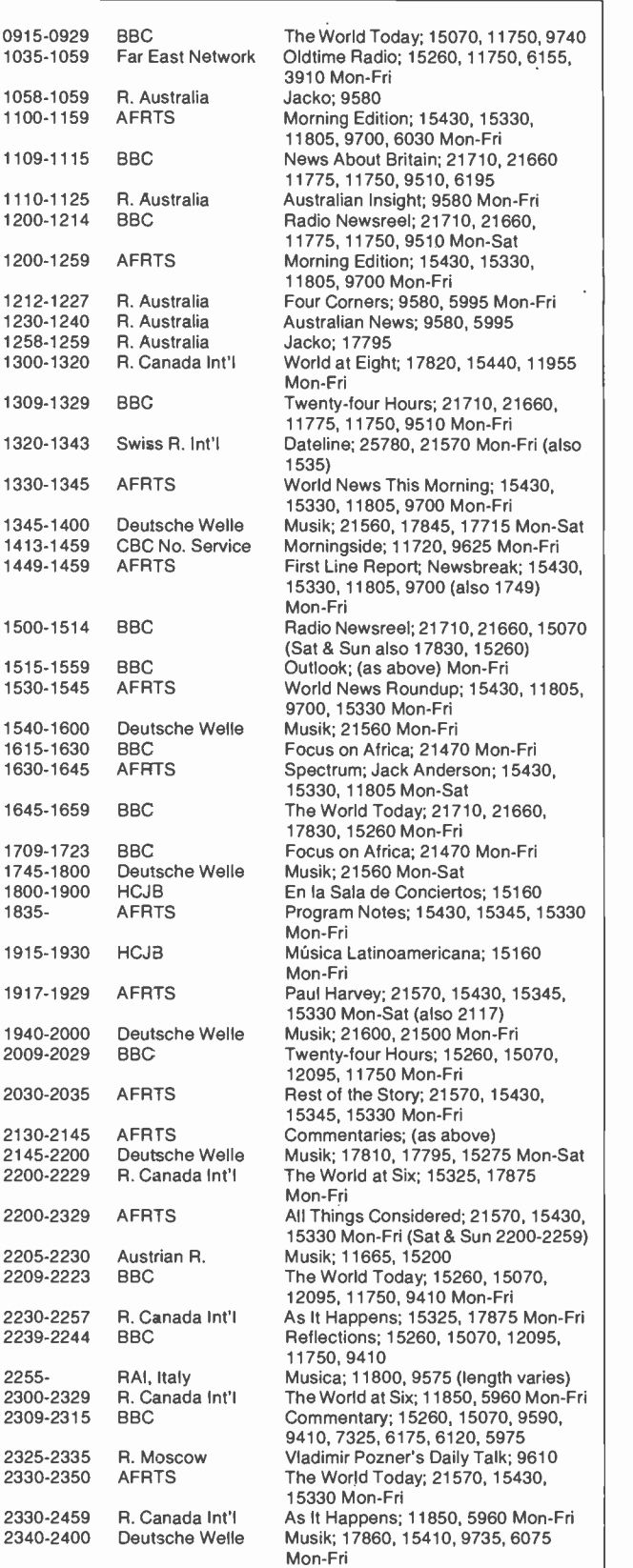

Note: This listing deliberately omits regular newscasts, which almost al-<br>ways are on the hour or at opening of transmissions, as listed in our Janu-<br>ary and July columns. During the period of standard time, you may conver

AmericanRadioHistory.Com

## HOBBY SCENE

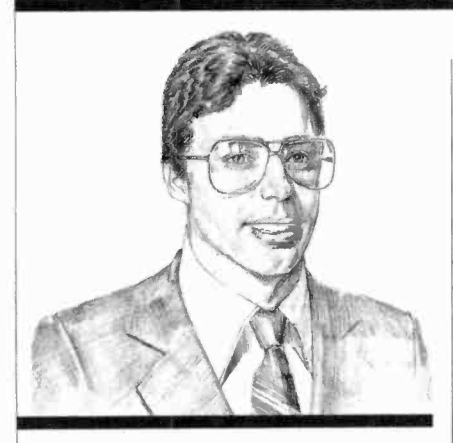

By Joe Desposito

#### ANOTHER TTL TRIGGER

In the March issue, we gave a circuit for obtaining a 60-Hz, TTL compatible signal. Reader John Wettroth sends the following comments:

Your circuit was fine, but there is an easier way to do it as shown below.

R\* must be chosen to give the re quired current through the LED for reliable operation. For example, us ing a typical power -supply transformer delivering 7.5 V ac and a 15 mA diode current (sufficient for most optocouplers), R\* is approximately equal to 0.5 kilohms.

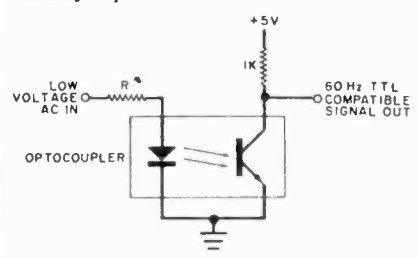

Some other nice features of the circuit are: 1) by connecting two of the above circuits to the same ac input with their diodes reversed, two signals 180° out of phase can be obtained; 2) if you use a neon -input optocoupler (Clairex makes many or a hobbyist could build one), the idea would work directly from the line and is isolated! It might be nec essary to also insert a diode in series with the neon lamp or you'll get a 120-Hz output (desirable for some designs).

One thing to watch is the maximum reverse voltage on the LED in the isolator (many are about 5 V). This is easily remedied with a series conventional diode or a parallel re verse -biased diode.

Thanks for the contribution.

#### MICROWAVE SHUTOFF

Q. I have several microwave detectors outside to let me know when someone approaches the front or back doors of the house. However, they will give a "false" alarm when it rains. I need a circuit that can turn off power to the detectors when it is raining hard enough to make them false. When the rain stops, the power would be restored. $-R.J.,$ Clayton, MO.

A. A simple way to detect rainfall is with the transistor circuit shown be-

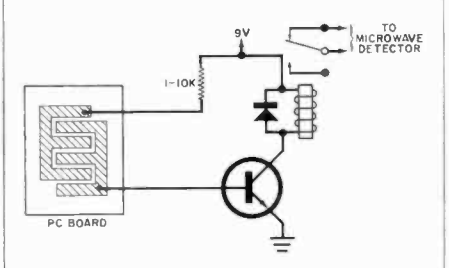

low. Connect the two wires to a pc board that has an interleaved pattern. Mount the board on an angle. When it rains, the wires will conduct, turn the transistor on, and en ergize the relay.

#### CAPACITOR RATINGS

Q. I am building a project and need a capacitor that can carry 3 A at 125 V. I can find capacitors rated for  $125$  V but how can I find one that will carry  $3 A?$ -Jerry R. Lane, New York, N.Y.

A. Don't knock yourself out looking for current ratings on capacitors-they don't exist. If you can find a capacitor with the correct voltage rating, use it.

Have a problem or question in circuitry, components, parts availability, etc.? Send it to the Hobby Scene Editor, COMPUTERS & ELECTRONICS, One Park Ave., New York, NY 10016. Though all letters can't be answered individually, those with wide interest will be published.

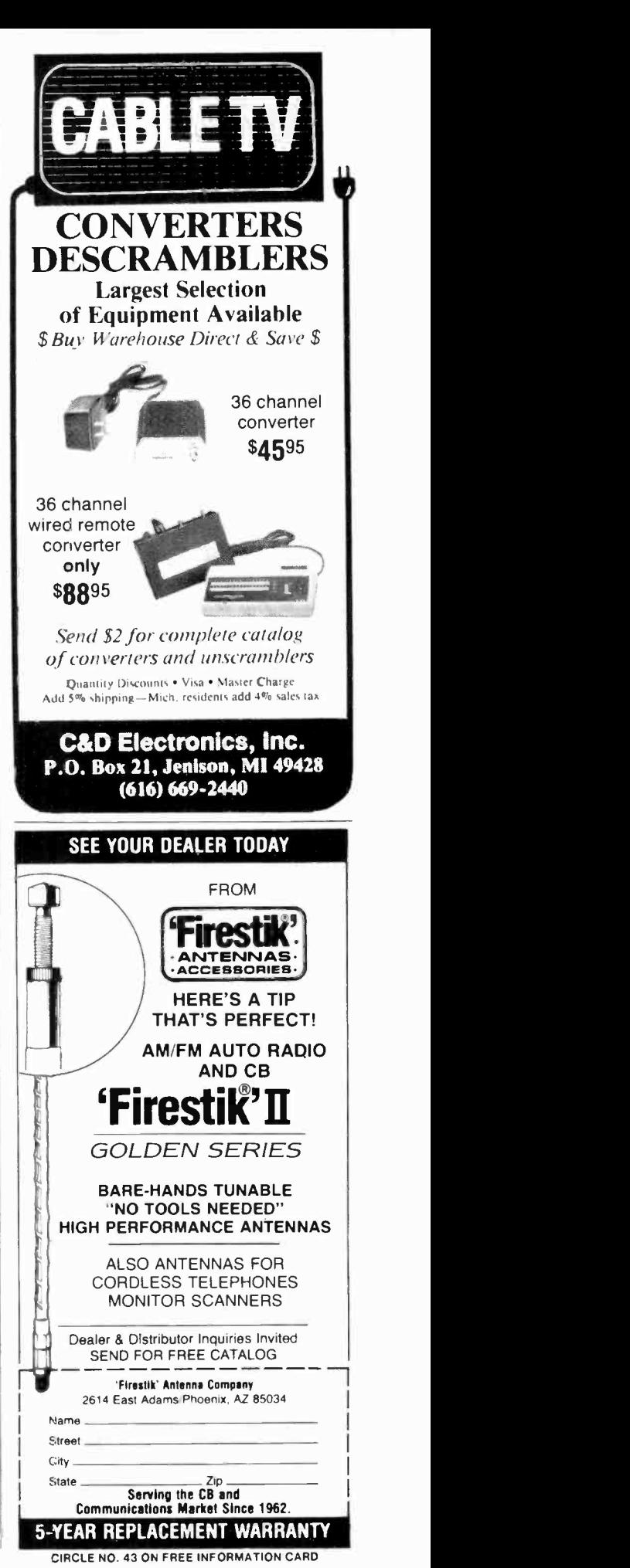

December 1982 to the control of the control of the control of the control of the control of the control of the control of the control of the control of the control of the control of the control of the control of the contro

## COMPUTER BITS

About that Card File...

By Carl Warren

**AC** TUFFED in shoe boxes and stacked on shelves, or sometimes just lying around," was the way my friend Jack described his index -card file of model railroad ven dors and hobbyists. Jack has, <sup>I</sup> guess, been fooling around with model trains for at least the 15 years that I've known him. And he always complained that he could never find the right company or address when he wanted it. Well, I've always sympathized with Jack and through the years have tried a number of ways to help him solve the problem.

Before personal computers came on the scene, we worked out a filing method using punched paper tape and a Teletype reader. It was quite slow but it was the best we could do at the time. We stuck with paper tape until late 1977, when we heard about an audio -tape controller that we could use with our home-brew S-100 bus system. We put all the information on inexpensive audio tape and used BASIC to write some unique programs that gave search capability and a better way of entering and storing data.

Our next step was to purchase a high-speed tape system and use a more sophisticated BASIC. I was able to write a BASIC databasemanagement system that used multiple indexes and provided rapid search functions. We eventually switched to floppies, which, of course, greatly increased the speed of operations. Most recently we dramatically improved the software end of the system. We implemented Ashton-Tate's database system dBase II.

This is the relational database that I reviewed in this column sev eral months ago. The latest, version 2.03, has a number of enhancements, such as allowing the use of as many as seven index files, memory functions similar to peek and poke, and a function to call machine language subroutines.

Because dBase II's command structure is very straightforward, we were able to translate the bulk of our database management system from BASIC to dBase, and at the same time reduce its size. We also found that we could be extremely elegant in the design.

One problem we had using BA-SIC, even after switching to a disk system, was queing up a list of names. Typically, what Jack likes to

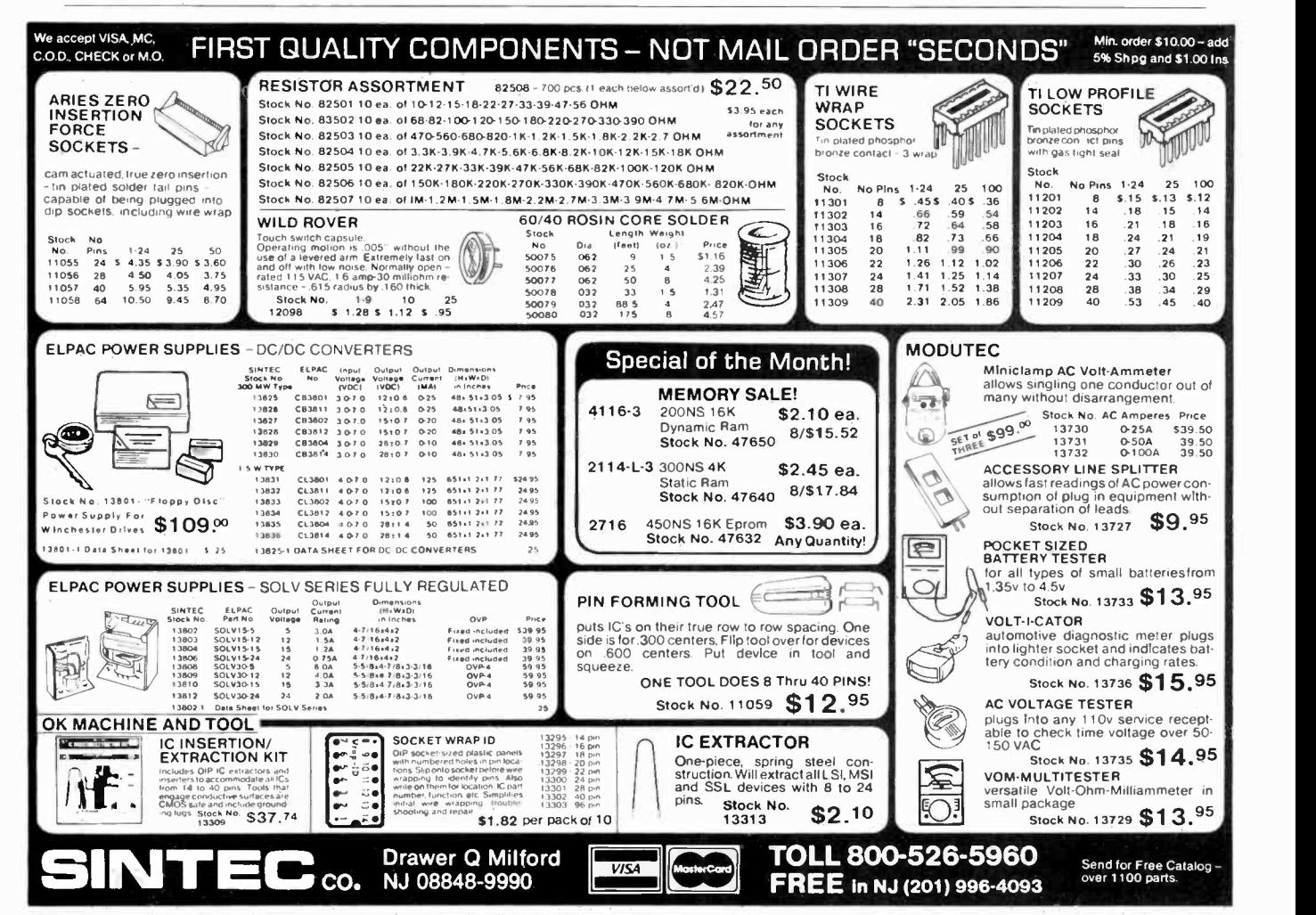

CIRCLE NO. 54 ON FREE INFORMATION CARD

#### COMPUTER BITS

do after a model RR convention is enter the names of fellow hobbyists or manufacturers into the database. What happens is that the database ends up with a number of duplicates.

At first we tried to solve the problem by making a copy of the existing database and comparing it with the original, looking for matches on company and contact names. Each time a match was found, we were given the chance to delete it or save it (the desired record was written to a new file). With a clean database, we re-indexed by company name, contact, and zip code, making three separate index files.

But what we finally did was write a new command file in dBase II that would count the number of occurrences of a company name, contact, or zip code and display them as a list. For example:

- (1) A BIG TRAIN CO.
- JOE MONEYBAGS
- (2) HI -HO TRAINS, INC.
- SALLY WHISTLESTOP (3) ETC.
- WHICH RECORD DO YOU WISH?

Basically, the dBase structure for this was to use the database and indexes desired, ask for a company, contact, or zip code to search for, count how many times it showed up, set up a loop, display the list, ask for which one you want, find it, skip a record, end the process, and display the information. The way this looks in general form is:

- USE Mail INDEX Mail, Name, Zip Code ACCEPT 'Enter Company, Contact, Zip Code You Want' TO What
- **WAIT**
- $COUNT$  FOR Company  $=$  &What  $.$  OR Contact  $=$  &What
	- . $OR Zip = 8What$
- \*Store the count to variable count and make a loop
- 'Display the data

ACCEPT 'Which Item Do You Want' TO Where

GET Where FIND &What 'The above moves the pointer to the top record of the list 'Now you move to it DO WHILE Where  $\lt$  > 0 STORE Where - 1 TO Where SKIP \*This puts the pointer at the desired record ENDDO 'End the process of location 'Display the record DISP ON # DISP ON Company DISP ON Contact

DISP Phone

Using dBase, we now have a pretty sophisticated database management system. Recently, both Jack and I implemented our databases on the Otrona Attache personal computer. I use mine when visiting companies and have expanded the system to enter product information.

As for Jack, he seems happy with the system now but I'm sure he'll come up with something else that he wants to do with it before too long.  $\Diamond$ 

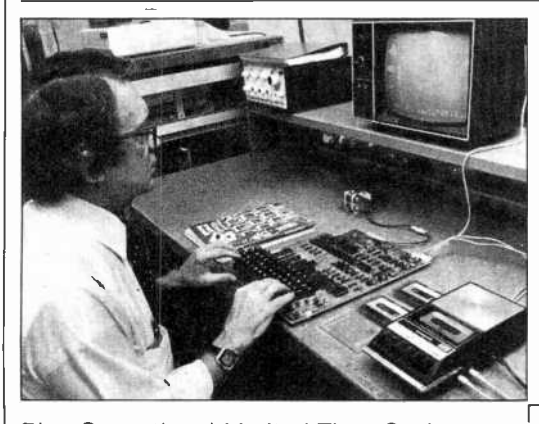

Plus Sensational Limited-Time Savings On Ohio Scientific C1P Series personal computers, Superboard and C1P accessories, spare replacement parts, printers, monitors, integrated circuits, and other computer -related components.

#### To Order

Call us directly or return order coupon with<br>your check, money order, or Mastercard or Visa Account Number. Orders will normally be shipped within 48 hours after receipt. \$100.00 minimum order.

#### FREE

Sampler Cassettes with each Superboard II and C1P series order!

Taxi (Game), Electronic Equations, Loan Finance, Straight and Constant Depreciation, Uneven Cash Flows

Tiger Tank, Flip Flop, (Logic Game), Hectic, Black Jack, Master Mind

## Super Sale!

#### 40% Off On Ohio Scientific Superboard II A Complete Computer System On A Board

Includes full-size 53 -key keyboard, video and audio cassette interfaces; SWAP, Modem, sampler cassettes; manual; 8K BASIC -in -ROM, with 8K RAM. Requires 5-V/3 amp regulated DC power supply. 30-day limited warranty. Supply is limited. ONLY \$200.00

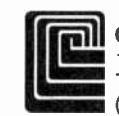

Cleveland Consumer Computers & Components 1333 S. Chillicothe Road, Aurora, OH 44202 TO ORDER: CALL 1-800-321-5805 TOLL FREE (Ohio Residents Call 216-562-4136)

SUPERBOARD II, \$200.00

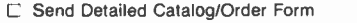

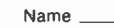

Address

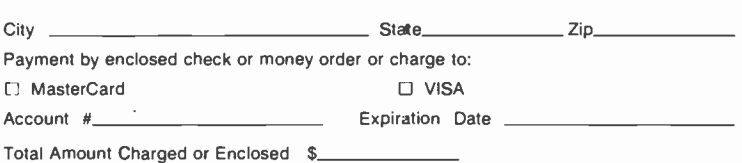

Ohio Residents Add 5.5% Sales Tax. All Orders Will Be Shipped Insured By UPS Unless Requested Otherwise.

CIRCLE NO. 30 ON FREE INFORMATION CARD

## PROGRAMMER'S NOTEBOOK

Rolling the Dice Subroutines for a Board Game Program

#### By Jim Keogh

 $\mathbf{Z}$  OULD you like to design a game for your microcomputer that would simulate the kind of games played on a board? It would be interesting to have all the fun and excitement of playing the cardboard version but on your computer. Before you start to create such a program, you must be prepared to include subroutines for a random "roll" of the dice. After all, most board games involve the roll of a pair of dice to determine the moves.

The subroutines given here each contain a different, but variable, function that can be easily combined with your own routines to give your program that extra punch. The subroutines are designed to have your microcomputer "draw" a pair of dice on the screen. With some slight modifications you will be able to roll the dice.

First, the subroutine draws two dice on the screen, one next to the other. You will notice that they are only two squares without any dots on their faces. Since we want the dots (the values of the dice) to change with every roll, the coding for the dots is listed separately from the outline of the dice. They are added to the program listing after you enter the dice routine.

Two random number generators are used to roll the dice-one for each die. The generators are set to select a number from one to six. When these numbers are selected by the computer, the program instructs the computer to move to the line(s) containing the coding to display the number on the die.

Each time the subroutine is activated, a different pair of numbers will appear on the screen in the dice. You can activate this subroutine as part of your own board game by having the computer follow the coding in the subroutine every time it is a player's turn to play the game.

To test these routines, add the "END" command to your code. Don't forget to remove it when you incorporate the routines into your game program. 0

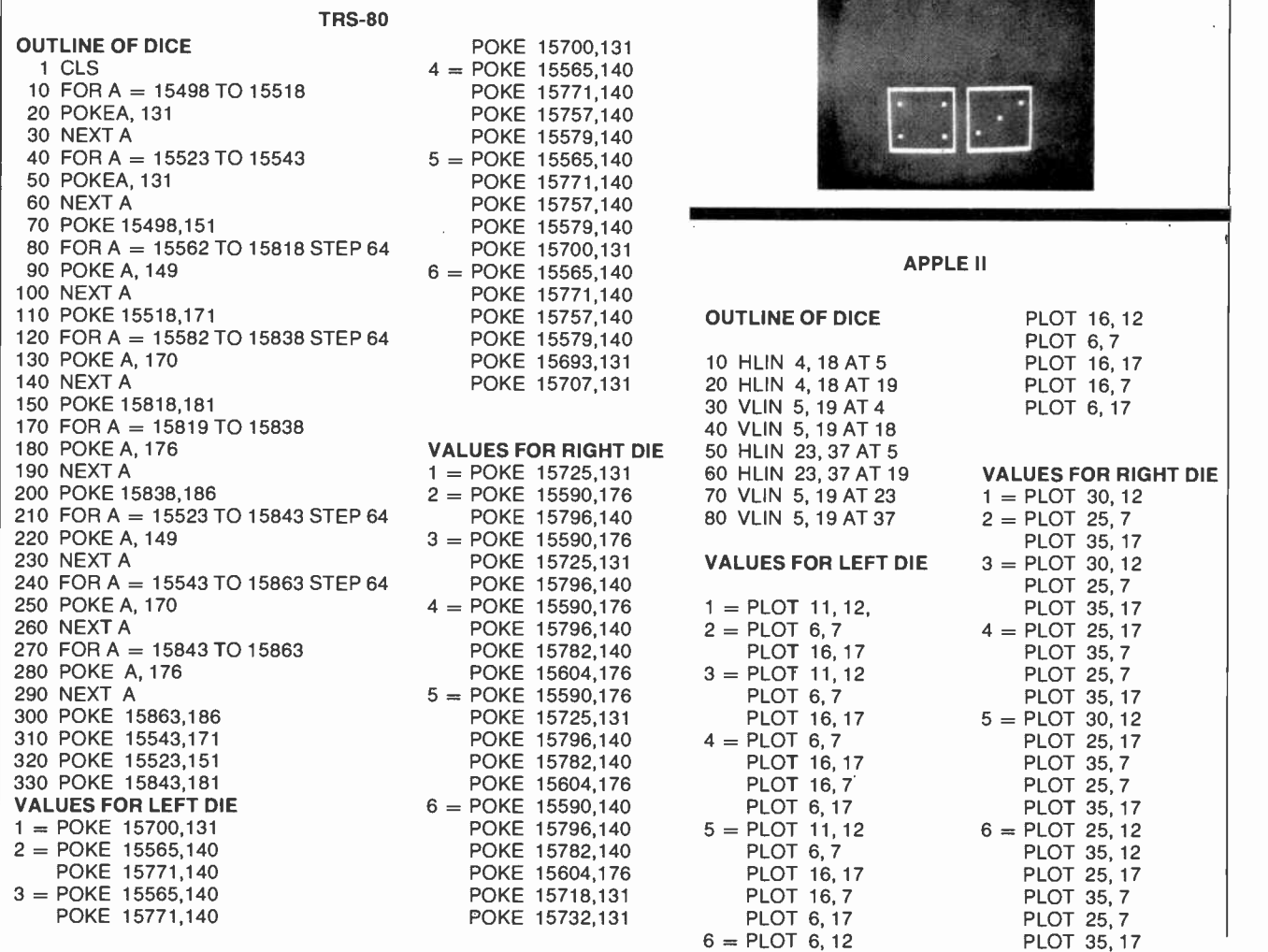

## COMPUTER HOTLINE

Answering your questions on computers and their use

#### By Stan Veit

N THIS column, we select questions from readers that we feel  $\begin{bmatrix} A \end{bmatrix}$ will be most useful and answer them as best we can. We cannot, of course, answer all of the questions we receive on an individual basis, but here are some recent queries sent to the magazine. If you have a question, address it to the "Computer Hotline."

#### STRANGE HAPPENINGS IN APPLE

Q: Strange things are happening to my Apple computer. I have the Language Card, Serial I/O Card and 80-Column Card installed—in ad-<br>dition to the disk controller. I use the computer a lot and it always works like a charm. However, every once in a while, something just stops  $\parallel$  monitor? I will mainly use my comrunning. I turn off the machine and pull the offending card, look at it, and put it back. Nine out of ten times it works after that! My dealer says this is common and he just cleans off the plug-in contacts on the board. Sometimes just pulling the board and replacing it is enough. My friends with TRS-80 Mod I tell me that they have card edge contacts<br>that are not gold-plated and it is even worse. Can you explain what is happening?-Bob Paul, Orlando, FL.

A: There are several explanations for this problem, but the most reasonable is "There is a Fungus ax Among Us." There are airborne spores such as yeast that can land on electrical contacts-and they grow there. Possibly they are attracted by the potential on the contacts. These fungi flourish in humid climates and they can form an insulating but invisible coating on the contacts. In this they can even push the contacts apart! Removing the boards and cleaning them usually works. Don't

forget to turn off the computer before you pull any boards.

#### OSBORNE MODEM

O: I am tired of waiting for the Osborne Computer Co. to come out with the long-awaited modem. I want to get on the Compuserve net. How can I do this?—Jack Depler, Kansas City, MO.

modem and connect an RS232 cable from the serial I/O port to the modem. You will also need communications software. The Micro Link by Wordcraft is distributed by Osborne for its computer. It is priced at \$89.

#### WHAT KIND OF DISPLAY?

Q: 1 am considering purchase of an IBM-PC Computer. However, I am confused as to what kind of video display to order. Can you solve my problem? Can I use an r f modulator and my TV set? Should I get either their color interface and monitor or a monochrome interface and puter for business and word processing-Robert Simmons, Westwood, NJ

A: To start with, forget about the r-f modulator and use your TV set for watching TV. The modulator/TV works OK for games, but is not intended for serious computer work. If you are going to do a lot of graphics and little text, then you can go with a color interface and monitor. It has the complete character set on it and you can use it for alphanucolor monitor are not real sharp, and I have looked at several rather expensive ones.

If you are going to use IBM boards, and you eliminate the monochrome display/printer adapter in favor of the color graphics adapter board, you are going to add a separate printer adapter board. This is because the printer interface is on the monochrome board. If you are going to use the computer for text and numbers, get the monochrome display/printer

AmericanRadioHistory.Com

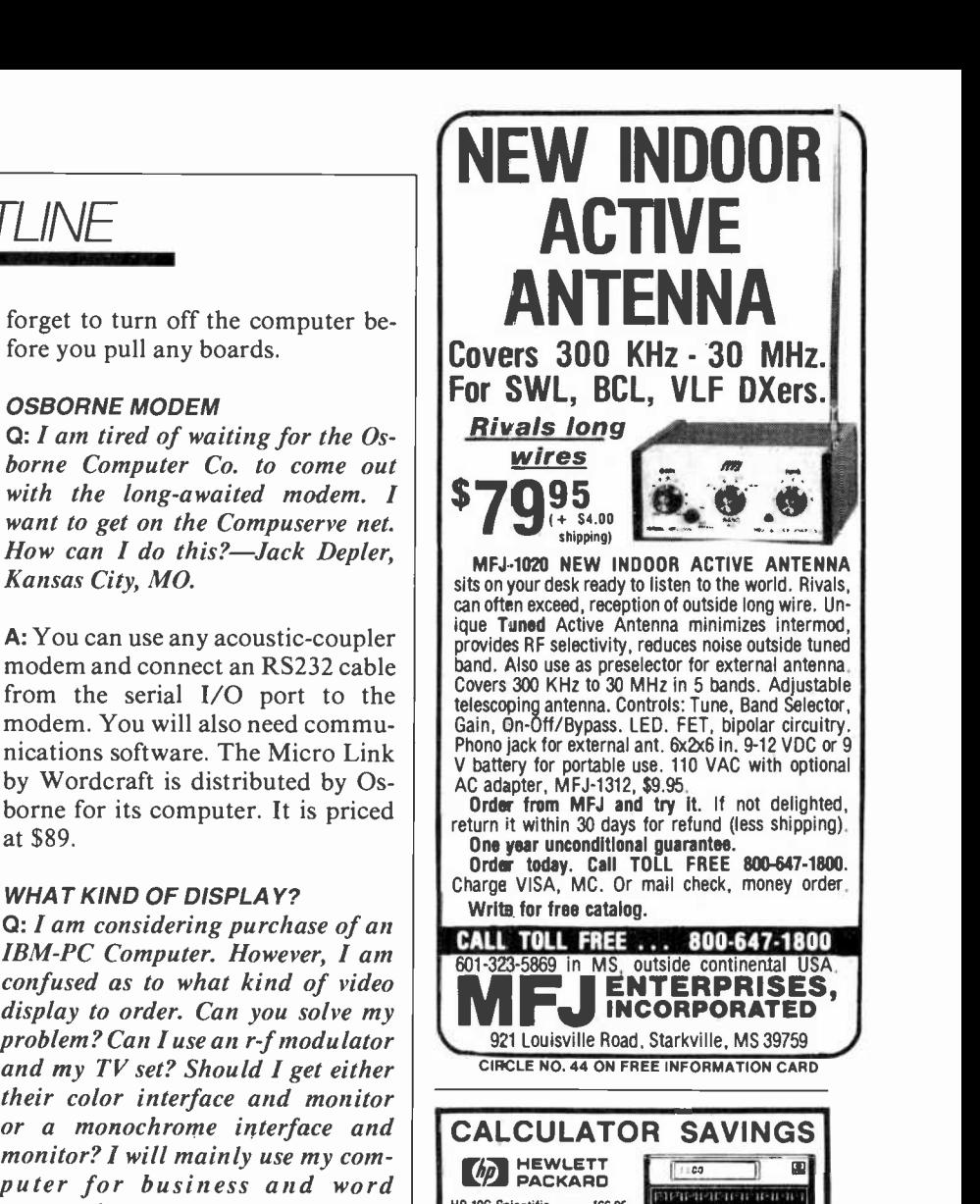

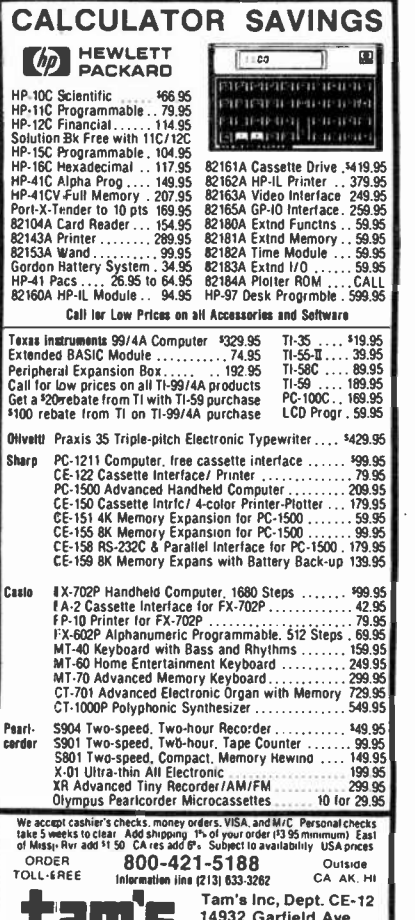

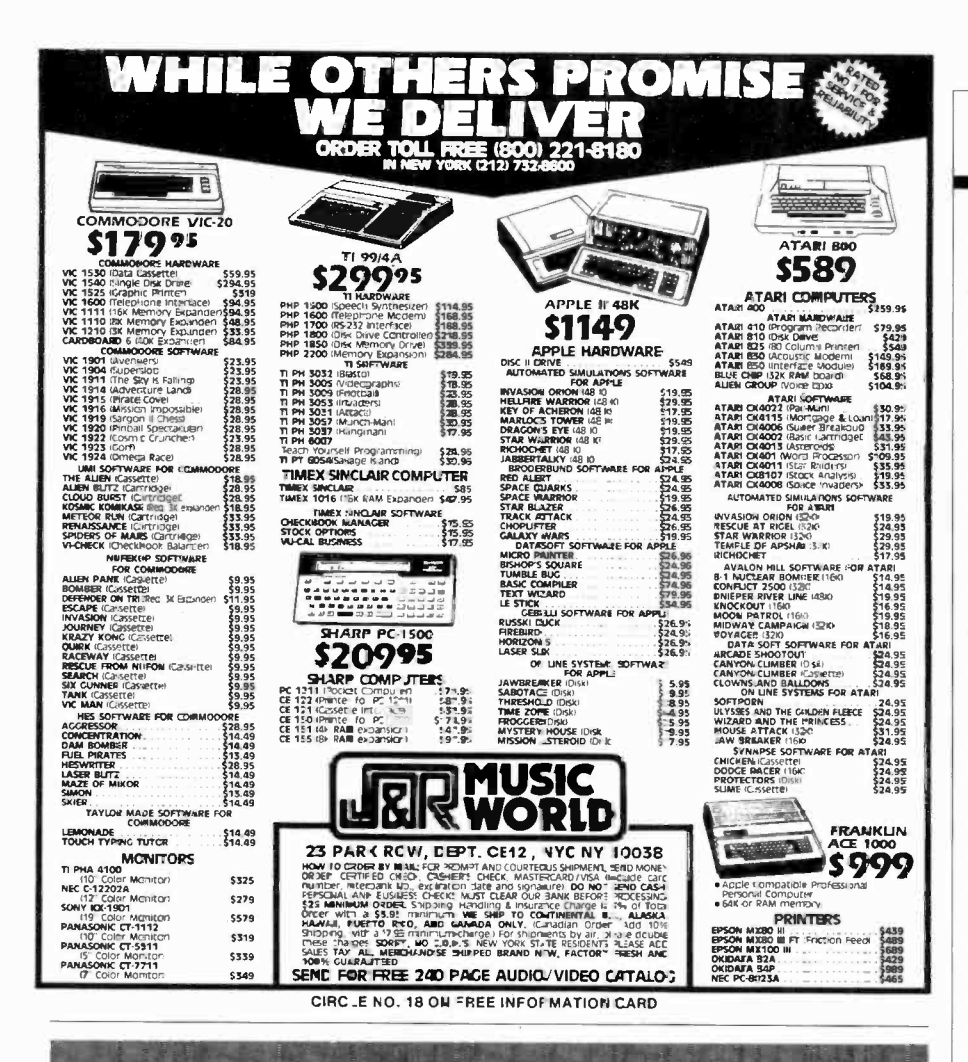

#### "Digital recording quality? On my own system." ' Iñ mg Iifetirhe?"

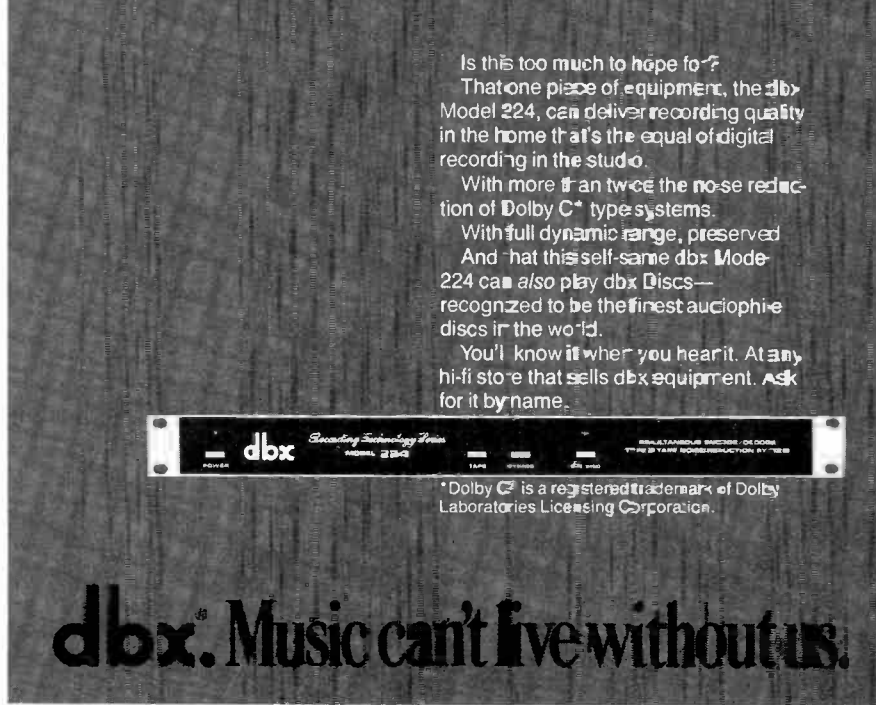

dbx, Inc., 71 ChapelSt., Box 100C, Newlor, Mass. 02-95 U.S.A. lel. (617) 964-32-C, in Canaca: BSR (Car ada) Ltd. CIRCLE NO. 10 ON FREE INFORMATION CARD

AmericanRadioHistory.Com

#### ...COMPUTER HOTLINE

adapter board and the monochrome (green) monitor. It is among the best video monitors around. This monitor is priced at \$335, which is reasonable for this quality monochrome monitor.

#### IS A FAN NECESSARY?

Q: Do I need a fan on my Apple II? I see them advertised and my friend has just bought one. It does get warm inside my computer, but I have never had any trouble with it. If I decide to get one should I get one that hangs outside or fits inside?-Bill Knotts, Washington, DC

A: Apple didn't think you needed a<br>fan so they did not provide one. They can cause electrical glitches while they cool your computer. However, Apple never envisioned Apple IIs with 128K memory boards, 80 -column boards, and all the other wonderous plug-ins we now have. We have several Apple II's in the college where I teach some evenings, and the computer lab is in the basement where it can get very warm. The machines indeed overheated without the fans. To use fans you must plug up most of the vents in the case, and leave the ones used for air flow open, as directed in the fan installation drawing supplied with the fan as sembly. I like the outside mounting fans that are mounted near the power supply. Don't install a fan unless you have a lot of hot running boards in your Apple, though. You will know when you need it! Remember that the motto in the computer fraternity is "Don't fix it if it isn't broken."

#### DEAR READERS:

Is there anyone out there who is using an IBM-PC computer with a cassette? If so I would like to hear about it.

Also, here's a correction for last month's column. There was a typographical error and a little " $=$ " was dropped by the typesetter. Not a big thing, except the procedure will not work without the equal sign! Correct use of the CP/M STAT command is  $LST: = LPT$ :

Computers & Electronics

## TEST REPORT: TEST EQUIPMENT Fluke Model 8080A Digital Multimeter

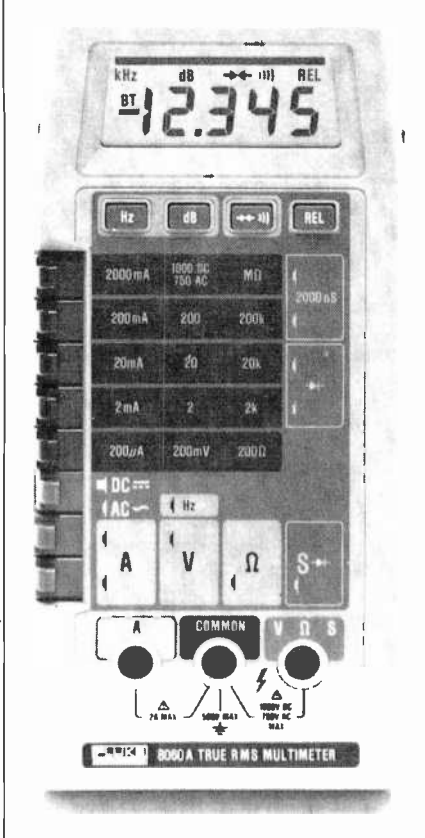

THE Model 8060A Digital Multimeter from John Fluke Mfg. Co., is a handheld, microcomputer -controlled 41/2 -digit test instrument for general-purpose use.

Besides the usual DMM functions of dc voltage, ac voltage, ac and dc current, and a wide range of resistance measurements, the Model 8060A breaks away from the pack with its ability to measure frequency to 200 kHz, and relative and dB measurements with almost any impedance.

The CPU uses a 4-bit bidirectional bus and four control lines to communicate with a custom CMOS LSI chip (called MAC for Measurement Acquisition Chip) that includes a dual-slope A/D converter and control logic. The latter includes a buffer, decoder, read/write logic, status and control registers, and logic control for the system. This chip also generates the drive for a piezoelectric transducer used for "eye -off" continuity measurements. The CPU also controls the measurement cycles, performs all calculations, and drives the LCD readout.

The Model 8060A fits within a shock -resistant plastic case 7.1" long, 3.4" wide, and 1.8" deep. It weighs 14.5 ounces. Four nonskid bumpers and a tilt bail are provided. Suggested retail price is \$349.

General Description. When the 8060A is powered up, the internal microcomputer runs a 1.6 -second diagnostic that checks everything from the LCD elements to the correct operation of the eight function and four pushbutton switches.

Dc voltage is measured in five ranges from 200 mV to 1 kV full scale at an input resistance of 10 megohms. By pushbutton control, this input resistance can be increased to 10,000 megohms on the two lower ranges (200 mV and 2 V).

Ac voltage is measured in five ranges from 200 mV to 750 V true rms. Input impedance is 10 megohms shunted by less than 100 pF. The internal true rms converter provides measurement of nonsinusoidal waveforms to 100 kHz. Ac indications can be in volts, relative The conductance function of up dB, or dB referenced to 600 ohms.  $\begin{array}{|l|l|} \hline \text{no 2000 nanoseimens is basically an} \hline \end{array}$ dB, or dB referenced to 600 ohms.

Both ac and dc currents can be measured from 0.01 µA to 2A in five ranges.

Resistance is measured by a ratiometric method that compares the external unknown to an internal reference. Between 0.01 and 200,000 ohms, low power (250 mV) is used for in -circuit measurements. This ensures that no semiconductor junction will be turned on during measurements. In addition to the four selectable ranges, the 8060A autoranges between 100,000 ohms and 300 megohms.

As a frequency counter, the 8060A covers the range from 12 Hz to 200 kHz in four autoranges (with appropriate LCD annunciator change from Hz to kHz). Frequency resolution varies from 0.01 Hz in the 200-Hz range to 100-Hz resolution on the 200-kHz range. Updates are one per second. Since the

AmericanRadioHistory.Com

multimeter front end is used in frequency measurements, signals up to 750 volts can be measured safely. Accuracy is 0.05% of reading.

Any reading on the 8060A can be stored as an "offset" for relative measurements. When the desired reference is selected (depressing the REL pushbutton), all subsequent readings are displayed as deviations from that reference. This simplifies alignment procedures as the display only shows any positive/negative deviation from the selected refer ence. Thus stage gain/loss is easily noted (in dB if desired). The 8060A also produces direct display over a 108 -dB range that can be referenced to any of 16 impedances from 8 to 1200 ohms.

Another interesting feature is the instrument's visual/audible continuity tester. Either an LCD bar display or the tone from an internal piezoelectric transducer can be used to indicate continuity without having to watch the meter. To check semiconductor junctions, a constant-current diode test function is provided.

The conductance function of up inverse resistance range from 500,000 ohms to 10,000 megohms. This makes it ideal for leakage or conductivity measurements.

Available accessories include a carrying case, high-voltage probes, high -frequency probes, temperature probes, current transformers, special test leads, and a variety of cables and adapters. The instrument

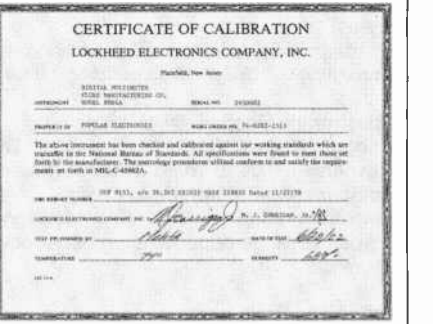

...FLUKE

comes with a pair of color -coded (red/black) safety test leads.

User Comments. The Model 8060A Digital Multimeter was checked by the Lockheed Electronics Instrumentation Measurement Lab. (Plainfield, NJ) against standards traceable to the National Bureau of Standards and was found to meet or exceed specifications.

Although at first glance, the \$349 price seemed a little steep for a

#### FLUKE MODEL 8080A MULTIMETER TECHNICAL SPECIFICATIONS

DC Voltage:

Ranges: 200 mV, 2, 20, 200, 1000 V.

Resolution: 0.01 mV, 0.1 mV, 1 mV, 10 mV, 100 mV, depending on range.

Accuracy:  $0.04 - 0.05\%$  of rdg.  $+ 2$  dig. depending on range. Response Time: 1 second max. to rated accuracy within range. Input Impedance: 10 megohms shunted by less than 100 pF. Normal Mode Noise Rejection: Over 60 dB at 50/60 Hz.

Common Mode Noise Rejection: Over 120 dB at dc. 90 dB at 50/60 Hz (1 kilohm imbalance).

Overload Protection: 1 kV dc or peak ac continuous, except 20 s max on 200-mV and 2-V ranges above 300 V dc or rms.

- DC Voltage, High-Impedance Mode: All specifications same as for dc voltage. Only 200-mV and 2-V ranges available. Accuracy is 0.05% rdg.  $+ 2$  dig.
- Input Impedance: Over 1000 megohms, typically over 10,000 megohms.
- Overload Protection: 300 V dc or rms continuous 20 s max, 300 to

DC Voltage, dB Mode: Measurements are made in dBm referenced to 600 ohms or relative dB. All specifications same as for dc voltage except:

- Dynamic Range: With full 0.01 -dB resolution, 99.79 dB. Total specified dynamic range is 136.22 dB (160  $\mu$ V to 1 kV).
- Resolution: 0.01 dB for 19,999 to 1024 linear counts; 0.1 dB for 1023 to 128; 1 dB for 127 to 16 linear counts.
- Accuracy: ±0.04 dB for 19,999 to 1024 linear counts; ±0.2 dB for 1023 to 128; ±1 dB for 127 to 16 linear counts.

AC Voltage: (true rms, ac coupled):

Ranges: 200 mV, 2 V, 20 V, 200 V, 750 V

Accuracy: 0.2% of rdg. +10 dig. to 3% +200 dig., depending on range, input voltage, and frequency.

Resolution: 0.01 mV to 100 mV, depending on range.

Input Impedance: 10 megohms shunted by less than 100 pF.

Common Mode Noise Rejection: over 60 dB at 50/60 Hz (10 kilohm imbalance).

Response Time: 5 s max., 12 s from overload.

Overload Protection: 750 V rms, 1 kV peak continuous except 20 s max on 200 mV above 300 V rms or 300 V dc. Input not to ex ceed volts/Hz product of 107.

AC Voltage, dB Mode (true rms, ac coupled):

- Measurements are made in dBm referenced to 600 ohms or relative dB. All specifications same as ac voltage except the following:
- Dynamic Range: With full 0.01 -dB resolution, 97.30 dBm. Total specified dynamic range is 109.72 dBm (2.45 mV to 750 V ac rms).
- Resolution: 0.01 dB to 1 dB depending on linear counts.

Accuracy: 0.1 to 2.2 dB depending on range and frequency.

Frequency: Range fully autoranging.

Ranges: 200 and 2000 Hz; 20 and 200 kHz.

Resolution: 0.01 to 10 Hz depending on range.

Accuracy:  $\pm 0.05\%$  of rdg. + 1 dig.

Sensitivity: 20 mV or 10% of voltage range to 150 mV or 75% of voltage range depending on frequency range and whichever is greater.

#### Extended Frequency:

Range: 12 Hz to 700 kHz, typically

Resolution: 100 Hz above 200 kHz Accuracy:  $\pm 0.05\%$  of rdg.  $+2$  dig.

Sensitivity: Typically 100 mV at 200 kHz increasing to 4.5 V at

700 kHz in 200 -mV range. Will measure a TTL signal (50% duty cycle) to 420 Hz (typical).

#### Resistance:

- Ranges: 200 ohms, 2k, 20k, 200k, autoranging megohms (extends from 0.0001 to 300 megohms in 3 autoranges).
- Response Time: Two seconds max for all ranges but megohms where it is 8 seconds max.

Overload Protection: 500 V dc or rms ac on all ranges.

Accuracy:  $0.07% + 2 + 0.02$  ohm to  $0.2% + 2$ , depending on range.

Resolution: 0.01 ohms to 1 kilohm depending on range.

#### Conductance:

Range: 200 nanoseimens (equivalent to resistance range from 500 kilohms to 10,000 megohms)

Resolution: 0.1 nanoseimen

Accuracy:  $\pm 0.5\%$  of rdg.  $+20$  dig.

Open Circuit Voltage: Less than 1.5 V.

Overload Protection: 500 V dc or rms ac.

#### Continuity:

Ranges: All resistance ranges. Threshold: Nominally 10% of range. Response Time: 50 microseconds max. (10  $\mu$ s typical) Overload Protection: 500 V dc or rms ac

#### Diode Test:

Range: 2 V Test Current: 1 mA ±10% Accuracy: $\pm 0.05\%$  of rdg. + 2 dig. Response Time: 2 s max. Overload Protection: 500 V dc or rms ac

#### DC Current:

Ranges: 200 µA, 2, 20, 200, 2000 mA. Resolution: 0.01 to 100  $\mu$ A, depending on range. Accuracy: 0.2% of rdg.  $+ 2$  dig. to 0.3% of rdg.  $+ 2$  dig. Overload Protection: 2A/250V fuse.

AC Current (true rms responding, ac coupled) Ranges: 200 µA, 2, 20, 200, 2000 mA. Resolution: 0.01 to 100  $\mu$ A, depending on range.

Accuracy: 1% of rdg.  $+$  10 dig. to 2% of rdg.  $+$  40 dig., depending on range.

Overload Protection: 2A/250V fuse

General:<br>Max. Common Mode Voltage: 500 V dc or ac rms

- Display Update Rate: 2.5 readings/second. For frequency, 1 reading/second. For dB, 1.4 readings/second.
- A/D Converter: Dual Slope.

#### Environmental:

Operating Temperature: 0 to 50°C.

Storage Temperature:  $-35$  to  $+60^{\circ}$ C.

Accuracy Temperature Coefficient: 0.1 times applicable accuracy per°C (plus initial 23°C specification) for 0 to 18°C and 28 to 50°C. Relative Humidity: 0 to 80% from 0 to +35°C. 0 to 70% RH for M range above 20 megohms.

Shock and Vibration: MIL-T-28800B.

...FLUKE

DMM, after a week or so of use, we found it to be well worth the money. The conventional DMM functions (ac/dc volts and current, and resistance) are excellent and easy to set up using the interlocking pushbutton range/function switches. The visual/audible continuity tester was similar to the one on our older DMM, so there were no surprises here.

However, we were highly impressed with the other functions that are not available on other DMMS. We found the frequencycounter mode (although limited to 200 kHz) to be just as good as our relatively expensive bench instrument. Since we do a lot of work within the audio range, this was no problem.

With the 8060A, we simply attach the test leads to the circuit, measure the signal voltage level (in dB if desired); and, by merely touching a pushbutton, observe the frequency. This is something that cannot be done with a conventional frequency counter. The LCD display automatically changes from Hz to kHz (or vice-versa) as required by the signal. Because the 8060A is portable, it does not tie up valuable bench space to make measurements. And, since it is battery powered, we are looking forward to using it in the field.

The RELative function was really put to use since this was something we had not seen before. In this mode, you can measure a signal and, when you reach some desired level, simply touch the REL pushbutton and this level becomes the reference. The display drops to all zeros and displays only positive or negative changes from the selected reference. We found this mode to be the best way to keep an eye on stage gain changes during alignments. No longer did we have to watch an LCD full of changing digits-only the relatively slight positive or negative changes that took place during the alignment. We could even do this with dB.

Although not covered on the front panel, the 8080A can be made to have a (typically) 10,000-megohm input impedance to reduce loading on high-impedance (CMOS) circuits. This also allows the instrument to be used as an electrometer for making extremely low current measurements.

The conductance portion is very useful for making leakage measurements to 10,000 megohms. Also not indicated on the front panel is the fact that the 8060A can be made to autorange between 2000 ohms and 300 kilohms.

The manual that accompanies the 8060A is excellent. It covers all operating instructions, maintenance, etc., and includes a wide variety of applications for this special DMM.

If you are looking for an excellent, state-of-the-art multimeter that wears several hats, and gives the "multi" prefix real meaning, check out the Fluke 8060A-a re-<br>markable DMM. - Les Solomon markable DMM. CIRCLE NO. 104 ON FREE INFORMATION CARD

You've seen the rest. now try the best.

#### ACE. All Circuit Evaluators for solderless circuit building and testing.

A P made the first solderless breadboard way back in 1968, and we still make them best. Because our experience taught us to avoid the pitfalls that can mean circuit errors. We do it by paying attention to details. Like using noncorrosive nickelsilver in our frankly superior terminals. And like sealing each contact cell with an adhesive -coated polyethylene foam that prevents short circuiting. That's why you can count on the reliability of our solderless boards when you specify any one of the 7 different ACE models that offer from 728 to 3648 tie points, Jy

and 2 to 36 buses. A P made the first modern solderless breadboard, and we still make the best.

Call Toll Free 800-321-9668 for the name of the distributor nearest you. In Ohio, call collect (216) 354-2101.

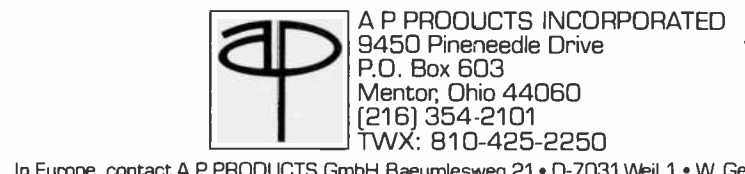

In Europe, contact A P PRODUCTS GmbH Baeumlesweg 21 · D-7031 Weil 1 · W. Germany

## SOLID-STATE DEVELOPMENTS

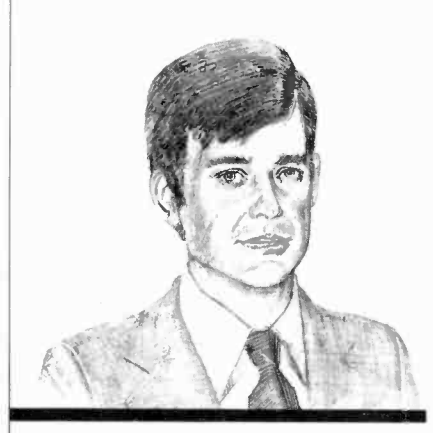

New Developments in Fiber Optics

By Forrest M. Mims

EVERY new technology must endure a growth and maturation period during which prices are high, reliability is questionable, and availability is uncertain. For fiber optics, that unsettling time is rapidly approaching its end. Although major problems remain concerning standardization of components, couplers, termination devices, and fibers; the design, assembly, and installation of a fiber -optic -data and telecommunications link has become virtually routine.

The eventual impact of this new technology was nicely summed up in a recent Toshiba advertisement for its optical transmission devices. The headline read: "Exit the copper age. Enter the light years." Let's ex- amine some recent developments in fiber-optic communications technology to see just how advanced it has become.

Low -Loss Fibers. A dozen years ago, Corning achieved an historic breakthrough by making the first glass fiber with a loss of 20 dB per kilometer. This accomplishment provided a major stimulus to the infant fiber-optic communications industry. Today several companies are making silica fibers having a loss of only 0.2 dB/km. In everyday terms, such ultra-low-loss fiber loses only half its initial optical

power over a distance of 15 kilometers! This makes possible repeaterless fiber-optic links over distances exceeding 100 kilometers (or more than 62 miles).

Scientists at British Telecom's re search laboratories and at Bell Laboratories in the United States have demonstrated repeaterless transmission over ultra-low-loss fibers more than 100 kilometers in length. The Bell Labs researchers, for example, transmitted with error a 274-megabit-per-second signal over a 101 -kilometer length of fiber having a total loss of only 0.38 dB/km at 1.3 micrometers  $(\mu m)$ .

The fiber used in the Bell Labs demonstration was assembled from four separate fibers spliced together using a flame fusion process (also known as heat welding). The transmitter was an InGaAsP buried heterostructure laser diode. Since the attenuation of the fiber at 1.5  $\mu$ m is only 0.29 dB/km, work is underway to perfect emitters and detectors that operate well at this longer wavelength.

Non -Glass Fibers. Experimenters and budget -conscious industrial us ers who cannot afford glass fibers often turn to plastic fibers for shortrange optical links. Such fibers are made from a core of polystyrene or polymethyl methacrylate clad with a polymer of lower refractive index. They have an attenuation of hundreds or thousands of dB/km.

The DuPont Company (Plastic

Products and Resins Dept., Wilmington, DE 19898) is the leading manufacturer of plastic fiber in the United States. Some of DuPont's plastic fiber products can be conveniently purchased from Edmund Scientific (101 E. Gloucester Pike, Barrington, NJ 08007). Another domestic supplier of plastic fiber is General Fiber Optics (P.O. Box 82, Caldwell, NJ 07006).

Recently, Japan's Mitsubishi Rayon Co., Ltd. developed plastic fibers with an attenuation of about 200 dB/km at 590 nanometers. While this may seem very high when compared to low-loss silica fibers, it's a breakthrough for plastic.

Unfortunately, the semiconductor emitters which produce 590-nm radiation are not very efficient. In the 650-670-nm region where relatively efficient GaAsP red lightemitting diodes are available, the new fiber has an attenuation of about 300 dB/km. This is still fairly low for plastic and acceptable for data links of a few tens of meters.

The Mitsubishi fiber is sold under the ESKA trademark and the lowest loss variety is designated SH4001 and SH4002. The U.S. representative is the Nissho Iwai American Corporation (Broadway Plaza, Suite 1900, 700 South Flower St., Los Angeles, CA 90017).

While silica fibers hold the lead in performance at present, considerable research is underway to develop exotic new materials with even lower attenuation. For example,

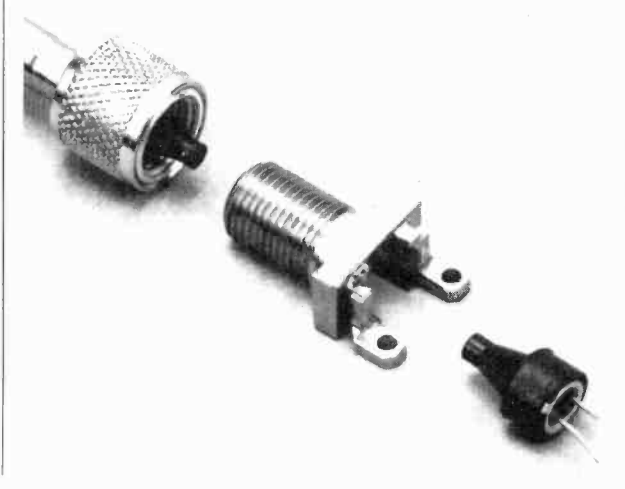

Fig. 1. This AMP metal bulkhead fiber-optic connector interfaces with Motorola emitters and detectors. (Motorola photo)

## ONE MAGAZINE CAN'T COVER IT ALL

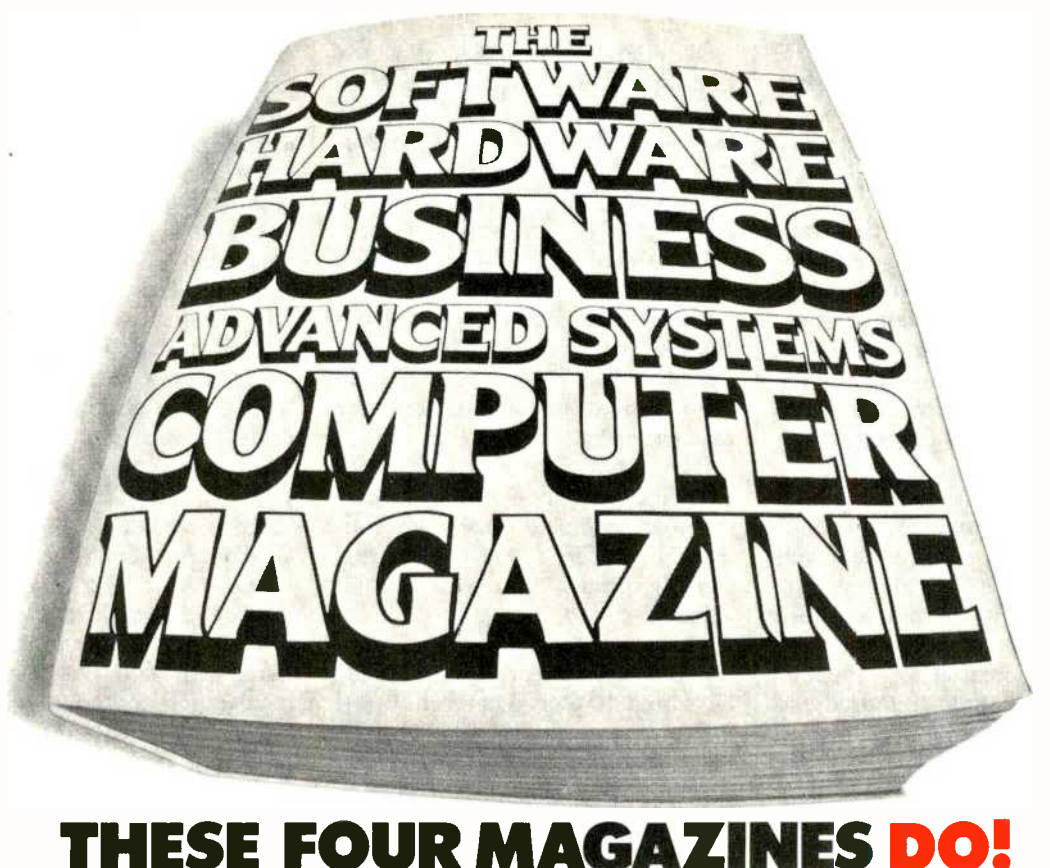

Ziff -Davis Publishing Company is proud to introduce its ZD Computer Magazine Group. Here are the leading magazines in four widely separate areas of computingpick the one that meets your needs and subscribe today at savings up to 25%!

#### **N** SOFTWARE

Creative Computing is number one for software and applications information. You'll find reviews of software for all microcomputer systems, evaluations of personal computers and peripherals, book reviews and games to play. Plus helpful choosing microcomputers, shortcuts, new products, peripherals and accesshortcuts, new products, and plenty of ways to have fun with your microcomputer! SAVE 20%!

#### **HARDWARE**

More people depend upon Computers & Electronics (formerly Popular Electronics) for microcomputer hardware information than any other magazine. You get the latest news on computing, plus advice on choosing microcomputers, sories. Also features on home electronics, communications, etc. SAVE 19%!

#### **BUSINESS USES**

If you're in business, sooner or later you'll need a microcomputer. Small Business Computers reports on (and evaluates) all the new microcomputers and operating systems for business use. You get detailed information on applications and software for finance, marketing, sales, distribution, purchasing and word processing. SAVE 25%!

#### **N** ADVANCED SYSTEMS

If you're already an expert with microcomputers, you need Microsystems, the journal for advanced users. Microsystems covers new languages. Advanced hardware and software products. Tutorials on modifications and special uses of systems. Techniques for interfacing. Plus other current information on DOS development. SAVE 20%!

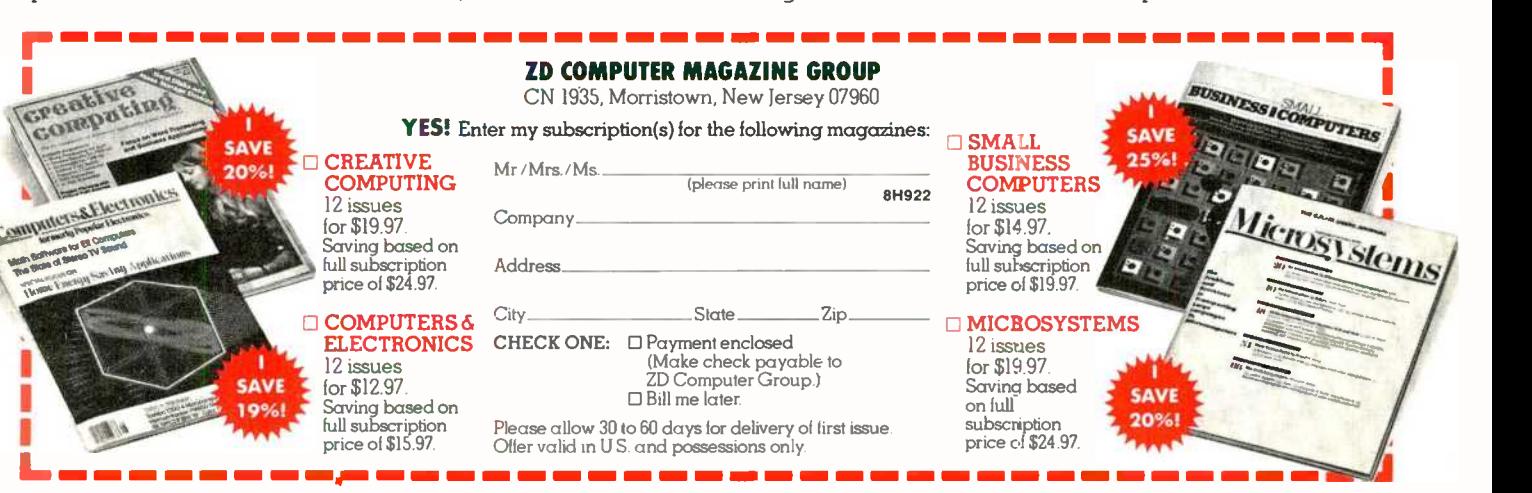

#### ...SOLID-STATE

zinc -chloride glass has an attenuation of only about 1 dB per  $10^3$  km in the 3.5-4.0  $\mu$ m region. This is hundreds of times better than the best silica fibers. Even more spectacular are fibers made from halide compounds such as thallium bromide and KRS-5 having estimated losses as low as  $10^{-5}$ dB/km in the 4.0-5.5-µm region. So far none of these super -low -loss fibers is available commercially.

The long wavelengths at which these exotic new fibers provide optimum results will require the development of new sources and sensors. If the new fibers, sources, and sen sors can be developed, they may provide the potential for repeaterless fiber-optic links hundreds of miles in length.

Connecting Fibers. As with wire, optical fibers can be connected by permanent splices or by removable connectors. Notable advances have occurred in both areas.

Several companies sell fusion splicers that provide relatively quick joints in silica fibers. In some of these devices the heat required to melt the ends of the fiber to be joined is provided by an electric arc; in others a flame is utilized. In both cases, the requirement for precision manipulation of the fiber keeps the cost of fusion splicers high, typically several thousands of dollars or more.

A recent development which may eventually provide low-cost splicing for experimenters and hobbyists as

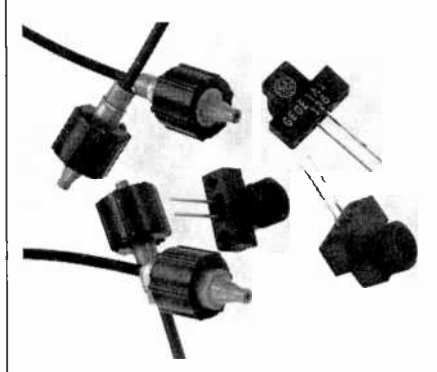

Fig. 2. General Electric emitters and detectors, DuPont Crofon fiber, and AMP Optimate connectors combine in lightwave links. (GE photo)

well as industrial users is the Amox fiber -optics splice kit (American Fiber Optics Corporation, 1196 East Willow St., Signal Hill, CA 90806). Amox claims that in only eight minutes the ends of two fibers can be stripped of their coating, cleaved, and inserted into an epoxy -filled sleeve, which is then hardened with ultraviolet radiation from a lamp supplied with the kit. The average loss of such splices is said to be only 0.1 dB, about the same as for splices made with heat fusion.

The Amox splice kit sells for \$1995, a lofty price that will likely stimulate competition. It may ultimately provide a much more reasonably priced approach to cold splices.

Many new termination and splicing connectors for optical fibers have been developed in recent years. Since fiber-optic connectors must precisely align the cores of adjacent fibers to within a few microns, they usually cost more than comparable connectors designed to interconnect metallic conductors. There are some other constraints imposed upon fiber connectors. One is that although high coupling efficiency demands that the two opposing fiber faces be brought into close proximity, they must not make physical contact lest one face be scratched by the other. Another, is that the connector must be immune to contaminants such as dust and moisture which might otherwise obstruct the thin air gap betwen the two opposing fibers.

Even though prices for fiber connectors remain high, they are lower than those of a year ago. For example, Amphenol North America (2122 York Rd., Oak Brook, IL 60521) has introduced a line of mass-produced aluminum fiber-optic connector bodies that will cut metal -connector prices more than 50%. The new bodies are designed for use with existing Amphenol single -fiber connectors. Plastic connector prices are also falling.

Figure 1 shows a metal bulkhead connector made by AMP Inc. (Eisenhower Blvd., Harrisburg, PA 17105). This connector is designed to interface with a line of compatible emitters and detectors made by Motorola (P.O. Box 20912, Phoenix, AZ 85036). The resilient plastic in the connector's ferrule and the emitter's (or detector's) outer package provides excellent coupling between the fiber and the termination component's optical port.

Figure 2 shows several AMP plastic connectors designed to interface with a new line of General Electric emitters and detectors, the GFOE and GFOD series. The price of the connectors and components in Fig. 2 is remarkably low considering the prices for similar items just a few years ago. For example, General Electric offers for only \$9.95 a design kit consisting of a<br>GFOE1A GaAs emitter, a GFOD1A or 1B silicon detector, a one -meter length of DuPont CrofonTM 1040 fiber-optic cable terminated with AMP Optimate™ plastic connectors, and a complete assortment of specification sheets and application notes. The Optimate™ connectors attach within seconds to the threaded ports on the GFOD and GFOE terminal components. The kit can be ordered directly from General Electric (Semiconductor Products Dept., Optoelectronics, W. Genesee St., Auburn, NY 13021).

A designer kit similar to General Electric's cost \$100 several years ago. And it did not include detectors and emitters housed in a selfcontained threaded coupler. Instead, it used standard emitters and detectors cemented to fiber-optic bulkhead connectors.

You may wish to consider experimenting with such a kit. Many suitable transmitter and receiver circuits have been published in this magazine over the past several years (see the annual index for specific article and column topics). Also, I've included in "Engineer's Notebook II" (Radio Shack, 1982) an assortment of simple transmitter and re ceiver circuits, all of which have been built and tested.

Transmitter and Receiver Mod-

ules. If you're in a hurry and can afford the added expense, a wide range of preassembled fiber-optic transmitter and receiver modules is available. Figure 3, for example, shows the Augat<sup>®</sup> CL10 Fiberoptic Data Link. The CL10 is actually a
#### ...SOLID-STATE

group of modular components that can be selected for a variety of specific needs. This permits the selection of a one-piece integral transmitter or separate driver and emitter assemblies. Similarly, the CL 10 provides a one-piece integral receiver or separate detector and preamplifier assemblies. For more information about the CL 10 and var- ious other fiber-optic modules, contact Augat (40 Perry Avenue, P.O. Box 1037, Attleboro, MA 02703).

Many other companies make preassembled fiber-optic modules. They include: Burr-Brown Research Corp. (6730 S. Tucson Blvd., Tucson, AZ 85706); General Optronics (3005 Hadley Rd., S. Plainfield, NJ 07080); Hewlett-Packard (Optoelectronics Div., 640 Page Mill Rd., Palo Alto, CA 94304); Math Associates (6 Manhasset Ave., Port Washington, NY 11050); and Meret (1815 24th St., Santa Monica, CA 90404).

For a complete listing of manufacturers of fiber-optic modules as well as related accessories (fibers, connectors, detectors, emitters, etc.), see the "Laser Focus Buyers' Guide" (1001 Watertown St., Newton, MA 02165). The price for the 1982 edition is \$25, but you can find a copy in some technical libraries. Another excellent source, which also contains many articles about fiber optics, is the International Fiber Optics and Communications "Handbook and Buyers Guide" (Information Gatekeepers, 167 Corey Rd., Brookline, MA 02146). The price for the 1981-82 edition is a rather steep \$45. But as with the other volume, you might be able to find it in some technical libraries.

Future Developments. Recently while writing an article about the current status of the fiber -optics industry, I was able to interview by telephone Dr. Charles Kao of ITT. It was Dr. Kao who, in 1965, first demonstrated the potential of practical communications by means of modulated light beams transmitted through optical fibers.

Dr. Kao told me there are three cornerstones to the new information age: computer technology, VLSI (very large scale integration) semiconductor technology, and fiber. optics. "Fiber optics," he said, "depends on the other two. The other two, in a way, depend upon fiber optics for their growth."

If Dr. Kao is correct, we can ex pect to see many more exciting developments in fiber optics in coming months and years. Of course it's important to keep the role of fiber optics in perspective. Why, for instance, trip over cables, fiber or otherwise, that connect computers to nearby desktop terminals? Instead, simply bounce an infrared beam to and from the computer and its terminals. Ceilings and walls will<br>provide suitable reflection points  $\left\| \text{HOME} \right\|$ provide suitable reflection points for the invisible beams. In short, while fiber optics is definitely a technological wave of the future, direct transmission through air will remain suitable for short-range optical links.

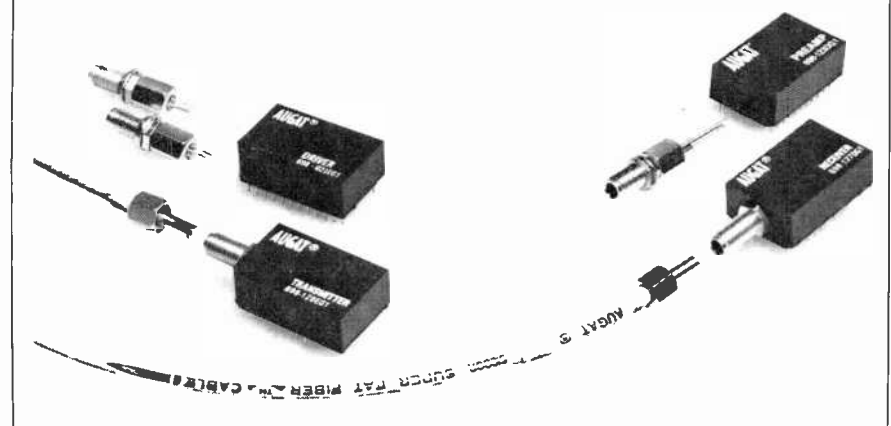

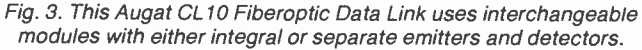

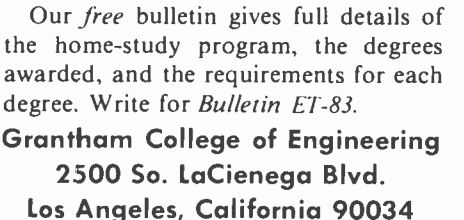

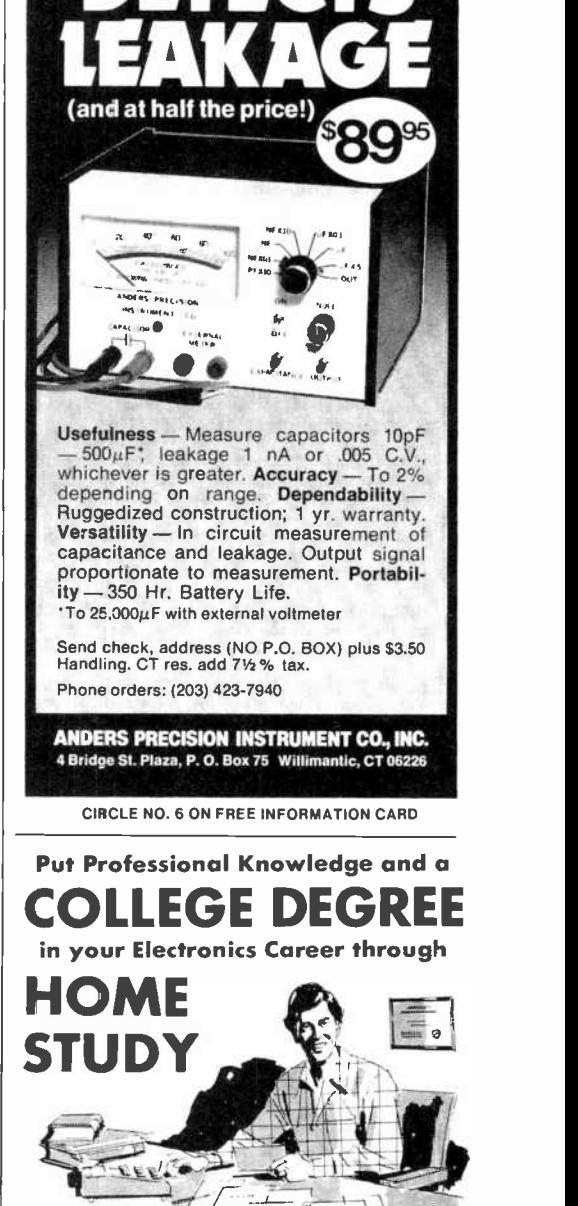

OF THE EIGHT MAJOR CAPACITANCE INSTRUMENTS MADE; ONLY THE CM- 100....

#### Earn Your DEGREE

DEGREE<br>
No commuting to class. Study at your<br>
own pace, while continuing your present<br>
job. Learn from easy-to-understand les-<br>
sons, with help from your home-study No commuting to class. Study at your own pace, while continuing your present job. Learn from easy-to-understand lessons, with help from your home-study instructors whenever you need it.

In the Grantham electronics program, you first earn your A.S.E.T. degree, and then your B.S.E.T. These degrees are  $ac$ credited by the Accrediting Commission of the National Home Study Council.

Our free bulletin gives full details of the home-study program, the degrees awarded, and the requirements for each degree. Write for Bulletin ET-83.

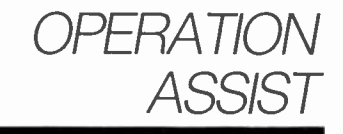

If you need information on outdated or rare<br>equipment-aschematic, parts list, etc.--another reader might be able to assist. Simply send a postcard to Operation Assist. Computer all Electromics, 1 Park Ave., New tion Assist. Computers & Electronics, 1 Park Ave., New York<br>York, NY 10016. For those who can help readers, please species who can help readers. New York, NY 10016. For t<br>respond directly to them. They'll appropriate if (O respond directly to them. They'll appreciate it. (Only those items regarding equipment not available from nor- mal sources are published.)

Murphy Radio Type B71. Need any information avail- able. Harold C. Gray, 1130 Woodward Avenue, Akron, OH 44310.

General Instruments Model AY -3-8900 TV interface chip. Need data manual. Ralph Johnson, 1837 Aglen St., Roseville, MN 55113.

Precision Model 120 VOM. Need schematic. J. Fuchs, 505 S. Oakwood Avenue, Brandon, FL 33511.

Sony Model TC-330 tape recorder. Need schematic, service manual and operating instructions. Enrique. M. Senra, 740 East 11th Place, Hialeah, FL 33010.

Weston Models 676, 682 and 785 tube testers. Need service data. Frank Krantz, 100 Osage Avenue, Somerdale, NJ 08083.

Hallicrafters Model SX32 receiver. Need schematic, Estaciones Calle Isabel A parts list and service manual. Chris Reinhold, 110 Bottino Dr., Vicksburg, MS 39180.

Hickok Model 600A tube tester and Javelin Model MC <sup>930</sup>TV camera. Need schematics and service manuals. Dennis Lackey, Box 311, Winton, CA 95388.

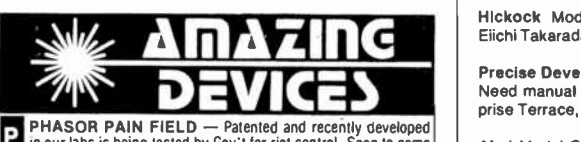

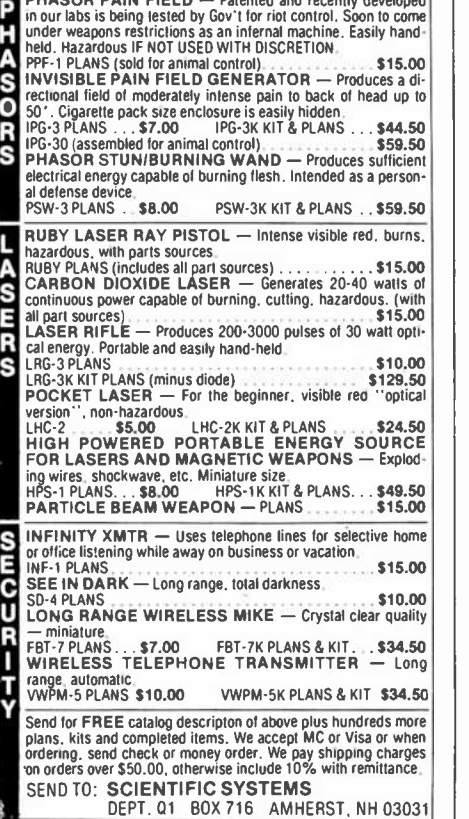

Akai Model M-10 tape recorder. Need instruction man ual. Stuart Vogelmann, 130 Indian Church Road, Buffalo, NY 14210.

Knight Model KG -375 analyzer and Lafayette Model 99-5015 signal generator. Need schematics and man uals. Adolf Naegeli, 9416 -120th Ave., Kenoska, WI 53142.

Craig Model 6407 video tape recorder. Need video heads and service manual. DeWayne Fleming, Rt. 4, Box 202, Moberly, MI 65270.

Stewart-Warner Model R-181-A shortwave radio, Need<br>schematic, parts list, tube source and service informa-<br>tion. Bob Morris, 344 Elm Street, Syracuse, NY 13203.

Mercury Model 201 tube tester. Need all available tube charts. Ronald Pence, Rt. 3, Box 617, Grant, AL 35747.

Heathkit Model IM -1212 multimeter. Need manual and schematic. Larry Cook, 362 E. South St., Richland Center, WI 53581.

Dumont Type 901 engine scope. Need schematic, parts<br>
Ilst, operation and service manuals. Joseph J. Calicchio, | Emerson Model CG318 AM shortwave radio. Need cirlist, operation and service manuals. Joseph J. Calicchio, 226 Hutton Street, Jersey City, NJ 07307.

Titano Model 900 2 -channel amplifier. Need schematic. Harry Pierce, Rt. 1, Box 232, Lamar, AK 72846.

Hygaln Model 655 VHF. Need schematic and service manual. Mark Alan, Box 2923, Greenville, NC 27834.

Atari Model CX-2600. Need schematic diagram of cir- cuit No. C010433. Guarionex A. Berrido, Corporacion Dom. Electricidad, Centro de Operaciones, Dpto. Sub. Estaciones, Calle Isabel Aguiar, Herrera, Santo Domin-

Sansui Model AU-111 amplifier. Need MC input transformer. G. Mileon, 14 Border St., Lynn, MA 01905.

Hallicrafters Model HT -37 transmitter. Need operation manual and service manual. Ken Bernard, Box 1304, Mount Dora, FL 32757.

Hlckock Model 1805A oscilloscope. Need manual. Eiichi Takarada, 1423 Vassar Road, Rockford, IL 61103.

Precise Development Corp., Model 308 oscilloscope. prise Terrace, Kingston, RI 02881.<br>Akal Model GX4000D tape recorder. Need schematic

and service manual. James O. Mosher, 3031 E. Dunham Dr., Wichita, KS 67216.

Barber Colman Model B door control. Need schematic<br>and manual. Need receiver and transmitter. Bruce Myers, 9915 Oleander Ave., Vienna, VA 22180.

General Electric Model 35300B700A0 Term Net 300 terminal. Need schematics and service data. Brad DePriest, 736 First Place S.E., Salem, OR 07306.

Jenning Research 400 watt transistor amplifier. Need schematics and technical information. Horace Cambell, Electronic & Woodwork Center, 5311 Church Ave., Brooklyn, NY 11203.

Breting Model 14 shortwave receiver. Need schematic and service information. Harry J. Lookabill, 504 W. 86th Terrace, Kansas City, MO 64114.

Crescent Communications Corp., Model ZM-30/U bridge and AEL Products, Inc., Model AN/USM-206 test set. Need schematics, and service/owner's man- uals. Thomas Sahara, P.O. Box 23283, Honolulu, HI 96822.

MicroAce microcomputer. Need PCB link changes to use with Sinclair 8K PROM. Joe Cox, 408-47 Ave., Southwest, Calgary, Alberta, Canada T25-1C4.

Panasonic Model SE -440 AM/FM stereo tape cassette unit. Need schematic and service manual. Steve Kopec, 3823 W. 116th St., Chicago, IL 60655.

Telequipment Model S518 oscilloscope. Need sche- matic and owner's manual. Elmer Josephs, 7611 Oakland Ave., Minneapolis, MN 55423.

Pilot Model 602 receiver/amplifier. Need schematic and manual. Bob Cusack. 5717 Windsor Dr., Shawne Mission, KS 66205.

Aiwa Model TP708 4" tape recorder. Need drive belts.

Phillips Radio Model FN79803 and Belltavia 23", Mod- Champion St., Christchurch, New Zealand.

Hallicrafters Model SR -500 transceiver. Need sche- matic diagram or any information available. Joubert G. Ortiz, Rua Sao Manoel 270, 9000, Porto Alegre, Brazil.

Tektronix Model 465 oscilloscope. Need operating in structions and schematic. Dennis Tapia, 585 So. Parker # B, Orange, CA 92668.

Acoustech Model 1 stereo amplifier. Need output tran- sistors ST7175, schematic and manual. M. Veney, 7973 Richmond Highway # 11, Alexandria, VA 22306.

Sound City Model L 120, Mark 4 power supply. Need schematic or any information useful for eliminating AC hum in power supply. Ed Cesar, 918-25th St., Santa Monica, CA 90403.

General Automation Model SPC-12 mini computer.<br>Need manuals and utility/maintenance programs. George T. Adams, Box 5014, Wallingford, CT 06492.

cuit diagram. Richard E. Gibbs, 118 Eighth Ave., Green-<br>ville, PA 16125.

Tektronix Model 541 oscilloscope. Need operation manual. Stewart Gibson, Box 4295, North Las Vegas, NV 89030.

Sperry Remington Model MS-1 phone answering machine. Need service manual and schematic. Hugh McAllorum, 3768 Cape Arago Highway, Coos Bay, OR 97420.<br>MRI Model 250 oscilloscope. Need schematic and man-

ual. Mike Pace, Box 1125, Scottsboro, AL 35768.

Tektronix Model 514 oscilloscope. Need instruction manual and schematic. Theodore Kangas, W8HV, 648 Elliott Ave., Ishpeming, MI 49849.

Motorola Model XM400-64 monitor. Need schematic. Ron Hackett, 1031 Main St., Port Jefferson, NY 11777.

Fordata Model 1210 telephone modem. Need schematic and operating manual. B. Hansen, 3073 Lower<br>Mountain Road, Furlong, PA 18925.<br>Sum Model 1020 engine tester and Model SS-90 oscillo-<br>Scope. Need schematics and alignment in

Paul Johnson, 1026 East Chestnut, Jeffersonville, IN 47130.

Thomas Model 8922A, serial 1209 organ. Need sche- matic and manual. Joe Connell, 527 Lawn Dr., Loves Park, IL 61111.

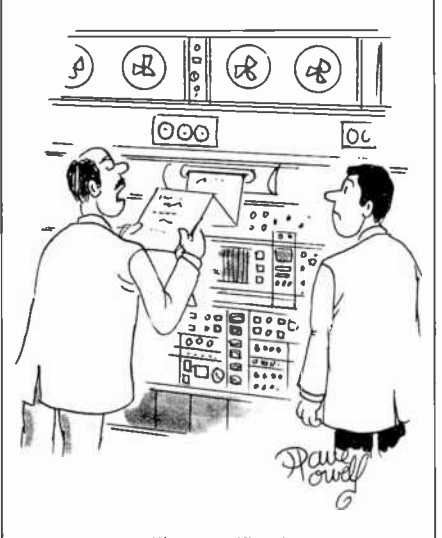

"It says, 'Don't rush me. I only have two terminals.' "

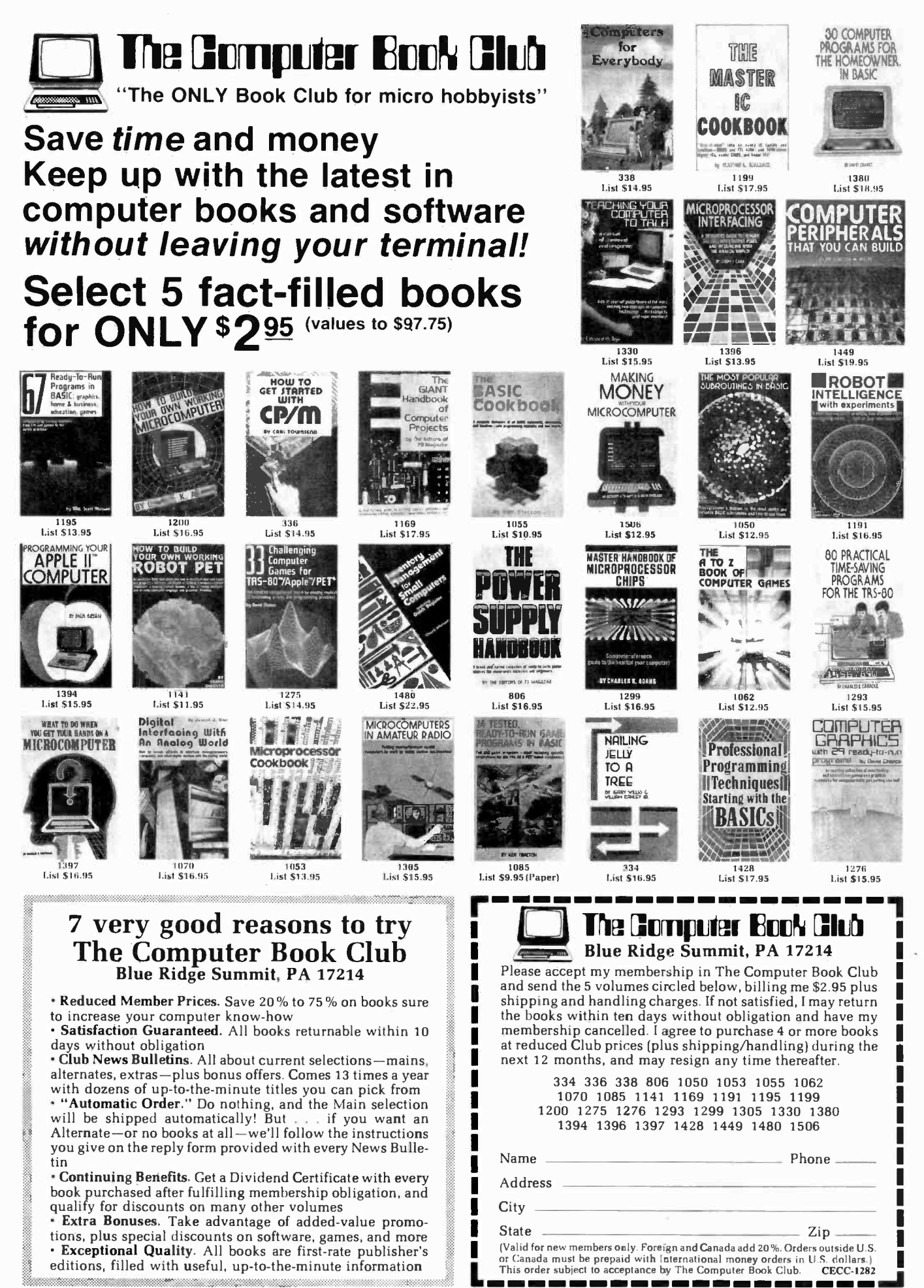

**CIRCLE NO. 33 ON FREE INFORMATION CARD** 

AmericanRadioHistory Cou

## EXPERIMENTER'S CORNER

Experimenting with Kodak's Disc Camera Part 2. **Controlling** the Camera Remotely

#### By Forrest M. Mims

AST MONTH we examined the operation of Kodak's new line of disc cameras. We also described how the disc 4000 camera can be opened and modified for external triggering by means of three wires soldered to the camera's shutter switch connections.

We are now prepared to connect a variety of external control circuits to the camera. If you haven't yet modified your disc 4000 camera, it is essential that you do so in accordance with the instructions given in Part 1. The instructions provide important precautions concerning the camera's warranty and the potential shock hazard posed by the camera's flash capacitor. If you don't happen to have the November 1982 issue of this magazine, try your local library.

About the Circuits. I used a 9-V battery to power test versions of the various circuits described below. For special-purpose applications or when space and weight requirements are critical, you may wish to consider powering your circuit with the camera's internal 6-V lithium battery. I'll describe how this can be accomplished in the next installment of this three-part series.

Many of the trigger circuits with which we'll be ex perimenting are coupled to the disc camera by a LEDphototransistor optoisolator. The phototransistor's collector is connected to the blue and white leads from the modified camera. Its emitter is connected to the red lead.

AmericanRadioHistory.Com

As was noted in Part 1, the camera's shutter -release switch has three contacts. Pressing the shutter button lightly activates the strobe -capacitor charging circuit (blue plus white). Pressing the shutter button with a little more pressure begins the exposure/flash/film-advance sequence (blue plus white plus red).

Even though the current drain is low, you should connect a switch between the white lead and the junction of the blue lead and the optoisolator (or whatever component is used in its place). I prefer to use a dpst switch for this purpose, the second set of terminals serving as a power switch between the positive battery terminal and the circuit.

Finally, if you spend a lot of time bench testing any or all of the following circuits, you can save money by re cycling the first film disc you expose during initial testing. Simply pop off the back side of the plastic holder and rotate the disc so frame number one shows in the window. Since the camera will not work without a disc installed, this procedure will save you the expense of us- ing fresh film discs.

Adjustable Self Timer. The circuit in Fig. 1 will trigger the camera a specified time after SI is pressed and released (the time is adjustable). This will allow you to make special-purpose photographs or permit you to be a part of your own pictures.

The circuit consists of two monostable multivibrators connected so that the output from the first triggers the second following a time delay controlled by  $R1$  and CI. After the delay interval, which can be varied from a few seconds to a minute or so by means of potentiometer  $R1$ , the second monostable generates a fixed-duration pulse that triggers the camera.

The monostables are designed around the two timers in a 556 dual-timer chip. Although switch  $SI$  can be connected directly to the trigger input (pin 6) of the first timer, I've included capacitor  $C2$  so that the first

> Deep within each new Audio-Technica Dual<br>Magnet<sup>™</sup> cartridge are TWO separate, completely independent magnetic systems. Separate magnet, pole pieces, and coils for each stereo channel.<br>Now, to insure the ultimate<br>in stereo separation, we've Now, to insure the ultimate in stereo separation, we<br>installed a magnetic barrier<br>installed a the two systems. between the two systems. It's the thoughtful, innovative. extra step typical of every Audio-Technica design. Hear the Audio-Technica difference today.

 $\Diamond$ audio-technica.

MuMetal Shield<br>between Independent magnetic systems. Model AT155LC<br>illustrated.

#### . EXPERIMENTER'S CORNER

monostable will time out even if SI remains closed.

When the circuit is at rest,  $R2$  pulls the trigger input high to prevent inadvertent false triggering from extraneous electrical noise. Resistor R3 acts as a bleeder across  $C2$ . Without  $R3$  to discharge  $C2$  following the closing and opening of  $SI$ , the charge on  $C2$  would have to be shorted to ground or drained away through natural leakage paths.

The output from the first timer (pin 5) is coupled to

 $+ qV$ 

the trigger input of the second timer (pin 8) via  $C_2$ . Resistor  $R4$  pulls the second input high to prevent false triggering.

The first timer's output is also coupled via R6, to LED1. This LED glows when  $SI$  is closed and remains glowing for the duration of the first timer's cycle. It therefore serves as a "ready" light to indicate that the self timer has been actuated.

The fixed -duration pulse from the second timer must be long enough to trigger the camera (100 ms or more). This time interval is controlled by R5 and C6.

The trigger pulse (pin 9) is coupled to the camera by

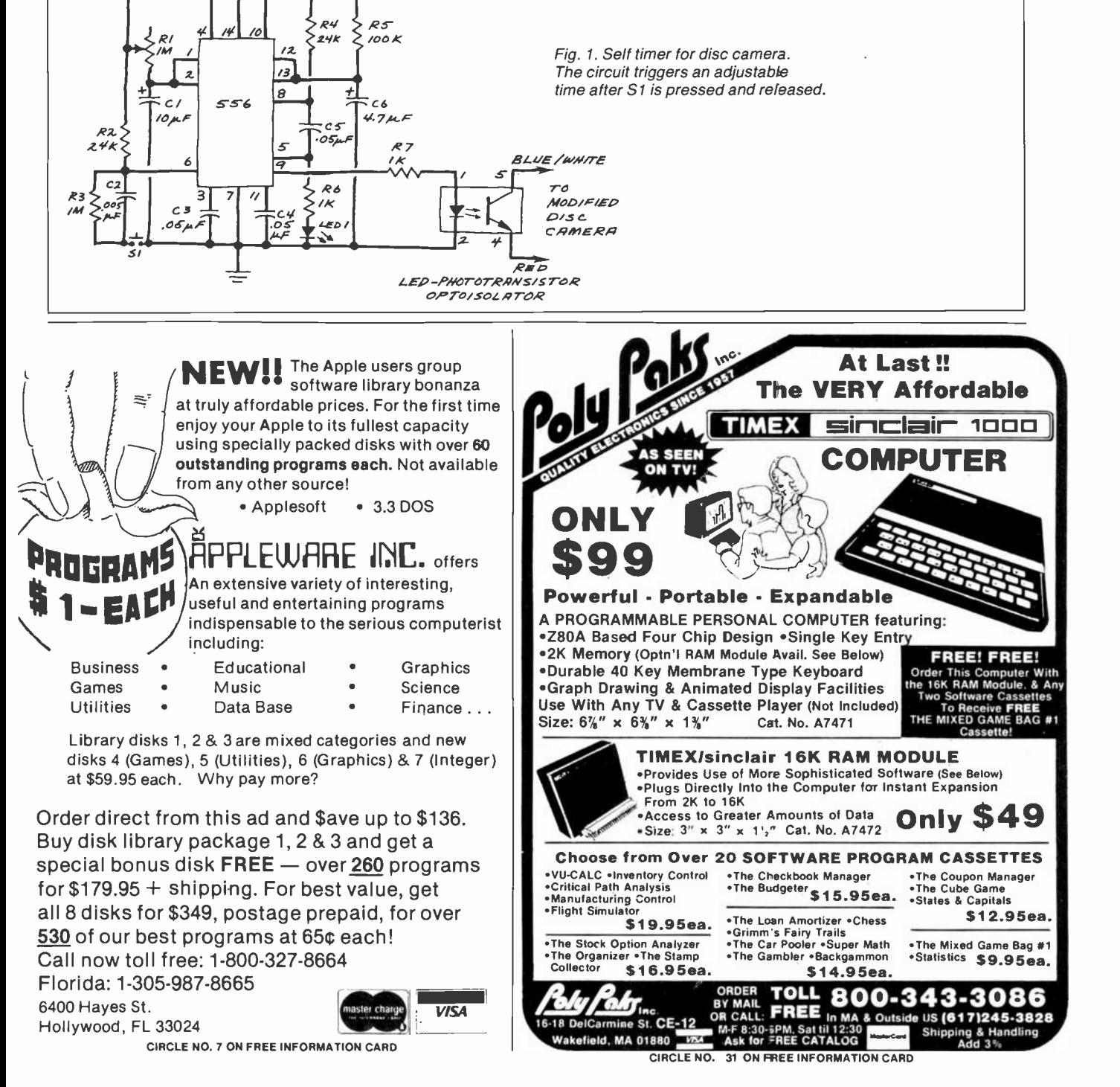

#### ...EXPERIMENTER'S CORNER

means of a LED-phototransistor optoisolator. Resistor R7 limits current to the LED in the optoisolator. You can use any standard optoisolator in this and any of the following circuits that use them.

You can adjust  $R1$  to provide a time delay of up to a minute or so. For longer delays, increase  $Cl$  to 100  $\mu$ F. You should be able to obtain delays of at least several minutes or more.

Interval Timer. The circuit in Fig. 2 will convert a modified disc 4000 into an elapsed -time camera. By adjusting  $R1$ , you can take pictures at intervals ranging from a few seconds to several minutes. In this mode, the camera can record on a single film disc fifteen sequential images of such time -dependent subjects as an opening flower, a busy intersection, passing clouds, children at play, sports events, and many others.

Like the previous circuit, the interval timer requires both timers in a 556 chip. The first is connected as an astable multivibrator whose period of oscillation is controlled by  $R1$  and  $C1$ . The output from the oscillator triggers a monostable whose fixed -duration output pulse is controlled by  $R3$  and  $C4$ . For each cycle of the

 $4.9v$ 

astable, the monostable provides a pulse having sufficient duration to trigger the disc camera via the optoisolator.

You'll find many interesting applications for this interval timer. For example, when  $R1$  is set to provide a trigger pulse about every 1.3 seconds (you may need to reduce CI to a few microfarads), you can record about 20 seconds or so of an athletic event, experiment, or other fast moving occurrence on a single film disc. Longer delays are well suited for recording slower events such as those mentioned earlier. Note that a 1.3 second delay is the minimum recycle time for the disc 4000.

Triggering the Disc Camera with Light. Many simple circuits can be devised which will permit a modified disc 4000 to be triggered by light. A light -triggered camera can be used to photograph lightning, people or objects breaking a light beam, or even intruders. Of course, such a camera can be triggered from a distance of tens or even hundreds of feet by pointing a visible or infrared source at its sensor.

A Light-Activated SCR Trigger Circuit. The lightactivated SCR (LASCR) has long been used as a light sensor in slave flash units. In this role, one or more LASCR-controlled slave flashes are placed around an area to be photographed. The flash from the camera's strobe then triggers the LASCR equipped strobes to provide additional illumination.

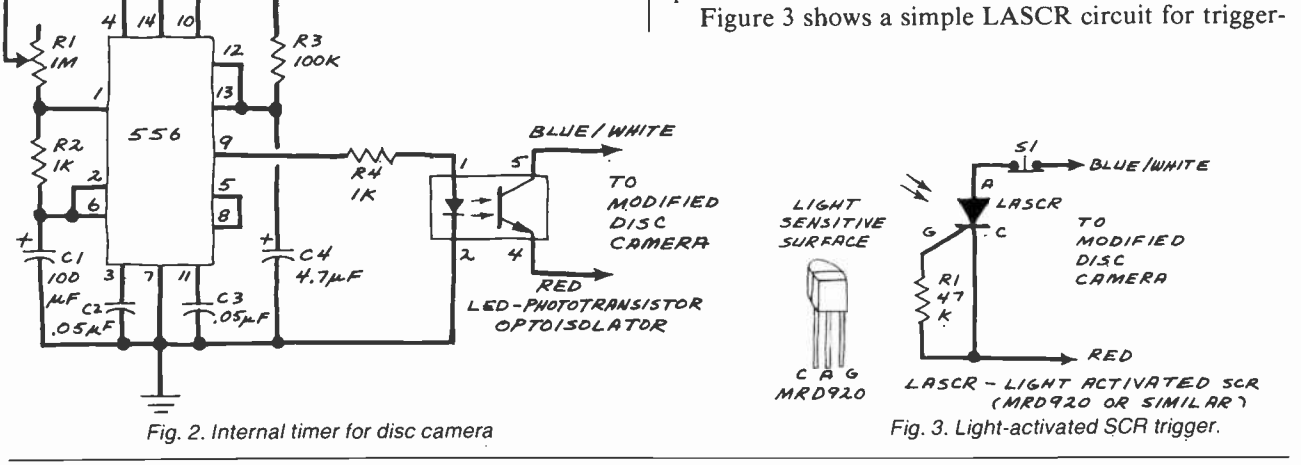

## $T$ RS-80 $^{TM}$  by RADIO SHACK - DISCOUNT PRICES

- WE PAY SHIPPING in the 48 con-<br>tinental states on prepaid orders of<br>\$100.00 or more.
- NO TAXES are collected on out-of-state shipments.<br>WE ACCEI
- ACCEPT Visa, MasterCard and American Express, or you can save additional money by paying cash.

TOLL FREE ORDER NUMBER 800/531-7466

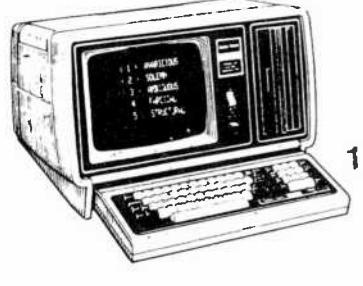

## Pan American **Electronics**

1117 Conway Ave. . Dept. C.E. Mission, Texas 78572 Phone 512/581-2766 Telex Number 767339

CIRCLE NO. 29 ON FREE INFORMATION CARD

#### ...EXPERIMENTER'S CORNER

ing a modified disc 4000. Most strobes provide too brief a flash to allow the output from this circuit to trigger the camera. The circuit does, however, work well when triggered by flash bulbs, the beam from a flashlight, or a visible or infrared laser.

-s:.., .: 1.1,1.1, oü

The LASCR I used is a Motorola MRD92O. It's available from Motorola suppliers or Radio Shack (catalog number 276-1O95A). It's necessary to open normally closed pushbutton switch SI after each operation since the current through the camera's switch leads is sufficient to keep the LASCR turned on after it has been illuminated. This means the camera will respond to an initial flash of light while ignoring subsequent flashes—at least until  $SI$  is pressed.

A Phototransistor Trigger. The simplest light-activated trigger for a modified disc 4000 is a single phototransistor connected across the shutter switch contacts as shown in Fig. 4. Many different silicon phototransistors (Fairchild FPT-100, Motorola MRD-310, Texas Instruments TIL-414, etc.) can be used in this application.

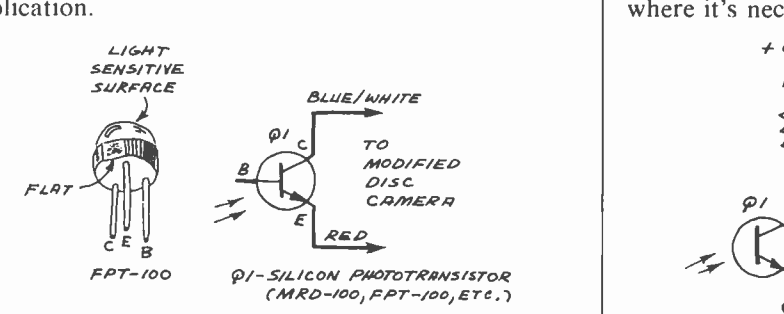

Fig. 4. Light-sensitive trigger for modified camera.

For best results, the phótotransistor's active surface should be shielded from direct external light. A length of black, heat -shrinkable tubing works well. Black electrical tape can also be used, but the sticky inner surface of the tube formed by the tape will collect dust particles.<br>Light flashes having a duration under about 100 ms

will not trigger the disc camera. Sweeping across the sensitive surface of the phototransistor with the beam from a flashlight, helium -neon laser, infrared -emitting diode, or diode laser works well. In all cases, the range can be increased substantially by collimating the light source to provide a very narrow beam. Of course it's more difficult to point a narrow beam at a small target over a range of a few hundred feet. But it can be done if you're patient. A tripod helps if your light source is invisible infrared.

An Improved Phototransistor Trigger. Figure <sup>5</sup> shows how to isolate the phototransistor in Fig. 4 from the disc camera. In operation, when  $QI$  is not illuminated, the LED in the optoisolator receives no forward bias. When  $QI$  is turned on by an external light source, the LED in the optoisolator is biased through  $R1$ , the phototransistor in the optoisolator switches on, and the camera is triggered.

Like the preceeding phototransistor circuit, this trigger circuit will fire the camera every time you sweep a light beam across the phototransistor. The only restriction is that the phototransistor must be illuminated for 100 ms or so. Of course, the camera cannot he triggered during the 1.3 -second recycle time following the making of an exposure.

A Break -Beam Phototransistor Trigger. Revising the circuit in Fig. 5 permits the modified disc 4000 to be triggered when a continuous beam illuminating QI's active surface is broken. In operation, when Q1 is turned on by a continuous light source, the anode of the LED in the optoisolator is pulled low. When the beam is interrupted, Q1 switches off, thereby allowing the optoisolator's LED to be forward biased through R1. This switches on the phototransistor in the optoisolator and triggers the camera.

Incidentally, very brief interruptions in the beam (less than about 100 ms) will not trigger the camera. This provides good protection from false triggering caused by falling leaves when used outdoors.

Xenon Strobe Activated Trigger. For applications where it's necessary to trigger the modified disc 4000

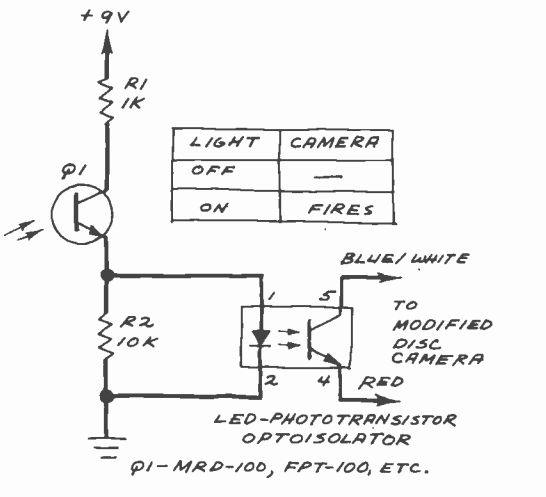

Fig. 5. Improved light-sensitive trigger.

with a very brief flash of light, the incoming pulse must be stretched. Figure 7 shows one way this can be accomplished.

In operation, a 555 timer is configured as a monostable multivibrator which outputs a pulse of 100 ms or more when it has been triggered. A phototransistor connected to the trigger input of the 555 initiates the timing sequence when a brief light flash occurs. The output from the 555 is coupled to the modified disc 4000 via an optoisolator.

This pulse-stretching method can be used in other circuits designed to trigger the camera with a very brief event. For example, very intense pulses are produced by SH (single-heterostructured) diode lasers driven with high -current pulses. Substituting a fast-risetime PIN photodiode (TIL413 or similar) for the phototransistor would allow such a laser to trigger the camera from a considerable distance. The PIN diode should be con-

#### ...EXPERIMENTER'S CORNER

nected in the reverse biased mode (anode to ground). The beam from the laser should be collimated with a small f/1 lens for best results.

Going Further. The circuits presented in this column are merely representative of methods for triggering a modified disc camera. You may wish to utilize one or more of the circuits in conjunction with other circuits to provide special-purpose triggering circuits. For exam-

ple, a sound -triggered camera can be achieved by coupling the output from an audio amplifier into the 555 pulse stretcher shown in Fig. 7. Another possibility is a disc camera triggered by a tone -modulated light beam.

Perhaps the most interesting method of triggering the camera remotely is by means of radio control. This will be the subject of the third and final installment of this series. We will explore several radio control systems. And I'll describe how you can make fascinating aerial photographs by flying a radio -controlled disc camera from a kite or a helium -filled balloon.

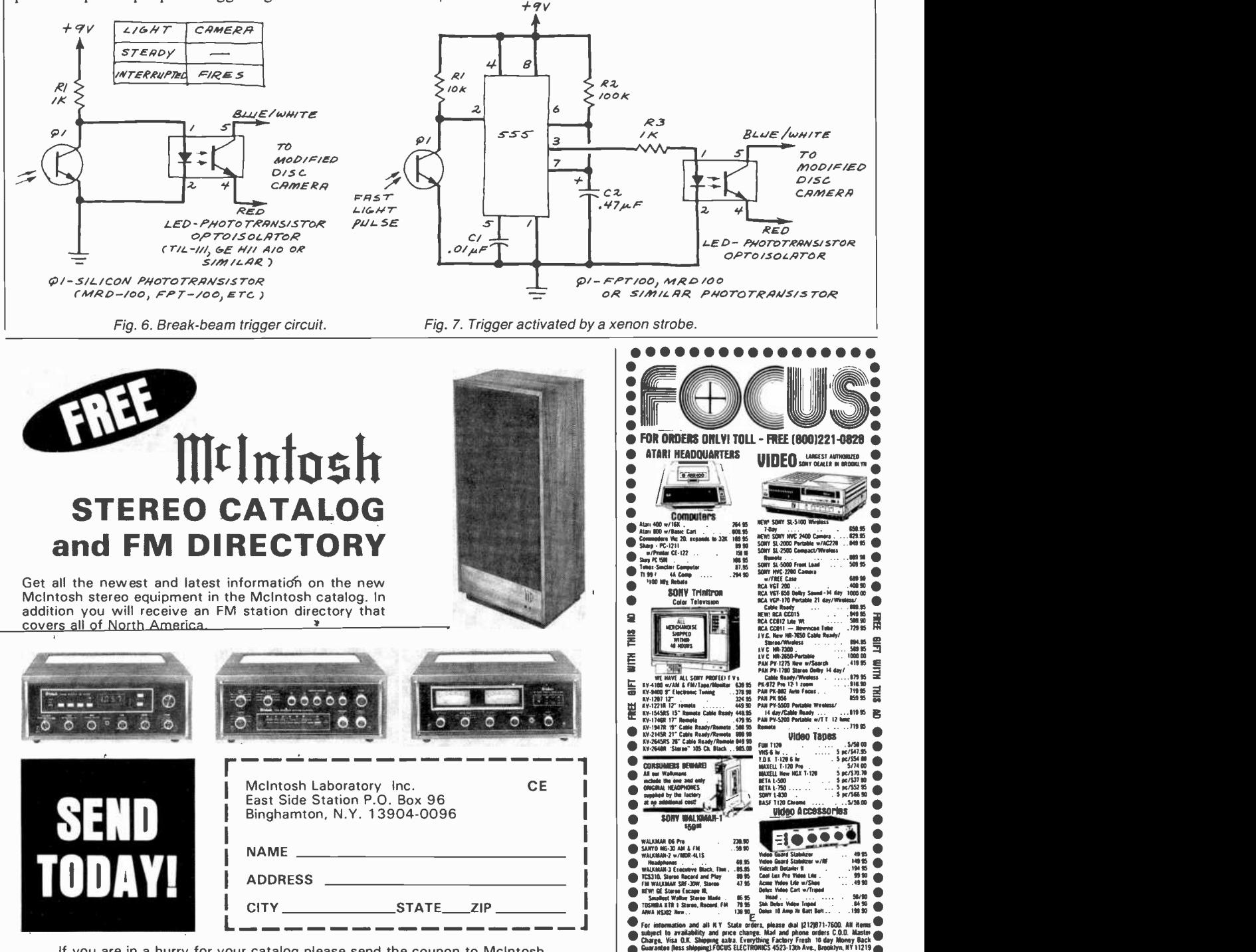

If you are in a hurry for your catalog please send the coupon to McIntosh. For non rush service send the Reader Service Card to the magazine.

CIRCLE NO. 28 ON FREE INFORMATION CARD

............

 $\frac{6}{3}$ 

E

a;

AmericanRadioHistory.Com

## 1982 EDITORIAL INDEX

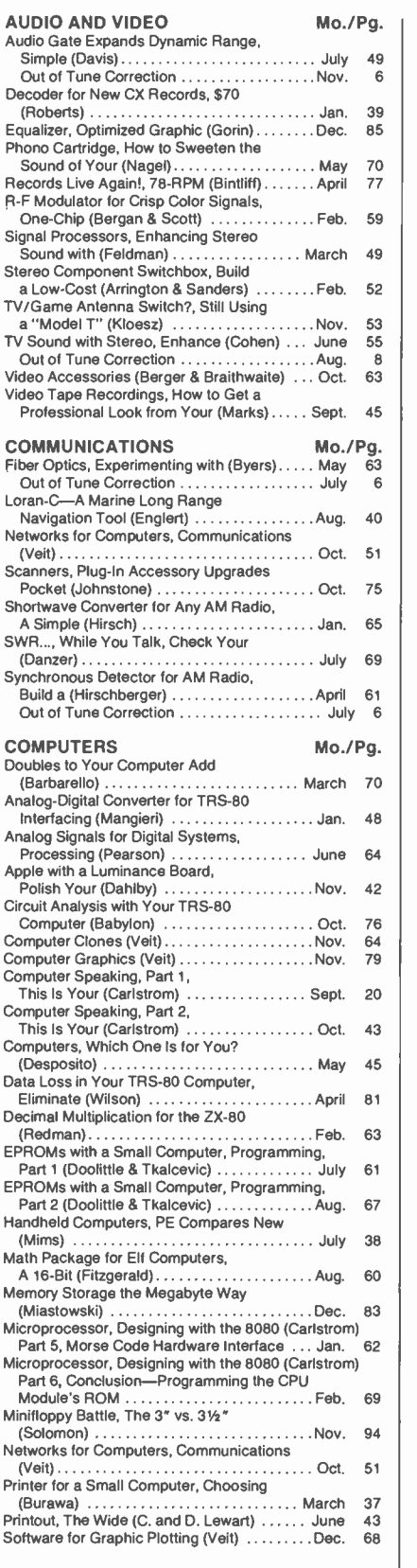

II .

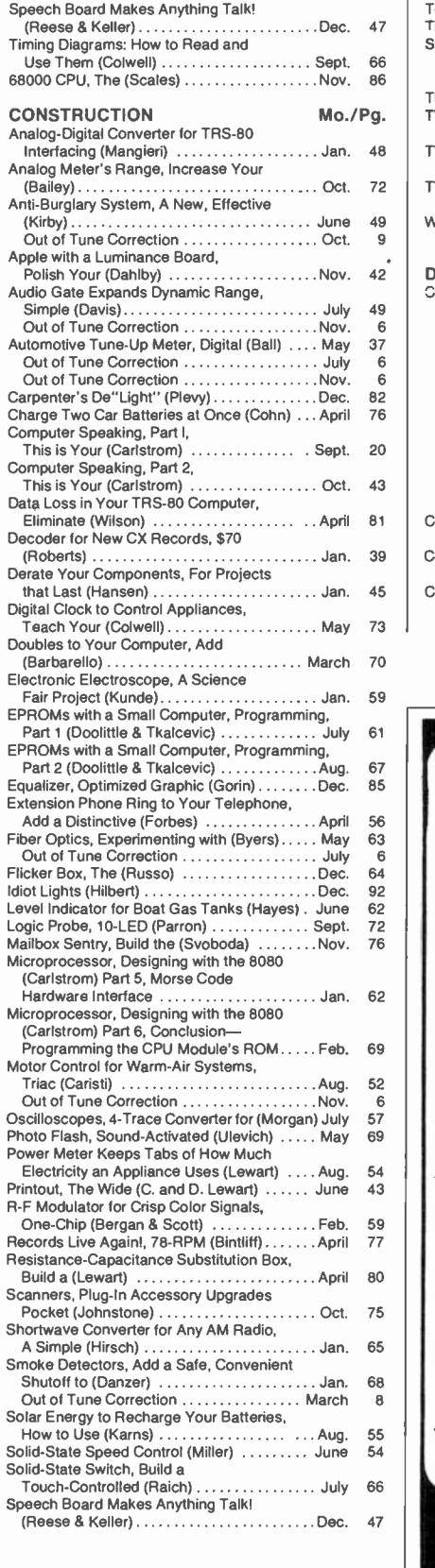

AmericanBoxicalistory.Com

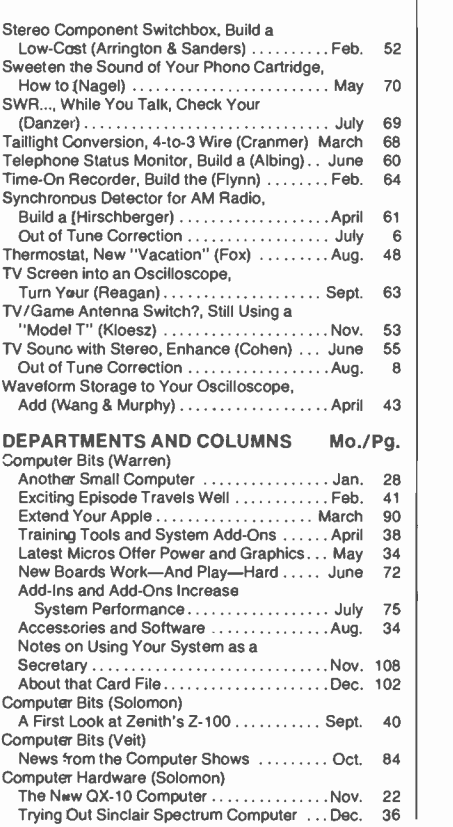

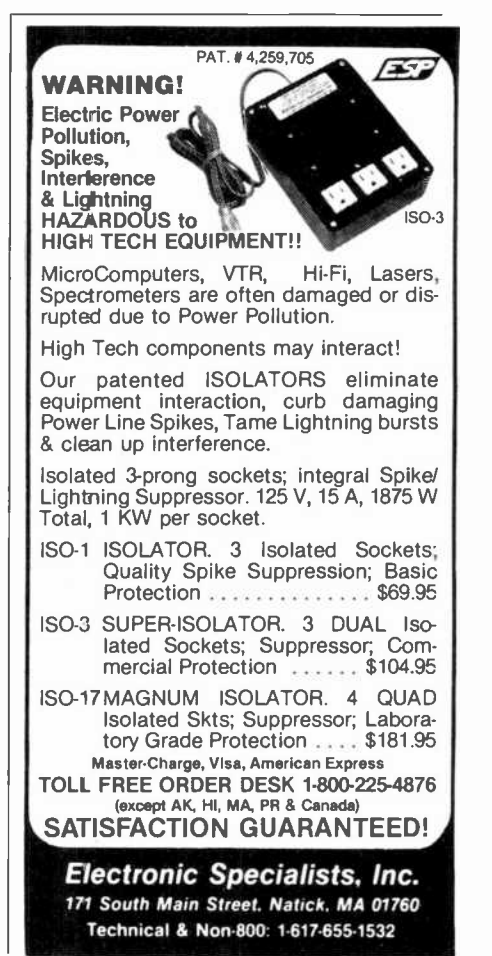

CIRCLE NO. 11 ON FREE INFORMATION CARD

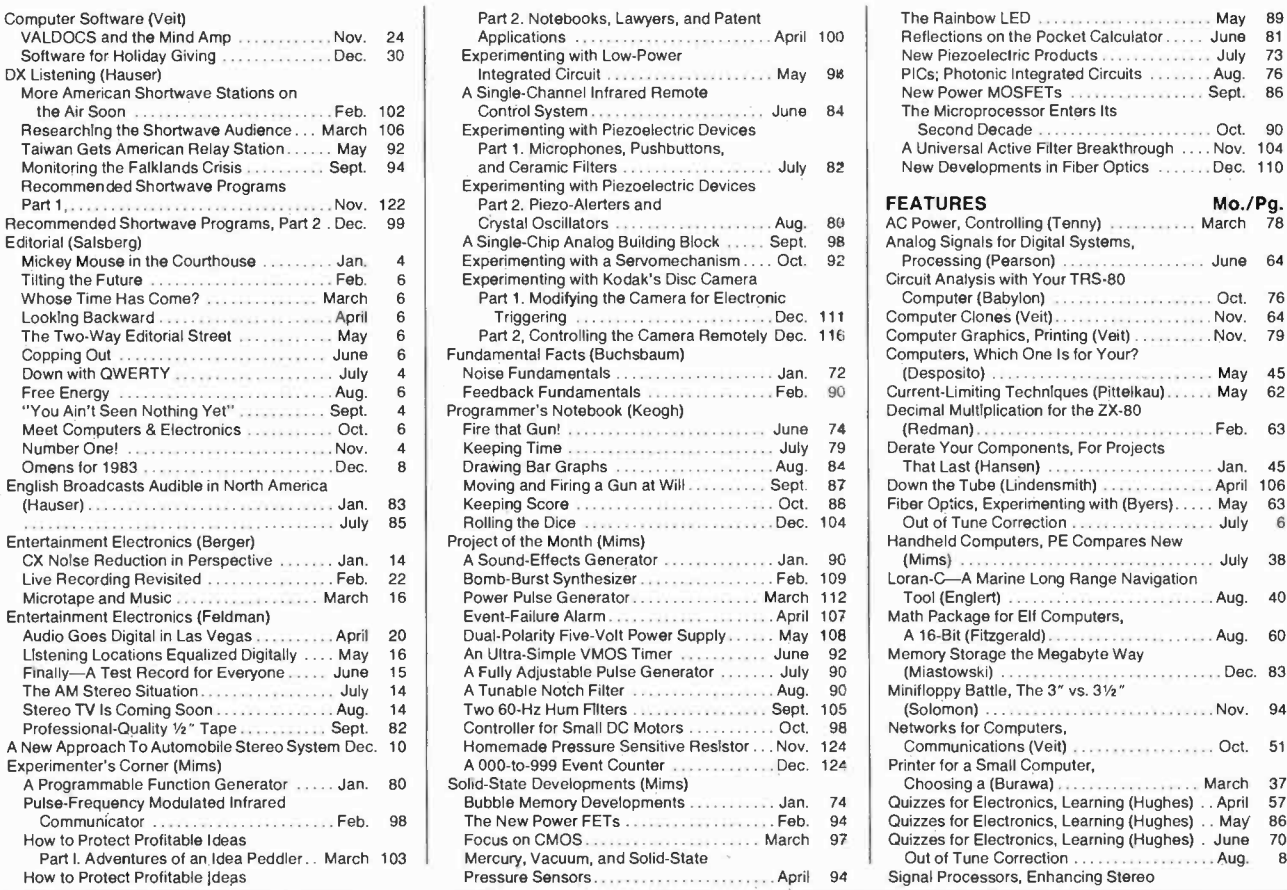

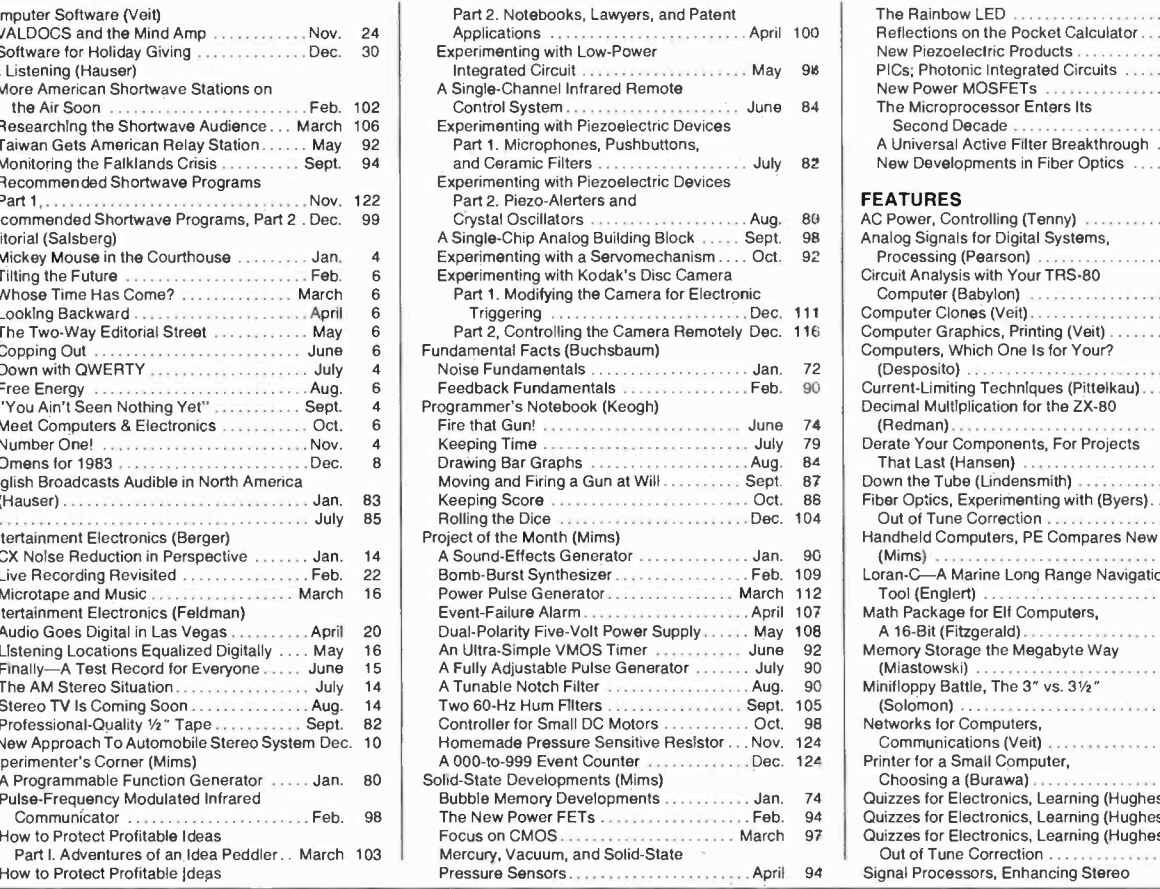

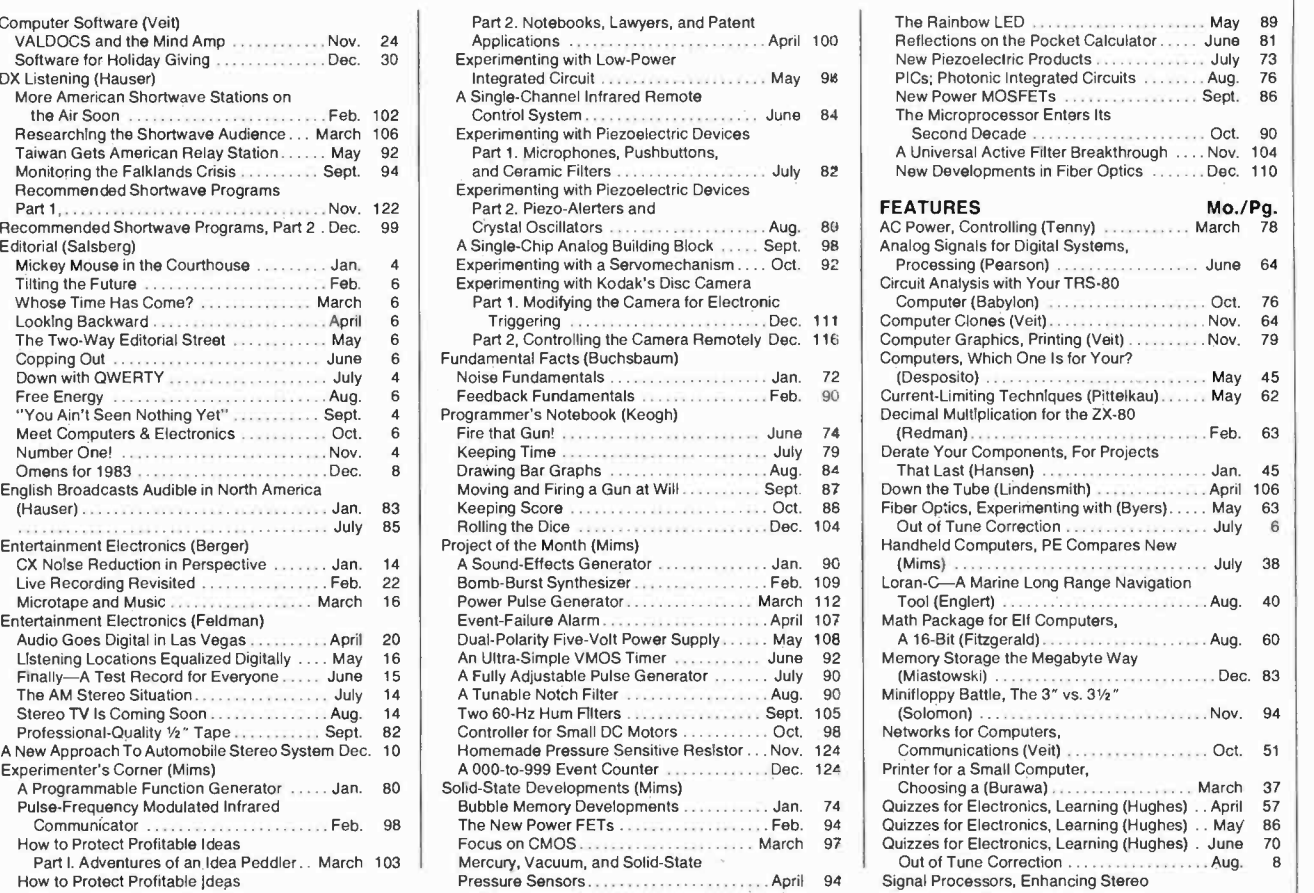

## The Best Arcade Simulation Software for Your TRS-80® Brought to You by Soft Sector Marketing, Inc.

#### ALIEN DEFENSE by Larry Ashmun

Piloting your ship across the horizontally moving terrain, you must battle the various enemy spacecraft. You are under attack almost constantly from missiles and bombs, to make matters worse, your ground patrol people are being picked up by the alien landers. To save them you must shoot the landers and swoop down to "catch" the falling man. This fast-action game requires skill and rapid reflexes. The Model III version makes excellent use of that model's special graphic features and both Mod I and Mod Ill disk versions TALK. Arcade simulation 1982.

#### CATERPILLAR

by Larry Ashmun

You are being attacked by a raging caterpillar. As he creeps down the valley, you must destroy it or be destroyed. If you escape from the first one you will have only survived to fight another. Beware of the trained killer moth and tumblebugs. Another exciting arcade simulation brought to you by Soft Sector Marketing, Inc.

#### FORTRESS II by Larry Ashmun

A super -fast paced arcade game. Defend your fortress from alien fighters, but watch out for the sneak attack. The game starts out slow but speeds up very quickly.

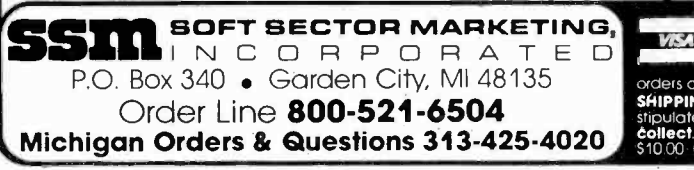

## SKY SWEEP

by Mark Barlow

You are flying above an ever changing terrain. Missile offer missile is launched at you from below, while you battle oncoming gun fire, only to enter an ominous cave where danger is tripled. Only skill will guide you through

### **OUTHOUSE**

by Factory Programming

Is there no place sacred? Even the outhouse has been invaded. Ward off intruders who creep up to the outhouse to snatch the paper supply. At the same time you must defend yourself from their firing ships in the sky. Be very careful, when your paper supply is gone ... so are you! With sound and disk version talks.

#### Prices Per Game:

TRS-80 16K Level II Mod I/Mod III Cassette ....... \$15.95 TRS-80 16K Level II Mod I/Mod III Disk . . . . . . . . . . \$19.95

<sup>10</sup>% discount for 2 items. 15% for 3 or more. Talking and sound effects are playable through the cassette AUX plug. High scores are automatically saved after each game on disk versions. - All Programs are Joystick Compatible -

Call or Write Us for Our Complete Catalog!

WAY Members (Mathematic Co.D. only, under the following conditions Charges<br>
Members (Mathematic Co.D. only, under the following conditions Charges<br>
Checks delay shipping, pending 3 weeks to clear Co.D.<br>
SHIPPING & HANDING Eolish Larger Shipping on the larger amount.<br>**Shipping Charges:** Send the larger amount.<br>Outside of North America, please send the lar siplicit. Air Mail Shipping outside<br>\$10.00 Overpayment will be refun

MosterCord | **PAS** 

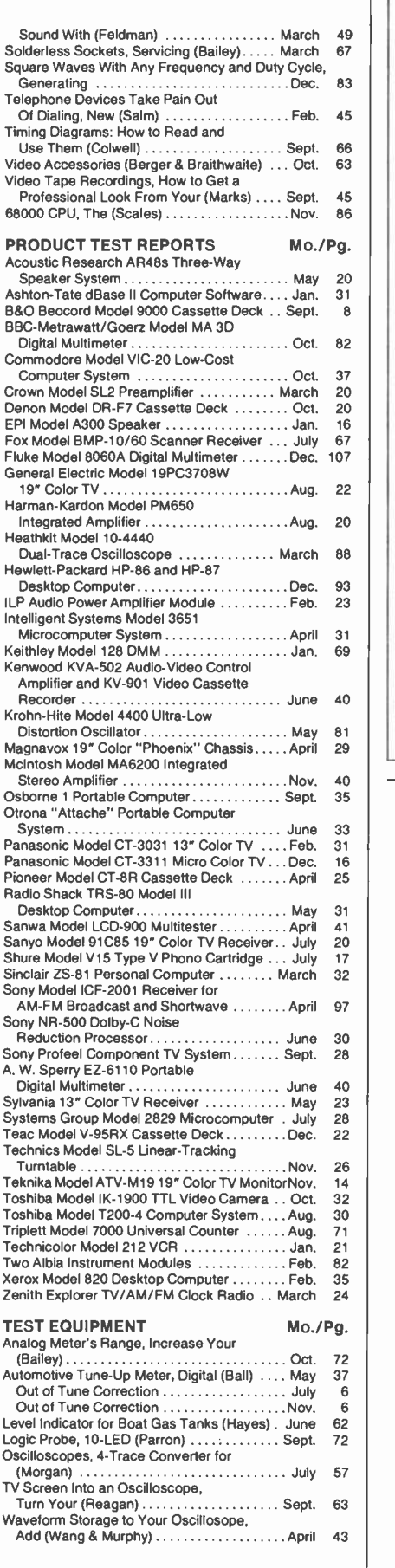

## The professional breadboard.

(For professional, hobbyist or student.)

Global Specialties' PB-203A Proto-Board° The solderless breadboard that set the industry standard for speed, versatility and<br>convenience. With a capacity up to twenty-four 14-pin DIPs and three regulated power supplies (one fixed, two variable), PB-203A features a large array of sockets and bus strips that emulates standard PC layouts. Permitting instant insertion and re moval of virtually any component from the largest DIP to the smallest discretes. Helping you design, assemble, test and modify circuits almost as fast as you can think! And built with professional durability, for all types of applications. Ptota, 1977 **in the case of the case of the case of the case of the case of the case of the case of the case of the case of** 

Our PB-203A. Only \$174\* (kit \$149.95\*) or PB-203 with single 5V supply, \$133.\* One more reason so many people say "Proto-Board" for solderless breadboarding.

#### GLOBAL SPECIALTIES **CORPORATION**

70 Fulton Terr , New Haven, CT 06509 (203) 624-3103. TWX 710-465-1227<br>OTHER OFFICES: San Francisco (415) 648-0611, TWX 910-372-79982. Europs: Phone Saffron-Walden 0799-21682. TLX 817477<br>Canada: Len Finkler Ltd : Downsview.

Call toll-free for details  $1-800-243-6077$ <sub>During business hours</sub> 'Suggested U.S. resale. Prices, specifications sublect to change without notice ©Copyright 1981 Global Specialties Corporation.

CIRCLE NO. 14 ON FREE INFORMATION CARD

## Regency Designed<br>Scanners for the<br>Scanners professional

Designed<br>for the professional

Our radios deliver the kind of performance you need. For rugged day-to-day operations in practically any type of environment. Regency scanners can take it. So they're the first choice of professionals all around the country.

And when you think about it, what else would you expect from the only professional two-way radio manufacturer in the scanner business. We've taken the features you want, and incorporated them into our scanners.... base, mobile and hand held.

So listen to your channels on your choice of a wide variety of models and prices from Regency - makers of the worlds first transistor radio.

AmericanRadioHistory.Com

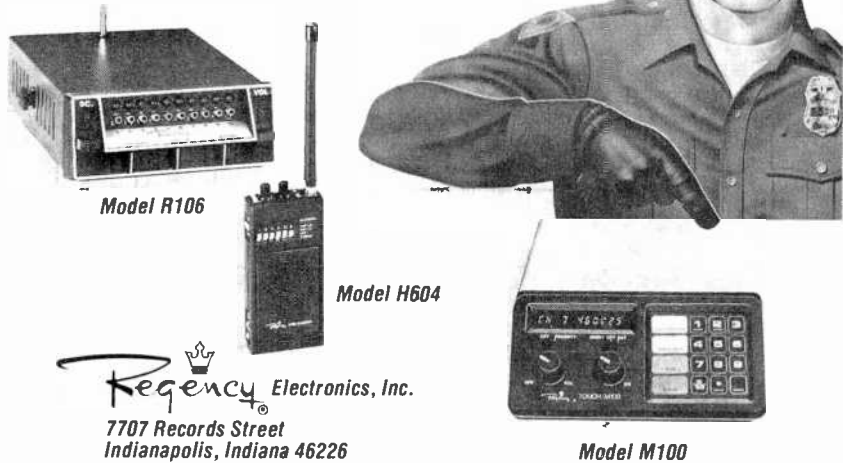

December 1982 CIRCLE NO. 48 ON FREE INFORMATION CARD <sup>123</sup>

## PROJECT OF THE MONTH

#### A 000 -to -999 Event Counter

#### By Forrest M. Mims

counter. It can be used to count such events as rotations of a wheel or shaft,<br>objects passing by a point, and even flashes of lightning. It can also be con-<br>figured to count events whose ampli-<br>tude exceeds a programmable programmable  $\left\{\n \begin{array}{c}\n \text{the } 4553 \text{ is brou} \\
 \text{count to occur.} \n \end{array}\n\right.$ threshold.

The key to the simplicity of this cir-<br>cuit is an MC14553B (or 4553) threedigit BCD counter, a CMOS LSI chip that typically consumes only about 0.02 | lo  $\mu$ A (25° C) between counts. The 4553 | s includes a quad latch at the output of each of its three counters to provide storage of the current BCD count sta-<br>tus. The outputs from the quad latches are steered to the chip's four BCD output pins by a time-division multiplex-<br>ing arrangement.

Three digit-select outputs indicate which of the outputs of the counter latches has been steered to the BCD outputs. This provides a means for driving a three -digit multiplexed readout.

A high -to -low transition at the clock input (pin 12) of the 4553 advances the circuit one count. The BCD status of the count is converted into a seven -segment format by an MC14511B (or 4511) BCD-to-seven segment latch/decoder/driver. The 4511 can directly drive the segments of a common -cathode LED display at a maximum current of 25 mA. Like the 4553, it is a CMOS device with a very low quiescent cur-<br>rent (about 0.01  $\mu$ A at 25° C).

Digits of the three -digit LED readout are sequentially strobed by the three digit -select outputs (pins 2, 1 and 15) and transistors QI through Q3. The  $\parallel$ strobe rate is controlled by an internal scan oscillator whose frequency is determined by Cl. For special-purpose applications, the internal scan oscillator can be overridden by omitting Cl and applying an external clock signal directly to pin 4.

Triggering the Counter. The counter circuit can be triggered by external logic signals or by a relay or magnetic reed switch. Buffering is generally not re- quired since the 4553 provides an internal pulse -shaping stage at its clock input.

Figure 2A shows a simple phototransistor input stage you can connect to the counter to provide an optically triggered input. A light pulse of sufficient magnitude turns on  $QI$ , which forces<br>the clock input of the 4553 low and advances the count. With this input, the counter can be triggered by a flashlight, an infrared LED, a xenon strobe, or lightning.

HE CIRCUIT in Fig. 1 functions a continuous light source, as when<br>as a simple 000-to-999 event counting objects such as people or cars,<br>ter. It can be used to count such you can use Fig. 2B. Here the photo-To trigger the circuit by interrupting a continuous light source, as when  $\vert$  the 4553 clock input. In the countcounting objects such as people or cars, when-interrupted mode, the circuit will<br>you can use Fig. 2B. Here the photo- register a count immediately when a transistor is normally illuminated, thus keeping the clock input high. When the transistor is blocked. In the count-<br>illuminator is interrupted, the photo-<br>when-flashed mode, the circuit will inilluminator is interrupted, the photo-<br>transistor is turned off and the input to<br>the 4553 is brought low, thus causing a light flash. the  $4553$  is brought low, thus causing a

> and collimated infrared -emitting diodes make excellent light sources. A bient light is a problem, try a filter and a low-power (e.g. 1-mW) helium-neon la-<br>light shield. Reverse-biased PIN photolow -power (e.g. 1-mW) helium -neon laser, for example, easily actuates the circuit over a range of tens of feet. Since | Shack catalog number 276-144) are their near-infrared emission more | more immune to sunlight and can be their near -infrared emission more closely matches the peak spectral re-

sponse of silicon phototransistors, collimated beams from GaAs, GaAs:Si, and AlGaAs LEDs and diode lasers can activate the circuit over longer ranges.

For more sensitivity, hence longer ranges, an op -amp gain stage can be inserted between the phototransistor and when-interrupted mode, the circuit will continuous light falling on the photo-transistor is blocked. In the countdicate a count at the *trailing* edge of a

In both modes of operation, lasers strike the phototransistor or it may not<br>d collimated infrared-emitting di-<br>work properly. If sunlight or bright am-Be sure direct sunlight does not strike the phototransistor or it may not diodes such as the TIL413 (Radio Shack catalog number 276-144) are used in place of the phototransistor.  $\diamond$ 

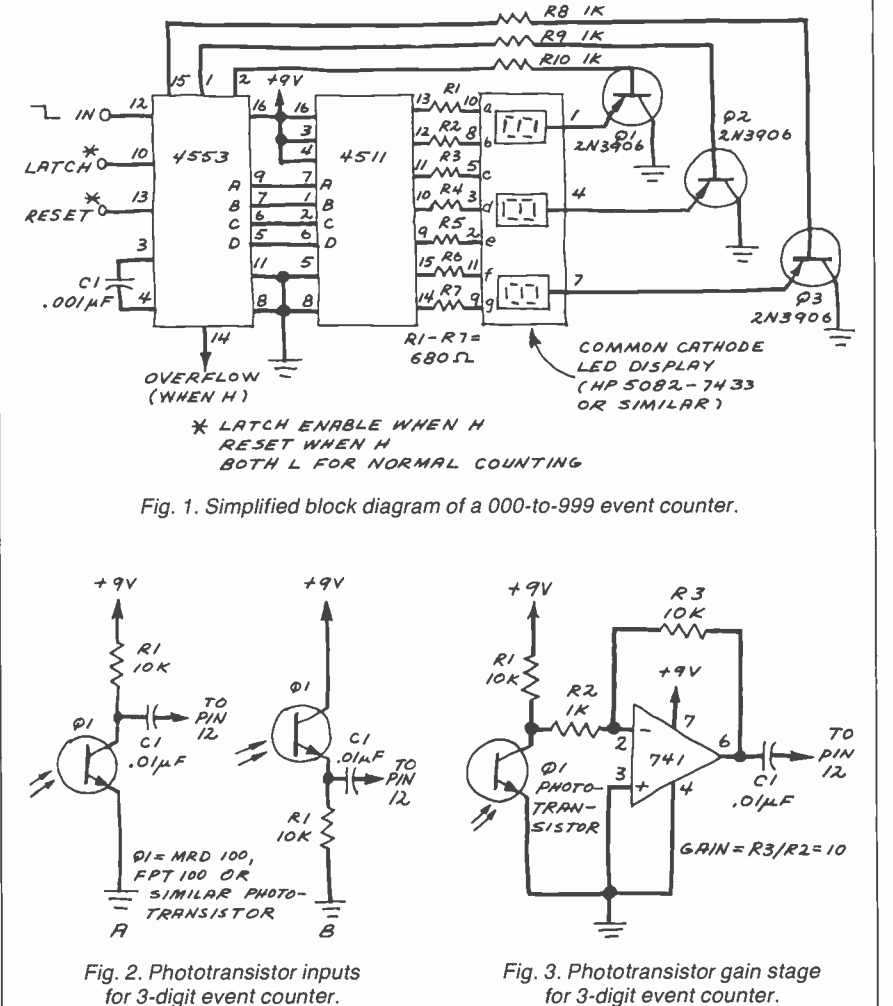

for 3-digit event counter.

AmericanRadioHistory.Com

## ANNOUNCING TWO NEW TERMINALS

Smart • Fast • Graphics • Matching Modem and \$295 Printer

Netronics announces a state of the art<br>Dreakthrough in terminals, now at prices you can afford, you can go on-line with data-bank<br>and computer phone-line services. It's all<br>yours, "electronic newspapers," educational<br>services, Dow-Jones stock reports, games,<br>recipes, personal computing with any level<br>lang

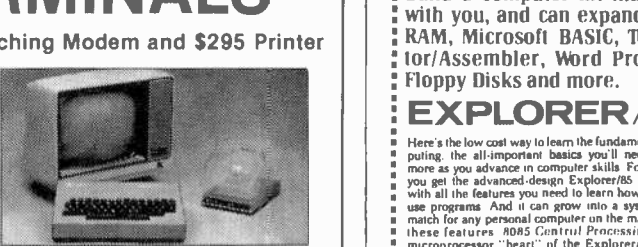

letin boards ... and more every day!!! Netronics offers two new terminals. both

returns of the syboard, based on the set of the syboard and the syboard state is a state of the syboard based is the syboard of the syboard state is the syboard based as the syboard prince is the syboard prince in the sybo

Price breakthrough!!! Own the FASTERM-64, a complete terminal kit, ready to plug in for<br>just \$199.95 or order the SMARTERM-80 kit for just \$299.95, (both available wired and tested.)<br>Be on-line with the million-dollar comp

More good news: All the components in our terminals are available separately (see coupon), so you buy only what you need!!!

FASTERM-84. . . DISPLAY FORMAT: 64 or 32 characters/line by 16 lines... . 96 displayable<br>ASCII characters (upper & lower case) ... 8 baud rates .150, 300, 600, 1200, 2400 4800, 9600.<br>19, 200, (switch sel.) ... LINE OUTPUT: line, cursor up & down, auto carrage returnille leed at end of line & auto scrolling<br>REVERSE VIDEO ... BLINKING CURSOR ... PARITY off. even or odd . STOP BITS: 1, 1.5,<br>cm 27 by 7 d BITS PER CHARACTER: 5, 6, 7 or 8. . CHARA

KEYBOARD: 56 key/128 character ... 4K ON BOARD ROM .... COMPLETE WITH POWER ...<br>SUPPLY<br>TELEPHONE MODEM 103 O/A ... FULL DUPLEX, FCC APPROVED ... DATA RATE: 300 baud SUPPY WE CONSIDER THE ULL DUPLEX, FCC APPROVED DATA RATE 300 baud<br>TELEPHONE MODEM 103 OIA FULL DUPLEX, FCC APPROVED DATA RATE 300 baud<br>disconnect property original elements witch on rear parties in the property recomplex a

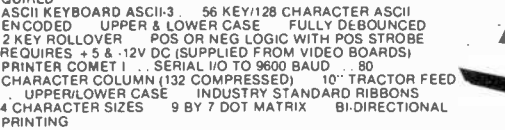

Continental U.S.A. Credit Card Buyers Outside Connecticut CALL TOLL FREE 800-243-7428

To Order From Connecticut Or For Tech. Assist. Call (203) 354.9375

NETRONICS R&D LTD. Dept.CE 333 Litchfield Road, New Milford, CT 06776

Please send the items checked below:

!J COMPLETE FASTERM.64 TERMINAL (includes FASTVID-64 video board ASCII -3 keyboard, steel cabinet and power supply) ... kit \$199.95 plus \$3 P&1 .... wired & tested \$249.95 plus \$3 P&I ... graphics option: add \$19.95 to each of above CoMPLETE SMARTERM-80 TERMINAL (includes SMARTVID-80 video board, ASCII-3 keyboard, steel cabinet and power supply) ... kit \$299.95 pl

S3 P&I.... wired and lested \$369.95 plus \$3 P&I. Suppressive process of the FASTVID-64 VIDEO BOARD (requires + 5 & -12V DC)... kit \$99.95 plus \$3 P&I...<br>
El. FASTVID-64 VIDEO BOARD (requires + 5 & -12V DC)... kit \$99.95 pl

\$19.95 plus \$2 Pat<br>T. ZENITH VIDEO MONITOR (high resolution green phosphor) . . . wired &<br>tested \$149.95 plus \$6 P&I<br>: TELEPHONE MODEM MODEL 103 O/A . . . wired & tested \$189.95 plus \$3<br>P&I

P&I<br>CI DOT MATRIX PRINTER Comet I . . . wired & tested \$299.95 plus \$10 P&I<br>C. 3FT-25 LEAD MODR MOD RE-1 . . . kit only \$8.95 plus \$1 P&I<br>L. 3FT-25 LEAD MODEM/TERMINAL OR PRINTER/TERMINAL CONNECTOR<br>CABLE . . . \$14.95 ea pl

For Canadian orders, double the postage . Conn. res. add sales tax

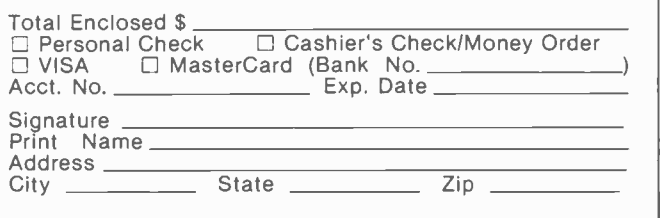

FOR ONLY \$129.95 Learn Computing.' From The Ground Up

Build a Computer kit that grows with you, and can expand to 64k RAM, Microsoft BASIC, Text Edi-lor/Assembler, Nord Processor,

## **:** Floppy Disks and more.<br>**EXPLORER/85**

Here's the low cost way to learn the fundamentals of corn. puling. the all-important basics you'll need more and more as you advance in computer skills. For nut 5129 95 you get the advanced design Explorer/265 moltechoord,<br>with all the features you need to bearn how to write and<br>match for any personal computer on the a system that is a<br>match for any personal computer on the market Look a learned to write<br>
experiment of the state of the state of the system/montum makes it may to learn computing in Dele<br>
several monotiant wave a llallows simpler, fasier write<br>
ing and energy of programs  $\bullet$  it permits acce

level A computer kit [Terminal Version) .. 5t29.95 plus 53 P&L' Level A kit (Hex Keypad/Display Version) . 5129.95

plus \$3 P&1."<br>LEVEL B --- This "building block" converts the motherboard Into a two -slot SIOO bus (industry standard) com. puler Now you can plug in any of the hundreds of S100

cards available.<br>□ Level B kit ... \$49.95 plus \$2.P&I \*<br>□ St00\_bus connectors (two required) .... \$4.85 each.

postpaid<br>
postpaid<br>  $\Box$  C  $-$  Add still more<br>
computing pover, this "build<br>
ing block" mounts directly on<br>
the moherboard and expands<br>
the S100 bus to six slots.<br>  $\Box$  Level Ckit. \$39.85 plus \$2<br>  $\Box$ <br>
25.10<br>
25.10<br>
25.1

postpaid<br>LEVEL D.— When you reach the paint in learning that re-<br>quires more memory, we efther win choices either add 46k to<br>of a memory directly in the motherboard. or add 16k to 64k of memory by means nl .i single S100 card. our famous<br>"PAWS" Level Didit: (CHECK ONE) CI 4k on-hoarer = \$49.95<br>"Plus 52 Pal": CI 16k 5100 "PAWS". = \$149.95 plus \$2

ssss.

P&I\*:ロ 32k S100 "|AWS" ... \$199.95 plus \$2 P&I\*:ロ 48k<br>S100 "|AWS" ... \$249.95 plus 52 P&I\* ... 34k S100<br>"|AWS" ... \$299.95 plus 52 P&I\*

LEVEL E - An important "building blia.O." 8 activates the Bk ROM/EPROM space on the mot herht.irof Now lust

plog in our 8k Microsoft BASIC in vour own custom<br>
programs<br>
Chevel Ekin (SSSS plus Ste Ball Stephen Hallows you to<br>
Chevel Ekin (SSSS plus Stephen Hallows you to<br>
In The Microsoft BASIC = 11's the language that allows yo

**TEXT EDITOR/ASSEMBLER** - The editor/assembler is a subwave tool (a program) designed to simplify the task<br>of source to programs because the part of solveing programs of an<br>and more complex. The assemble can save you many of<br>bours of programming time. This solitower-b code into the computer readable object onde "The educate"<br>assembler program is available enther in cassette or a<br>ROM version<br>O EducatAssembler (Cassette versum requires Level<br>"B" and 8k (min.) of RAM — we sagest thk "[AWS"

C Editor/Assembler (ROM version Isupplied on an S100<br>card: requires Level B and 4k RAM (min I -- we suggest<br>either Level D or 16k "TAWS" | = \$99.95 plus \$2 P&T \* either Level D to this "[AMNs] (1989) splus \$2 Pa (1989) splex"<br>  $\mathbb{R}^n$  "PLOPPY DISK — A remarkable budding block"<br>
Add our 8" fluppy disk when you mest fester-operation<br>
and the more convenient program storage perhap

□ 8" Floppy Disk Drive (1989.95 plus \$12 P& P<br>□ Floppy Controller Card (1999.95 plus \$2 P& Paver Supply 169 95 plus<br>□ Disk Drive Cabuset & Power Supply 1699 95 plus

\$3 P&L\*<br>□ Drive Cables (set up for two drives) = \$25.00 plus 51.50 PAL \*<br>CLCP/M 2.2 Disk Operating System. incl. ides Text<br>Editor/Assembler, dynamic debugger .ind afer features

that give your Explorer/RS access to thousands of existing<br>CPM-based programs = \$150.00 postpad<br>NEED A POWER SUPPLY? Unnader our AP-t It can<br>supply all the power you need for a fully expanded Ex-<br>plorer/RS (noie disk driv

NEED A TERMINAL? We<br>offer you choices the least ex. pensive one is our Hex

'Keypad/Display kit that Ells % City plays the information on a <sup>s</sup>--+i\$ calculator-typescreen The other choice is our ASCII Slate Keyboard/Computer Terminal kit. that ran be used with either

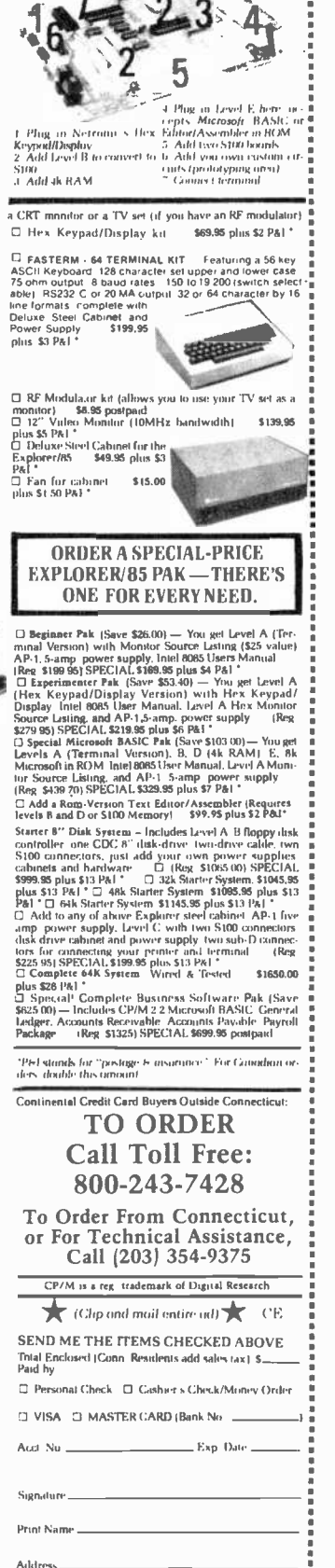

NETRONICS Research&DevelopmentLtd. XLETRONICS Research & Development Ltd.

 $\lambda_{\text{ID}}$ .

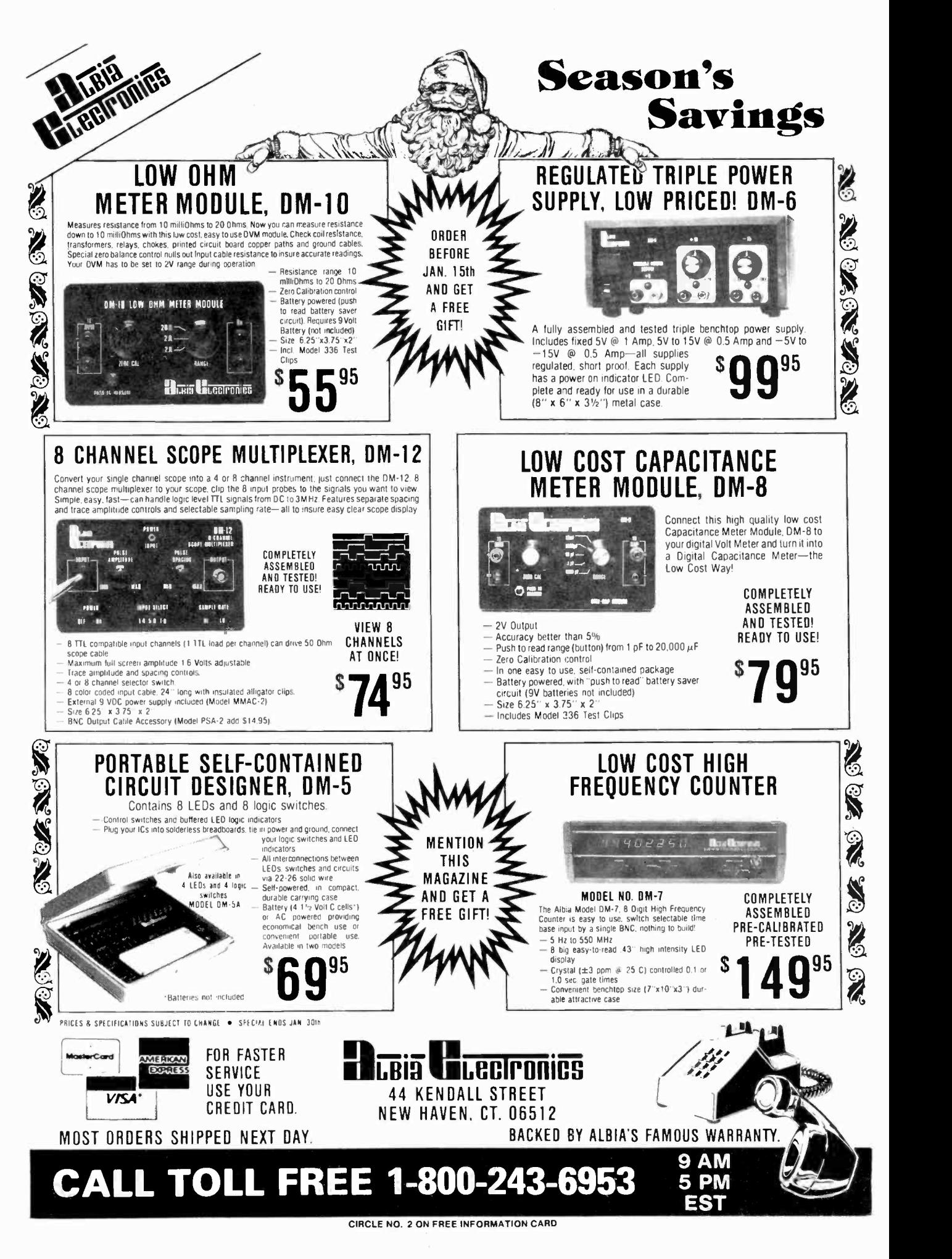

AmericanRadioHistory.Com

## THE SHACK° HAS WHAT YOU NEED FOR HOLIDAY PROJECTS Plus Great Electronic Gifts for Everyone—Visit Us Today

Autoranging. DVM

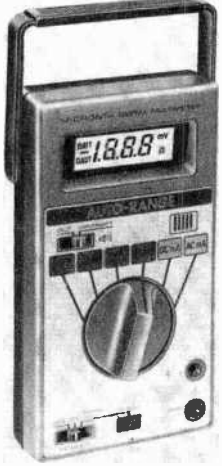

NEW!

Tests Forward Conduction of Diodes and **Transistors** Selectable "Range-<br>Hold" Circuitry **Eliminates** Undesired Switching to the Next Range

Micronta® 31/2 -Digit LCD DVM. Our best-the multimeter that "thinks"! Choose the function and it selects and displays the correct range cally. Sil<br>automatically. Big liquid-crystal display, "beep" gauge s<br>continuity and range-change indicator. Measures indexed<br>to 1000VDC, 500VAC, 200mA (both AC and DC), 276-174 to 1000VDC, 500VAC, 200mA (both AC and DC),<br>2 megs resistance with super-accurate low<br>resistance readings. 6<sup>3/</sup>e x 3'/2 x 13/s". With test<br>leads, spare fuse. Requires two ''AA'' batteries. 22-192 89.95

#### A Better Way to Build!

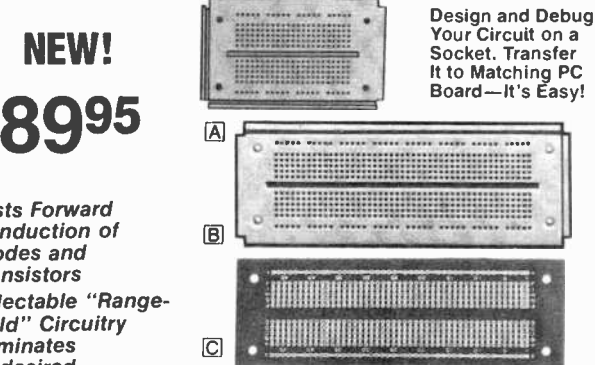

0 Experimenter's PC Board. Layout matches that of sockets (below) for quick and easy transfer of your finalized circuit. Features 550 pre - drilled connection points. 2'/,6 x 57/,6 x '/16". 276-170 3 29

© Modular IC Breadboard Socket. These "breadboards" together horizontally or vertically. Silver -nickel contacts accept 30 to 22 - gauge solid wire. Features two bus strips, <sup>550</sup> indexed connection points. 2'/s x 6". 276-174 11.95

© Modular IC Breadboard Socket. Smaller version of above has two bus strips, 270 indexed connection points. 2<sup>1</sup>/s x 3<sup>5</sup>/s".  $276-2530$ 

Computer Communication

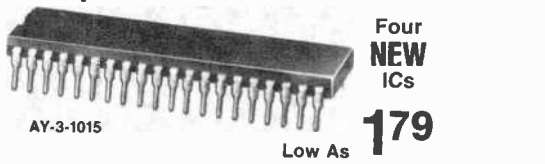

Single-Supply UART. AY-3-1015. Full-duplex<br>universal transceiver accepts asynchronous seuniversal transceiver accepts asynchronous se- rial binary characters and converts to a parallel format, and vice versa. Selectable baud rate, number of data bits per character, stop bits and parity mode. Fully buffered outputs. Low power.<br>4.75-5.25VDC. 40-pin with specs and data.<br>276-1794. . . . . . . . . . . . . . . . . . 5.95

RS232 Quad Line Driver. 1488. Interfaces data terminal equipment with data communications devices. Can interconnect different logic families. Protected, current -limited output. Split supply, 15VDC maximum. 14 -pin with data. 276-2520 1 79

RS232 Quad Line Receiver. 1489. Use with above. Will perform logic level translation. Sec-tions can be paralleled to obtain multiple outputs. Input signal range ± 30V. Built-in input threshold hysteresis. Single supply, 10VDC maximum. 14 - pin with data: 276-2521 1 <sup>79</sup>

Dual Peripheral Driver. SN75446. Can take a logic -level signal and drive a relay, solenoid or other device directly, up to 350 milliamps, 50VDC. TTL/MOS compatible, diode -clamped inputs. Single 5.5VDC supply. 8 -pin with data. 276-2530 2 79

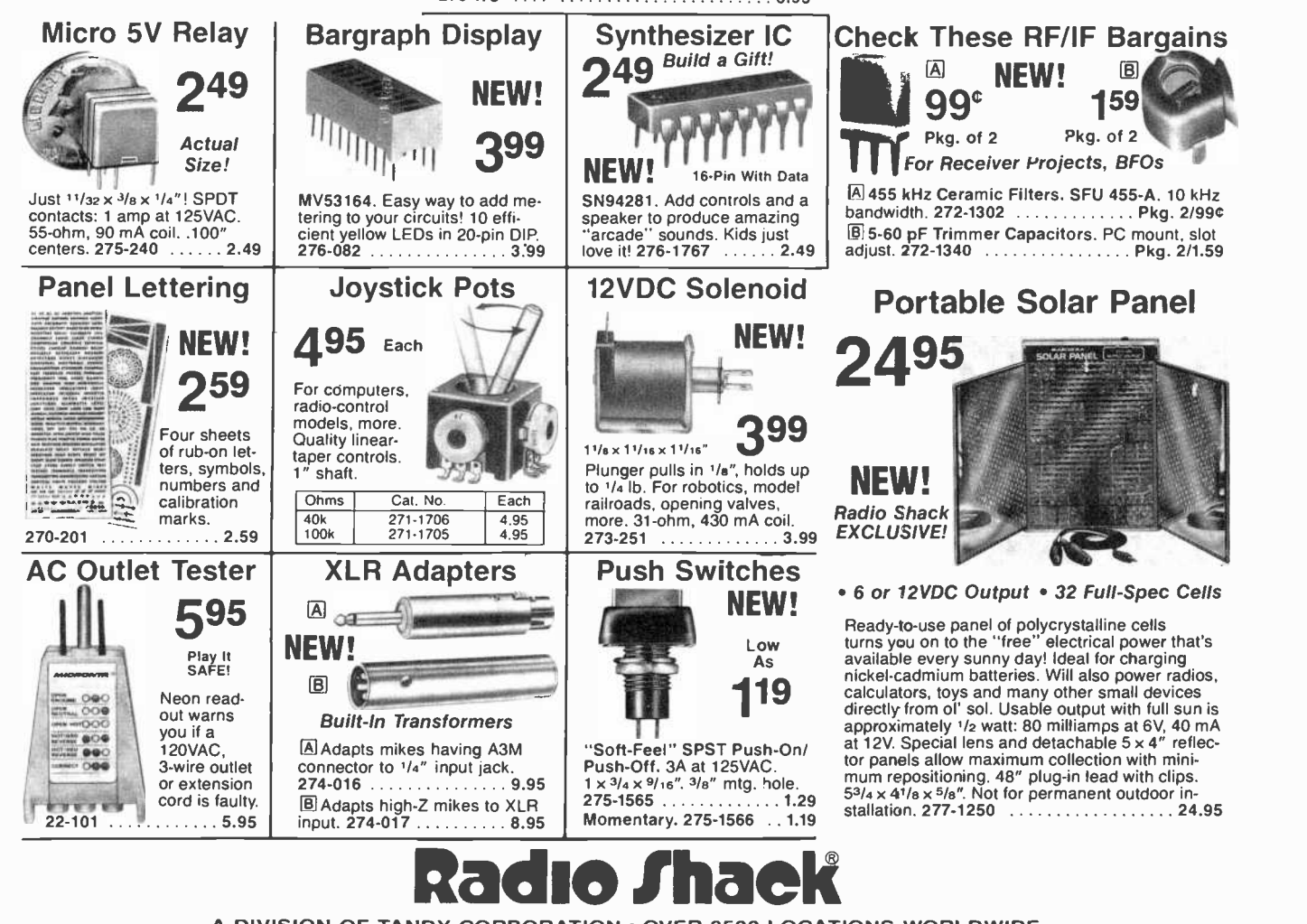

A DIVISION OF TANDY CORPORATION . OVER 8500 LOCATIONS WORLDWIDE

Retail prices may vary at individual stores and dealers

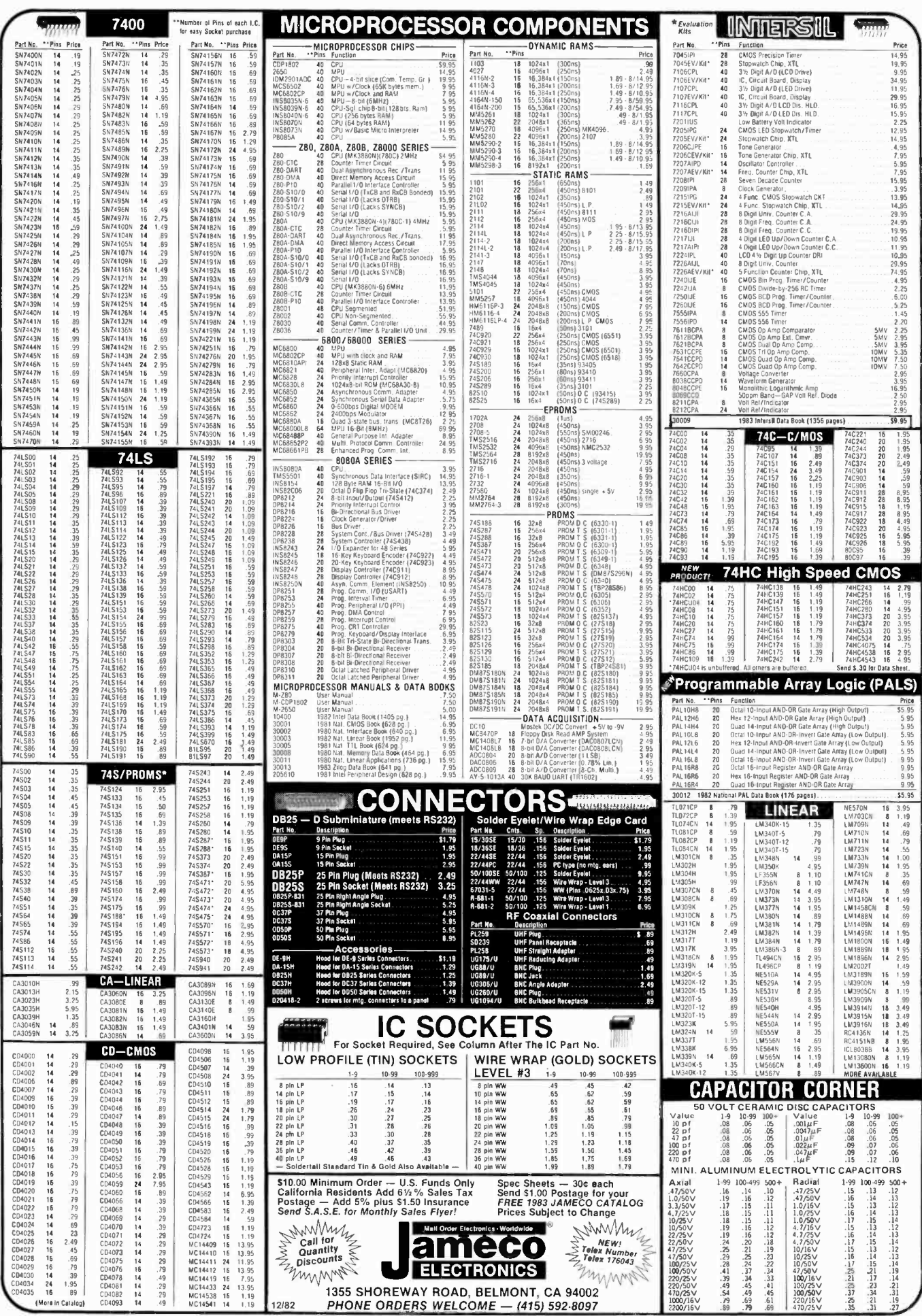

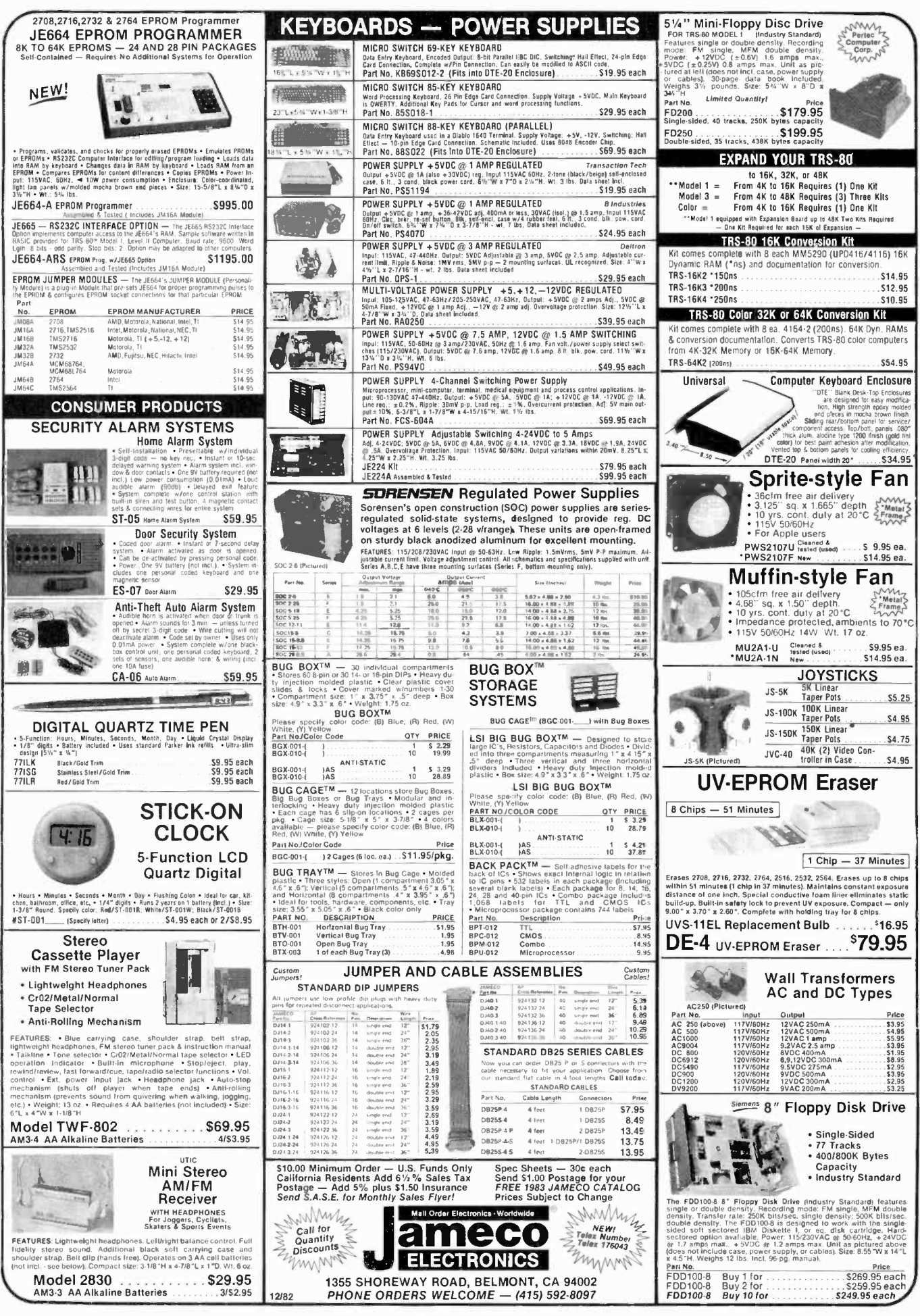

CIRCLE NO. 35 ON FREE INFORMATION CARD

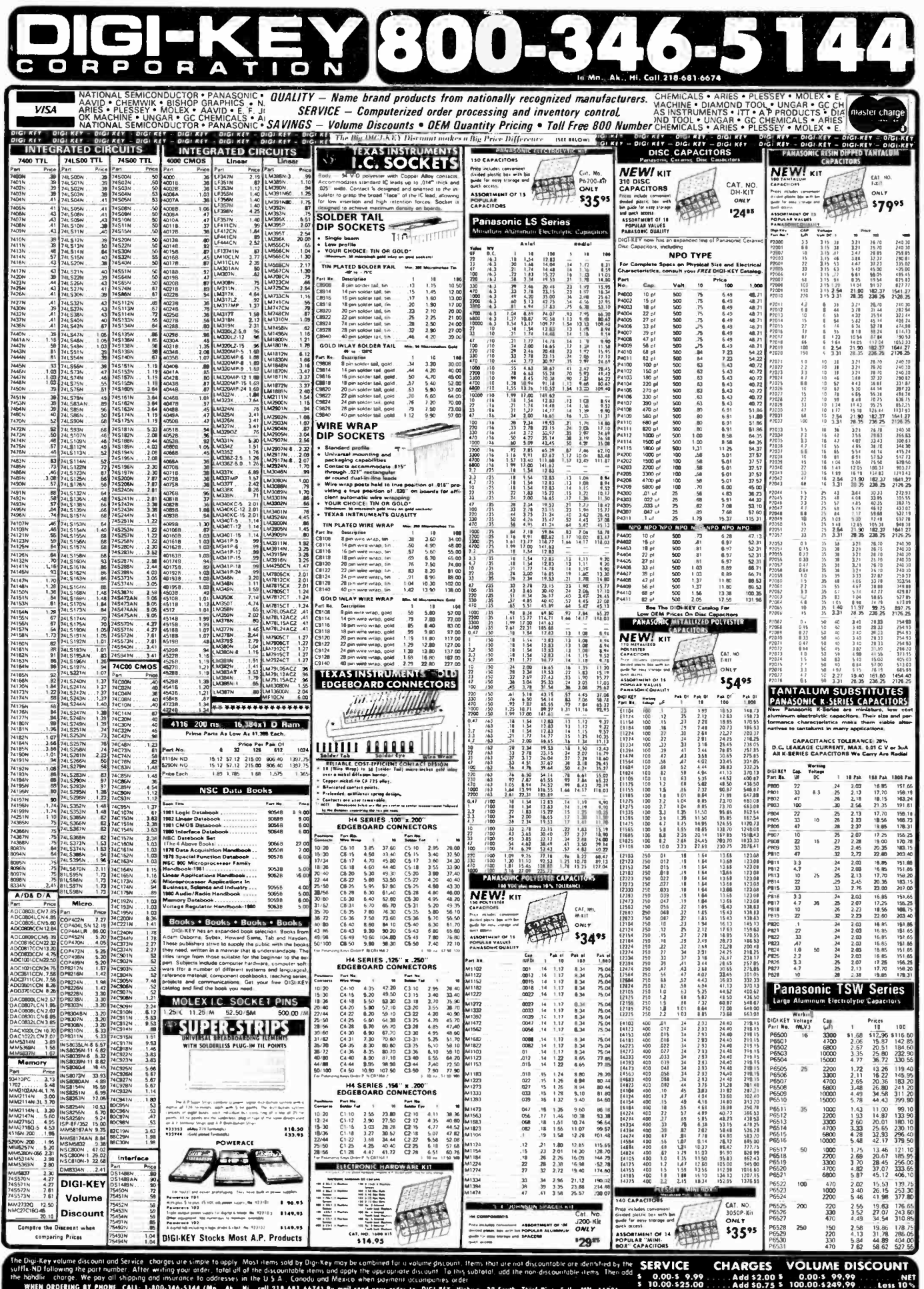

sses in the U.S.A., Car<br>Ak., Hi., call 218-681<br>3 D. DIGI-KEY G uy 32.50 \$4701

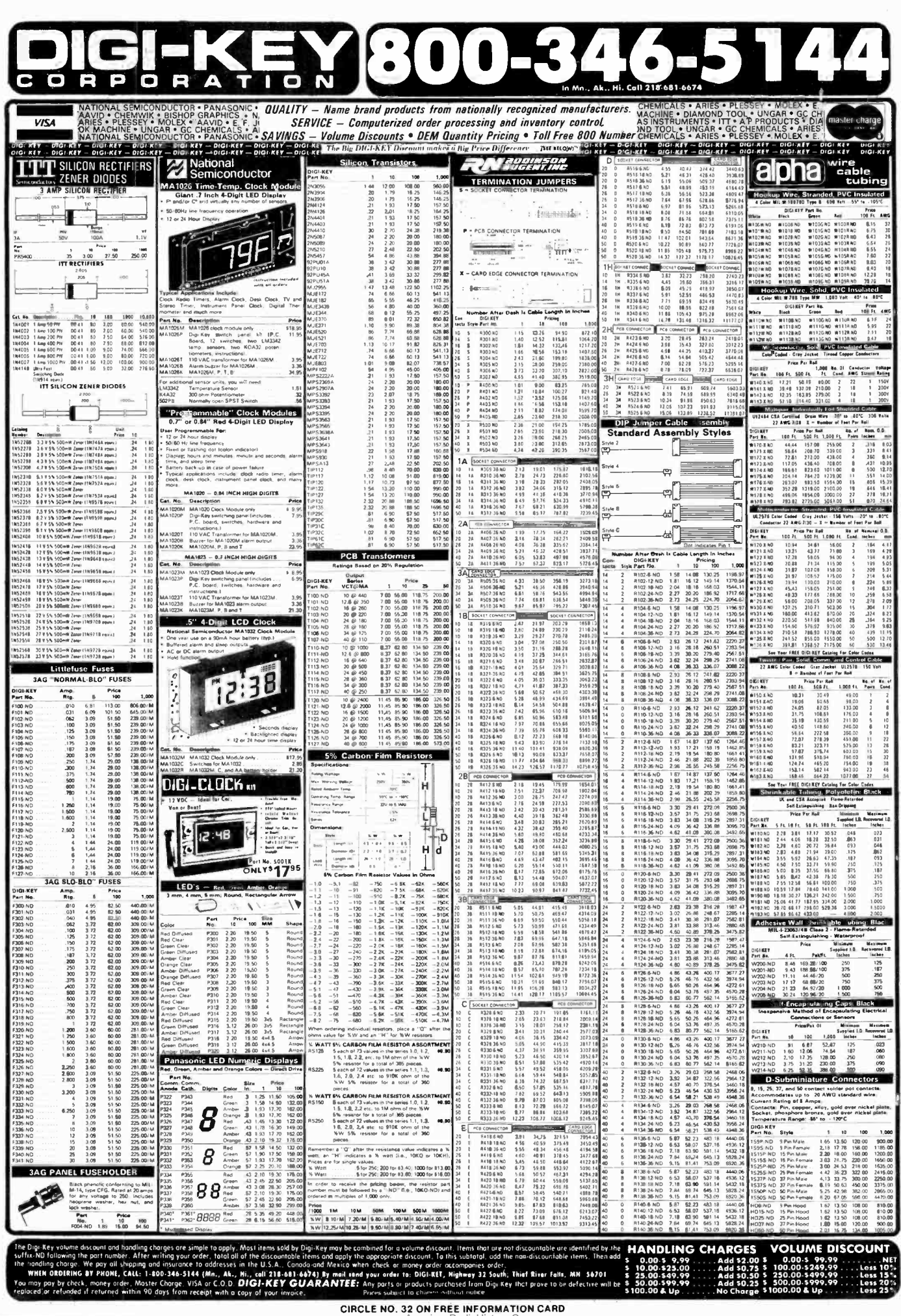

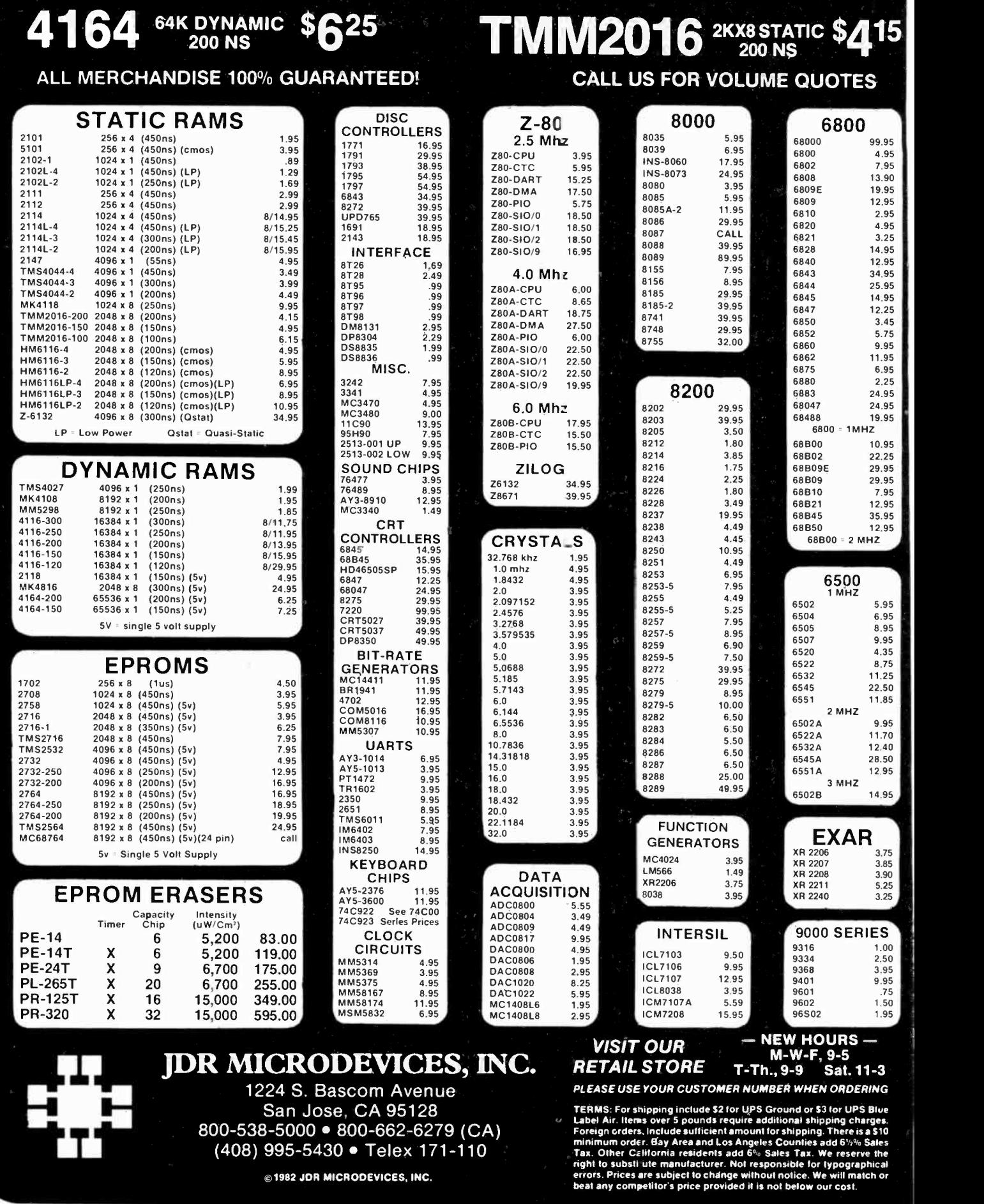

AmericanRadioHistory.Com

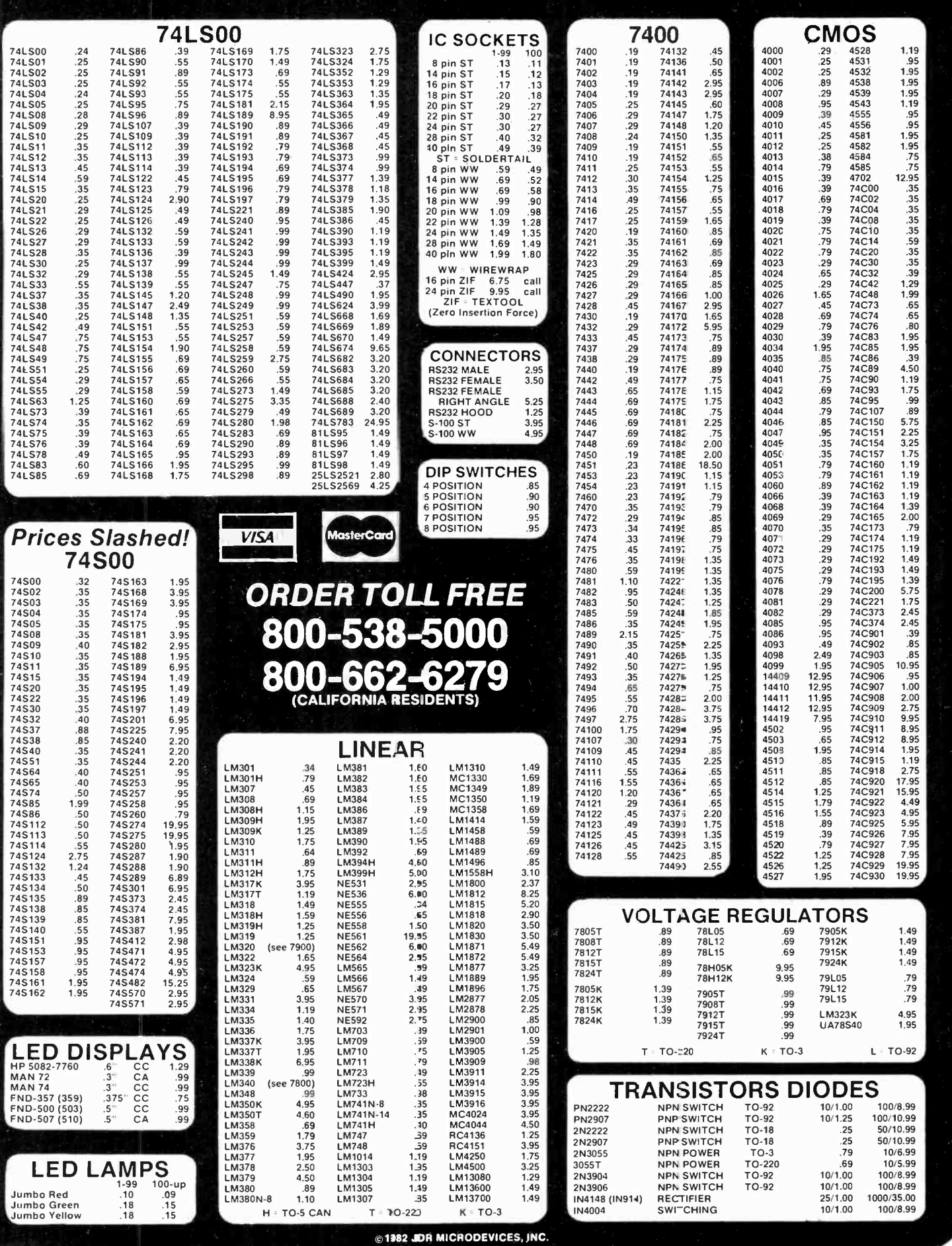

 $A$ mer

CIRCLE NO. 22 ON FREE INFORMATION CARD an Radio His

 $\sqrt{2}$ 

## WE TAKE YOU BY  $\left|\text{THE HAND!}\right|\right|_{\text{\tiny{RSm.}}}$

You'll learn all about computers: how to build, program, service, even play TV games-without knowing the first thing about it!

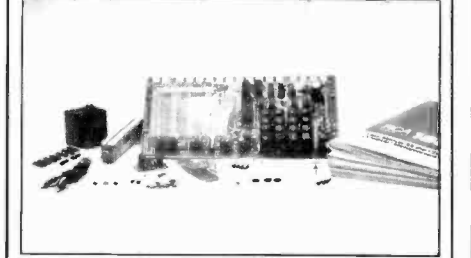

## The New ELF II  $\frac{1}{2}$ "Beginners" Package

Your own expandable micro-computer  $\begin{bmatrix} 1 \\ 3 \end{bmatrix}$ kit, 5 diagnostic analyzers plus circuit, programming, diagnostic manuals, even games you can play on TV. All only  $\left| \right|$  2 \$139.95.

Even if you don't know bits from bytes. now it's easy and inexpensive to build your own micro -computer. learn how it works, program it, service it-even play games with it on your TVI It's here in the New ELF II "Beginners" Package, only from Netronics, Only \$139.95. Here's the package: I, your own micro-computer. the famous ELF II (featuring the RCA 1802 CMOS microprocessor) in kit form with step by -step instructions on how to build it. Diagnostic Analysers including<br>2. your own Logic Probe, 3. Pulse Catcher, 4, 8 bit Test Registor. 5. Logic Analyzer. 6. Gate Arrays. 7. Non-Technical<br>Manuals on how touse analyzers. how to get into the guts of the computer. what makes it tick. how to service it. 8. Sample Programs that teach you machine language programming plus<br>how to correct or "debug" any programming mistakes, 9, TV<br>games you can play. If your TV set has no video input, an<br>optional converter (RF Modulator), is available. you've got this "Beginners" Package under your belt, keep on expanding your ELF II with additions like the Typewriter Key Board, added RAM, Full Basic Interpreter. Electric Mouth Talking Board, Color/Music. A/D-D/A Boards for Robot Controls and much. much more. We'll take you by the hand with the New ELF II -Beginners" Package. Only SI 39.95. Mail or phone in your order today and begin.<br>Specifications' ELF 11 "Beginners" Package<br>The computer features an RCA CMOS 1802.8 hitmeroprocessor addressable to 64K hytes with DMA, interrupt, 18 Registers, ALU, 226 byte RAM expandable to shift byte. Professional-Hex keyboard, fully decoded so there is no need to waste<br>memory with keyboard seaming circuits, buth-in-power regulator, Continental U.S.A. Credit Card Buyers Outside Connecticut CALL TOLL FREE 800-243-7428 To Order From Connecticut or For Technical Assistance, Etc., Call (203) 354-9375 NETRONICS R&D LTD. **ingerform**  $\frac{1}{3}$ <br>333 Litchfield Road, New Milford, CT 06776  $\frac{1}{3}$ Please send the items checked below:  $\Box$  ELF II "Beginners" Kit  $\Box$  S139.95  $\Box$  RF Modulator  $S$  8.95 Plus \$3.00 for postage, handling and insurance (S6.00 Canada) Connecticut Residents add sales tax Total Enclosed  $\frac{1}{2}$ 

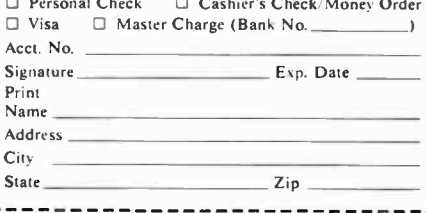

## Compuiters&Elect ron ics

#### ADVERTISERS INDEX

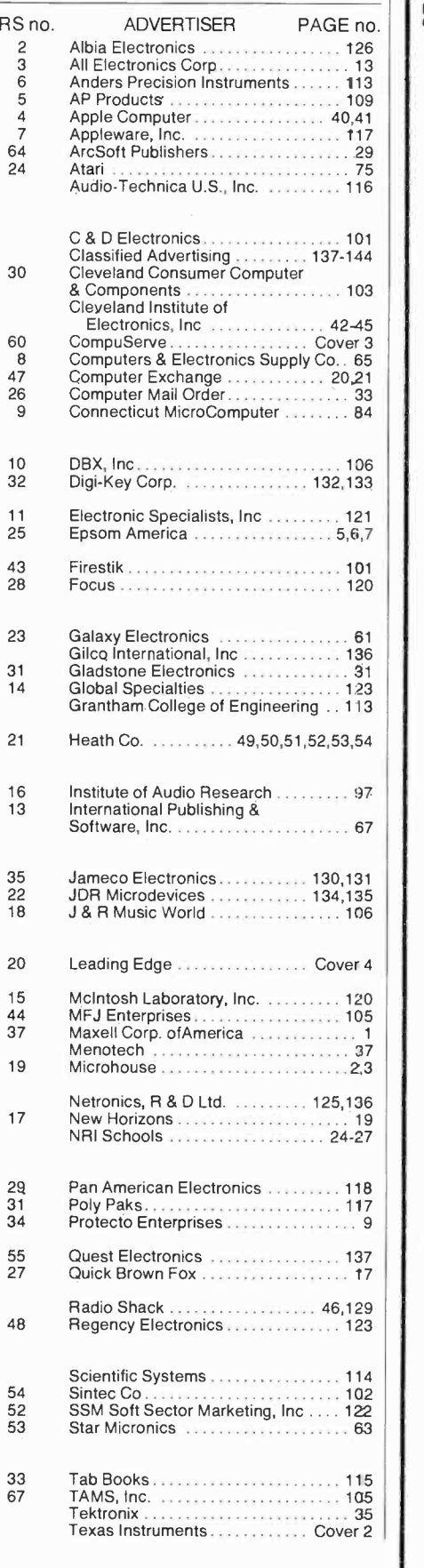

#### MORE GAIN THAN A.VARACTOR UHF TUNER

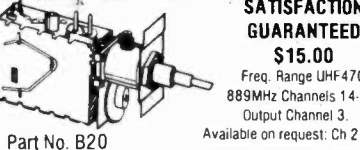

#### **SATISFACTION** GUARANTEED \$15.00 Freq. Range UHF470- 889MHz Channels 14-83

Output Channel 3. Available on request: Ch 2 or 4.

- Modified High Gain Tuner. . . . . . . . . . . \$15.00 1. The first thing we do is change the standard diode found in every tuner to a Hot Carrier
- 2. The tuners output is then measured and compared to our computer derived chart from which we determine the correct value coil to add across the IF output for maximum Pre-Peaked gain.
- The tuner is fed a standard 10db antenna input, and while monitoring the output on our Spectrum Analyzer, the tuner is tuned to the desired channel and its oscillator is offset for the desired output frequency as follows:

Ch. 2:58Mhz Ch- 3: 63Mhz Ch. 4: 68Mhz We call this step peaking because the tuners output looks like a peak on our spectrum analyzer and the highest point of that peak is actually adjusted for the desired output.

4. Finally, we measure the tuners output one more time which is again compared to our computer derived performance chart to ascertain the correct value of the second coil which is added to the tuners internal connections.<br>This procedure was developed by GILCO and its our computer

derived performance charts that make our tuner better. That's because almost every tuner gets a different value coll before it's peaked and then a different value coil after it's peaked. The combinations are endless and the way we determine the values is our secret.

#### PRINTED CIRCUIT BOARDS

Part No. B21 Printed Circuit Board. . . . . \$17.00 1. This Printed Circuit Board uses only one

- jumper, others use 9. 2. The component layout is screen printed on the Component side of the pre -drilled P/C
- 3. The solder side of the P/C Board is covered with High Temperature Solder Resist for ease of assembly.
- 4. This P/C board was designed to take advantage of the Gilco High Gain Tuner which means its circuitry is simpler and more efficient than those circuits that require inferior Varactor Tuners.

#### ELECTRONIC PARTS KITS

Part No. B22 Complete Parts Kit. . . . . . \$80.00 All resistors (30), Potentiometers (1.5K, 3101), Panel Mount Potentiometer (10K), Electrolytic Capacitors (6), Ceramic and Mylar Disc Capacitors (35), Variable Capacitors (4), All Inter-<br>grated Circuits (7), Voltage Regulator, Heat Sink, Diodes (4), IC<br>Sockets (4-8 pin, 3.14 pin). Power Transformer (24V/1A). Coil Kit with No. 26 wire (4), Speaker (4"-3 Oz.), Standoffs, Coaxial cable, All misc. Hardware, etc. All parts are individually packaged and labeled.

All components including the wire, Hardware, Coaxial Cable and heat sinks are included in the parts kit. This means your assembly time from start to finish is only 4 hours. Order all 3, B20, B21, B22. . . . . . . . . 110.00

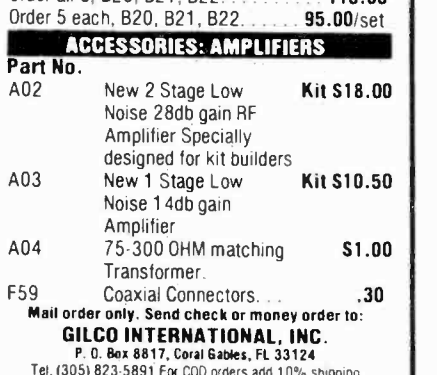

OD orders add 10% shipping and handling or for orders over \$50, add 5% FL residents add 5% sales tax. Please write for more information Classified Advertising Cont'd from Pg. 144

ERASE DEBTS with little-known law-create wealth!! De-<br>tails FREE-Moneywise, No. EE12, LaGrange, NY 12540.

MAILORDER OPPORTUNITY! Start profitable home business without experience or capital. Information free. Mail

Champlain, N.Y. 12919.

BORROW \$25,000 "OVERNIGHT." Any purpose, Keep indefinitely! Free Report! Success Research, Box 19739-GL, In-<br>dianapolis, IN 46219.

system beats envelope stuffing anyday! Elliott, Box 7206- PE12, Columbia, MO 65205. END YOUR MONEY WORRIES! Amazing system requires no investment. Guaranteed legal. Free Details. O. LOPEZ FINANCIAL SERVICES, INC., Box 650220, Miami, Florida

33165. HIGH PROFITS -Low Investments with our C.R.T. RE- BUILDING MACHINE. Complete training. ATOLL TELEVI- SION. 6425 Irving Park, Chicago. Illinois 60634, (312) 545- 6667.

COMPUTER CASH. 101 Exciting, new spare -time home business. \$3.50. RESEARCH, Box 22485P, Houston, TX

77227. HUGE PROFITS POSSIBLE selling How to Make Money books by Mail. Amazing opportunity. Act Now! Details \$1.00. D.E.M. Sales, P.O. Box 508, Sullivan, WI 53178-B001.

ATARI REPAIR BUSINESS. Start your own. Send \$5 for more Arizona 85204.<br>BECOME AN INSTANT MILLIONAIRE. \$Millions won weekly

in Canadian Government lotteries. Enter NOW! Free details. Winfall Enterprises, Dept. PE, Box 554, Town of Mount Royal, Montreal. Quebec, Canada H3P 3C7. U.S. Inquiries.<br>MAKE THOUSANDS WITH NO ACTUAL INVESTMENT: sell-<br>ing technical literature. Guaranteed to work for everyone.

Send \$5.00 for complete information. Nothing further to purchase. Classifier Printers, Box 25057, San Bernardino, CA 92406. '

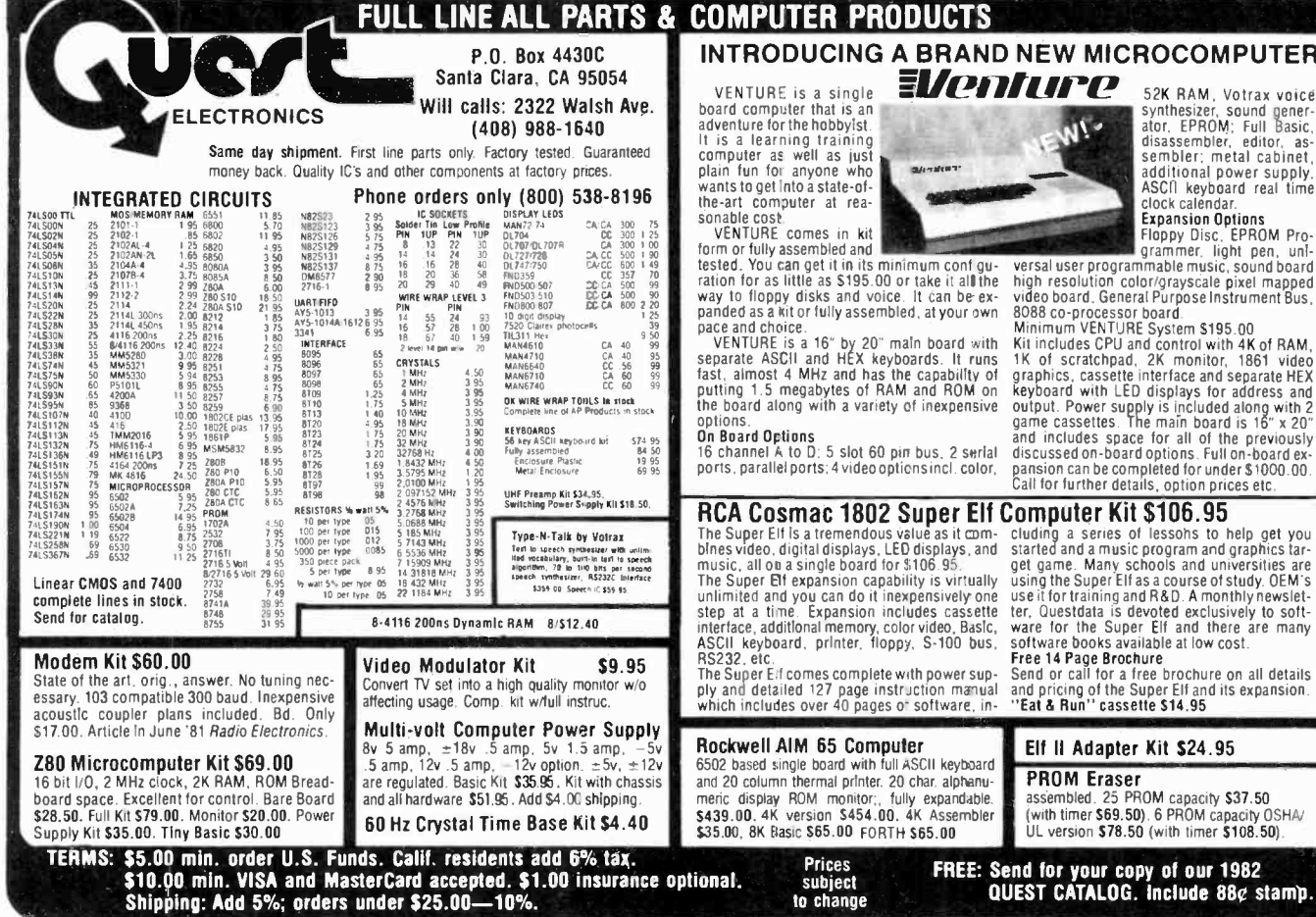

BE A T199 COMPUTER DEALER. INEXPENSIVE. Start part<br>
time. Send \$4.95 for details. JOE, Box 321. Aurora, CO<br>
BO040.<br>
FREE INFORMATION ON HOW you too can profit in the<br>
THEE INFORMATION ON HOW you too can profit in the<br>
T-80

P.O. Box 21, Kenmore Station, Boston, MA 02215.

MAKE MONEY SELLING ELECTRONICS. Wholesale dealer<br>catalog \$5. (redeemable). ETCO, Dept. 532, Box 840, acoustics. Timothy Plezia, 147 Adobe Cr., Carpentersville, IL HOME COMPUTER BUSINESS-TI 99/4A and other prod-

dianapolis, IN 46219.<br>
FREE BOOK "2042 Unique Proven Enterprises." Fabulous "and send you sales leads for your area. Call TOLL-FREE<br>
"unknowns," second inflation income. Haylings-M, Carls- 1-800-638-8806, or 1-301-488-9600 EARN MONEY AND BUILD A CAREER In Audio and Video 12540.<br>Sales. You may qualify as a Regional Sales Representative. FREE and send you sales leads for your area. Call TOLL -FREE 1-800-638-8806, or 1-301-488-9600 between 9 AM & 9 PM Daily or Saturday before 5 PM. Ask for Campus Rep GAMES FOR ZX81:1K-Send \$10.95 for cassette with 1<br>Program-International HLEL Distributors, Marquia Center Programs. E. Silva, 519 Sur El Paso St., El Paso, TX 79901. existy of extending of the China Compassible Programs. E. Silva, 519 Sur El Paso St., El Paso, TX 79901.<br>Program—International HI-FI Distributors, Moravia Center France Campas (1998). The enhone machine mes-Industrial Park, Baltimore, MD 21206.

I HAVE MADE A FORTUNE in Mail Order, selling information. Let me show you how. Write Kash PE701, Box 31051, In-

BORROW \$300-\$30,000 INTEREST FREE! Keep indefinitely! Free Details. Write: American, 1601 Main, Plainfield, Indiana 46168.

#### EMPLOYMENT OPPORTUNITIES

ELECTRONICS, AVIONICS EMPLOYMENT OPPORTUNI- TIES. Report on jobs now open. Details FREE. Aviation Em ployment Information Service, Box 240E, Northport, New York 11768.

JOBS OVERSEAS - Big money fast. \$20,000 to \$50.000 plus per year. Call 716-842-6000, ext. 328.

JOBS, JOBS, JOBS in Electronics/Computers. Critical shortage of Engineers/Technicians. Urgent information \$2.00. Professor Rush, Box 6155, Kansas City, MO 64110.

#### MUSICAL INSTRUMENTS

MUSICAL INSTRUMENTS' HOT LINE! Incredible prices: Amps, PA gear. All instruments. Huge selection Sam Ash, established 1924. 800-645-3518. NYS: (212) 347-7757.

#### REAL ESTATE

FREE CATALOG! Top real estate values coast to coast!<br>Please specify types, property and location desired, UNITED FARM AGENCY. 612-EP West 47th, Kansas City, MO 64112.

RUBBER STAMPS, BUSINESS CARDS. Free catalog 1-800-851-4945, Jackson's, E-100, Brownsville Rd., Mt. Ver non, III. 62864.

#### **MISCELLANEOUS**

MPG INCREASED! Bypass Pollution Devices easily RE-<br>VERSIBLY!! Free details-Posco GEE12, LaGrangeville, NY

#### FREE PROMOTIONAL ALBUMS, concert tickets, stereos, etc. Information: BARRY PUBLICATIONS, 477 82nd Street, Brooklyn, NY 11209.

GAMES FOR ZXB1:1K-Send \$10.95 for cassette with 10

sages featuring Xatar and Friends. Record/cassette \$7.98.<br>Xelves Mailing Service, Box 12176, Denver, CO 80212-0176.<br>HOW CAN YOU DRAW more attention to your

pand-ad <sup>e</sup>? Put it in all BOLD type! Call 725- 3927 for more information.

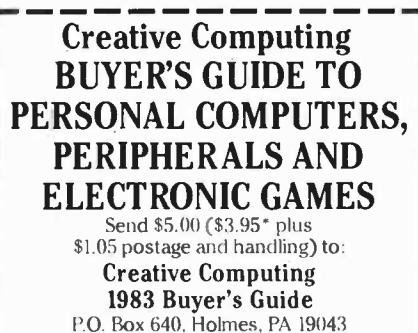

NJ residents add 5% sales tax. Outside U.S.A. \$6.00.

## P.O. Box 4430C INTRODUCING A BRAND NEW MICROCOMPUTER<br>Santa Clara, CA 95054

 $computer$  as well as just  $\blacksquare$ 

ration for as little as \$195.00 or take it all the way to floppy disks and voice. It can be ex-<br>panded as a kit or fully assembled, at your own panded as a kit or fully assembled, at your own<br>pace and choice.

VENTURE is a 16" by 20" main board with Kit<br>separate ASCII and HEX keyboards. It runs fK<br>fast, almost 4 MHz and has the capability of pra<br>putting 1.5 megabytes of RAM and ROM on the<br>the board along with a variety of inexpe gar<br>On Board Options<br>16 channel A to D: 5 slot 60 pin bus, 2 serial - dis<br>ports, parallel ports; 4 video optiensincl. color, - par

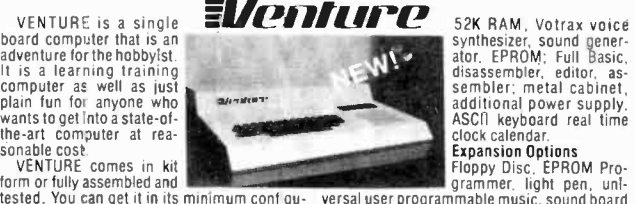

52K RAM, Votrax voice<br>synthesizer, sound gener-<br>ator. EPROM; Full Basic, disassembler, editor, as-<br>sembler; metal cabinet,<br>additional power supply,

ASCII Reyboard real time<br>
sclock calendar.<br>
Expansion Options<br>
Figure 10 grammer, light pen, unl-<br>
ignammer, light pen, unl-<br>
high resolution color/orayscale pixel mapped<br>
video board. General Purpose Instrument Bus,<br>
8088 game cassettes. The main board is 16" x 20"<br>and includes space for all of the previously<br>discussed on-board options. Full on-board ex-<br>pansion can be completed for under \$1000.00.<br>Call for further details, option prices et

#### RCA Cosmac 1802 Super Elf Computer Kit \$106.95

The Super Elf Is a tremendous value as it com- bines video, digital displays, LEO displays, and music, all on a single board for 5106.95. The Super Elf expansion capability is virtually usin<br>unlimited and you can do it inexpensively one use<br>step at a time. Expansion includes cassette ter,<br>interface, additional memory, color video, Basic, war<br>ASCII keyboard,

#### Rockwell AIM 65 Computer

16602 based single board with full ASCII keyboard and 20 column thermal printer. 20 char. alphanumeric display ROM monitor; fully expandable.<br>\$439.00. 4K version \$454.00. 4K Assembler<br>\$35.00, 8K Basic \$65.00 FORTH \$65.00 cluding a series of lessons to help get you<br>started and a music program and graphics tar-<br>get game. Many schools and universities are<br>using the Super Elf as a course of study. OEM's<br>use it for training and R&D. A monthly n software books available at low cost.

Free 14 Page Brochure<br>Send or call for a free brochure on all details<br>and pricing of the Super Elf and its expansion.<br>"Eat & Run" cassette \$14.95

#### Elf II Adapter Kit \$24.95

#### PROM Eraser

Elf II Adapter Kit \$24.95<br>
PROM Eraser<br>
ssembled. 25 PROM capacity \$37.50<br>
(with timer \$69.50). 6 PROM capacity OSHA/ UL version \$78.50 (with timer \$108.50).

CIRCLE NO. 55 ON FREE INFORMATION CARD

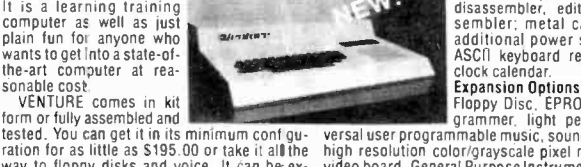

## **Computer Mart**

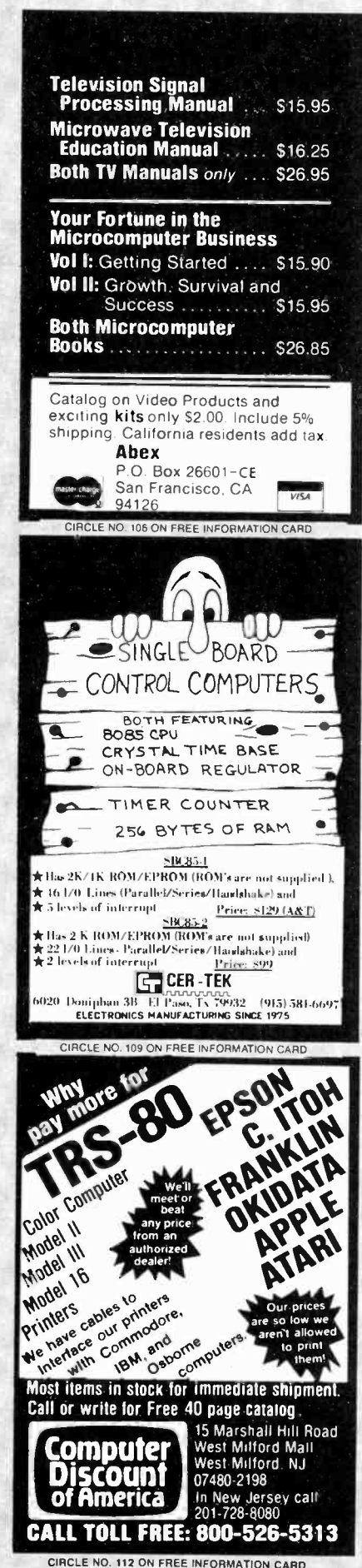

RATE: Ads are 2" by 3". 1 insertion: \$550.00. 6 insertions: \$525.00 ea. 12 insertions, \$500.00 ea. Closing date: 1st of the 2nd mo. preceding cover date. Send order and remittance to Computer Mart.<br>1 Park Ave., N.Y., N.Y. 10016. Direct inquiries to (212) 725-4216.

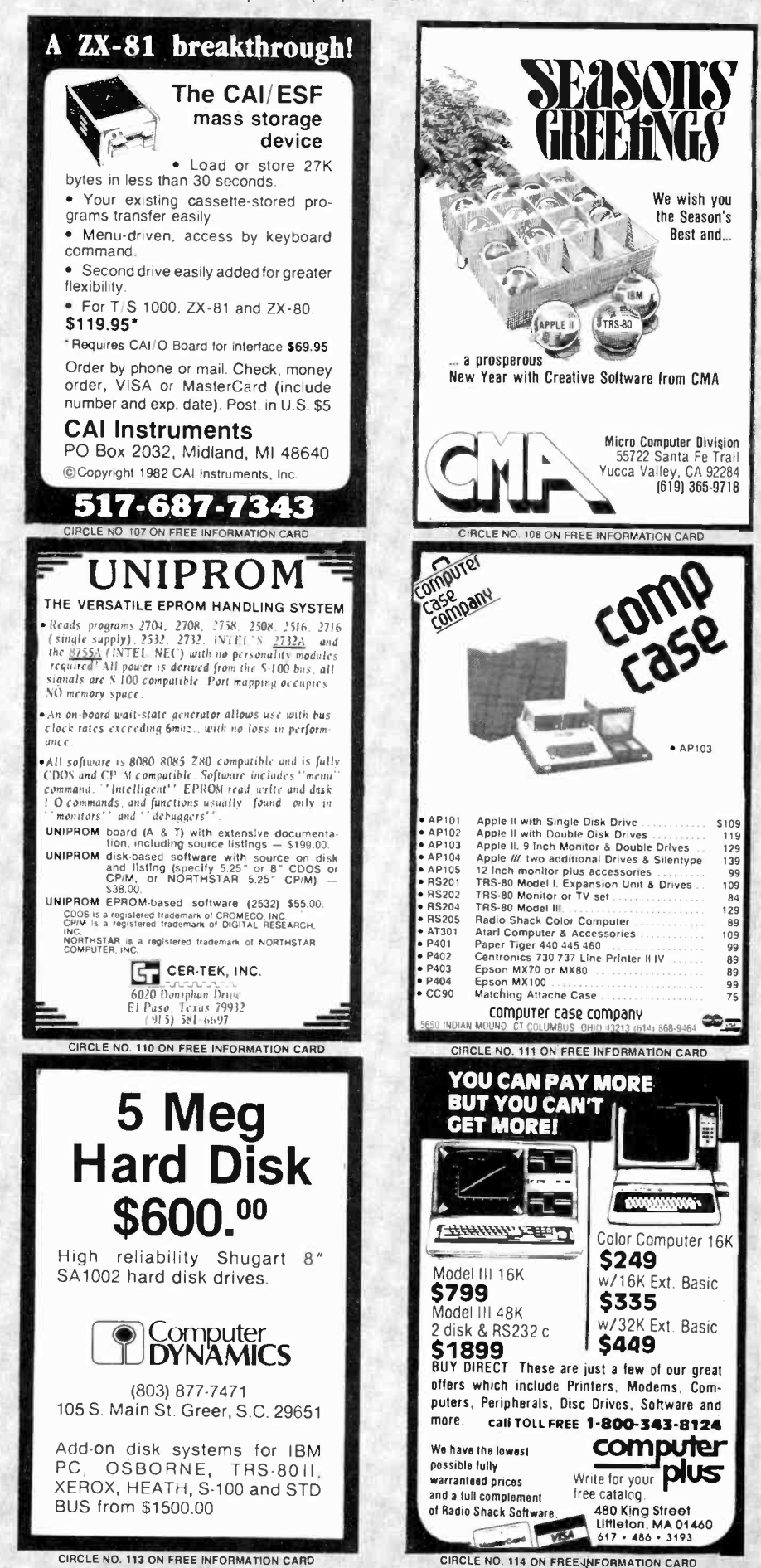

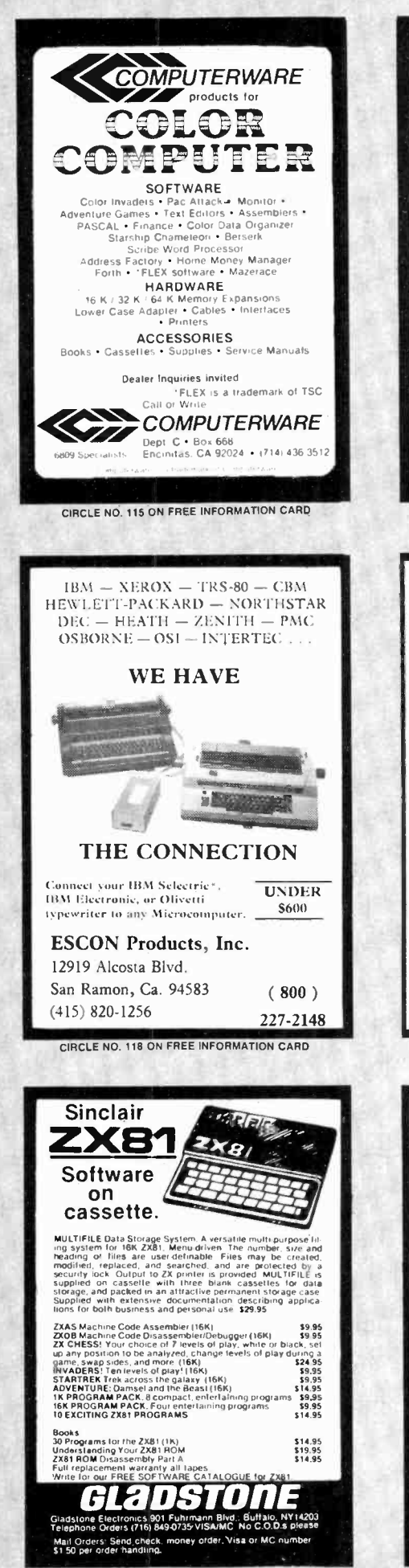

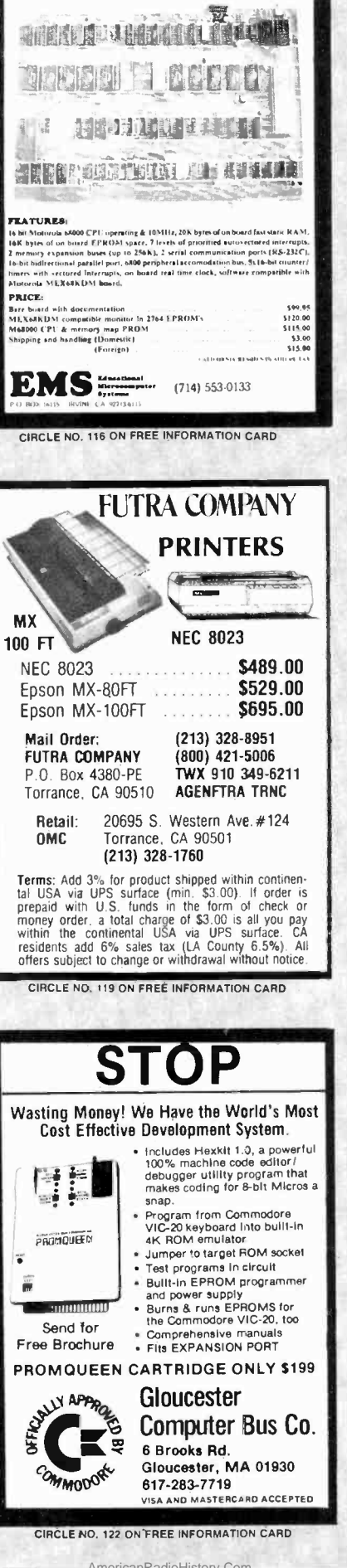

**NEW! M-68000** 

**SINGLE BOARD COMPUTER** 

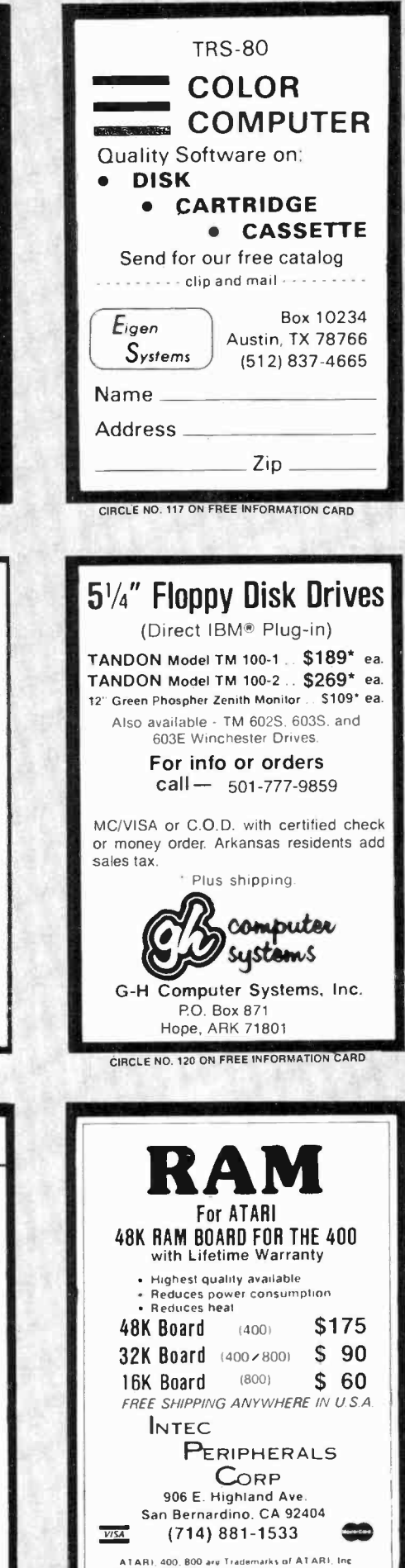

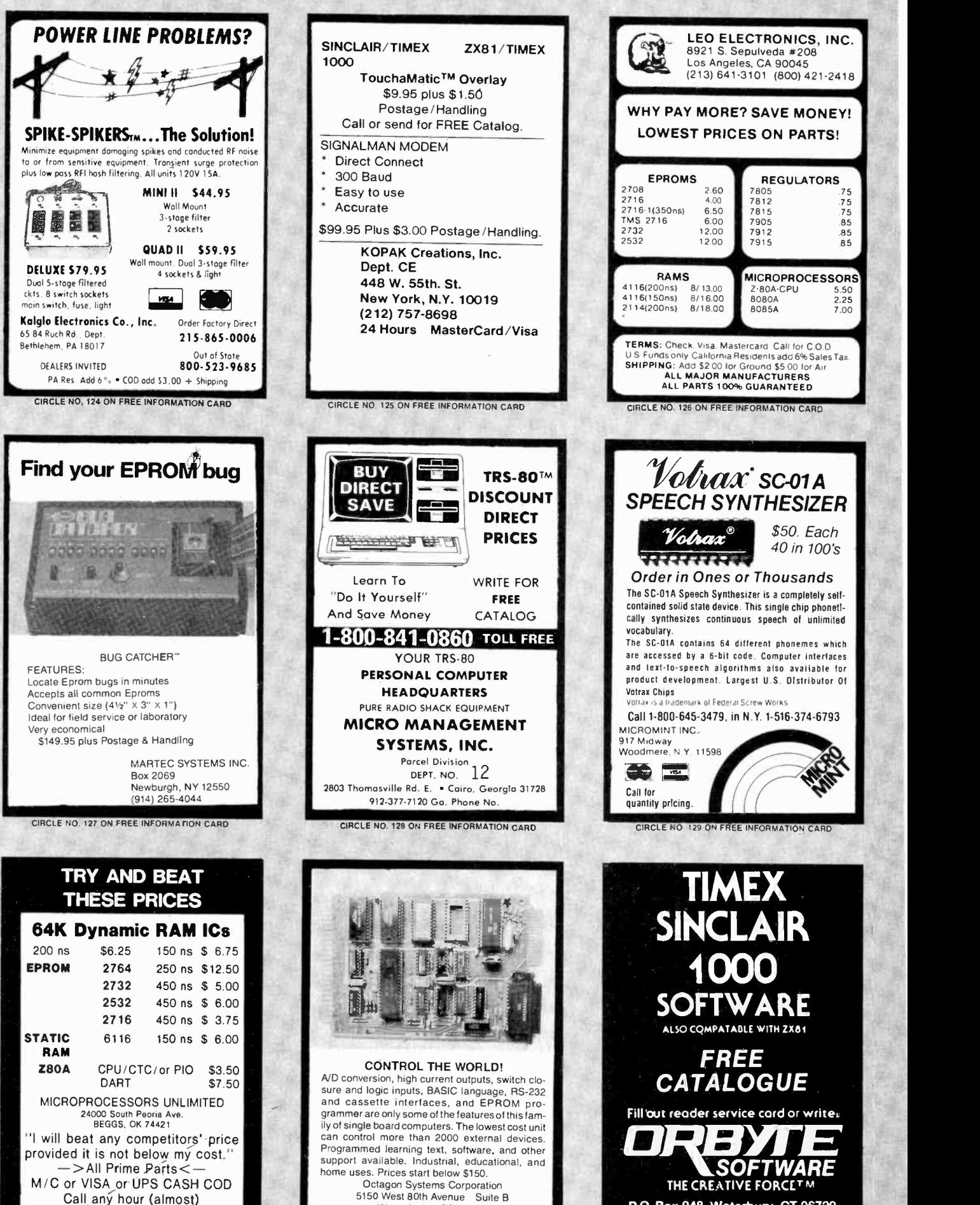

P.O. Box 948, Waterbury, CT 06720 203.753.8308

(918) 467-4796

Westminster, CO 80020 (303) 426-9780

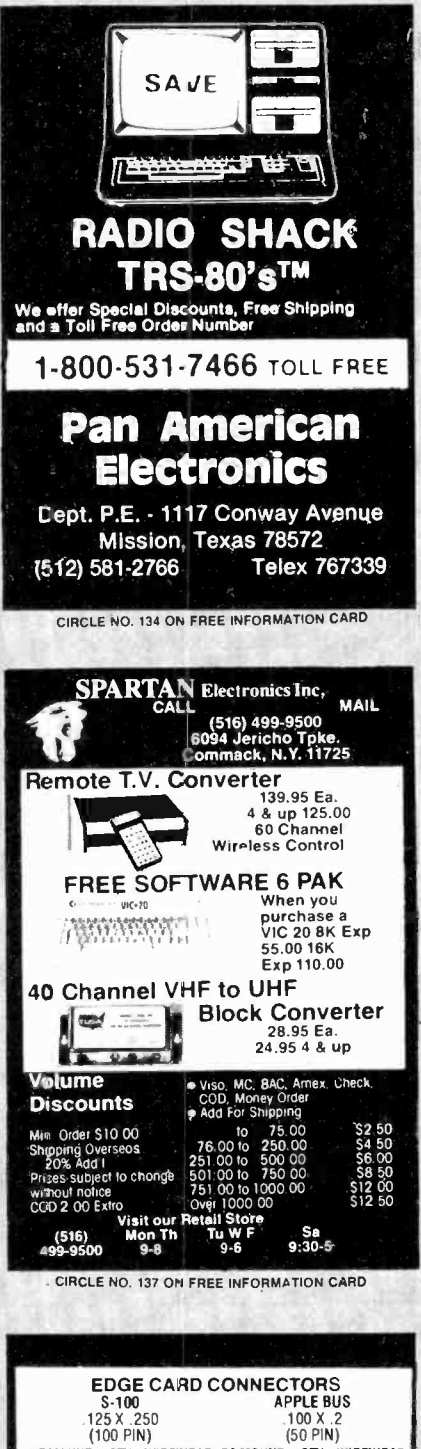

 $(50 PIN)$ PCMOUNT QTY WIREWRAP PCMOUNT QTY WIREWRAP PLANUME UIT WINNERF PLANUME 1 UIT WINNERS 3.8 PLANUME 10.9 Pieces \$6.25 \$3.20 1 to 9 Pieces \$3.85<br>4.97 10 to 49 Pieces \$6.82 \$3.05 10 to 49 Pieces \$3.86<br>4.66 \$6 to 99 Pieces \$4.95 \$2.40 100 to 24 Pieces \$3.35<br>4.24 100 to **MEMORY** 300 ns<br>250 ns<br>200 ns 8/\$12.95 each<br>8/\$13.95<br>8/\$15.95 4116 16 4116  $8/517.95$ <br> $$7.25$ <br> $$4.49$ 150 ns<br>P3 2K X 8 CMOS RAM 6116<br>2716 2K X 8 EPROM 2732  $$6.95$ <br> $$18.00$ 2764 HK X 8 SC-01 VOICE SYNTHESIZER CHIP \$55.00 WESTLAND ELECTRONICS now stocks all standard values of 1% metal film resistors from<br>10 OHMS to 1 MEG OHMS. SEND FOR A COMPLETE CATALOG<br>CALL OR WRITE: WESTLAND ELECTRONICS<br>37387 FORD ROAD<br>WESTLAND, MI. 48185

313-728-0650 in Michigan<br>1-800-521-0664 outside Michigan

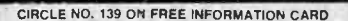

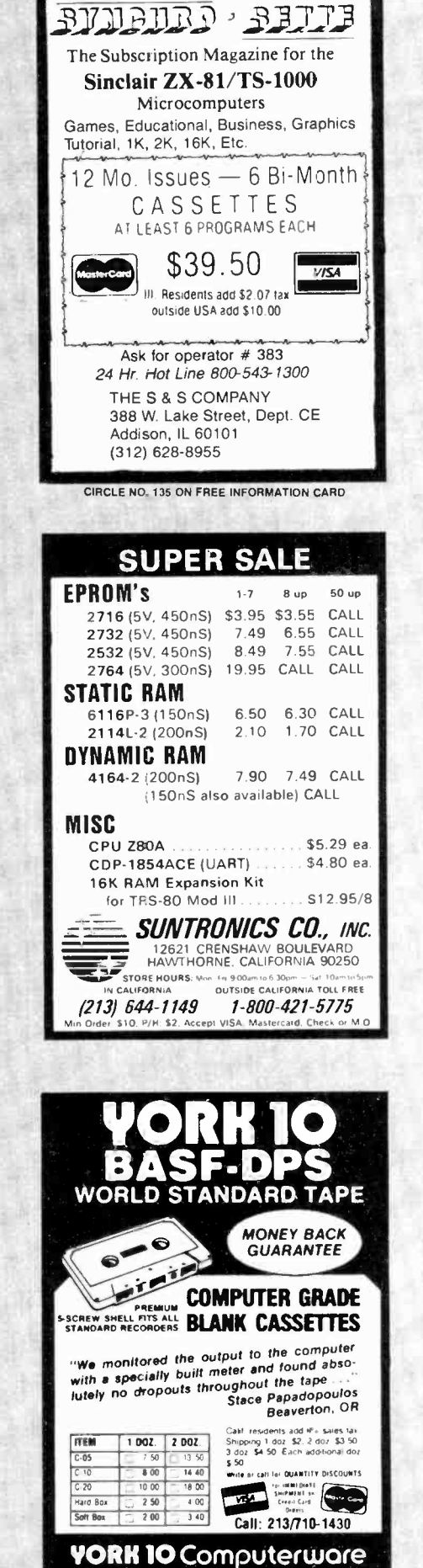

**TIMEX TS 1000 SINCLAIR ZX81 SOFTWARE** 

**WRITE FOR FREE CATALOG AND FREE PROGRAM LISTING** 

PO. Box 480, Murray Hill Station, New York, N.Y. 10156 (212) 685-2080

SOFTSYNC. INC.

CIRCLE NO. 136 ON FREE INFORMATION CARD

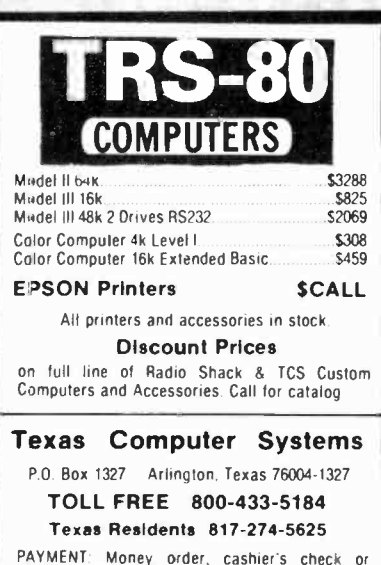

Customers Check. Prices reflect 3% cash discount<br>Call for VISA and Mastercard prices.

CIRCLE NO. 138 ON FREE INFORMATION CARD

NEW **COMPUTER MART** FORMAT  $3'' \times 2''$ 

PICTURE YOUR AD HERE!

**NEXT CLOSING DATE: FEBRUARY 1** 

CIRCLE NO. 140 ON FREE INFORMATION CARD

24573 Kittridge St., P-4 Canoga Park, CA 91307

## ELECTIONICS COSSITED<br>CLASSIFIED RATES: Per Word, 15 Word Minimum, COMMERCIAL: \$4.00. PERSONAL: \$2.30, EXPAND-AD<sup>®</sup>: \$6.00. Ads set in all bold type @ 20% premium. Ads set

with background screen e 25% premium. DISPLAY: 1" x 2¼", \$485.00. 2" x 2¼", \$970.00 3" x 2¼", \$1,450.00. GENERAL INFORMATION: Freqency rates and<br>prepayment discounts available. Payment must accompany order except credit ca to Rose Lynch, (212) 725-7686.

#### FOR SALE

GOVERNMENT and industrial surplus receivers, transmit-<br>ters, snooperscopes, electronic parts, Picture Catalog 25

Bluffton, Ohio 45817.

SAVE UP TO 50% on name brand test equipment. Free catalog and price list. Salen Electronics, Box 82, Skokie, IL<br>60077.

BUILD AND SAVE. TV EARTH STATION. DETECTIVE ELECTRONICS. Video Recorders, Color Cameras, advanced Telephone Projects. BROADCAST Electronics. 50<br>page color catalog of unusual electronic projects AIR<br>MAILED \$3.00; with 3 hour audio cassette dramatization of<br>MAILED \$3.

POLICE/FIRE SCANNERS, crystals, antennas, CBs, Radar<br>Detectors. HPR, Box 19224. Denver. CO 80219.

RECONDITIONED TEST EQUIPMENT \$1.00 for catalog.<br>WALTER'S TEST EQUIPMENT, 2697 Nickel, San Pablo, CA<br>94806, (415) 724-0587.

NEW ELECTRONIC PARTS. Continuously stocked. Stamp<br>brings catalog. Daytapro Electronics, 3029 N. Wilshire Ln.,

Arlington Hts., IL 60004.<br>ELECTRONIC CATALOG. Over 4,500 items. Parts, & com-<br>ponents. Everything needed by the hobbyist or technician.<br>\$2.00 postage & handling (United States Only), refundable with first \$15.00 order. T & M Electronics, 472 East Main St., Patchogue, NY 11772. (516) 289-2520.

PRINTED CIRCUIT BOARDS, your artwork. Quick delivery.<br>Reasonable. Atlas Circuits, Box 892, Lincolnton, NC 28092.<br>(704) 735-3943.

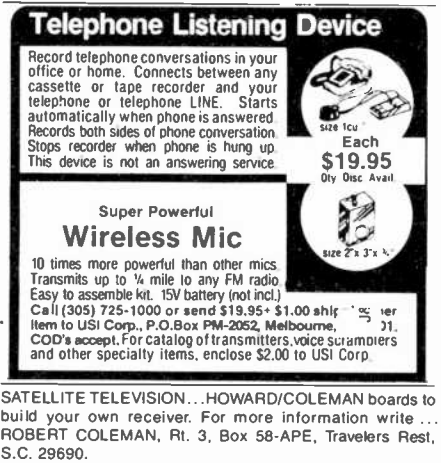

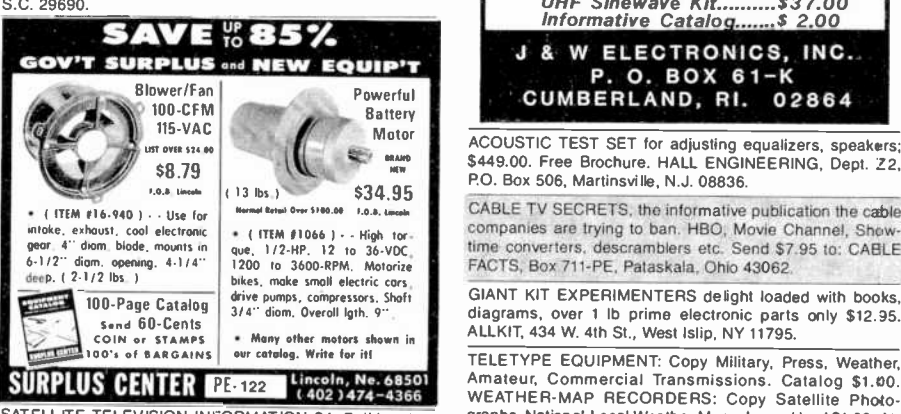

SATELLITE TELEVISION INFORMATION \$4. Build or buy your Earth Station. Satellite Television, RD 3, Oxford, NY 13830. SOUND SYNTHESIZER KITS-Surf \$19.95, Wind \$19.95, Wind Chimes \$24.95, Musical Accessories, many more.

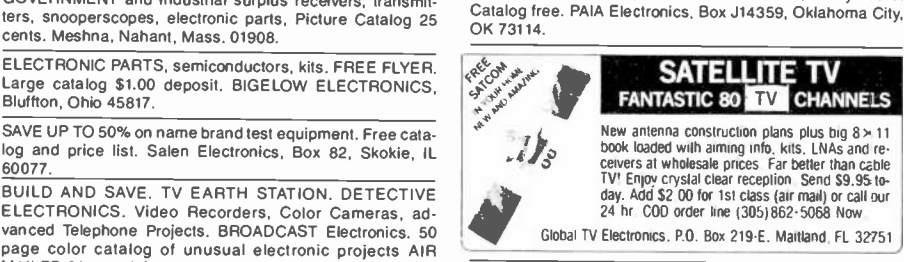

DECODE Morse, RTTY, and ASCII signals from air waves with new CODE \* STAR. LED readout or connect your computer/printer. Keyboard, other items<br>also available. Kits or assembled. MICROCRAFT, Box 513PE, Thiensville, WI 53092. (414) 241-8144.

RF MODULATORS for SATELLITE TELEVISION, MIC- ROCOMPUTERS CCTV. Also monitors, cameras, kits. FREE VIDEO CATALOG. Phone (402) 987-3771. Dealers Welcomed. ATV RESEARCH, 13-P Broadway, Dakota<br>City, NE 68731.

CABLE TV CONVERTERS & EQUIPMENT. Plans and parts. Build or buy. For more information send \$2.00: <sup>C</sup>& D ELECTRONICS INC., PO. Box 21, Jenison, MI 49428.

MICROWAVE TV DOWNCONVERTERS, Downconverter bail of a microproce<br>board, power supply board, Antenna Cookbook, with de-<br>tailed plans, \$20.00 Downconverter parts \$15.00, power CPU, is built. Post<br>micro Engineering, P.O. Box 1

FREE FLYER! IC's, resistors, capacitors, jacks, etc., plus SSM music synthesizer/audio IC's, power amp modules, analog delay IC's, computer books, and more. Also plans for

92025. (714) 741-2891. The Only all SWL store in the Known World.

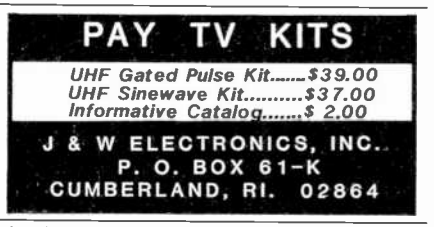

ACOUSTIC TEST SET for adjusting equalizers, speakers; \$449.00. Free Brochure. HALL ENGINEERING, Dept. Z2,

S449.00. Free Brochure. HALL ENGINEERING, Dept. 22, COMMUNICATIONS, 6335 S.R. 97 Galion, Ohio 44833.<br>
P.O. Box 506, Martinsville, N.J. 08836.<br>
CABLERS: MATV/CATV/VCR Equipment, audio cables,<br>
CABLE TV SECRETS, the informat

diagrams, over 1 lb prime electronic parts only \$12.95. ALLKIT, 434 W. 4th St., West Islip, NY 11795.

TELETYPE EQUIPMENT: Copy Military, Press, Weather, 22304. (703) 892-8722, VISA/MC.<br>Amateur, Commercial Transmissions. Catalog \$1.00. MICROWAVE ANTENNAS. 2GHz. Complete system: WEATHER-MAP RECORDERS: Copy Satellite Photographs, National -Local Weather Maps. Learn Howl \$1.00. Atlantic Sales, 3730 Nautilus Ave., Brooklyn, NY 11224. Phone: (212) 372-0349.

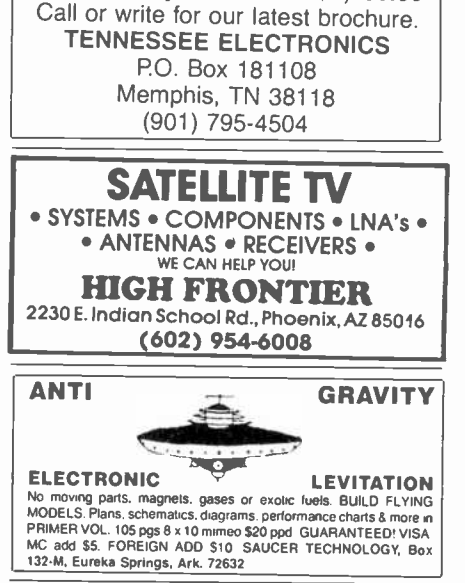

Satellite Earth Station<br>Complete systems from \$1,899.00

MICRO TOPOLOGY EXPOSED! Discover the incredible detail of a microprocessor chip enlarged over 20,000 times into a large full color poster. See how an LSI circuit, the 6502 CPU, is built. Poster only \$4.50 with free 6502 fact sheet.<br>OMICRON DIGITAL SYSTEMS LTD., Box 3055-PE, Falls

 $\left[\begin{smallmatrix}\alpha&1\end{smallmatrix}\right]$  INSTANT ELECTRONIC INFORMATION  $\left[\begin{smallmatrix}\alpha'\\ \alpha' \end{smallmatrix}\right]$ 

analog delay/chorus unit! PGS Electronics, P.O. Box 749-A,<br>
Terre Haute, IN 47808.<br>
Terre Haute, IN 47808.<br>
TEANSISTORS, COLODES, FIF Power, LEDs. Lowest D. Subjects include Circuit Reduction, Loop Analysis, Imper-<br>
TEANS Chemise have their Atomic Table of Elements. Now, the ERI Electronic line<br>Usualizer® is an efficiently designed 23x35 in. color wall chart displaying the basic DC.&AC circuit laws, components, equations and line<br>displaying sion tables and more, A detachable reference section is included.<br>The ERI Electronic-Visualizer  $\Phi$  is a practical tool for building or<br>designing projects. Hang it over your bench.<br> $\mathbf{S}$  and \$10,95 chock or money orde

SAVE IN (KITS) 2.5 GHZ DOWNCONVERTER BOX 402183, Garland, TX 75040.

**SHORTWAYE AND SCANNER LISTENERS**<br>Tune in spies, smugglers, secret satellities. under<br>cover agents, pirate stations, foreign broadcasts.<br>Choose the proper equipment to hear more, hear far-<br>there...Discover listening excite

TELEPHONES AND ACCESSORIES. FCC registered. QUICK SHIPMENT! Send 20% stamp for flyer. UNIQUE

DEALERS: MATV/CATV/VCR Equipment, audio cables,

\$1.00. Ten 3600', 101%" reels; \$27.50. Sample \$2.50. New<br>premium cassettes and 8 track cartridges available. Sample:<br>\$1.00 each. AUDIO TAPES, Box 9584-E, A lexandria, VA

downconverter, parabolic reflector, power supply and war-<br>ranty only \$59.95. Fully assembled, ready to install. NOT A<br>KIT. Dealers wanted! NEVADA SATELL ITE CORPORATION,<br>(702) 367-0333.

ZX81 16K RAM pack-\$44.95, Kit-\$39.95, Information-254. Laserscan Electronics, 441 Westwind Drive, North Palm Beach, Florida 33408.

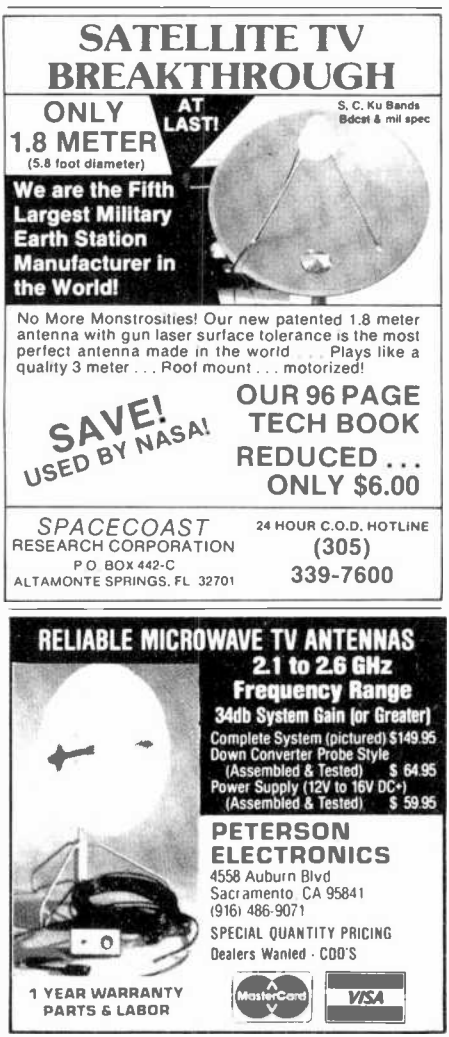

SATELLITE EQUIPMENT CATALOG. Over 25 of the best manufacturers and suppliers. LNA's receivers, antennas and complete systems covered in four different sections. A satelaiming chart and microwave interference handbook (10.00 value) included free. Send \$10.95 U.S., TMS Co., P.O. Box 8369 Roseville, MN 55113

## **The Kit Option.**

Our finished speakers are<br>recommended by Hi-Fi reviewers everywhere but<br>some people want the savings and satisfaction that comes with building and finishing their own. Hence our kit aption. Write us for our free catalog

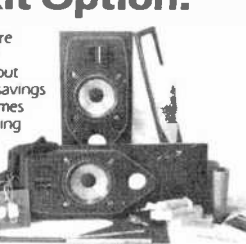

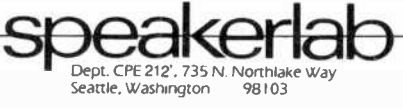

FREE SPEAKER CATALOG-Thousands of speakers and accessories at the lowest prices. Free cabinet plans, plastic woofers, ribbon tweeters. Send \$1.00 postage to: SRC Audio, Dept. P.E., 3238 Towerwood Dr., Dallas, TX 75234. (214) 243-4145.

SATELLITE RECEIVER IF SWEEP GENERATOR. 70 Mhz IF. Sweeps 40-100 Mhz \$79. Head End Systems, P.O. Box<br>8758, Portland, Oregon 97207.

DELUXE SINEWAVE UNF CONVERTER. Sound out of TV like normal with only antenna connection to TV or VCR. True<br>A.G.C. Plans SASE. Parts \$175. 312/267-3455. LSR Engineering, P.O. Box 6075, Chicago, Illinois 60680

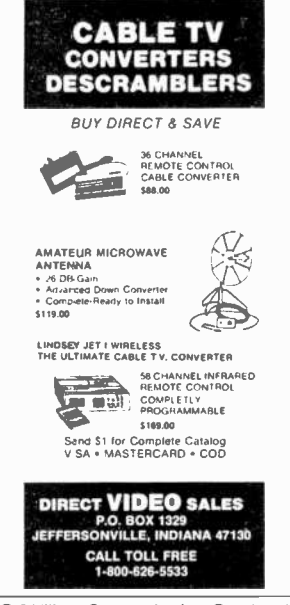

R-174/GRR-5 Military Communications Receiver, 1.5-18 MHz AM-CW-SSB, amateur, shortwave, military frequencies, mint; \$47.50; good: \$27.50. ARC-27 Aircraft Guard Receiver Assembly, 238 MHz AM, mint: \$12.50. Technical data included. Add \$5 shipping. Baytronics, Dept. CE, Box 591. Sandusky, OH 44870.

MICROWAVE TELEVISION "DOWNCONVERTERS." Exclusive new five stage design. Easily assembled. Catalogue: \$2.00 (refundable). NDS, Box 12652-E, Dallas. 75225

HOW TO BUILD A SATELLITE TV LNA or Downconverter! Save Hundreds! Free Information! XANDI, Box 25647, Dept. 22E, Tempe, AZ 85282.

SINEWAVE DECODER KIT, EVERYTHING NEEDED \$109.95. Quality parts throughout. Mitsumi Varactor tuner<br>\$22.95. Many thousands of other electronic components. Intermountain Electronics, Box 531, Boise, Idaha 83701. (208) 384-9755.

GEARMOTORS: 12VDC, 125 inch ibs., 40-100 RPM. 2-15 AMPS., Reversible. reconditioned, guaranteed. 6lb. \$30.00, 4/\$100.00. Sepac, 625 NW 41st St., Seattle, WA 98107

ROBOTS, Build Your Own, plans \$10. EREE ELYER W/SASE to: ADAM-1 Robots, 865 Harrison Ave., Abilene, TX 79601, No checks please

USA PAY-TV STATIONS. Complete and latest information: Locations, programming, equipment and more. \$10.00. TCE, Dept.-E. Box 343, Brooklyn, NY 11230.

FREE VALUABLE CHRISTMAS GIFTS with purchase of any Microwave system, UHF Converter or Satellite TVRO. Catalogue \$3.00. Free information. Satisfaction guaranteed. TCE, Dept.-E, Box 343, Brooklyn, NY 11230.

LOUDSPEAKERS! Electro-Voice raw components ready to ship with competitive prices. FREE catalog. SONIX CO., Box 58-CE, Indian Head, MD 20640. (301) 753-6432.

ELECTRONICS CALCULATIONS PROGRAM. TRS-80 source code. \$2.00. J. Edwards, 3231/2 Richmond, El Segundo, CA 90245.

OVER 200 PROJECTS AND KITS. Send stamp for list, MATCO ELECTRONICS, Box 316P, Cadillac, MI 49601.

POLICE CODE UNSCRAMBLERS, lets you hear the coded messages of Police. Fire and Medical channels: magnetic mobile scanner antennas and other scanner accessories. satisfaction guaranteed. DNE Inc., Rt. 7, Box 257-A, Hot Springs, AR 71901. (501) 623-6027.

ADD SINGLE SWEEP, delayed sweep, video sync separator<br>to any triggered sweep scope. Plans \$6.95. 12" B&W video monitor \$89.95. Information \$2.00, refundable. Random Access, Box 4177OP, Phoenix, AZ 85080

MICROWAVE DOWNCOVERTERS. In-Band cable converter adapters. Commercial free "All movies, Sports" television adapter; crystal clear reception, clear sound. Satellite television handbook with plans and Buyers Guide: \$9.95. Cable converters: \$35.00. Over 60 more hobbiest projects to choose from. Free catalog. Kits Available J.D.'s ELECTRONICS, Box 2726. San Bernardino. CA 92406-(714) 885-8244.

#### **COMPUTER EQUIPMENT/PARTS**

US \$600.00 build 48K Apple compatible including housings, details US \$1.00. Reliant, P.O. Box 33610, Sheungwan, Hong Kong.

SAVE 90% Build Your own Minicomputer. Free Details. Digatek, 2723 West Butler Dr., Suite 20C, Phoenix, AZ 85021.

TRS-80 1/3 SOFTWARE. Games/Education/Utility. Free flyer. Tas Inc., 704-PE, N. Pennsylvania, Lansing, MI 48906.  $(517)$   $482 - 8270$ 

PLUGS-INS AND ADD-ONS FOR THE IBM PERSONAL COMPUTER. Available in kit form as well as assembled.<br>Build it vourself and save. Other 8088 based products too. Free information. Compatible Computer Corp., Dept PE 7, Box 51102 Seattle, WA 98115.

LOW PRICED COMPUTER PRODUCTS, Printers, CRT's, Mainframes, Angel Computer Products, 1719 South Carmelina, Los Angeles, 90025, (213) 820-4231.

USED COMPUTER TERMINALS, PRINTERS, MODEMS, CABLES, SURPLUS ELECTRONIC PARTS. SPECIALS: DAISY WHEEL PRINTERS (will interface to various computers) \$300.00. XEROX 820 CPU BOARD (single board computer, new assembled & tested) \$425.00, CATALOG \$1.00.<br>RONDURE COMPANY, "The Computer Room" PE, 2522 BUTLER STREET, DALLAS, TX 75235. (214) 630-4021.

ZENITH ZVM/121, 12" diagonal green screen \$105. MICRO-<br>COMPUTER RESOURCES, 33576 Orange Lawn, Livonia, Michigan 48150. (313) 522-6151.

COMPUTERISTS/TEACHERS-Unique BINARY DICE! Set of 3, \$1.75 ppd, four sets \$5.00. IPS, Box 36-A, Oceanport, NJ 07757

MBASIC SMALL BUSINESS/home Data Management program for CMP computers-\$25.00. Source listing (19 pages) \$15.00. CC Consulting, 1565 East 775 South, 8, Ogden, Utah 84404

TIRED OF PLUG-INS? Convert your ATARI\* VCS cartridges into a compact command center-Select any game from a switch. Schematics/Instructions \$5.00. Assemblies Unlimited. P.O. Box 1412. Des Plaines. IL 60018.

UNIVERSAL DEVELOPMENT SYSTEM CARTRIDGE:<br>Complete with Eprom programmer, ROM emulator, 100%<br>machine code software to set-up the Commodore VIC-20 as a general purpose development system. CARTRIDGE COMPLETE ONLY \$199.00. Complete system including VIC and monitor will cost less than \$500,00! Requires no other expansion devices on VIC. Commodore approved product.<br>FREE BROCHURE. GLOUCESTER COMPUTER BUS COMPANY, 6 Brooks Rd., Gloucester, MA 01930, (617) 283-7719

BRAIN WAVES CONTROL computerized speech. Catalog. Rosetronix, 269 Dahlia, I.B., CA 92032

8" FLOPPY DRIVES \$150, Diablo Daisy Wheel Printer \$400. Qume Diablo RS232 interface \$95, CDI, 105 S. Main, Greer, **SC 29651** 

HALLANDALES COMPUTER CLUB featuring Discounts! Software catalog! Tips! Games! Newsletters! Free information. Dept-PE, 6457B Malloy, Ferndale, WA 98248.

APPLE BUILDERS-Send stamp for our fiver of Apple parts. IC sets, FOM sets, connectors, Shugart drive to Apple modification kits etc. Electrovalue Industrial Inc., Box 157-P. Morris Plains, NJ 07950

NEC AND ZENITH: Printers, Monitors and Terminals, Free<br>Pricelist. Tech-Systems, P.O. Box 565, Dept. PE-82L, Spring, Texas 77373

MICROPROCESSOR CRYSTALS, wide range of frequencies. Example: 4mhg \$2.00 each. Write: Sigmotek, 327 Clarkin Court, Walnut Creek, CA 94598.

SINGLE BOARD CONTROLLER 6802 CPU 6821 VO 2716 EPROM. \$69.95 assembled, \$59.95 kit. Washington Digital Inc., 111#3 NE 141 Pl., Kirkland, WA 98033.

2000 BOOKS, software, accessories covering TRS-80; Apple; Texas-Instrument; IBM, Commodore Computers, Catalog \$2.00 postpaid, (Refundable on 1st order.) JMC,<br>1025E Industrial Drive, Bensenville, Illinois 60106.

#### **COMPUTER SOFTWARE**

SINCLAIR ZVR1/TS-1000/TRS-80 COLOR COMPLITER PROGRAMS. Wide selection/High quality. Catalog \$1.00. Zeta Software, Box 3522, Greenville, SC 29608.

CROSS ASSEMBLERS, SIMULATORS. Written in FOR-TRAN for most microprocessors. IDI, Box 163P, Dillon, CO 80435, (303) 468-0112.

MICRO-WINDOW uses Hi-RES graphics to provide a window into the 6502 microprocessor by displaying a binary programming model during execution of machine language programs. For the APPLE II PLUS with 48K and DOS 3.3 \$120. Write for details. WINDOW RESEARCH, 13452-A N.E. 175th Street, #218, Woodinville, Washington 98072.

DISCOUNT SOFTWARE-Available for Apple, TRS-80 and TI 99/4 Personal Computers. Professional applications for the doctor, dentist. attorney, school administrator, teacher, contractor and general office personnel. Catalog, \$1.00. Creative Discount Software, 256 S. Robertson Blvd., Suite 2156, Beverly Hills, CA 90211

SINCLAIR (TIMEX) ZX81 users group. Programs, newslet-<br>
The CAPACITANCE INSTRUMENT Kit, \$69.95; write or phone:<br>
Palatine, Illinois 60067.<br>
TIMEX-SINCLAIR and ZX-81 SOFTWARE CATALOG plus<br>
TUMEX-SINCLAIR and ZX-81 SOFTWARE C

CREATIONS, CE1, Box 16422, Jacksonville, FL 32245.

...ZX81...TIMEX/SINCLAIR 1000 SOFTWARE. Introductory Software Development Assoc., Dept C2, 2240 W. McRae Way, Phoenix, AZ 85027. AZ. res. add tax.

#### COMPUTER PUBLICATIONS

HEY HACKER; Get your spouse/writer involved with a holiday gift. Thirty minutes to start writing with Wordstar" using the 24 page, pocket size EXECUTIVE GUIDE TO WORDSTAR. Write while you learn. \$5.75. Calif. resident 37t NON COMPANY, Box 444, Culver City, CA 90230.

#### AMATEUR RADIO

Radio Amateurs around the world. U.S. Callbook \$23.00; Foreign Callbook \$22.00, shipping included. See your Dealer or write for FREE catalog. RADIO AMATEUR CALLBOOK, Dept CE, 925 Sherwood Dr., Lake Bluff, II. 60044.

NO SALES TAX IN MONTANA! The New ICOM IC-R70 general coverage commercial grade receiver; List \$749, Cash \$649. Trades welcome. Catalog \$1. CONLEY RADIO, 318-P N. 16th, Billings, MT 59101. (406) 259-9554.

#### C.B. EQUIPMENT

IMPROVE CB PERFORMANCE! Modification hardware, books plans, Catalog \$2. CBC INTERNATIONAL, Box 31500PE, Phoenix, AZ 85046.

#### CABLE TV

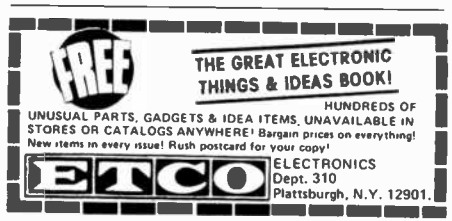

equipment, electronic products. etc. Send \$2.00 for catalog. ESC, Box 10192, Macon, Georgia 31297.

#### PLANS AND KITS

PRINTED CIRCUIT Boards from sketch or artwork. Kit projects. Free details. DANOCINTHS Inc., Dept. PE, Box 261, Westland, MI 48185.

GIANT SCREEN TV projection system converts any televi- sion into 7 -toot picture. Lens 8 instructions \$14.95. (Dealers welcome). Bell Video, 4616 Belair Rd., Baltimore, MD 21206.

NON-COMMERCIAL TELEVISION PROJECTS: UHF SINEWAVE SYSTEMS; 2300 MHZ MICROWAVE DOWNCONVERTER. Best systems available; no internal connections to TV! Plans \$10.00 each; both \$15.00. PARTS, KITS AVAILABLE; MC/VISA accepted on parts purchases. Send SASE for parts pricing and more information on these and other unique plans. COLLINS ELECTRONICS, Box 6424, San Bernadino, CA 92412.

FREE CATALOG OF LOW - cost electronic kits. Sirens, Strobes, Color-Organs, Combination Locks, etc. PPG ELECTRONICS, 791 Redrock Road, St. George, Utah 84770. Call 1-800-453-1708.

"PROFESSIONAL" GIANT SCREEN PROJECTION TV-<br>"Don't be fooled with cheap imitations!" "Build the best!" Use EXACT SAME TYPE LENSES and SCREENS utilized by Sony, Zenith, Pioneer, and Maganavox! Simple construction! Profitable! Illustrated information and complete parts catalog \$2.00. Money back guarantee! POLI -VISION, 168-F Dun- more St., Throop, PA 18512.

PROM PROGRAMMER FOR 2716/2732/8748. Flexible<br>micro-based design. Full editing and interface. \$18. for plans<br>plus programmed system PROM. Free details. Guarantee.<br>BG Electronics, P.O. Box 703, Seabrook, MD 20706.<br>MINIATURE

Anders Precision Instrument Co., 4 Bridge St. Plaza, P.O.

SUBSCRIPTION TELEVISION EDUCATION MANUAL. Complete theory and circuits \$9.95. Parts and kits available. D 8 S Enterprises, P.O. Box 110901 PE, Nashville, Tennessee 37211.

#### ALARMS

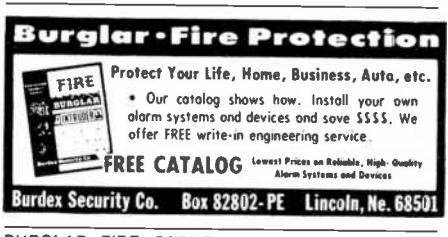

RADIO AMATEUR CALLBOOKS: 1983 Directories of BURGLAR, FIRE, CARI Finest equipment! Savel Free Catalog. AAS, 414A Lorna Square, B'ham, AL 35209.

#### HIGH FIDELITY

TOP QUALITY SPEAKERS AND KITS. Send \$3.00. Speaker

DIAMOND NEEDLES and STEREO CARTRIDGES a: DISCOUNT PRICES for SHURE, PICKERING, STANTON, EMPLIE, GRADO, AUDIO TECHNICA, ORTOFON, ADC and SONUS. Send S.A.S.E. free catalog. LYLE CARTRIDGES. Dept. P., Box 69, Brooklyn, NY 112

#### WANTED

GOLD, Silver, Platinum, Mercury, Tantalum wanted. Highest prices paid by refinery. Ores assayed. Free circular. Mercury Terminal, Box 191, Norwood, MA 02062.

#### TUBES

TUBES: "Oldies", Latest. Supplies, components, schema-

tics. Catalog Free (stamp appreciated). Steinmetz, 7519-PE<br>Maplewood, Hammond, Ind. 46324.<br>TUBES-RECEIVING, Industrial and Semiconductors Fac-<br>tory Boxed. Free price sheet including TV, Radio and audio<br>parts list. Translet

THE CATALOGI ETCO Electronics, DEPT. 290, Platts-<br>DISCOUNT CONVERTERS, DESCRAMBLERS, cable burgh, NY 12901. burgh, NY 12901.

#### GOVERNMENT SURPLUS

FREE GOV'T SURPLUS. Send \$1.00, S.A.S.E. to: "Sur-<br>plus", P.O. Box 49126, Atlanta, GA 30359,

#### PERSONALS

MAKE FRIENDS WORLDWIDE through international corre-<br>spondence, illustrated brochure free. Hermes-Verlag, Box<br>110660/Z, D-1000 Berlin 11, W. Germany.<br>CORRESPONDENCE FOR FRIENDSHIP IN PHILIPPINES.

MALAYSIA. Free information. AAWS-(PE), Box 2777, Orcutt, California 93455-0777.

PENFRIENDS-ENGLAND-USA, through corre- spondence. Send age, interests. Free reply. Harmony, Box 89PE, Brooklyn, New York, 11235.

UNIVERSITY DEGREES BY MAIL! Bachelors, Masters, Ph.D.'s ... Free revealing details, Counseling, Box 317-EP12, Tustin, California 92680.

UNIVERSITY DEGREES BY SPECIAL EVALUATION of existing credits and lob experience. Fast, inexpensive. Call (614) 863-1791. Or write: EVALUATION. 1-800-528-6050. In Arizona, 1-800-352-0458. Extension 831. Box 13151-X12, Columbus, Ohio 43213.

CLASSICAL MUSIC LOVERS' EXCHANGE-The link be-<br>tween unattached music lovers. Write: CMLE, Box 31, Building, New York, NY 10007, (212) 267-5252. Pelham, NY 10803.

SCANDINAVIAN LADIES, sincere, seek correspondence for friendship. Details-Send stamp: Scannaclub, Box 4-(CE), FREE CATALOGS. Repair air conditioning, refrigeration.<br>Pittsford, NY 14534. Tools, supplies, full instructions. Doolin, 2016 Canton, Dallas,

VITAMINS DIRECT FROM MANUFACTURER. 14 years quality service, unbelievable savings. Catalog \$1.00. LIFE CYCLE VITAMINS, 6354 Van Nuys Blvd., Dept 136CE, Van Nuys, CA 91401.

#### **INSTRUCTION**

LEARN WHILE ASLEEP! HYPNOTIZE! Astonishing details, Monitors, Scopes, VDT's. \$3.00 rebuilding net<br>strange catalog free! Autosuppestion. Box 24-7D. Olympia. each tube. Higher profits overseas. New/used. strange catalog free! Autosuggestion, Box 24-ZD, Olympia, each tube. Higher profits overseas. New Washington 98507

UNIVERSITY DEGREES BY MAIL! Bachelors, Masters, Ph.D.'s. Free revealing details. Counseling, Box 317- PE12, Tustin, California 92680.

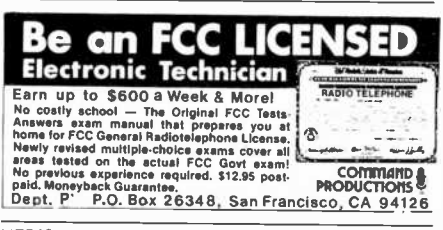

MEDICAL ELECTRONICS TECHNOLOGY, home study. Troubleshoot medical instruments. WTI, P.O. Box 3124, Fresno, CA 93650-3124.

UNIVERSITY DEGREES BY SPECIAL EVALUATION of existing credits and Job Experience. Fast, inexpensive. Call (614) 863-1791. Or write: EVALUATION, Box 13151-Al2, Columbus, Ohio 43213.

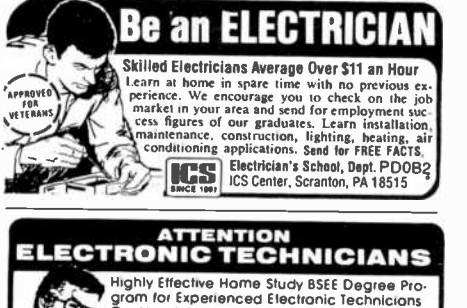

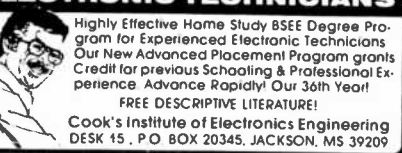

FREE SUCCESS KIT reveals amazing sleep-learning. New,<br>exciting breakthrough. Write: ADVANCED SYSTEMS-PE1,<br>13906 Ventura, Sherman Oak, CA 91423.

COMPUTER REPAIR, PROGRAMMING, WORD PRO-CESSING Courses. Exciting "Hands On" training in 4<br>months, lifetime placement assistance. Systems Technology<br>Institute, 6442 Edgewater Drive, Orlando, FL 32810. (305)

299-6535.<br>REPAIR ELECTRONIC ORGANS—Revised home study<br>course covers all current makes and models. Free booklet.<br>Niles Bryant School, P.O. Box 20153, Sacramento, CA<br>95820

#### FOR INVENTORS

INVENTORS! IDEAS HAVE VALUE! Ever think of an idea, forget it and see it later on the market? Many people don't forget, act quickly and are rewarded by American Industry. Write down your idea! We offer free disclosure registration and<br>initial consultation regarding your idea's potential<br>value. Call or write without delay for your free infor-<br>mation package.

AMERICAN INVENTORS CORPORATION 59 Interstate Drive, Dept. PE West Springfield, MA 01089 (413) 737-5376

<sup>A</sup>fee Based Marketing Company Offices Coast to Coast

1-800-528-6050. In Arizona, 1-800-352-0458. Extension 831.

PATENT AND DEVELOP your invention. FREE PATENT IN- FORMATION. Richard L. Miller, P.E., 3612-E, Woolworth

#### BUSINESS OPPORTUNITIES

FREE CATALOGS. Repair air conditioning, refrigeration.

Texas 75201.<br>MECHANICALLY INCLINED individuals desiring ownership<br>of Small Electronics Manufacturing Business—without investment. Write: BUSINESSES, 92-K12 Brighton 11th, Brooklyn, New York 11235.

ONE MAN CRT FACTORY. T.V.'s, Business machines, Monitors, Scopes, VDT's. \$3.00 rebuilding nets \$100-\$500

# We don't care<br>which computer you buy. We'll help you<br>get the most out of it.

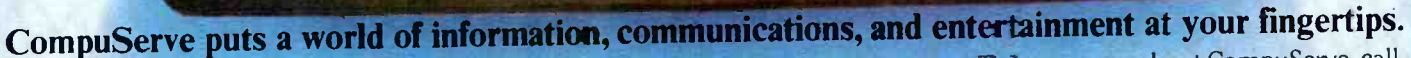

 $\frac{1}{40 \sqrt{200} \sqrt{16800} \sqrt{7770}} = 100$ 

CompuServe is the easy to use videotex service designed for the personal computer user and managed by the communications professionals who provide business information services to over one fourth of the FORTUNE 500 companies.

Subscribers get a wealth of useful, profitable, or just plain interesting information like national news wires, electronic banking and shop at home services, and

sophisticated financial data. Plus, a commun cations network for electronic mail, a bulletin board for selling, swapping, and personal notices and a multichannel CB simulator.

You get games on CompuServe, too. Classic puzzlers, educational, sports and adventure games and fantastic space games featuring MegaWars, the "ultimate computer conflict."

CIRCLE NO. 60 ON FREE INFORMATION CARD

To learn more about CompuServe, call toll free, 800-848-8990, for an illustrated guide to the CompuServe Information Service. The videotex service for you, no matter which computer you buy.

**CompuServe** P.O. Box 20212<br>5000 Arlington Centre Blvd., Columbus, OH 43220 800-848-8990 In Ohio call 614-457-8650 An H&R Block Company

## THE LEADING EDGE IN PRINTERS ONE GREAT LINE. ONE GREAT WARRANTY.

Finally, there's one full family of printers that covers every business or word processing application-Thiany, there is one fun family of printers that covers every business of word processing application<br>all from C. Itoh, a company known for packing more product into less price, and all distributed<br>exclusively by Leading E

## THE PRO'S.

The Prowriters: business printers—and more. The "more" is a dot-matrix process with more dots. It gives you denser, correspondence quality copy (as opposed to business quality copy, which looks like a bad job of spray-pain

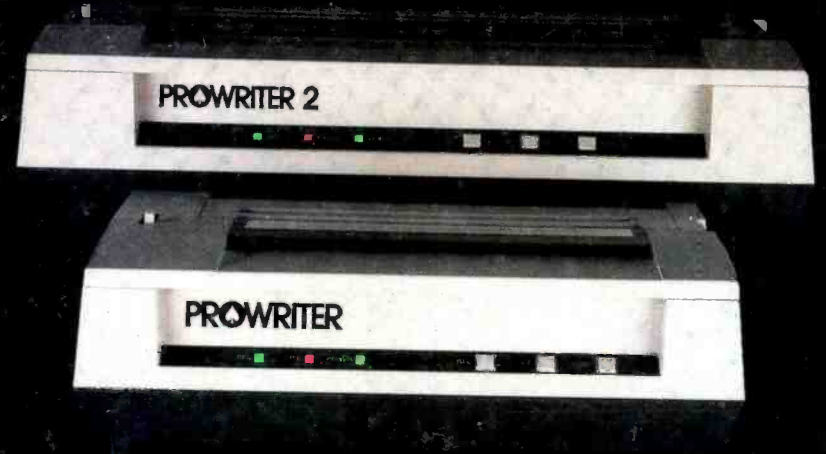

### THE STAR.

The Starwriter F-10. In short for more precisely, in a sleek 6" high, 30-pound unit), it gives you more of just about everything—except bulk and noise—than any other printer in its price range. It's a 40 cps letter-quality daisy-wheel with a bunch of built-in functions to simplify and speed up word processing. It plugs into almost any micro on the market, serial or parallel.

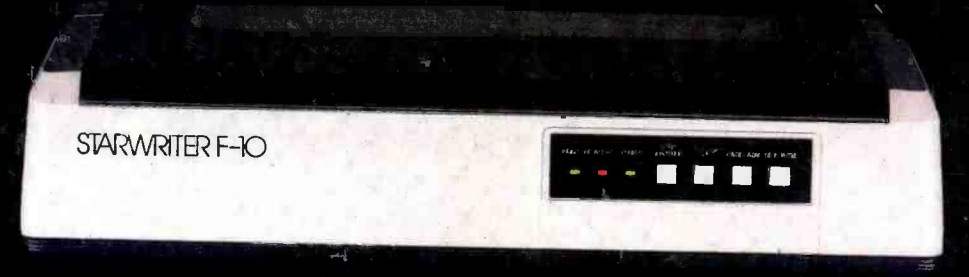

## THE MASTER.

The Printmaster F-10. Does all the same good stuff as the Starwriter except, at 55 cps, the Master does it faster.

PRINTMASTER F-IO

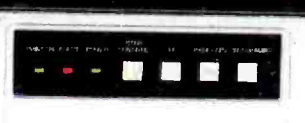

Distributed Exclusively by Leading Edge Products, Inc., 225 Turnpike Street, Canton, Massachusetts 02021.<br>. Call. toll-free 1-800-343-6833; or in Massachusetts call collect 1617| 828-8150. Telex 951-624.